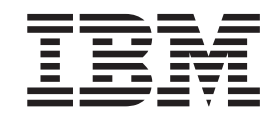

# IBM Tivoli Directory Server Client Programming for z/OS

*Version 2 Release 2*

**Note**

Before using this information and the product it supports, read the information in ["Notices" on page 311.](#page-322-0)

This edition applies to Version 2 Release 2 of z/OS (5650-ZOS) and to all subsequent releases and modifications until otherwise indicated in new editions.

#### **Acknowledgements**

Some of the material contained in this document is a derivative of LDAP documentation provided with the University of Michigan LDAP reference implementation (Version 3.3). Copyright©1992-1996, Regents of the University of Michigan.

This product includes software developed by the University of California, Berkeley and its contributors.

This product includes software developed by NEC Systems Laboratory.

#### **© Copyright IBM Corporation 1999, 2015.**

US Government Users Restricted Rights – Use, duplication or disclosure restricted by GSA ADP Schedule Contract with IBM Corp.

# **Contents**

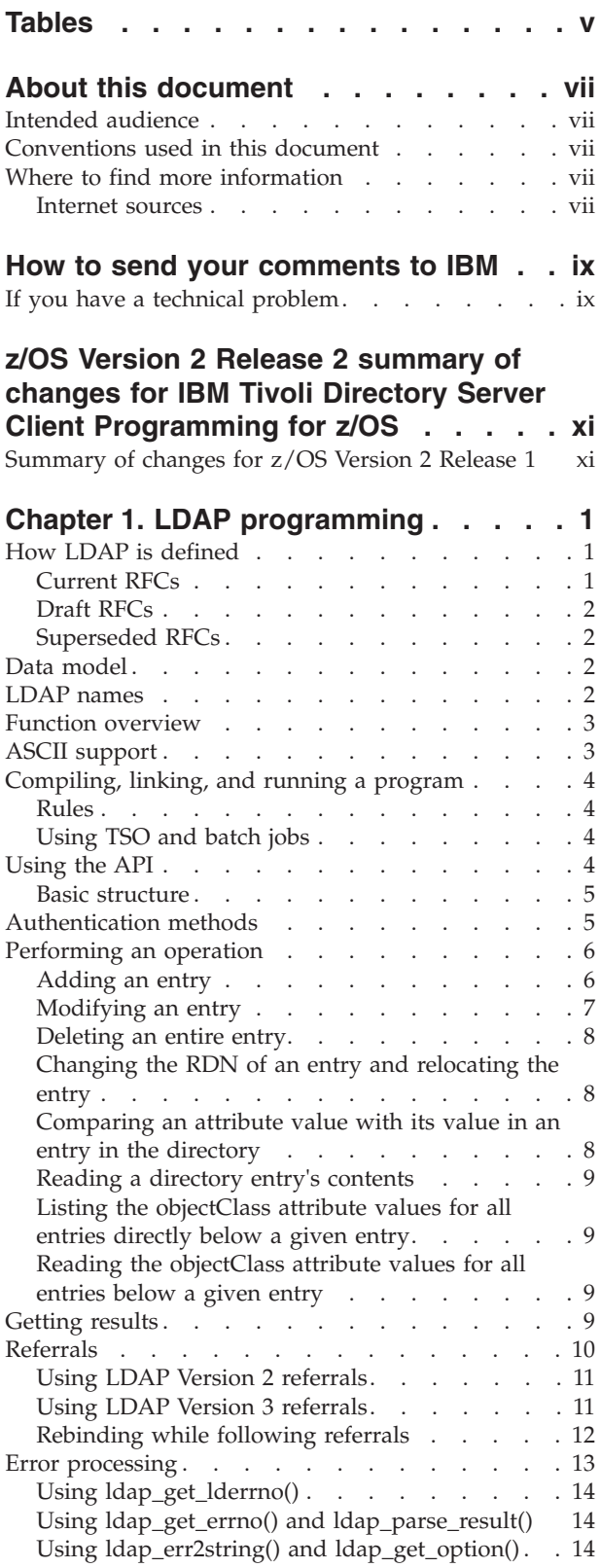

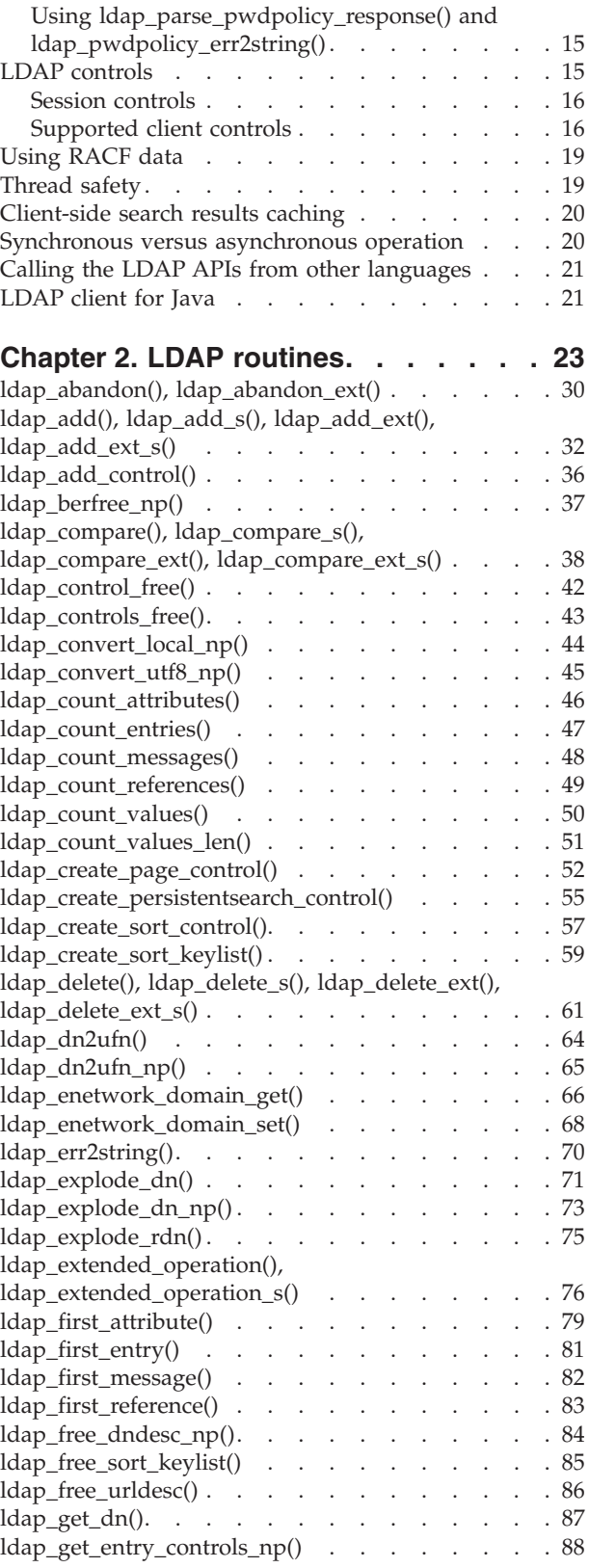

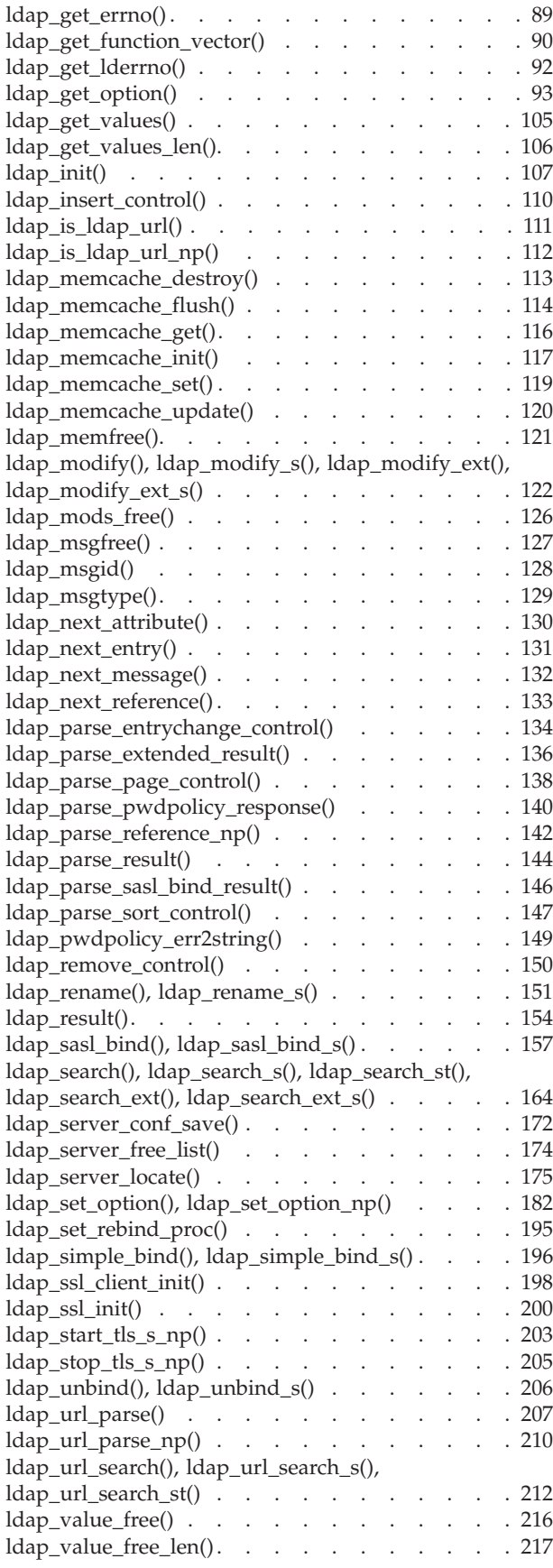

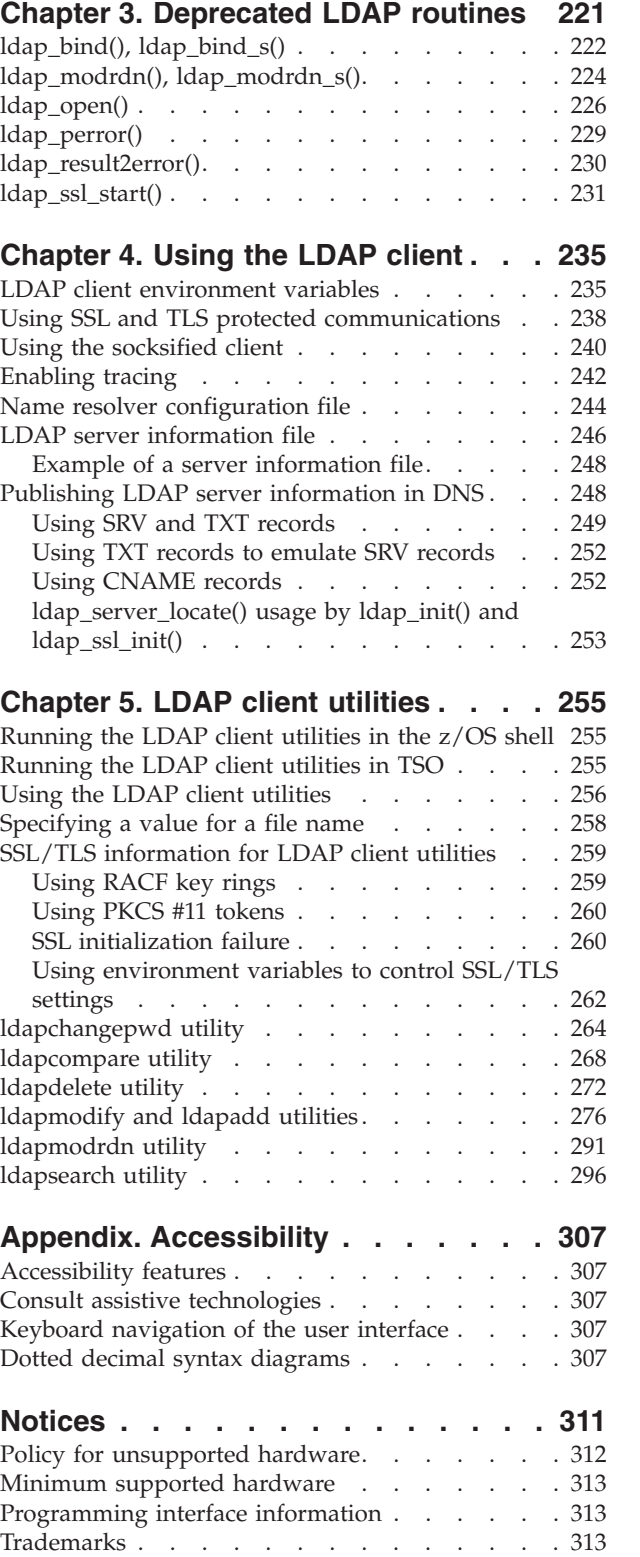

ldap\_version() [. . . . . . . . . . . . . 218](#page-229-0)

# <span id="page-4-0"></span>**Tables**

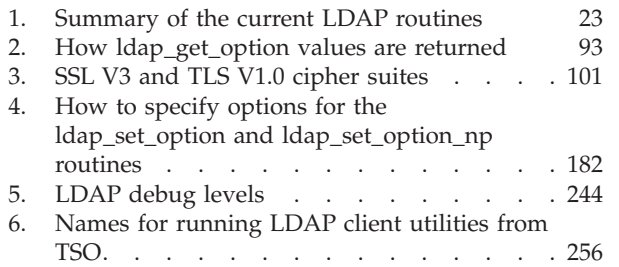

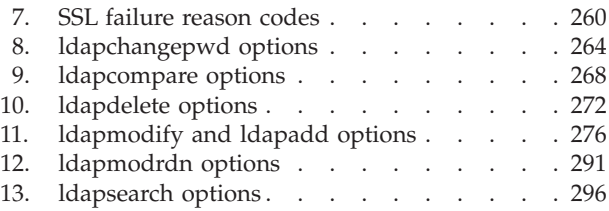

### <span id="page-6-0"></span>**About this document**

This document describes the Lightweight Directory Access Protocol (LDAP) client application, which is part of IBM® Tivoli® Directory Server for  $z/OS$ ®, and supports z/OS (5650-ZOS).

#### **Intended audience**

This document is intended for application programmers. Application programmers should be experienced and have previous knowledge of directory services.

### **Conventions used in this document**

This document uses the following typographic conventions:

- **Bold Bold** words or characters represent API names, functions, routines, utility names, and system elements that you must enter into the system literally, such as commands and options.
- *Italic Italic* words or characters represent variables for which you must supply values.

#### **Example font**

Path names, attributes, environment variables, parameter values, examples, and information displayed by the system appear in constant width type style.

- **[ ]** Brackets enclose optional items in format and syntax descriptions.
- **{ }** Braces enclose a list from which you must choose an item in format and syntax descriptions.
- **|** A vertical bar separates items in a list of choices.
- **...** Horizontal ellipsis points indicate that you can repeat the preceding item one or more times.
- **\** A backslash is used as a continuation character when entering commands from the shell that exceed one line (255 characters). If the command exceeds one line, use the backslash character  $\setminus$  as the last non-blank character on the line to be continued, and continue the command on the next line.

### **Where to find more information**

When possible, this information uses cross-document links that go directly to the topic in reference using shortened versions of the document title. For complete titles and order numbers of the documents for all products that are part of z/OS, see *z/OS V2R2 Information Roadmap*.

To find the complete z/OS library, including the z/OS Information Center, see [z/OS Internet Library \(http://www.ibm.com/systems/z/os/zos/bkserv/\).](http://www.ibm.com/systems/z/os/zos/bkserv/)

#### **Internet sources**

The following resources are available through the internet to provide additional information about the z/OS library and other security-related topics:

#### v **Online library**

To view and print online versions of the z/OS publications, use this address: <http://www.ibm.com/systems/z/os/zos/bkserv/>

v **Redbooks®**

The documents known as IBM Redbooks that are produced by the International Technical Support Organization (ITSO) are available at the following address: [http://www.redbooks.ibm.com](http://www.ibm.com/redbooks)

### <span id="page-8-0"></span>**How to send your comments to IBM**

We appreciate your input on this publication. Feel free to comment on the clarity, accuracy, and completeness of the information or provide any other feedback that you have.

Use one of the following methods to send your comments:

- 1. Send an email to mhvrcfs@us.ibm.com.
- 2. Send an email from the ["Contact us" web page for z/OS \(http://](http://www.ibm.com/systems/z/os/zos/webqs.html) [www.ibm.com/systems/z/os/zos/webqs.html\).](http://www.ibm.com/systems/z/os/zos/webqs.html)

Include the following information:

- Your name and address.
- Your email address.
- Your telephone or fax number.
- The publication title and order number: z/OS V2R2 IBM Tivoli Directory Server Client Programming for z/OS SA23-2295-01
- The topic and page number that is related to your comment.
- The text of your comment.

When you send comments to IBM, you grant IBM a nonexclusive right to use or distribute the comments in any way appropriate without incurring any obligation to you.

IBM or any other organizations use the personal information that you supply to contact you only about the issues that you submit.

### **If you have a technical problem**

Do not use the feedback methods that are listed for sending comments. Instead, take one of the following actions:

- Contact your IBM service representative.
- Call IBM technical support.
- v Visit the IBM Support Portal at [z/OS Support Portal \(http://www-947.ibm.com/](http://www-947.ibm.com/systems/support/z/zos/) [systems/support/z/zos/\).](http://www-947.ibm.com/systems/support/z/zos/)

### <span id="page-10-0"></span>**z/OS Version 2 Release 2 summary of changes for IBM Tivoli Directory Server Client Programming for z/OS**

The following changes are made to z/OS Version 2 Release 2 (V2R2).

#### **Changed**

- v The **-L** option is updated for the ["ldapsearch utility" on page 296.](#page-307-0) See [Table 13](#page-307-0) [on page 296.](#page-307-0)
- LDAP routine, "Idap\_ssl\_client\_init()" on page 198, is updated to indicate that LDAP no longer supports SSL V2 protocol and that SSL V3, TLS V1.0, TLS V1.1, and TLS V1.2 protocols are supported.
- Deprecated LDAP routine, "Idap\_ssl\_start()" on page 231, is updated to indicate that LDAP no longer supports SSL V2 protocol and that SSL V3, TLS V1.0, TLS V1.1, and TLS V1.2 protocols are supported.
- v ["Using environment variables to control SSL/TLS settings" on page 262](#page-273-0) is updated to indicate that LDAP no longer supports SSL V2 protocol and that SSL V3, TLS V1.0, TLS V1.1, and TLS V1.2 protocols are supported.

### **Summary of changes for z/OS Version 2 Release 1**

See the following publications for all enhancements to z/OS Version 2 Release 1 (V2R1):

- v *z/OS V2R2 Migration*
- v *z/OS Planning for Installation*
- *z*/OS Summary of Message and Interface Changes
- v *z/OS V2R2 Introduction and Release Guide*

### <span id="page-12-0"></span>**Chapter 1. LDAP programming**

The Lightweight Directory Access Protocol (LDAP) was defined in response to many complaints about the complexity of interacting with an X.500 Directory Service using the full Directory Access Protocol (DAP). A number of programmers at the University of Michigan proposed and implemented a lightweight version of a directory access protocol. This work has grown into what is termed the LDAP protocol.

The LDAP support in z/OS is for client access to Directory Services that accept the LDAP protocol. The LDAP client allows programs running on z/OS UNIX System Services to store and extract information into and from a Directory Service. The LDAP server can be used to store and extract information about z/OS using the LDAP protocol. For more information, see *z/OS IBM Tivoli Directory Server Administration and Use for z/OS*.

### **How LDAP is defined**

The LDAP protocol is defined by a number of Internet Engineering Task Force (IETF) request for comments (RFCs).

### **Current RFCs**

The z/OS LDAP client supports all or parts of the following Internet Engineering Task Force (IETF) request for comments (RFCs):

- v RFC 1738: *[Uniform Resource Locators \(URL\)](http://www.rfc-editor.org/rfc/pdfrfc/rfc1738.txt.pdf)*
- v RFC 1823: *[The LDAP Application Program Interface](http://www.rfc-editor.org/rfc/pdfrfc/rfc1823.txt.pdf)*
- v RFC 1928: *[SOCKS Protocol Version 5](http://www.rfc-editor.org/rfc/pdfrfc/rfc1928.txt.pdf)*
- v RFC 1929: *[Username/Password Authentication for SOCKS V5](http://www.rfc-editor.org/rfc/pdfrfc/rfc1929.txt.pdf)*
- RFC 2052: *[A DNS RR for specifying the location of services \(DNS SRV\)](http://www.rfc-editor.org/rfc/pdfrfc/rfc2052.txt.pdf)*
- v RFC 2195: *[IMAP/POP AUTHorize Extension for Simple Challenge/Response](http://www.rfc-editor.org/rfc/pdfrfc/rfc2195.txt.pdf)*
- RFC 2222: *[Simple Authentication and Security Layer \(SASL\)](http://www.rfc-editor.org/rfc/pdfrfc/rfc2222.txt.pdf)*
- v RFC 2251: *[Lightweight Directory Access Protocol \(v3\)](http://www.rfc-editor.org/rfc/pdfrfc/rfc2251.txt.pdf)*
- v RFC 2252: *[Lightweight Directory Access Protocol \(v3\): Attribute Syntax Definitions](http://www.rfc-editor.org/rfc/pdfrfc/rfc2252.txt.pdf)*
- v RFC 2253: *[Lightweight Directory Access Protocol \(v3\): UTF-8 String Representation of](http://www.rfc-editor.org/rfc/pdfrfc/rfc2253.txt.pdf) [Distinguished Names](http://www.rfc-editor.org/rfc/pdfrfc/rfc2253.txt.pdf)*
- v RFC 2254: *[The String Representation of LDAP Search Filters](http://www.rfc-editor.org/rfc/pdfrfc/rfc2254.txt.pdf)*
- v RFC 2255: *[The LDAP URL Format](http://www.rfc-editor.org/rfc/pdfrfc/rfc2255.txt.pdf)*
- v RFC 2256: *[A Summary of the X.500 \(96\) User Schema for use with LDAPv3](http://www.rfc-editor.org/rfc/pdfrfc/rfc2256.txt.pdf)*
- v RFC 2373: *[IP Version 6 Addressing Architecture](http://www.rfc-editor.org/rfc/pdfrfc/rfc2373.txt.pdf)*
- v RFC 2696: *[LDAP Control Extension for Simple Paged Results Manipulation](http://www.rfc-editor.org/rfc/pdfrfc/rfc2696.txt.pdf)*
- v RFC 2732: *[Format for Literal IPv6 Addresses in URLs](http://www.rfc-editor.org/rfc/pdfrfc/rfc2732.txt.pdf)*
- v RFC 2829: *[Authentication Methods for LDAP](http://www.rfc-editor.org/rfc/pdfrfc/rfc2829.txt.pdf)*
- RFC 2830: *[Lightweight Directory Access Protocol \(v3\): Extension for Transport Layer](http://www.rfc-editor.org/rfc/pdfrfc/rfc2830.txt.pdf) [Security](http://www.rfc-editor.org/rfc/pdfrfc/rfc2830.txt.pdf)*
- v RFC 2831: *[Using Digest Authentication as a SASL Mechanism](http://www.rfc-editor.org/rfc/pdfrfc/rfc2831.txt.pdf)*
- v RFC 2849: *[The LDAP Data Interchange Format \(LDIF\)](http://www.rfc-editor.org/rfc/pdfrfc/rfc2849.txt.pdf)*
- v RFC 2891: *[LDAP Control Extension for Server Side Sorting of Search Results](http://www.rfc-editor.org/rfc/pdfrfc/rfc2891.txt.pdf)*

### <span id="page-13-0"></span>**Draft RFCs**

The z/OS LDAP client supports all or parts of the following request for comment (RFC) draft:

v *Password Policy for LDAP directories*

#### **Superseded RFCs**

The following obsolete RFCs were implemented by the z/OS LDAP client and server but have been superseded by current RFCs:

- v RFC 1777: *[Lightweight Directory Access Protocol](http://www.rfc-editor.org/rfc/pdfrfc/rfc1777.txt.pdf)*
- v RFC 1778: *[The String Representation of Standard Attribute Syntaxes](http://www.rfc-editor.org/rfc/pdfrfc/rfc1778.txt.pdf)*
- v RFC 1779: *[A String Representation of Distinguished Names](http://www.rfc-editor.org/rfc/pdfrfc/rfc1779.txt.pdf)*
- v RFC 1959: *[An LDAP URL Format](http://www.rfc-editor.org/rfc/pdfrfc/rfc1959.txt.pdf)*
- v RFC 1960: *[A String Representation of LDAP Search Filters](http://www.rfc-editor.org/rfc/pdfrfc/rfc1960.txt.pdf)*

### **Data model**

The LDAP data model is closely aligned with the X.500 data model. In this model, a Directory Service provides a hierarchically organized set of *entries*. Each of these entries is represented by an *object class* (or set of object classes). The object class of the entry determines the set of *attributes* that are required to be present in the entry including the set of attributes that can optionally appear in the entry. An attribute is represented by an *attribute type* and one or more *attribute values*. In addition to the attribute type and values, each attribute has an associated *syntax* that describes the type of the attribute values. Examples of attribute syntaxes include **Directory String** and **Octet String**.

To summarize, the directory is made up of entries. Each entry contains a set of attributes. These attributes can be single or multi-valued (have one or more values that are associated with them). The object class of an entry determines the set of attributes that must and the set of attributes that might exist in the entry.

In XDS/XOM, a complex set of arrays of structures is used to represent a directory entry. In LDAP, this is simplified. With the LDAP API, a set of C language utility routines is used to extract attribute type and value information from directory entry information that is returned from an LDAP search operation. Unlike XDS/XOM, attribute values are provided to the calling program in either null-terminated character string form or in a simple structure that specifies a pointer and a length value. Furthermore, attribute types are provided to the program as null-terminated character strings instead of object identifiers.

### **LDAP names**

The LDAP protocol and APIs use *typed* names to identify directory entries. In contrast, the Domain Name Service (DNS) uses *untyped* names to identify entries. Each directory entry is identifiable by its fully distinguished name. The distinguished name (DN) is constructed by concatenating the relative distinguished names (RDNs) of each entry in the directory hierarchy leading from the root of the namespace to the entry itself. This is identical to the X.500 naming model. With LDAP, however, a distinguished name is specified using a null-terminated character string instead of a complex set of nested arrays of XOM structures. Note that an RDN can consist of multiple attribute type/value pairs.

Examples of LDAP RDNs include:

<span id="page-14-0"></span>c=US o=Acme International ou=Marketing+l=Virginia cn=Jane Doe

The LDAP format for this DN is: cn=Jane Doe, ou=Marketing+l=Virginia, o=Acme International, c=US

An LDAP DN is specified as a null-terminated character string in a right-to-left fashion (right-to-left refers to the ordering of RDNs from highest to lowest in the directory hierarchy). Note that embedded spaces are taken as part of the attribute value for RDNs and do not require quotation marks. Also, note that RDNs are separated by commas (,) and attribute type/value pairs within an RDN are separated by plus (+) signs. (See RFC 2253: *[UTF-8 String Representation of](http://www.rfc-editor.org/rfc/pdfrfc/rfc2253.txt.pdf) [Distinguished Names](http://www.rfc-editor.org/rfc/pdfrfc/rfc2253.txt.pdf)* for more information.)

### **Function overview**

The LDAP client API is provided in a C DLL that is loaded at run time by applications using the LDAP API. The DLL that externalizes the LDAP programming interfaces is called **GLDCLDAP** for 31-bit applications and **GLDCLD64** for 64-bit applications. The DLL can be loaded into LPA, specified in the link list, or included in the **STEPLIB** for the job. The LDAP API consists of C language functions.

All function names begin with the prefix **ldap\_**. Synchronous versions of the APIs have a suffix of **\_s**, for example, **ldap\_add\_s()**. The **\_np** suffix indicates that the API is non-portable. That is, the API is not defined in an RFC and might not be available with other LDAP implementations. The **\_ext** suffix indicates that the API is an enhanced version of an existing API. For example, **ldap\_search\_ext()** is an enhanced version of **ldap\_search()**.

For detailed information about each LDAP API, see [Chapter 2, "LDAP routines,"](#page-34-0) [on page 23](#page-34-0) and [Chapter 3, "Deprecated LDAP routines," on page 221.](#page-232-0)

### **ASCII support**

EBCDIC is the default for the LDAP client run time. In EBCDIC mode, all text data is in the local EBCDIC code page. Text data for requests that are sent to the LDAP server is converted from EBCDIC to UTF-8 and text data that is received from the LDAP server is converted from UTF-8 to EBCDIC. The EBCDIC code page is based on the value that is specified for the **setlocale()** API routine. The IBM-1047 code page is used if the application does not call **setlocale()** to set the current locale.

UTF-8 I/O mode is set by calling the **ldap\_set\_option()** or **ldap\_set\_option\_np()** routine and turning on the LDAP\_OPT\_UTF8\_IO option. In this mode, text data for LDAP client operations is in UTF-8. This data includes host names, user names, passwords, and error messages. Text data for requests that are sent to the LDAP server is assumed to be in UTF-8 and is not converted. Similarly, text data that is received from the LDAP server is returned to the application in UTF-8.

Native ASCII mode is set by defining the LDAP\_LIBASCII compiler variable before including the ldap.h header file. In this mode, all text data is in UTF-8. This includes text data for LDAP client operations, and data sent to the LDAP server or received from the LDAP server. When the LDAP\_LIBASCII compiler variable is defined, the LDAP\_OPT\_UTF8\_IO option is automatically set whenever an LDAP

handle is created. Note the interfaces between the LDAP client run time and the underlying operating system routines use EBCDIC. This means that the UTF-8 text data for LDAP client operations must not contain any characters that cannot be represented in the local EBCDIC code page.

### <span id="page-15-0"></span>**Compiling, linking, and running a program**

The LDAP API is supplied in a C DLL that is loaded at program run time, enabling a program to call the functions of the interface. The following rules apply to compiling and link-editing programs that use the LDAP API.

#### **Rules**

- 1. Include the ldap.h header file in all C or C++ source files that make calls to the LDAP API. If you use SSL/TLS, you must include the ldapssl.h include file after the ldap.h include file.
- 2. When compiling, specify -Wc,DLL on the compile of all modules that make calls to the LDAP API.
- 3. When linking the program, specify -Wl,DLL and include an LDAP sidefile as one of the files to be linked with the program. The LDAP sidefiles are:
	- /usr/lib/GLDCLDAP.x for 31-bit applications
	- /usr/lib/GLDCLD64.x for 64-bit applications
- 4. Ensure that your application has POSIX(ON) so it can use the LDAP API.
- 5. When running the program, ensure that the LDAP DLL is accessible. The DLL is supplied in the SYS1.SIEALNKE data set.
	- The 31-bit DLL is GLDCLDAP.
	- The 64-bit DLL is GLDCLD64.
- 6. Call the **setlocale()** routine to set the current locale before the first call to an LDAP API.
- 7. If you are using SSL/TLS or Kerberos authentication, you must use the SYS1.SIEALNKE data set.

Makefile and README files are shipped in /usr/lpp/ldap/examples to explain how to build the LDAP sample applications. You might be able to use this information as a base for building your LDAP application.

### **Using TSO and batch jobs**

If you are using TSO and batch jobs to compile, link, and run LDAP client applications, you must be aware of the following additional information:

- Data set *GLDHLQ*.SGLDHDRC contains the LDAP header files.
- v Data set *GLDHLQ*.SGLDEXPC contains the sidefiles.
- POSIX(ON) must be specified as a runtime option because the default for this environment is POSIX(OFF).

### **Using the API**

Using the LDAP programming interface is relatively easy compared to using the XDS/XOM programming interface. Where the XDS/XOM interfaces required setting up some complex nested arrays of XOM structures, many of the parameters for LDAP APIs are simplified to null-terminated character strings. The following sections describe each of the basic parts of a program that uses the LDAP programming interface.

### <span id="page-16-0"></span>**Basic structure**

The basic structure of a program that uses the LDAP programming interface is the following:

- 1. Before initialization, SIGPIPE signals should be set to be ignored or a signal handler should be defined. TCP/IP functions can cause SIGPIPE signals. When the signal is ignored, TCP/IP reflects the signal as an EPIPE error for the TCP/IP functions.
- 2. Initialize the LDAP programming interface and the connection to the directory server that accepts the LDAP protocol using **ldap\_init()**.
- 3. Bind to the Directory Service to establish an identity with the directory server by using **ldap\_simple\_bind(), ldap\_simple\_bind\_s(), ldap\_sasl\_bind()**, or **ldap\_sasl\_bind\_s()**.
- 4. Perform LDAP operations such as add, modify, delete, compare, and search.
- 5. When all LDAP operations are completed, unbind the LDAP programming interface using **ldap\_unbind()** or **ldap\_unbind\_s()**.

#### **Note:**

- a. **ldap\_unbind\_s()** is identical in function to **ldap\_unbind()** and is provided as a convenience for those programs that do only synchronous operations so that the unbind does not appear to be an asynchronous operation. All unbind operations are synchronous.
- b. After the **ldap\_unbind()** or **ldap\_unbind\_s()** function returns, the LDAP handle that was returned by **ldap\_init()** is no longer valid and must not be used.
- c. To terminate the connection with an LDAP server, it is necessary to unbind, regardless of whether an explicit bind was done.

It is acceptable to perform more than one **ldap\_init()** within the same program. More than one LDAP handle can be allocated at the same time. This, however, causes multiple TCP/IP socket connections to be opened from the client program at the same time. This is discouraged when accessing only one directory server. When multiple directory servers are to be accessed, multiple LDAP handles can be active simultaneously.

### **Authentication methods**

Five authentication methods are supported for checking client access to LDAP directory services. They are:

- Simple authentication
- Certificate authentication
- Kerberos credentials authentication
- CRAM-MD5 authentication
- DIGEST-MD5 authentication

For each supported authentication method, Secure Socket Layer (SSL) or Transport Layer Security (TLS) can be used to secure the socket connection between the client and the server by encrypting the data that is transferred over the connection. TLS is based on SSL V3. Through a protocol handshake between the client and server, the choice of TLS or SSL is decided. (TLS is the preferred protocol.)

The supported authentication methods are available through the **ldap\_sasl\_bind()** routine. (For details, see ["ldap\\_sasl\\_bind\(\), ldap\\_sasl\\_bind\\_s\(\)" on page 157.\)](#page-168-0) Each supported authentication method is described briefly as follows:

#### <span id="page-17-0"></span>**Simple authentication**

A user ID and password are sent (in clear text) from the client to the server to establish who is contacting the LDAP server for information. Mutual authentication is not performed. The server verifies the identity of the client but the client has no way to verify the identity of the server. Simple authentication is also referred to as *simple bind*. The **ldap\_simple\_bind()** and **ldap\_simple\_bind\_s()** routines can be used to perform a *simple bind*. The **ldap\_sasl\_bind()** and **ldap\_sasl\_bind\_s()** routines can be used for simple binds as well by passing in NULL on the *mechanism* parameter.

#### **Certificate authentication**

The identity from the client certificate sent to the LDAP server on an SSL/TLS socket connection is used to establish who is contacting the LDAP server for information. SSL or TLS must be configured on the LDAP server. Certificate authentication is also referred to as *SASL EXTERNAL bind* and is provided by the **ldap\_sasl\_bind()** and **ldap\_sasl\_bind\_s()** routines.

#### **Kerberos credentials authentication**

A client application and an LDAP server accepting Kerberos authentication mutually authenticate each other using a Key Distribution Center (KDC). The identity is determined by algorithms on the server. Kerberos authentication is also referred to as *SASL GSSAPI bind* and is provided by the **ldap\_sasl\_bind()** and **ldap\_sasl\_bind\_s()** routines.

#### **CRAM-MD5 authentication and DIGEST-MD5 authentication**

CRAM-MD5 authentication and DIGEST-MD5 authentication are each accomplished in a series of challenges and responses between the client application and server. The response from the client application to the server has a hashed password that is calculated by using an algorithm that is known by both the client application and server. The server checks to make certain that the authentication is correct by calculating its own password hash and comparing it to the client-calculated password hash. Both CRAM-MD5 and DIGEST-MD5 authentications are provided by the **ldap\_sasl\_bind()** and **ldap\_sasl\_bind\_s()** routines.

#### **Performing an operation**

Each LDAP operation is performed by calling the associated LDAP API. Of the operations, **ldap\_add()** and **ldap\_modify()** are the most complex to set up while the results of **ldap\_search()** are the most complex to interpret. It is not surprising that these deal with adding or changing and retrieving directory entry contents. An example of a call to each LDAP operation is shown here along with a short explanation, where needed. See [Chapter 2, "LDAP routines," on page 23](#page-34-0) for details on the parameters to each LDAP function in the LDAP API.

### **Adding an entry**

```
Example:
modifications = (LDAPMod **)calloc(5, sizeof(LDAPMod *));for (i=0; i<4; i++) {
    modifications[i] = (LDAPMod *)malloc(sizeof(LDAPMod));
    modifications[i]->mod_op = LDAP_MOD_ADD;
}
modifications[0]->mod_type = "objectClass";
modifications[0]-\geq mod\values = (char **)calloc(2, sizeof(char *));
modifications[0]->mod values[0] = "person";
```

```
modifications [1]->mod type = "cn";
modifications [1]->mod values = (char **)calloc(2, sizeof(char *));
modifications[1]->modvalues[0] = "John Doe";
modifications[2]-\geq mod\_type = "sn";modifications[2]->mod_values = (char **)calloc(2, sizeof(char *));
modifications [2]->mod values[0] = "Doe";
modifications[3]->mod type = "description";
modifications[3]->modvarvalues = (char **)calloc(2, sizeof(char *));
modifications[3]-mod{values[0] = "This is John Doe";
rc = ldap add s(ld,
         "cn=John Doe, ou=Marketing, o=Acme International, c=US",
        modifications);
```
The bulk of the work in calling **ldap\_add\_s()** is in setting up the modifications array. Once this array is constructed, the call to **ldap\_add\_s()** is relatively simple. The modifications array represents all the attributes (and associated values) that are to be present in the newly created entry.

To supply a binary attribute, use the *pointer-length* form of input. Set the mod\_op field of the attribute to LDAP\_MOD\_ADD **|** LDAP\_MOD\_BVALUES to indicate that the passed value is binary and in *pointer-length* form. The data is sent to the LDAP server without modification.

When the LDAP\_OPT\_UTF8\_IO option is set to LDAP\_OPT\_OFF, the value is supplied as a null-terminated character string in the code set of the current locale. The data is converted to wire protocol before being sent to the LDAP server.

When the LDAP\_OPT\_UTF8\_IO option is set to LDAP\_OPT\_ON, the value is supplied as a null-terminated UTF-8 character string. The data is *not* converted to wire protocol before being sent to the LDAP server.

### **Modifying an entry**

```
Example:
modifications = (LDAPMod **)calloc(4, sizeof(LDAPMod *));
for (i=0; i<3; i++) {
    modifications[i] = (LDAPMod *)malloc(sizeof(LDAPMod));
}
modifications [0]->mod_op = LDAP_MOD_DELETE;
modifications[0]-\geq mod types = "description";modifications[0]-\geq mod values = (char **)calloc(1, sizeof(char *));modifications[1]->mod_op = LDAP_MOD_ADD;
modifications[1]->mod_type = "telephoneNumber";
modifications[1]-\n 2mod\ 2values = (char **)calloc(2, sizeof(char *));
modifications[1]->mod values[0] = "1-607-123-4567";
modifications \boxed{2} ->mod\boxed{op} = LDAP MOD REPLACE;
modifications [2]->mod\text{type} = "sn";
modifications[2]->mod_values = (char **)calloc(2, sizeof(char *));
modifications [2]->mod_values[0] = "Doe, Jr";
rc = ldap modify s(ld,
         "cn=John Doe, ou=Marketing, o=Acme International, c=US",
        modifications);
```
The same modifications array construct that was used for an add operation is used for performing a modify operation. The difference is that the mod\_op field can take on values of LDAP\_MOD\_ADD, LDAP\_MOD\_REPLACE, or LDAP\_MOD\_DELETE. Like **ldap\_add()**, you can perform a bitwise **OR** operation to assign LDAP\_MOD\_BVALUES to the mod\_op field to indicate that binary values are supplied. The same conversion rules are applicable for **ldap\_modify()** as were described for **ldap\_add()**.

### <span id="page-19-0"></span>**Deleting an entire entry**

Example:

```
msgid = ldap delete(ld,
        "cn=John Doe, ou=Marketing, o=Acme International, c=US");
msgtype = ldap result(ld, msgid, 1, NULL, &res);
```
It is important to note that the delete operation fails if the entry to be deleted contains any subentries below it in the directory hierarchy. Deletion is not recursive. The example shows how the message ID that is returned from the asynchronous call is passed to the **ldap\_result()** function to wait for the results of the operation.

### **Changing the RDN of an entry and relocating the entry**

Example:

```
rc = ldap rename s(ld,
        "cn=John Doe, ou=Marketing, o=Acme International, c=US",
        "cn=Jonathan Doe",
        "ou=Sales, o=Acme International, c=US",
        1, NULL, NULL);
```
Here, the RDN of the entry is changed and the entry is relocated. In this example:

- v "cn=John Doe, ou=Marketing, o=Acme International, c=US" is the DN of the entry to be renamed.
- v "cn=Jonathan Doe" is the new value of the RDN for the renamed entry.
- v "ou=Sales, o=Acme International, c=US" is the DN of the new superior (parent) node under which the entry is moved; if no relocation is being performed, this parameter should be NULL.
- v 1, NULL, NULL indicates that the old RDN value should be deleted from the renamed entry and that the client and server controls that are set in the handle should be used.

When no controls are present, each respective parameter should be set to NULL. The X.500 data model states that the attribute types and values that comprise the RDN of an entry are also part of the attribute types and values of the entry itself. When the RDN of an entry is modified, it is the option of the program to specify whether the attribute values that made up the old RDN be retained as attribute types and values of the renamed entry.

### **Comparing an attribute value with its value in an entry in the directory**

Example:

```
rc = ldap compare s(ld,
        "cn=Jonathan Doe, ou=Marketing, o=Acme International, c=US",
        "telephoneNumber",
        "1-607-555-1234");
```
This operation compares the supplied value ("1-607-555-1234") to all the values of the telephoneNumber attribute in the entry "cn=Jonathan Doe, ou=Marketing, o=Acme International, c=US". If any of the values match, LDAP\_COMPARE\_TRUE is returned. If none of the telephoneNumber attribute's values match, LDAP\_COMPARE\_FALSE is returned. If the attribute does not exist or some other error occurs, an appropriate error code is returned.

### <span id="page-20-0"></span>**Reading a directory entry's contents**

Example:

```
rc = ldap search s(1d,"ou=Marketing, o=Acme International, c=US",
        LDAP_SCOPE_BASE,
        " (objectClass=*)".NULL, 0, &res);
```
### **Listing the objectClass attribute values for all entries directly below a given entry**

Example:

```
attrs[0] = "objectClass";
attrs[1] = NULL;rc = ldap search s(ld,
        "ou=Marketing, o=Acme International, c=US",
        LDAP SCOPE ONELEVEL,
        "(objectClass=*)",
        attrs, 0, &res);
```
### **Reading the objectClass attribute values for all entries below a given entry**

Example:

```
attrs[0] = "objectClass";
\text{attrs}[1] = \text{NULL};
rc = ldap search s(ld,
        "ou=Marketing, o=Acme International, c=US",
        LDAP_SCOPE_SUBTREE,
        "(objectClass=*)",
        attrs, 0, &res);
```
The **ldap\_search\_s()** operations shown above exemplify a read, list, and search operation, all by using the **ldap\_search\_s()** programming interface. In the case of the list operation, the **ldap\_get\_dn()** function can be used when looping over the returned results to extract just the distinguished name of the subentries. When NULL is specified for the attributes parameter, all attribute types and values are returned in the results sent to the client program.

#### **Getting results**

The LDAP results processing functions can be used to interpret the results that are returned from LDAP search operations. Recall that the LDAP search operation is used to perform read and list operations as well. When interpreting the results of a search operation it is typically necessary to loop over the returned entries, for each entry loop over the set of returned attributes, and for each attribute, get the set of attribute values for the attribute. The code to perform this results interpretation takes on a similar format in each case.

Example: An example of this type of processing is:

```
rc = ldap search s(1d,"ou=Marketing, o=Acme International, c=US",
        LDAP_SCOPE_SUBTREE,
        "(|(cn=Jane*)(cn=Jon*))",
        NULL, 0, &res);
for (entry = ldap first entry(ld, res);
                    entry != NULL;
                    entry = ldap next entry( ld, entry)) {
```

```
dn = ldap_get_dn( ld, entry );
    printf( "Entry: %s\n", dn );
    ldap memfree( dn );
    for (attrtype = ldap first attribute( ld, entry, &ber);
                     attrtype != NULL;
                     attrtype = ldap next attribute(ld, entry, ber)) {
        values = ldap get values(ld, entry, attrtype);
        if (values != NULL) {
            for (i = 0; values[i] != NULL; i++)
                printf(" s = s \nightharpoonup s, attrtype, values[i]);
            ldap value free(values);
        }
        ldap memfree(attrtype);
    }
}
```

```
ldap msgfree(res);
```
As shown by the code fragment, after getting to the attribute type and values for the returned entry, null-terminated character strings are used to represent the attribute type and values. This greatly simplifies accessing Directory Service information. The **ldap\_get\_values()** operation provides attribute values in the form of a null-terminated string. This routine converts the returned results into a null-terminated string in the code set of the current locale unless the LDAP\_OPT\_UTF8\_IO option is set for the LDAP handle. If the data is binary data or if conversions should be avoided, the **ldap\_get\_values\_len()** routine must be used. The data is then supplied in *pointer-length* format and no conversions are performed.

### **Referrals**

When a client requests information from a server that does not hold the needed data, the server can pass back one or more referrals that indicate other servers to contact. The client can then request the information from the referenced servers. The LDAP client follows referrals if the LDAP\_OPT\_REFERRALS option is set for the LDAP handle. (This is the default.) Otherwise, the referrals are returned to the application for processing. The LDAP\_OPT\_REFHOPLIMIT option sets a limit on the number of nested referrals that are followed.

The LDAP client supports referral values that are LDAP URLs (Uniform Resource Locators) and ignores any other referral values. The format of an LDAP URL is described in ["ldap\\_url\\_parse\(\)" on page 207.](#page-218-0) The *host* part of the URL is required to identify the server to which to send the referral. A secure LDAP URL (one specifying **ldaps** for the scheme) is used only if the LDAP handle is using an SSL connection. A non-secure LDAP URL (one specifying **ldap** for the scheme) is used for SSL and non-SSL connections. The default port (389 for non-secure connections or 636 for secure connections) is used if the LDAP URL does not specify a port. Because a non-secure LDAP URL can be used with both non-SSL and SSL connections, an explicit port specification in the URL does not work for both connection types because the LDAP server requires different ports for non-SSL and SSL connections. If you are using non-default ports for the LDAP server, the referral definition should contain values for both **ldap:** and **ldaps:** schemes.

Upon completion of referral processing, any unfollowed referrals are appended to the error string in the result message. The result code is set to LDAP\_SUCCESS if all the referrals were processed successfully. Otherwise, the result code is set to the error code for the first referral failure.

<span id="page-22-0"></span>Servers present the referrals differently depending on the LDAP protocol version being used by the client. Referrals for the LDAP Version 2 protocol are returned in the error string, as the protocol does not provide a specific mechanism for indicating referrals. Referrals for the LDAP Version 3 protocol are returned in search reference messages and in the result message with a result code of LDAP\_REFERRAL.

### **Using LDAP Version 2 referrals**

LDAP Version 2 referrals are returned as part of the error string in the result message. Because clients do not examine the error string for results indicating LDAP\_SUCCESS, the server returns a result code of LDAP\_PARTIAL\_RESULTS instead of LDAP SUCCESS to indicate the presence of referral information in the error string. Referral information can be returned in the error string for any result code other than LDAP\_SUCCESS.

The referral information is at the end of the error string and looks like the following:

Referral:\n ldap://hostname1:port1/dn\n ldaps://hostname2:port2/dn\n ...

where \n indicates a new-line character.

Multiple referrals are present only for partial search results when it is necessary to contact more than one additional server to complete the entire request. This indicates that multiple referral definitions were found that matched the search criteria. The client contacts every server that is presented in the list to continue the search request. Only the first referral value is returned for each referral definition because there is no way to distinguish between a single referral definition with multiple referral values and multiple referral definitions.

### **Using LDAP Version 3 referrals**

The LDAP Version 3 protocol defines referrals as part of the protocol. There are two methods of passing back referral information: referrals and search continuation references.

- Referrals: The LDAP REFERRAL result code is returned by the server to indicate that the server does not hold the target entry of the request. The referral field is present in the result message and indicates another server (or set of servers) to contact. Referrals can be returned in response to any operation except abandon and unbind. When multiple referrals are present in a given referral response, each one must be equally capable of being used to continue the operation.
- v **Search continuation references:** A referral is not returned in the result for a one-level or subtree search in which the search scope spans multiple referral objects. Instead, one or more search continuation references are returned. Search continuation references are intermixed with search entries. Each search continuation reference contains a referral to another server (or set of servers) to contact and represents a subtree of the namespace which potentially satisfies the search criteria. When multiple referrals are present in a given search continuation reference, each one must be equally capable of being used to continue the operation.

The LDAP Version 3 protocol provides the manageDsaIT control to allow the client to operate on the referral object instead of the real object. When this control is

included in the client request, the server does not present any referrals or search continuation references, but instead treats the referral objects as normal objects.

#### <span id="page-23-0"></span>**Rebinding while following referrals**

When the LDAP client follows a referral to a different LDAP server, it must bind to that server. To this, the client must have the proper credentials available to pass to the target LDAP server. Normally, these credentials are passed on the **ldap\_simple\_bind()** or **ldap\_sasl\_bind()** function invocation. During referral processing, however, this must be done when needed by the LDAP client.

The rebind procedure is called twice when attempting to rebind to an LDAP server: once to obtain the credentials for the user and once to allow the rebind procedure to release any storage that was allocated by the first call to the rebind procedure.

The rebind routine set by **ldap\_set\_rebind\_proc()** or the LDAP\_OPT\_REBIND\_FN option is defined as follows:

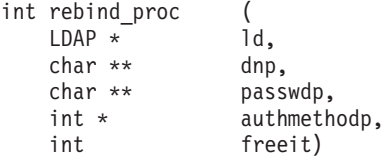

The rebind routine set by the LDAP\_OPT\_EXT\_REBIND\_FN option is defined as follows:

```
int ext_rebind_proc (
  LDAP * ld,int msgtype,
  const char * host,
  const char * object,
   int freeit,
   int * authmethodp,
   char ** dnp,
   char ** passwdp,
   char ** mechanismp,
   BerVal ** credentialsp,
  LDAPControl *** serverctrlsp,
  LDAPControl *** clientctrlsp)
```
When the rebind routine is invoked and the free it parameter is  $\theta$ , the rebind routine should set the return values before returning to the caller. The only supported authentication methods for rebinding are LDAP\_AUTH\_SIMPLE and LDAP AUTH SASL. An anonymous bind is done if an unsupported authentication method is specified.

The ld parameter provides the LDAP handle for the request resulting in the referral. This handle can be used to send an unauthenticated request to the target LDAP server (for example, a search request to retrieve attributes from the root DSE). An error is returned if an attempt is made to bind to the server, to abandon active requests, or to unbind the handle.

The msgtype parameter provides the message type for the request resulting in the referral. The host and object parameters provide the host name and the distinguished name for the referral. The text strings are in UTF-8 or the local EBCDIC code page as determined by the LDAP\_OPT\_UTF8\_IO option for the LDAP handle. The object parameter is NULL if there is no distinguished name available.

<span id="page-24-0"></span>For the LDAP\_AUTH\_SIMPLE authentication method, the dnp parameter should be set to the distinguished name for the bind and the passwdp parameter should be set to the password for the bind. The SASL authentication return values are ignored. The text strings must be in UTF-8 or the local EBCDIC code page as determined by the LDAP\_OPT\_UTF8\_IO option for the LDAP handle.

For the LDAP\_AUTH\_SASL authentication method, the dnp, mechanismp, credentialsp, serverctrlsp and clientctrlsp parameters should be set as described for the **ldap\_sasl\_bind()** routine. The passwdp return value is ignored. The text strings must be in UTF-8 or the local EBCDIC code page as determined by the LDAP\_OPT\_UTF8\_IO option for the LDAP handle.

When the LDAP\_AUTH\_SASL authentication method is specified by the **rebind\_proc()** routine, the GSSAPI SASL mechanism is used with the default Kerberos credentials. The extended rebind routine should be used if another LDAP\_AUTH\_SASL authentication method is needed.

When the LDAP\_AUTH\_SASL authentication method is specified by the **ext\_rebind\_proc()** routine, any of the supported SASL mechanisms can be used.

When the rebind routine is invoked and the freeit parameter is nonzero, the rebind routine should release any storage that was acquired by the previous call to the rebind procedure. The dnp, passwdp, authmethodp, mechanismp, credentialsp, serverctrlsp and clientctrlsp parameters are the values returned by the previous call to the rebind procedure.

The rebind routine should return LDAP\_SUCCESS if the return fields were successfully set. Otherwise, the rebind routine should return one of the error codes in the ldap.h include file. An error return causes the current LDAP operation to be stopped and the error is returned to the original caller. The function return value is ignored when the rebind routine is called to release storage.

When processing a bind referral and no rebind procedure is defined, the LDAP client run time uses the credentials from the original bind request to bind to the target server. For any other type of request, the LDAP client run time performs an unauthenticated bind when no rebind procedure is defined.

#### **Error processing**

The following are routines that are used in the LDAP programming interface for handling errors that are returned from LDAP operations:

- v **ldap\_err2string()**
- v **ldap\_get\_errno()**
- v **ldap\_get\_lderrno()**
- v **ldap\_get\_option()**
- v **ldap\_parse\_pwdpolicy\_response()**
- v **ldap\_parse\_result()**
- v **ldap\_pwdpolicy\_err2string()**

Each is used for a slightly different purpose but all accomplish the same goal of returning error information to the calling program.

### <span id="page-25-0"></span>**Using ldap\_get\_lderrno()**

The **ldap\_get\_lderrno()** routine returns the most recent LDAP error code, error message, and matched distinguished name (DN) that was logged by the LDAP programming interface against an LDAP handle.

Be careful when using **ldap\_get\_lderrno()** in a multi-threaded environment where the LDAP handle is shared by multiple threads. If an LDAP operation completes on another thread before **ldap\_get\_lderrno()** examines the error code, error message, or matched distinguished name (DN), the values that are returned by **ldap\_get\_lderrno()** reflect the result of the LDAP operation on the other thread. Use the **ldap\_parse\_result()** and **ldap\_err2string()** routines in these cases.

### **Using ldap\_get\_errno() and ldap\_parse\_result()**

The most basic error handling routine in the LDAP API is **ldap\_get\_errno()**. This routine returns the most recent error code that was logged by the LDAP programming interface against an LDAP handle. In the case of LDAP operations that result in errors, the error code value that was returned from the directory server can be obtained by calling **ldap\_parse\_result()**, passing in the LDAPMessage that was returned from the LDAP operation. There is a subtle difference between using **ldap\_get\_errno()** and **ldap\_parse\_result()** for asynchronous operations. For asynchronous operations, if an error occurs during the process of sending the request to the directory server, you must use **ldap\_get\_errno()** to obtain the error value. Use the **ldap\_parse\_result()** call after a **ldap\_result()** call is complete. In the case of synchronous operations, either routine can be used. In addition, the synchronous routines also return the error code value for the programmer's convenience.

Be careful when using **ldap\_get\_errno()** in a multi-threaded environment where the LDAP handle is shared by multiple threads. If an LDAP operation completes on another thread before **ldap\_get\_errno()** examines the error code on the current thread, the error code that is returned by **ldap\_get\_errno()** reflects the result of the LDAP operation on the other thread. Use the **ldap\_parse\_result()** and **ldap\_err2string()** calls in these cases.

### **Using ldap\_err2string() and ldap\_get\_option()**

The **ldap\_err2string()** routine, given an LDAP error code, returns a null-terminated character string that provides a textual description of the error.

The **ldap\_get\_option()** routine, when specified with the LDAP\_OPT\_ERROR\_NUMBER and LDAP\_OPT\_ERROR\_STRING values, obtains the LDAP error code and error message. These can then be issued in a message containing the text returned by **ldap\_err2string()** on the standard error stream.

Be careful when using **ldap\_get\_option()** in a multi-threaded environment where the LDAP handle is shared by multiple threads. If an LDAP operation completes on another thread before **ldap\_get\_option()** examines the error code or error message values on the current thread, the values returned by **ldap\_get\_option()** reflect the result of the LDAP operation on the other thread. Use the **ldap\_parse\_result()** and **ldap\_err2string()** calls in these cases.

### <span id="page-26-0"></span>**Using ldap\_parse\_pwdpolicy\_response() and ldap\_pwdpolicy\_err2string()**

The **ldap\_parse\_pwdpolicy\_response()** routine parses the password policy control response returned from the LDAP server and returns the password policy error code, warning code, and warning result value.

The **ldap\_pwdpolicy\_err2string()** routine, given an error or warning code from the password policy control response, returns a null-terminated character string that provides a textual description of the password policy error or warning.

### **LDAP controls**

Certain LDAP Version 3 operations can be extended with the use of controls. Controls can be sent to a server, or returned to the client with any LDAP message. This type of control is called a *server* control.

The LDAP API also supports a client-side extension mechanism that can be used to define *client* controls. The client controls affect the behavior of the LDAP client library, and are never sent to the server.

A common data structure is used to represent both server controls and client controls:

```
typedef struct ldapcontrol {
 char * ldctl oid;
 BerVal ldctl value;
 char ldctl iscritical;
} LDAPControl, * PLDAPControl;
```
The LDAPControl fields have the following definitions:

*ldctl\_oid*

Specifies the control type as a null-terminated character string in either the local EBCDIC code page or UTF-8 as determined by the LDAP\_OPT\_UTF8\_IO option in the LDAP handle for the request that references the control. The control type is a numeric OID with no leading, trailing, or embedded white space characters.

#### *ldctl\_value*

Specifies the data associated with the control (if any). An error is returned if the data length is greater than 2147483647. To specify a zero-length value, set ldctl value.bv len to 0 and ldctl value.bv val to a zero-length string. To indicate that no data is associated with the control, set ldctl\_value.bv\_val to NULL.

The data format depends on the control type. A text string for a server control is in UTF-8. A text string for a client control is in UTF-8 or the local code page as determined by the LDAP\_OPT\_UTF8\_IO option for the LDAP handle associated with the request referencing the control. A binary value for a server or client control is formatted as determined by the control OID.

#### *ldctl\_iscritical*

Specifies whether the control is critical. If this field is nonzero (critical), the operation is performed only if the control is appropriate for the operation and it is recognized and supported by the server for server controls or the client for client controls. Otherwise, the operation is not performed.

If this field is  $\theta$  (noncritical), the control is used in performing the operation only if it is appropriate for the operation and it is recognized and supported by the server for server controls or the client for client controls. Otherwise, the control is ignored.

Controls are specified on the LDAP API as lists of controls. Control lists are represented as a null-terminated array of pointers to LDAPControl structures.

#### <span id="page-27-0"></span>**Session controls**

Many of the LDAP Version 3 APIs that perform LDAP operations accept a list of controls (for example, **ldap** search ext()). Alternatively, a list of controls that affect each operation performed on a given LDAP handle can be set using the **ldap set option()** API. These are called *session* controls. Session controls apply to the given operation when NULL is specified for the corresponding control list parameter on the API. If a list of controls is specified for the control parameter on the API, these are used instead of the session controls on the given operation. If session controls are set, but a specific request does not want any controls, an empty list of controls should be specified for the control parameter. (This is different from a NULL parameter; it is a pointer to an array containing a single NULL.)

Session controls also apply to the nonextended APIs that perform LDAP operations. So although **ldap\_search()**, for example, does not accept control list parameters, it includes a server control on its request if there was a server control setup through **ldap\_set\_option()**.

#### **Supported client controls**

Currently, the only client controls supported by this library are:

- ibm-serverHandledSearchRequest
- ibm-saslBindDigestUserName
- ibm-saslBindCramUserName
- ibm-saslBindDigestRealmName

Note the object identifier for ibm-saslBindCramUserName is the same as the object identifier for ibm-saslBindDigestUserName.

#### **ibm-serverHandledSearchRequest**

**Name:** ibm-serverHandledSearchRequest

#### **Numeric OID:**

1.3.18.0.2.10.7

#### **Purpose:**

Provides the ability to selectively bypass cache usage per search request.

#### **Criticality:**

TRUE or FALSE. If TRUE, operations that do not support this control fail with LDAP UNAVAILABLE CRITICAL EXTENSION. If FALSE, operations that do not support this control ignore its presence and process the request.

#### **Value:** An ASN.1-encoded sequence as follows:

```
ibm-serverHandledSearchRequest ::= SEQUENCE {
   cacheResults BOOLEAN DEFAULT FALSE
}
```
#### **Example:**

The following is an example of defining an ibmserverHandledSearchRequest control.

```
static LDAPControl skipCacheControl = {<br>IBM_SERVER_HANDLED_SEARCH_REQUEST_OID,                  /*_OID */
     {sizeof(BER_ENCODED_BOOLEAN_FALSE)-1, BER_ENCODED_BOOLEAN_FALSE}, /* false */
                                                                                   /* critical */};
```
#### **Meaning:**

If the control is not present, the search request can be handled from the cache. If the search request is not cached, the search is passed on to the server, and the results can be cached.

If the control is present, and if the cacheResults flag is FALSE (or not present, that is, an empty SEQUENCE), the client must bypass the cache, send the request to the server, and bypass adding the results to the cache.

If the control is present, and if the cacheResults flag is TRUE, then whether the search request is cached, the search is passed onto the server, and the results can be cached.

#### **Notes:**

- 1. The cacheResults must be a BER-encoded sequence. For coding convenience, the ldap.h include file defines the BER\_ENCODED\_BOOLEAN\_TRUE and BER\_ENCODED\_BOOLEAN\_FALSE constants. Additionally, the following constants are defined and represent the numeric OID for this control:
	- IBM SERVER HANDLED SEARCH REQUEST OID
	- IBM SERVER HANDLED SEARCH REQUEST OID UTF8
- 2. This control is only supported by LDAP search operations.
- 3. This control is only applicable if client-side caching is enabled.

#### **ibm-saslBindDigestUserName**

**Name:** ibm-saslBindDigestUserName

#### **Numeric OID:**

1.3.18.0.2.10.13

#### **Purpose:**

Provides the ability to specify the user name authentication identity for a DIGEST-MD5 SASL authentication bind.

#### **Criticality:**

TRUE or FALSE. If TRUE, operations that do not support this control fail with LDAP\_UNAVAILABLE\_CRITICAL\_EXTENSION. If FALSE, operations that do not support this control ignore its presence and process the request.

**Value:** A character string representing the user name. The string is in UTF-8 or the local EBCDIC code page as determined by the LDAP\_OPT\_UTF8\_IO option for the LDAP handle associated with the request. The ldctl value.bv val field contains the address of the string and the ldctl\_value.bv\_len field contains the length of the string (excluding the string delimiter).

#### **Example:**

The following is an example of defining an ibm-saslBindDigestUserName control.

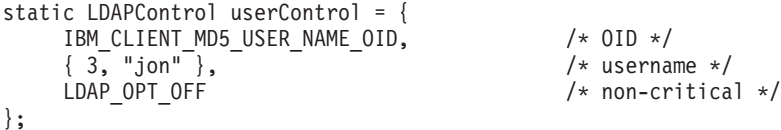

#### **Meaning:**

If the control is present and DIGEST-MD5 authentication is specified, the user name is the identity used for authentication binding.

#### **Notes:**

1. For coding convenience, the ldap.h include file defines the IBM\_CLIENT\_MD5\_USER\_NAME\_OID, IBM\_CLIENT\_MD5\_USER\_NAME\_OID\_UTF8, IBM\_CLIENT\_DIGEST\_USER\_NAME\_OID, and IBM\_CLIENT\_DIGEST\_USER\_NAME\_OID\_UTF8 constants for the numeric OID for this control.

2. This control is supported only by LDAP bind operations.

#### **ibm-saslBindCramUserName**

**Name:** ibm-saslBindCramUserName

**Numeric OID:**

1.3.18.0.2.10.13

**Purpose:**

Provides the ability to specify the user name authentication identity for a CRAM-MD5 SASL authentication bind.

#### **Criticality:**

TRUE or FALSE. If TRUE, operations that do not support this control fail with LDAP UNAVAILABLE CRITICAL EXTENSION. If FALSE, operations that do not support this control ignore its presence and process the request.

**Value:** A character string representing the user name. The string is in UTF-8 or the local EBCDIC code page as determined by the LDAP\_OPT\_UTF8\_IO option for the LDAP handle associated with the request. The ldctl\_value.bv\_val field contains the address of the string and the ldctl\_value.bv\_len field contains the length of the string (excluding the string delimiter). The user name must consist of characters that can be represented in the ISO8859-1 code page and must not contain any blanks.

#### **Example:**

The following is an example of defining an ibm-saslBindCramUserName control.

static LDAPControl userControl = { IBM\_CLIENT\_MD5\_USER\_NAME\_OID,  $\frac{1}{4}$ , "juan" },  $\frac{1}{4}$ , "sername \*/  $\{4, "juan" \},$ LDAP OPT OFF  $/\star$  non-critical  $\star/$ };

#### **Meaning:**

If the control is present and CRAM-MD5 authentication is specified, the user name is the identity used for authentication binding.

#### **Notes:**

1. For coding convenience, the ldap.h include file defines the IBM\_CLIENT\_MD5\_USER\_NAME\_OID, IBM\_CLIENT\_MD5\_USER\_NAME\_OID\_UTF8, IBM\_CLIENT\_CRAM\_USER\_NAME\_OID, and IBM CLIENT CRAM USER NAME OID UTF8 constants for the numeric OID for this control.

2. This control is supported only by LDAP bind operations.

#### <span id="page-30-0"></span>**ibm-saslBindDigestRealmName**

**Name:** ibm-saslBindDigestRealmName

#### **Numeric OID:**

1.3.18.0.2.10.12

#### **Purpose:**

Provides the ability to specify the realm name for a DIGEST-MD5 SASL authentication bind.

#### **Criticality:**

TRUE or FALSE. If TRUE, operations that do not support this control fail with LDAP\_UNAVAILABLE\_CRITICAL\_EXTENSION. If FALSE, operations that do not support this control ignore its presence and process the request.

**Value:** A character string representing the realm name. The string is in UTF-8 or the local EBCDIC code page as determined by the LDAP\_OPT\_UTF8\_IO option for the LDAP handle associated with the request. The ldctl value.bv val field contains the address of the string and the ldctl\_value.bv\_len field contains the length of the string (excluding the string delimiter).

#### **Example:**

The following is an example of defining an ibm-saslBindDigestRealmName control.

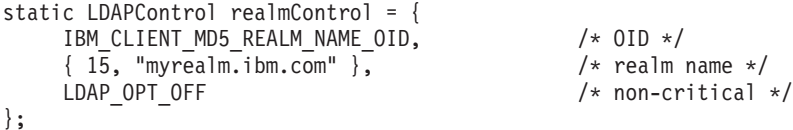

#### **Meaning:**

If the control is present and DIGEST-MD5 authentication is specified, the realm name is used to select a realm in which to bind.

#### **Notes:**

- 1. For coding convenience, the ldap.h include file defines the IBM\_CLIENT\_MD5\_REALM\_NAME\_OID, IBM\_CLIENT\_MD5\_REALM\_NAME\_OID\_UTF8, IBM\_CLIENT\_DIGEST\_REALM\_NAME\_OID, and IBM\_CLIENT\_DIGEST\_REALM\_NAME\_OID\_UTF8 constants for the numeric OID for this control.
- 2. This control is supported only by LDAP bind operations.

### **Using RACF data**

There are some restrictions when updating information stored in RACF®, a component of the Security Server for z/OS, over the LDAP protocol. See the information about accessing RACF information in *z/OS IBM Tivoli Directory Server Administration and Use for z/OS*.

### **Thread safety**

The LDAP programming interface is thread safe. Thread safety is implemented by serializing all operations that are made against a particular LDAP handle. Multiple operations can be safely initiated from multiple threads in the client program. To have these operations sent to the directory server for possible parallel processing by the server, asynchronous operations must be used. An alternative is to initialize

multiple LDAP handles. This alternative is not suggested as it causes multiple open TCP/IP socket connections between the client program and the directory server.

### <span id="page-31-0"></span>**Client-side search results caching**

Client-side search result caching is supported. It can be enabled for specific LDAP connections or globally for all connections. The **ldap\_memcache\_init()** and **ldap memcache set()** routines are used to specify search result caching for specific LDAP connections. The LDAP CLIENT CACHE, LDAP CLIENT CACHE MAX SIZE, and LDAP\_CLIENT\_CACHE\_TTL environment variables are used to specify global search result caching. (See ["LDAP client environment variables" on page 235](#page-246-0) for details.) The ibm-serverHandledSearchRequest client control is used to disable search result caching for a specific search request.

When caching search results or retrieving the results of a previous search request, a case-sensitive comparison is performed between the base distinguished name in the search request and the base distinguished name in the cache. The distinguished names must be identical, including case, any white space characters, or escape sequences.

The results for a search request are added to the cache if the following conditions are true:

- The result code is LDAP\_SUCCESS, LDAP\_REFERRAL, or LDAP\_PARTIAL\_RESULTS.
- v The search base distinguished name is included in the list of distinguished names for the cache.

A search request is satisfied from the cache if the following conditions are true:

- The LDAP server host name and port number must be the same.
- The bind mechanism and bind identity must be the same.
- The search parameters and search options must be the same.
- The LDAP\_OPT\_REFERRALS, LDAP\_OPT\_REFHOPLIMIT, LDAP\_OPT\_PROTOCOL\_VERSION, LDAP\_OPT\_REBIND\_FN, and LDAP\_OPT\_EXT\_REBIND\_FN options must be the same.

**Restriction:** The LDAP client cannot determine whether the contents of the cache are current. The application must make this determination. If the contents are not current (they are *stale*), the application should clear the cache.

#### **Synchronous versus asynchronous operation**

The asynchronous operations in the LDAP programming interface allow multiple operations to be started from the LDAP client without first waiting for each operation to complete. This can be beneficial in allowing multiple outstanding search operations from the client program. Searches that take less time to complete can be returned without waiting for a more complicated search to complete. However, there is some interplay with the thread safety support. To allow LDAP operations to be performed from multiple client program threads, operations are serialized. As **ldap\_result()** is an LDAP operation, if an **ldap\_result()** is initiated on one client thread, any other **ldap\_result()** initiated on another client thread is held up until the **ldap\_result()** on the first thread is complete. To effectively use asynchronous operations to the advantage of the client program, calls to **ldap\_result()** should be formulated to complete as quickly as possible so as not to hold up other LDAP operations that are possibly initiated on other threads from being started.

<span id="page-32-0"></span>**Guideline:** When running in a multi-threaded environment, calls to **ldap\_result()** should be made to wait for the first available result instead of waiting for specific results.

With synchronous operations, even though multiple operations can be initiated on separate threads, the thread safety support serializes these requests at the client, prohibiting these requests from being initiated to the server. To ensure that the operations are initiated to the server, asynchronous operations should be used when running in an environment where multiple client program threads might be making calls to the LDAP programming interface.

### **Calling the LDAP APIs from other languages**

In order for a COBOL application to call the C LDAP client APIs, the COBOL application must call a C application that, in turn, invokes the LDAP APIs. However, if the COBOL application is link-edited into a separate load module from a C program that calls the LDAP APIs, the COBOL load module must be either link-edited with a CEEUOPT that has POSIX(ON), or POSIX(ON) must be passed to it as a runtime option, which is equivalent. See *z/OS Language Environment Customization* for more information.

### **LDAP client for Java**

An industry-standard Java<sup>™</sup> programming language interface exists to access the LDAP server directory services through the Java Naming and Directory Interface (JNDI). You can find the information about how to use the LDAP service provider interface (LDAP SPI) for JNDI in documentation from Oracle.

The JNDI is shipped as part of Java on z/OS. Use the JNDI that is shipped with Java and supported on z/OS.

## <span id="page-34-0"></span>**Chapter 2. LDAP routines**

This topic describes the Lightweight Directory Access Protocol (LDAP) application programming routines. These routines provide access through TCP/IP to directory services that accept the LDAP protocol.

The following deprecated routines are supported but have been replaced by newer, current LDAP routines. For detailed descriptions of these routines, see [Chapter 3,](#page-232-0) ["Deprecated LDAP routines," on page 221.](#page-232-0)

**Guideline:** Avoid using deprecated routines. Use current replacement routines instead.

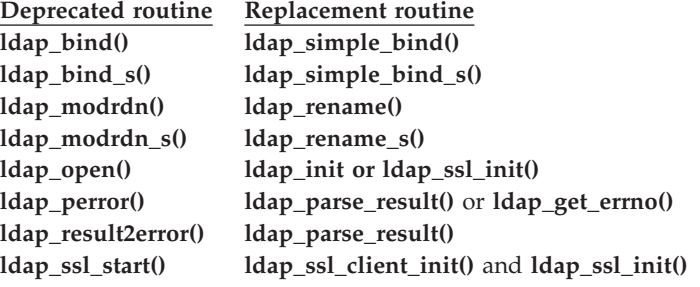

Table 1 lists current LDAP routines and the function each performs.

*Table 1. Summary of the current LDAP routines*

| Name of routine    | <b>Function performed</b>                                    | For a detailed description, see                                                               |
|--------------------|--------------------------------------------------------------|-----------------------------------------------------------------------------------------------|
| ldap_abandon()     | Abandon an operation                                         | "Idap_abandon(), Idap_abandon_ext()" on page<br>30                                            |
| ldap_abandon_ext() | Abandon an operation                                         | "Idap_abandon(), Idap_abandon_ext()" on page<br>30                                            |
| ldap_add()         | Add an entry to the<br>LDAP directory                        | "Idap_add(), ldap_add_s(), ldap_add_ext(),<br>ldap_add_ext_s()" on page 32                    |
| $ldap\_add\_s()$   | Add an entry to the<br>LDAP directory                        | "Idap_add(), ldap_add_s(), ldap_add_ext(),<br>ldap_add_ext_s()" on page 32                    |
| ldap_add_control() | Create a control and<br>insert it into a list of<br>controls | "Idap_add_control()" on page 36                                                               |
| ldap_add_ext()     | Add an entry to the<br>LDAP directory                        | "ldap_add(), ldap_add_s(), ldap_add_ext(),<br>ldap_add_ext_s()" on page 32                    |
| ldap_add_ext_s()   | Add an entry to the<br>LDAP directory                        | "Idap_add(), Idap_add_s(), Idap_add_ext(),<br>ldap_add_ext_s()" on page 32                    |
| ldap_berfree_np()  | Release storage for a<br>binary value                        | "Idap_berfree_np()" on page 37                                                                |
| ldap_compare()     | Compare an entry in the<br>LDAP directory                    | "Idap_compare(), Idap_compare_s(),<br>ldap_compare_ext(), ldap_compare_ext_s()" on<br>page 38 |
| ldap_compare_s()   | Compare an entry in the<br>LDAP directory                    | "Idap_compare(), Idap_compare_s(),<br>ldap_compare_ext(), ldap_compare_ext_s()" on<br>page 38 |

*Table 1. Summary of the current LDAP routines (continued)*

| Name of routine                                | <b>Function performed</b>                                                         | For a detailed description, see                                                               |
|------------------------------------------------|-----------------------------------------------------------------------------------|-----------------------------------------------------------------------------------------------|
| ldap_compare_ext()                             | Compare an entry in the<br>LDAP directory                                         | "Idap_compare(), ldap_compare_s(),<br>ldap_compare_ext(), ldap_compare_ext_s()" on<br>page 38 |
| ldap_compare_ext_s()                           | Compare an entry in the<br>LDAP directory                                         | "Idap_compare(), ldap_compare_s(),<br>ldap_compare_ext(), ldap_compare_ext_s()" on<br>page 38 |
| ldap_control_free()                            | LDAP control                                                                      | Release the storage for an "ldap_control_free()" on page 42                                   |
| ldap_controls_free()                           | array of LDAP controls                                                            | Release the storage for an "ldap_controls_free()" on page 43                                  |
| ldap_convert_local_np()                        | Convert a text string<br>from the local EBCDIC<br>code page to UTF-8              | "Idap_convert_local_np()" on page 44                                                          |
| ldap_convert_utf8_np()                         | Convert a text string<br>from UTF-8 to the local<br>EBCDIC code page              | "Idap_convert_utf8_np()" on page 45                                                           |
| ldap_count_attributes()                        | Return the number of<br>attributes in an LDAP<br>search entry                     | "Idap_count_attributes()" on page 46                                                          |
| ldap_count_entries()                           | Return the number of<br>search entries in an<br><b>LDAP</b> result                | "Idap_count_entries()" on page 47                                                             |
| ldap_count_messages()                          | Return the number of<br>messages in an LDAP<br>result                             | "Idap_count_messages()" on page 48                                                            |
| ldap_count_references()                        | Return the number of<br>search references in an<br>LDAP result                    | "Idap_count_references()" on page 49                                                          |
| ldap_count_values()                            | Return the number of<br>elements in an array of<br>character strings              | "Idap_count_values()" on page 50                                                              |
| ldap_count_values_len()                        | Return the number of<br>elements in an array of<br>binary values                  | "Idap_count_values_len()" on page 51                                                          |
| ldap_create_page_control()                     | Create a paged result<br>control for use with an<br>LDAP search request           | "Idap_create_page_control()" on page 52                                                       |
| ldap_create_<br>persistentsearch_<br>control() | Create a persistent search<br>control for use with an<br>LDAP search request      | "Idap_create_persistentsearch_control()" on<br>page 55                                        |
| ldap_create_sort_control()                     | Create a sort result<br>request control for use<br>with an LDAP search<br>request | "Idap_create_sort_control()" on page 57                                                       |
| ldap_create_sort_keylist()                     | Create a list of sort keys                                                        | "Idap_create_sort_keylist()" on page 59                                                       |
| ldap_delete()                                  | Delete an entry from the<br>LDAP directory                                        | "Idap_delete(), ldap_delete_s(), ldap_delete_ext(),<br>ldap_delete_ext_s()" on page 61        |
| ldap_delete_s()                                | Delete an entry from the<br>LDAP directory                                        | "Idap_delete(), ldap_delete_s(), ldap_delete_ext(),<br>ldap_delete_ext_s()" on page 61        |
*Table 1. Summary of the current LDAP routines (continued)*

| Name of routine                | <b>Function performed</b>                                                         | For a detailed description, see                                                        |
|--------------------------------|-----------------------------------------------------------------------------------|----------------------------------------------------------------------------------------|
| ldap_delete_ext()              | Delete an entry from the<br>LDAP directory                                        | "ldap_delete(), ldap_delete_s(), ldap_delete_ext(),<br>ldap_delete_ext_s()" on page 61 |
| ldap_delete_ext_s()            | Delete an entry from the<br>LDAP directory                                        | "Idap_delete(), ldap_delete_s(), ldap_delete_ext(),<br>ldap_delete_ext_s()" on page 61 |
| ldap_dn2ufn()                  | Parse a distinguished<br>name and return a<br>user-friendly name                  | "Idap_dn2ufn()" on page 64                                                             |
| ldap_dn2ufn_np()               | Parse a distinguished<br>name and return a<br>user-friendly name                  | "ldap_dn2ufn_np()" on page $65$                                                        |
| ldap_enetwork_domain_<br>get() | Return the eNetwork<br>domain for the current<br>user                             | "Idap_enetwork_domain_get()" on page 66                                                |
| ldap_enetwork_domain_<br>set() | for the current user                                                              | Set the eNetwork domain "ldap_enetwork_domain_set()" on page 68                        |
| ldap_err2string()              | Return a descriptive text<br>message for an LDAP<br>error code                    | "Idap_err2string()" on page 70                                                         |
| ldap_explode_dn()              | Parse a distinguished<br>name into an array of<br>relative distinguished<br>names | "Idap_explode_dn()" on page 71                                                         |
| ldap_explode_dn_np()           | Parse a distinguished<br>name and return an<br>LDAP DN description                | "Idap_explode_dn_np()" on page 73                                                      |
| ldap_explode_rdn()             | Parse a relative<br>distinguished name into<br>an array of attributes             | "Idap_explode_rdn()" on page 75                                                        |
| ldap_extended_operation()      | Perform extended<br>operations                                                    | "Idap_extended_operation(),<br>ldap_extended_operation_s()" on page 76                 |
| ldap_extended_operation_s()    | Perform extended<br>operations                                                    | "Idap_extended_operation(),<br>ldap_extended_operation_s()" on page 76                 |
| ldap_first_attribute()         | Return the attribute type<br>for the first attribute in<br>an LDAP search entry   | "Idap_first_attribute()" on page 79                                                    |
| ldap_first_entry()             | Return the first search<br>entry in an LDAP result                                | "Idap_first_entry()" on page 81                                                        |
| ldap_first_message()           | Return the first message<br>in an LDAP result                                     | "Idap_first_message()" on page 82                                                      |
| ldap_first_reference()         | Return the first search<br>reference in an LDAP<br>result                         | "Idap_first_reference()" on page 83                                                    |
| ldap_free_dndesc_np()          | Release storage allocated<br>for an LDAP DN<br>description                        | "Idap_free_dndesc_np()" on page 84                                                     |
| ldap_free_sort_keylist()       | Release storage allocated<br>for a list of sort keys                              | "Idap_free_sort_keylist()" on page 85                                                  |

*Table 1. Summary of the current LDAP routines (continued)*

| Name of routine                  | <b>Function performed</b>                                                   | For a detailed description, see                                      |
|----------------------------------|-----------------------------------------------------------------------------|----------------------------------------------------------------------|
| ldap_free_urldesc()              | Release storage allocated<br>for an LDAP URL<br>description                 | "Idap_free_urldesc()" on page 86                                     |
| ldap_get_dn()                    | Return the distinguished<br>name from a search entry                        | "Idap_get_dn()" on page 87                                           |
| ldap_get_entry_controls_<br>np() | from a search entry<br>message                                              | Return the server controls "ldap_get_entry_controls_np()" on page 88 |
| ldap_get_errno()                 | for an LDAP handle                                                          | Return the last error code "ldap_get_errno()" on page 89             |
| ldap_get_function_vector()       | Obtain the address of the<br>LDAP function vector                           | "Idap_get_function_vector()" on page 90                              |
| ldap_get_lderrno()               | Return information for<br>the most recent error                             | "Idap_get_Iderrno()" on page 92                                      |
| ldap_get_option()                | Return the value for an<br>LDAP option                                      | "Idap_get_option()" on page 93                                       |
| ldap_get_values()                | Return the attribute<br>values as an array of<br>character strings          | "Idap_get_values()" on page 105                                      |
| ldap_get_values_len()            | Return the attribute<br>values as an array of<br>binary values              | "Idap_get_values_len()" on page 106                                  |
| ldap_init()                      | Create and initialize an<br>LDAP handle for an SSL<br>or non-SSL connection | "Idap_init()" on page 107                                            |
| ldap_insert_control()            | Insert an existing control<br>into a list of controls                       | "Idap_insert_control()" on page 110                                  |
| ldap_is_ldap_url()               | Determine if a URL<br>appears to be an LDAP<br><b>URL</b>                   | "Idap_is_Idap_url()" on page 111                                     |
| ldap_is_ldap_url_np()            | Determine if a URL<br>appears to be an LDAP<br><b>URL</b>                   | "Idap_is_Idap_url_np()" on page 112                                  |
| ldap_memcache_destroy()          | Destroy a search result<br>cache                                            | "Idap_memcache_destroy()" on page 113                                |
| ldap_memcache_flush()            | Remove entries from a<br>search result cache                                | "Idap_memcache_flush()" on page 114                                  |
| ldap_memcache_get()              | Return the search result<br>cache for an LDAP<br>handle                     | "Idap_memcache_get()" on page 116                                    |
| ldap_memcache_init()             | Create a search result<br>cache                                             | "Idap_memcache_init()" on page 117                                   |
| ldap_memcache_set()              | Set the search result<br>cache for an LDAP<br>handle                        | "Idap_memcache_set()" on page 119                                    |
| ldap_memcache_update()           | Remove expired search<br>result cache entries                               | "Idap_memcache_update()" on page 120                                 |
| ldap_memfree()                   | Release storage allocated<br>by the LDAP run time                           | "Idap_memfree()" on page 121                                         |

*Table 1. Summary of the current LDAP routines (continued)*

| Name of routine                      | <b>Function performed</b>                                                                      | For a detailed description, see                                                            |
|--------------------------------------|------------------------------------------------------------------------------------------------|--------------------------------------------------------------------------------------------|
| ldap_modify()                        | Modify an existing entry<br>in the LDAP directory                                              | "Idap_modify(), ldap_modify_s(),<br>ldap_modify_ext(), ldap_modify_ext_s()" on<br>page 122 |
| ldap_modify_s()                      | Modify an existing entry<br>in the LDAP directory                                              | "Idap_modify(), ldap_modify_s(),<br>ldap_modify_ext(), ldap_modify_ext_s()" on<br>page 122 |
| ldap_modify_ext()                    | Modify an existing entry<br>in the LDAP directory                                              | "Idap_modify(), ldap_modify_s(),<br>ldap_modify_ext(), ldap_modify_ext_s()" on<br>page 122 |
| ldap_modify_ext_s()                  | Modify an existing entry<br>in the LDAP directory                                              | "Idap_modify(), ldap_modify_s(),<br>ldap_modify_ext(), ldap_modify_ext_s()" on<br>page 122 |
| ldap_mods_free()                     | Release storage allocated<br>for an array of attribute<br>modifications                        | "Idap_mods_free()" on page 126                                                             |
| ldap_msgfree()                       | Release storage for an<br>LDAP message                                                         | "Idap_msgfree()" on page 127                                                               |
| ldap_msgid()                         | Return the message<br>identifier                                                               | "Idap_msgid()" on page 128                                                                 |
| ldap_msgtype()                       | Return the message type                                                                        | "ldap_msgtype()" on page 129                                                               |
| ldap_next_attribute()                | Return the attribute type<br>for the next attribute in<br>an LDAP search entry                 | "Idap_next_attribute()" on page 130                                                        |
| ldap_next_entry()                    | Return the next search<br>entry in an LDAP result                                              | "Idap_next_entry()" on page 131                                                            |
| ldap_next_message()                  | Return the next LDAP<br>message in an LDAP<br>result                                           | "Idap_next_message()" on page 132                                                          |
| ldap_next_reference()                | Return the next search<br>reference in an LDAP<br>result                                       | "Idap_next_reference()" on page 133                                                        |
| ldap_parse_entrychange_<br>control() | Parse an entry change<br>notification server control<br>returned in an LDAP<br>search response | "Idap_parse_entrychange_control()" on page 134                                             |
| ldap_parse_extended_result()         | Parse an LDAP extended<br>result message                                                       | "Idap_parse_extended_result()" on page 136                                                 |
| ldap_parse_page_control()            | Parse a paged results<br>server control returned in<br>an LDAP search response                 | "Idap_parse_page_control()" on page 138                                                    |
| ldap_parse_pwdpolicy_<br>response()  | Parse a password policy<br>control response returned<br>in an LDAP message                     | "Idap_parse_pwdpolicy_response()" on page 140                                              |
| ldap_parse_reference_np()            | Parse an LDAP search<br>continuation reference<br>message                                      | "Idap_parse_reference_np()" on page 142                                                    |
| ldap_parse_result()                  | Parse an LDAP result<br>message                                                                | "Idap_parse_result()" on page 144                                                          |

*Table 1. Summary of the current LDAP routines (continued)*

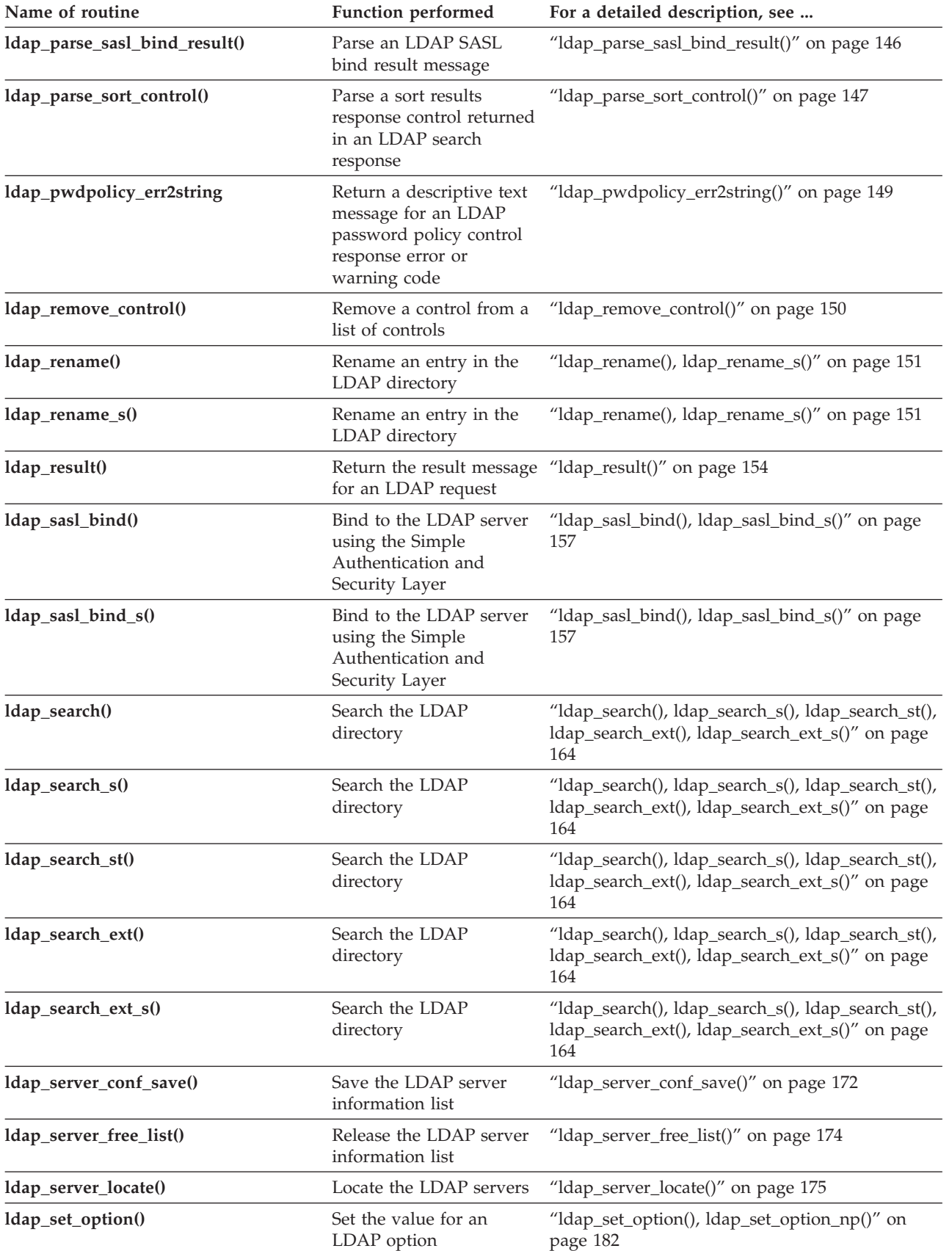

*Table 1. Summary of the current LDAP routines (continued)*

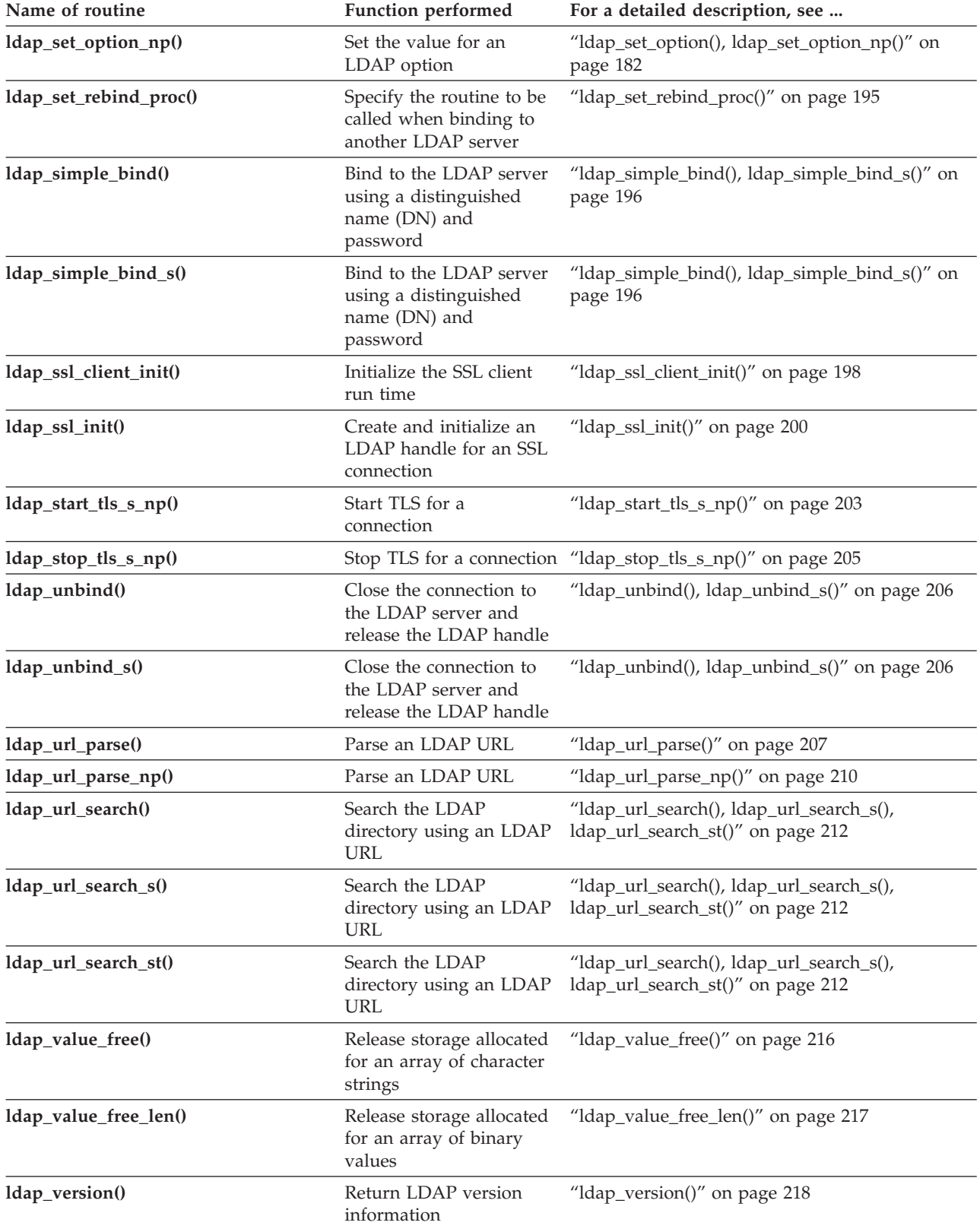

# **ldap\_abandon(), ldap\_abandon\_ext()**

# **Purpose**

Abandon an operation

### **Format**

#include <ldap.h>

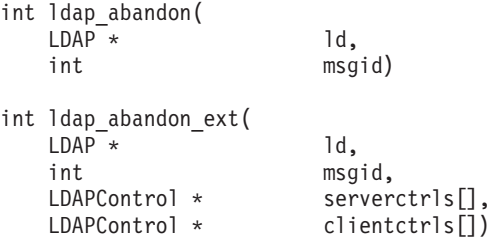

### **Parameters**

Input:

*ld* Specifies the LDAP handle.

*msgid*

Specifies the message identifier of a request that is still in progress.

*serverctrls*

Specifies an array of server controls for the abandon request. The end of the array is indicated by a NULL address. If NULL is specified for this parameter, the server controls specified by the LDAP\_OPT\_SERVER\_CONTROLS option for the LDAP handle are used. If NULL is specified for this parameter and the LDAP\_OPT\_SERVER\_CONTROLS option has not been set for the LDAP handle, no server controls are used. To override the server controls for the LDAP handle so that no controls are used, specify a server controls array consisting of a NULL address. (Control values for this routine vary depending on whether you are specifying server or client controls. See ["LDAP controls" on page 15](#page-26-0) for details.)

*clientctrls*

Specifies an array of client controls for the abandon request. The end of the array is indicated by a NULL address. If NULL is specified for this parameter, the client controls specified by the LDAP\_OPT\_CLIENT\_CONTROLS option for the LDAP handle are used. If NULL is specified for this parameter and the LDAP\_OPT\_CLIENT\_CONTROLS option has not been set for the LDAP handle, no client controls are used. To override the client controls for the LDAP handle so that no controls are used, specify a client controls array consisting of a NULL address. (Control values for this routine vary depending on whether you are specifying server or client controls. See ["LDAP controls" on page 15](#page-26-0) for details.)

### **Usage**

The **ldap\_abandon()** and **ldap\_abandon\_ext()** routines send an abandon request to the LDAP server for the request identified by the message identifier. The LDAP server cancels the request and does not return a result message. If the request has already completed, the result message is purged and is not returned to the application.

An application rebind exit routine cannot abandon the request causing the referral or any request in the referral chain. However, the application can abandon the request causing the referral if a timeout occurs and control is returned to the application by the **ldap\_result()** routine. Abandoning the original referral request causes all requests in the referral chain to be abandoned.

Client controls specified by the LDAP\_OPT\_CLIENT\_CONTROLS option and server controls specified by the LDAP\_OPT\_SERVER\_CONTROLS option are used by the **ldap\_abandon()** routine. These controls are also used by the **ldap\_abandon\_ext()** routine unless overridden by the serverctrls and clientctrls parameters.

### **Function return value**

The function return value is LDAP\_SUCCESS if no error is detected. Otherwise, it is one of the LDAP error codes listed in the ldap.h include file.

The following are some common errors for this routine:

### **LDAP\_INVALID\_STATE**

An unbind is in progress or the requested message is currently being processed by the LDAP run time.

### **LDAP\_NO\_MATCHING\_REQUEST**

The message identifier does not refer to an outstanding request.

### **LDAP\_NO\_MEMORY**

Insufficient storage available.

### **LDAP\_NOT\_SUPPORTED**

LDAP protocol version 3 is required to specify server or client controls.

### **LDAP\_PARAM\_ERROR**

A parameter is not valid.

### **LDAP\_SERVER\_DOWN**

Unable to send request to server.

# **ldap\_add(), ldap\_add\_s(), ldap\_add\_ext(), ldap\_add\_ext\_s()**

# **Purpose**

Add an entry to the LDAP directory.

#### **Format**

#include <ldap.h> typedef struct ldapmod { int mod\_op;<br>
char \* mod\_typ mod type; union { char \*\* modv strvals; BerVal \*\* modv bvals; } mod\_vals; struct ldapmod \* mod\_next; } LDAPMod; #define LDAP MOD BVALUES 0x80 #define mod\_values mod\_vals.modv\_strvals #define mod\_bvalues mod\_vals.modv\_bvals int ldap\_add(  $LDAP^*$  ld, const char \* dn,<br>LDAPMod \* mods[])  $LDAPMod *$ int ldap\_add\_s(  $LDAP *$  ld, const char \* dn,<br>LDAPMod \* mods[])  $LDAPMod *$ int ldap\_add\_ext(  $LDAP^*$  ld, const char \* dn, LDAPMod \* mods[],<br>LDAPControl \* serverci serverctrls $[]$ , LDAPControl \* clientctrls[],  $int *$  msgidp) int ldap\_add\_ext\_s(  $LDAP^ \star$   $\qquad$   $\qquad$   $1d$ , const char \* dn. LDAPMod \* mods[], LDAPControl \* serverctrls[], clientctrls[])

### **Parameters**

#### **Input**

- *ld* Specifies the LDAP handle.
- *dn* Specifies the distinguished name for the directory entry as a null-terminated character string in UTF-8 or the local EBCDIC code page, as determined by the LDAP\_OPT\_UTF8\_IO option for the LDAP handle. A zero-length name is not allowed for an add request.

*mods*

Specifies the attributes for the directory entry. The mod\_op field is ignored other than checking the LDAP\_MOD\_BVALUES flag. The mod\_type field specifies the attribute type as a null-terminated character string in UTF-8 or the local

EBCDIC code page, as determined by the LDAP\_OPT\_UTF8\_IO option for the LDAP handle. The mody strvals field can be used for character values and the modv\_bvals field can be used for binary values. The supplied values are in binary if the LDAP MOD BVALUES flag is set. Otherwise, the supplied values are null-terminated character strings in UTF-8 or the local EBCDIC code page, as determined by the LDAP\_OPT\_UTF8\_IO option for the LDAP handle.

#### *serverctrls*

Specifies an array of server controls for the add request. The end of the array is indicated by a NULL address. If NULL is specified for this parameter, the server controls specified by the LDAP\_OPT\_SERVER\_CONTROLS option for the LDAP handle are used. If NULL is specified for this parameter and the LDAP\_OPT\_SERVER\_CONTROLS option has not been set for the LDAP handle, no server controls are used. To override the server controls for the LDAP handle so that no controls are used, specify a server controls array consisting of a NULL address. (Control values for this routine vary depending on whether you are specifying server or client controls. See ["LDAP controls" on page 15](#page-26-0) for details.)

#### *clientctrls*

Specifies an array of client controls for the add request. The end of the array is indicated by a NULL address. If NULL is specified for this parameter, the client controls specified by the LDAP\_OPT\_CLIENT\_CONTROLS option for the LDAP handle are used. If NULL is specified for this parameter and the LDAP\_OPT\_CLIENT\_CONTROLS option has not been set for the LDAP handle, no client controls are used. To override the client controls for the LDAP handle so that no controls are used, specify a client controls array consisting of a NULL address. (Control values for this routine vary depending on whether you are specifying server or client controls. See ["LDAP controls" on page 15](#page-26-0) for details.)

#### **Output**

#### *msgidp*

Returns the message identifier assigned to the add request message. The application can use this value when calling the **ldap\_result()** routine to wait for the add result message.

### **Usage**

The **ldap\_add()** and **ldap\_add\_ext()** routines send the request to the LDAP server and return control to the application. The application must call the **ldap\_result()** routine to obtain the result.

The **ldap\_add\_s()** and **ldap\_add\_ext\_s()** routines send the request to the LDAP server and wait for the completion of the request. The add request is abandoned if the client is unable to wait for the response because of an error from the **ldap\_result()** routine.

The parent entry must exist. For example, if an entry named "cn=John Doe, ou=Manufacturing, o=Acme" is being added, the entry named "ou=Manufacturing, o=Acme" must exist.

The supplied attributes should include all attributes making up the low-level RDN (relative distinguished name) of the entry name and the objectClass attribute and any mandatory attributes for the specified object classes. Each attribute must have

### **ldap\_add(), ldap\_add\_s(), ldap\_add\_ext(), ldap\_add\_ext\_s()**

at least one value. The maximum value length is 2147483647. The z/OS LDAP server adds any missing RDN attributes and values if the addition does not cause an object class or constraint violation.

Client controls specified by the LDAP\_OPT\_CLIENT\_CONTROLS option and server controls specified by the LDAP\_OPT\_SERVER\_CONTROLS option are used by the **ldap\_add()** and **ldap\_add\_s()** routines. These controls are also used by the **ldap\_add\_ext()** and **ldap\_add\_ext\_s()** routines unless overridden by the serverctrls and clientctrls parameters.

### **Function return value**

The **ldap\_add()** routine returns -1 if a client error is detected. Otherwise, it returns the message identifier assigned to the add request. If the return value is -1, the application should call the **ldap\_get\_errno()** routine to get the error code. Errors reported by the LDAP server are not returned by the **ldap\_add()** routine. Instead, the application must call the **ldap\_parse\_result()** routine to obtain the result code from the result message returned by the **ldap\_result()** routine.

The **ldap\_add\_ext()** routine returns LDAP\_SUCCESS if the request is sent to the LDAP server. Otherwise, the return value is one of the error codes listed in the ldap.h include file. Errors reported by the LDAP server are not returned by the **ldap\_add\_ext()** routine. Instead, the application must call the **ldap\_parse\_result()** routine to obtain the result code from the result message returned by the **ldap\_result()** routine.

The **ldap\_add\_s()** and **ldap\_add\_ext\_s()** routines return LDAP\_SUCCESS if the request is successful. Otherwise, the return value is one of the error codes listed in the ldap.h include file. The return value includes errors detected by the LDAP client and errors detected by the LDAP server.

The following are some common client errors:

#### **LDAP\_INVALID\_STATE**

An unbind request has been issued for the LDAP handle.

#### **LDAP\_LOCAL\_ERROR**

A system function reported an error.

#### **LDAP\_NO\_MEMORY**

Insufficient storage is available.

#### **LDAP\_NOT\_SUPPORTED**

The LDAP protocol version must be LDAP\_VERSION3 to specify server or client controls.

#### **LDAP\_PARAM\_ERROR**

A parameter is not valid.

#### **LDAP\_SERVER\_DOWN**

Network connection failed.

#### **LDAP\_UNAVAILABLE\_CRITICAL\_EXTENSION**

A critical client control is either not recognized or is not supported for a add operation.

The following are some common server result codes:

#### **LDAP\_ALREADY\_EXISTS**

The entry exists.

#### **LDAP\_INSUFFICIENT\_ACCESS**

Not authorized to add entry.

# **LDAP\_NO\_SUCH\_OBJECT**

The parent entry does not exist.

#### **LDAP\_OBJECT\_CLASS\_VIOLATION**

Either a mandatory attribute is not included or an attribute is not allowed by the object class definition.

#### **LDAP\_REFERRAL**

The parent entry is not in the current LDAP server.

#### **LDAP\_UNAVAILABLE\_CRITICAL\_EXTENSION**

A critical server control is either not recognized or is not supported for a add operation.

#### **LDAP\_UNDEFINED\_TYPE**

An attribute type is not defined in the directory schema.

# **ldap\_add\_control()**

# **Purpose**

Create a control and insert it into a list of controls

#### **Format**

#include <ldap.h>

```
int ldap_add_control(
  char * oid,
  ber len tillen,
  char * value,
  int is critical,
  LDAPControl *** control list)
```
### **Parameters**

#### **Input**

*oid* Specifies the control type, represented as a string.

*len* Specifies the length of the value string.

*value* Specifies the data associated with the control.

*is\_critical*

Specify 1 if this is a critical control, otherwise specify 0.

#### **Output**

#### *control\_list*

Specifies the address of the control list. A new control list is created if there is no control list. (The location pointed to by the *control\_list* parameter contains NULL.) Otherwise, the existing control list is expanded and the new control is added to the list. The **ldap\_controls\_free()** routine should be called to release the controls when they are no longer needed.

### **Usage**

The **ldap\_add\_control()** routine creates a control (using the oid, len, value, and is\_critical values) and inserts it into a list of controls specified by control\_list.

### **Function return value**

The function return value is LDAP\_SUCCESS if no error is detected. Otherwise, the return value is one of the LDAP error codes listed in the ldap.h include file.

The following are some common client errors:

#### **LDAP\_NO\_MEMORY**

Insufficient storage is available.

#### **LDAP\_PARAM\_ERROR**

# **ldap\_berfree\_np()**

# **Purpose**

Release storage for a binary value

# **Format**

#include <ldap.h>

void ldap\_berfree\_np( BerVal  $\star$   $\overline{\phantom{a}}$  val)

# **Parameters**

**Input**

**val**

Specifies the binary value to free.

# **Usage**

The **ldap\_berfree\_np()** routine releases the storage allocated for a binary value. The BerVal structure and the binary value are freed.

# **Function return value**

There is no function return value.

# **ldap\_compare(), ldap\_compare\_s(), ldap\_compare\_ext(), ldap\_compare\_ext\_s()**

# **Purpose**

Compare an attribute value to an attribute value for an entry in the LDAP directory

### **Format**

#include <ldap.h>

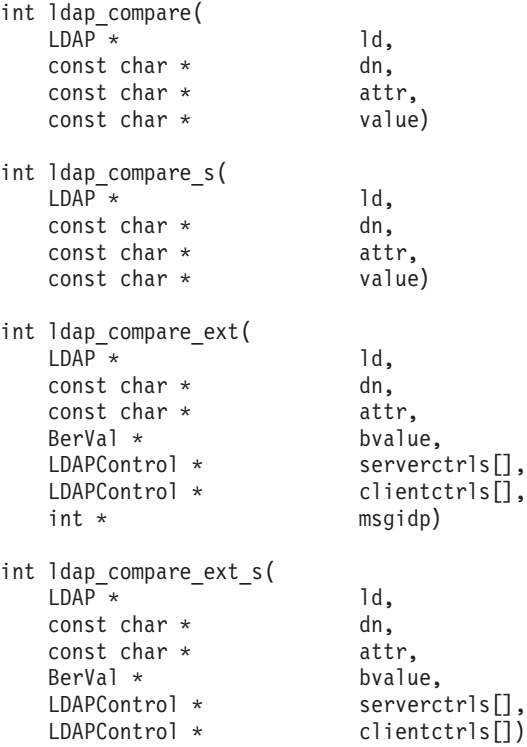

# **Parameters**

#### **Input**

- *ld* Specifies the LDAP handle.
- *dn* Specifies the distinguished name for the directory entry as a null-terminated character string in UTF-8 or the local EBCDIC code page, as determined by the LDAP\_OPT\_UTF8\_IO option for the LDAP handle. A zero-length name can be used to specify the root DSE.
- *attr*

Specifies the attribute type as a null-terminated character string in UTF-8 or the local EBCDIC code page, as determined by the LDAP\_OPT\_UTF8\_IO option for the LDAP handle.

#### *value*

Specifies the attribute value as a null-terminated character string in UTF-8 or the local EBCDIC code page, as determined by the LDAP\_OPT\_UTF8\_IO option for the LDAP handle.

#### *bvalue*

Specifies the attribute value as a binary octet string. The value is sent to the LDAP server without any conversion. The maximum value length is 2147483647.

#### *serverctrls*

Specifies an array of server controls for the compare request. The end of the array is indicated by a NULL address. If NULL is specified for this parameter, the server controls specified by the LDAP\_OPT\_SERVER\_CONTROLS option for the LDAP handle are used. If NULL is specified for this parameter and the LDAP\_OPT\_SERVER\_CONTROLS option has not been set for the LDAP handle, no server controls are used. To override the server controls for the LDAP handle so that no controls are used, specify a server controls array consisting of a NULL address. (Control values for this routine vary depending on whether you are specifying server or client controls. See ["LDAP controls" on page 15](#page-26-0) for details.)

#### *clientctrls*

Specifies an array of client controls for the compare request. The end of the array is indicated by a NULL address. If NULL is specified for this parameter, the client controls specified by the LDAP\_OPT\_CLIENT\_CONTROLS option for the LDAP handle are used. If NULL is specified for this parameter and the LDAP\_OPT\_CLIENT\_CONTROLS option has not been set for the LDAP handle, no client controls are used. To override the client controls for the LDAP handle so that no controls are used, specify a client controls array consisting of a NULL address. (Control values for this routine vary depending on whether you are specifying server or client controls. See ["LDAP controls" on page 15](#page-26-0) for details.)

#### **Output**

#### *msgidp*

Returns the message identifier assigned to the compare request message. The application can use this value when calling the **ldap\_result()** routine to wait for the compare result message.

### **Usage**

The **ldap\_compare()** and **ldap\_compare\_ext()** routines send the request to the LDAP server and return control to the application. The application must call the **ldap result()** routine to obtain the result.

The **ldap\_compare\_s()** and **ldap\_compare\_ext\_s()** routines send the request to the LDAP server and wait for the completion of the request. The compare request is abandoned if the client is unable to wait for the response because of an error from the **ldap\_result()** routine.

The supplied attribute value is compared to the attribute value for the directory entry. The result code is LDAP\_COMPARE\_TRUE if the values are the same and LDAP COMPARE FALSE if the values are not the same. Any other result code indicates an error.

Client controls specified by the LDAP\_OPT\_CLIENT\_CONTROLS and server controls specified by the LDAP\_OPT\_SERVER\_CONTROLS options are used by the **ldap\_compare()** and **ldap\_compare\_s()** routines. These controls are also used by the **ldap\_compare\_ext()** and **ldap\_compare\_ext\_s()** routines unless overridden by the serverctrls and clientctrls parameters.

### **Function return value**

The **ldap\_compare()** routine returns -1 if a client error is detected. Otherwise, it returns the message identifier assigned to the compare request. If the return value is -1, the application should call the **ldap\_get\_errno()** routine to get the error code. Errors reported by the LDAP server are not returned by the **ldap\_compare()** routine. Instead, the application must call the **ldap\_parse\_result()** routine to obtain the result code from the result message returned by the **ldap\_result()** routine.

The **ldap\_compare\_ext()** routine returns LDAP\_SUCCESS if the request is sent to the LDAP server. Otherwise, the return value is one of the error codes listed in the ldap.h include file. Errors reported by the LDAP server are not returned by the **ldap\_compare\_ext()** routine. Instead, the application must call the **ldap\_parse\_result()** routine to obtain the result code from the result message returned by the **ldap\_result()** routine.

The **ldap\_compare\_s()** and **ldap\_compare\_ext\_s()** routines return either LDAP\_COMPARE\_TRUE or LDAP\_COMPARE\_FALSE if the request is successful. Otherwise, the return value is one of the error codes listed in the ldap.h include file. The return value includes errors detected by the LDAP client and including errors detected by the LDAP server.

The following are some common client errors:

#### **LDAP\_INVALID\_STATE**

An unbind request has been issued for the LDAP handle.

#### **LDAP\_NO\_MEMORY**

Insufficient storage is available.

#### **LDAP\_NOT\_SUPPORTED**

The LDAP protocol version must be LDAP\_VERSION3 to specify server or client controls.

#### **LDAP\_PARAM\_ERROR**

A parameter is not valid.

#### **LDAP\_SERVER\_DOWN**

Network connection failed.

#### **LDAP\_UNAVAILABLE\_CRITICAL\_EXTENSION**

A critical client control is either not recognized or is not supported for a compare operation.

The following are some common server result codes:

#### **LDAP\_COMPARE\_FALSE**

The attribute values are not the same.

#### **LDAP\_COMPARE\_TRUE**

The attribute values are the same.

#### **LDAP\_INSUFFICIENT\_ACCESS**

Not authorized to access the directory entry.

#### **LDAP\_NO\_SUCH\_ATTRIBUTE**

The directory entry does not have the specified attribute.

#### **LDAP\_NO\_SUCH\_OBJECT**

The directory entry does not exist.

#### **LDAP\_REFERRAL**

The entry is not in the current LDAP server.

### **LDAP\_UNAVAILABLE\_CRITICAL\_EXTENSION**

A critical server control is either not recognized or is not supported for a compare operation.

# **LDAP\_UNDEFINED\_TYPE**

The attribute type is not defined in the directory schema.

# **ldap\_control\_free()**

# **Purpose**

Release the storage for an LDAP control

### **Format**

#include <ldap.h>

void ldap\_control\_free( LDAPControl \* ctrl)

# **Parameters**

### **Input**

*ctrl* Specifies the LDAP control.

# **Usage**

The **ldap\_control\_free()** routine releases a single LDAP control. The LDAPControl structure is released along with the control data objects.

# **Function return value**

There is no function return value.

# **ldap\_controls\_free()**

# **Purpose**

Release the storage for an array of LDAP controls

# **Format**

#include <ldap.h>

void ldap\_controls\_free(  $LDAPControl \star$  ctrls[])

# **Parameters**

# **Input**

*ctrls*

Specifies the array of LDAP controls. The end of the array is indicated by a NULL control address.

# **Usage**

The **ldap\_controls\_free()** routine releases an array of LDAP controls. The address array and each LDAPControl structure are released along with the control data objects.

# **Function return value**

There is no function return value.

# **ldap\_convert\_local\_np()**

# **Purpose**

Convert a text string from the local EBCDIC code page to UTF-8

#### **Format**

#include <ldap.h>

```
int ldap convert local np(
  LDAP * ld,
  const char * local string,
  char \ast\ast utf8 string)
```
### **Parameters**

#### **Input**

*ld* Specifies the LDAP handle.

```
local_string
```
Specifies the string to be converted.

#### **Output**

*utf8\_string*

Returns the converted string. The **ldap\_memfree()** routine should be called to release the string when it is no longer needed.

#### **Usage**

The **ldap\_convert\_local\_np()** routine converts a text string from the local EBCDIC code page to UTF-8. For more information about the conversion process, see the description of the **iconv()** routine in *z/OS XL C/C++ Runtime Library Reference*.

### **Function return value**

The function return value is LDAP\_SUCCESS if no error is detected. Otherwise, it is one of the LDAP error codes listed in the ldap.h include file.

The following are some common errors for this routine:

#### **LDAP\_BAD\_STRING\_ENCODING**

The input string contains a character sequence that is not valid.

#### **LDAP\_LOCAL\_ERROR**

The **iconv()** routine failed.

#### **LDAP\_NO\_MEMORY**

Insufficient storage available.

# **ldap\_convert\_utf8\_np()**

# **Purpose**

Convert a text string from UTF-8 to the local EBCDIC code page

### **Format**

#include <ldap.h>

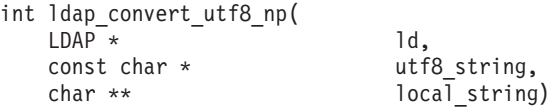

# **Parameters**

### **Input**

*ld* Specifies the LDAP handle.

```
utf8_string
```
Specifies the string to be converted.

### **Output**

*local\_string*

Returns the converted string. The application should call the **ldap\_memfree()** routine to release the string when it is no longer needed.

### **Usage**

The **ldap\_convert\_utf8\_np()** routine converts a text string from UTF-8 to the local EBCDIC code page. UTF-8 characters that cannot be represented in the local EBCDIC code page are replaced by a substitute character as determined by the local EBCDIC code page definition. For more information about the conversion process, see the description of the **iconv()** routine in *z/OS XL C/C++ Runtime Library Reference*.

### **Function return value**

The function return value is LDAP\_SUCCESS if no error is detected. Otherwise, it is one of the LDAP error codes listed in the ldap.h include file.

The following are some common errors for this routine:

### **LDAP\_BAD\_STRING\_ENCODING**

The input string contains a character sequence that is not valid.

#### **LDAP\_LOCAL\_ERROR**

The **iconv()** routine failed.

#### **LDAP\_NO\_MEMORY**

Insufficient storage available.

# **ldap\_count\_attributes()**

# **Purpose**

Return the number of attributes in an LDAP search entry

#### **Format**

#include <ldap.h>

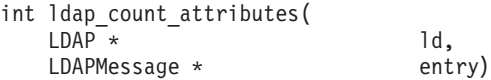

### **Parameters**

### **Input**

*ld* Specifies the LDAP handle.

*entry*

Specifies the LDAP entry returned by the **ldap\_first\_entry()** or **ldap\_next\_entry()** routine.

#### **Usage**

The **ldap\_count\_attributes()** routine returns the number of attributes in an LDAP search entry.

# **Function return value**

The function return value is the number of attributes in the entry or -1 if an error is detected. When the return value is -1, the application can call the **ldap\_get\_errno()** routine to get the error code.

The following are some common errors for this routine:

#### **LDAP\_PARAM\_ERROR**

# **ldap\_count\_entries()**

# **Purpose**

Return the number of search entries in an LDAP result

## **Format**

#include <ldap.h>

int ldap count entries(  $LDAP^{-*}$  1d,<br> $LDAPMessage *$  msg) LDAPMessage  $\ast$ 

# **Parameters**

### **Input**

*ld* Specifies the LDAP handle.

*msg*

Specifies the LDAP message.

# **Usage**

The **ldap\_count\_entries()** routine returns the number of search entries in an LDAP result. The count includes the specified message and any messages chained to that message. This count is the total number of search entries in the result if the message is the result message returned by **ldap\_result()** or one of the synchronous search request routines. The count is the number of search entries still to be processed if the message is returned by the **ldap\_first\_message()**, **ldap\_next\_message()**, **ldap\_first\_entry()**, **ldap\_next\_entry()**, **ldap\_first\_reference()**, or **ldap\_next\_reference()** routine.

# **Function return value**

The function return value is the number of search entries or -1 if an error is detected. When the return value is -1, the application can call the **ldap\_get\_errno()** routine to get the error code.

The following are some common errors for this routine:

### **LDAP\_PARAM\_ERROR**

# **ldap\_count\_messages()**

# **Purpose**

Return the number of messages in an LDAP result

#### **Format**

#include <ldap.h>

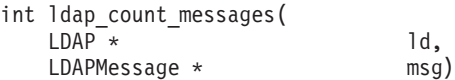

### **Parameters**

#### **Input**

*ld* Specifies the LDAP handle.

*msg*

Specifies the LDAP message.

### **Usage**

The **ldap\_count\_messages()** routine returns the number of messages in an LDAP result. The count includes the specified message and any messages chained to that message. This count is the total number of messages in the result if the message is the result message returned by **ldap\_result()** or one of the synchronous search request routines. The count is the number of messages still to be processed if the message is returned by the **ldap\_first\_message()**, **ldap\_next\_message()**, **ldap\_first\_entry()**, **ldap\_next\_entry()**, **ldap\_first\_reference()**, or **ldap\_next\_reference()** routine.

The **ldap\_count\_messages()** routine counts the number of messages without regard to the message type. Use the **ldap\_count\_entries()** or **ldap\_count\_references()** routine if you want to know the number of messages of a particular type.

# **Function return value**

The function return value is the number of messages or -1 if an error is detected. When the return value is -1, the application can call the **ldap\_get\_errno**() routine to get the error code.

The following are some common errors for this routine:

#### **LDAP\_PARAM\_ERROR**

# **ldap\_count\_references()**

# **Purpose**

Return the number of search references in an LDAP result

### **Format**

#include <ldap.h>

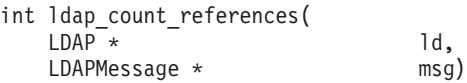

# **Parameters**

### **Input**

*ld* Specifies the LDAP handle.

*msg*

Specifies the LDAP message.

# **Usage**

The **ldap\_count\_references()** routine returns the number of search references in an LDAP result. The count includes the specified message and any messages chained to that message. This count is the total number of search references in the result if the message is the result message returned by **ldap\_result()** or one of the synchronous search request routines. The count is the number of search references still to be processed if the message is returned by the **ldap\_first\_message()**, **ldap\_next\_message()**, **ldap\_first\_entry()**, **ldap\_next\_entry()**, **ldap\_first\_reference()** or **ldap\_next\_reference()** routine.

# **Function return value**

The function return value is the number of search references or -1 if an error is detected. When the return value is -1, the application can call the **ldap\_get\_errno()** routine to get the error code.

The following are some common errors for this routine:

### **LDAP\_PARAM\_ERROR**

# **ldap\_count\_values()**

# **Purpose**

Return the number of elements in an array of character strings

### **Format**

#include <ldap.h>

int ldap\_count\_values(  $const$  char  $\star$  vals[])

# **Parameters**

# **Input**

*vals*

Specifies the array of character strings. The end of the array is indicated by a NULL address.

# **Usage**

The **ldap\_count\_values()** routine returns the number of elements in an array of character strings.

# **Function return value**

The function return value is the number of elements in the array.

# **ldap\_count\_values\_len()**

# **Purpose**

Return the number of elements in an array of binary values

### **Format**

#include <ldap.h>

int ldap\_count\_values\_len(  $bvals[]$ 

# **Parameters**

### **Input**

*bvals*

Specifies the array of binary values. The end of the array is indicated by a NULL address.

# **Usage**

The **ldap\_count\_values\_len()** routine returns the number of elements in an array of binary values.

# **Function return value**

The function return value is the number of elements in the array.

# <span id="page-63-0"></span>**ldap\_create\_page\_control()**

# **Purpose**

Create a paged results control for use with an LDAP search request

#### **Format**

#include <ldap.h>

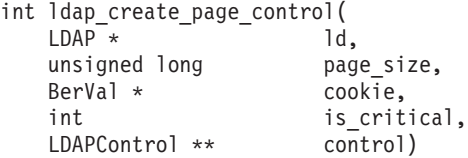

### **Parameters**

#### **Input**

*ld* Specifies the LDAP handle.

*page\_size*

Specifies the page size. The maximum page size is 2147483647.

*cookie*

Specifies the cookie returned by the LDAP server for the previous request. Either specify NULL for this parameter or provide a zero-length cookie to create the initial paged results control.

*is\_critical*

Specify 1 if this is a critical control, otherwise specify 0.

#### **Output**

#### *control*

Returns the paged results control. The **ldap\_control\_free()** routine should be called to release the control when it is no longer needed. The **ldap\_insert\_control()** routine can be used to add the control to a list of controls for input to the **ldap\_search\_ext()** or **ldap\_search\_ext\_s()** routine.

#### **Usage**

*[RFC 2696: LDAP Control Extension for Simple Paged Results Manipulation](http://www.rfc-editor.org/rfc/pdfrfc/rfc2696.txt.pdf)* provides paging capabilities for LDAP clients that receive a subset of search results (page) instead of the entire list. The next page of entries is returned to the client application for each subsequent paged results search request submitted by the client until the operation is canceled or the last result is returned. The server ignores the paged results control if the *page\_size* is greater than or equal to the size limit value in the search request. A paged results control is not returned by the server in this case.

The **ldap\_create\_page\_control()** routine takes as input a *page\_size* and a *cookie* and builds a paged results server control (1.2.840.113556.1.4.319). The application then adds this control to the list of controls sent to the server on an LDAP search request to request that the server return the results in pages instead of all at once. This is done by using the **ldap\_search\_ext()** or **ldap\_search\_ext\_s()** routine.

A zero-length *cookie* indicates this is the initial search request. The LDAP server returns a paged results control in the search response message if no errors are detected. The **ldap\_parse\_page\_control()** routine can be used to parse the returned control and extract the total entry count and the new *cookie*. This *cookie* can be used to create the paged results control to retrieve the next page of results. Each search response returns the next page of results and a paged results control with a new cookie. A zero-length *cookie* is returned by the LDAP server with the final page of results. The search requests used to obtain the successive result pages must be the same as the original search request, other than the message identifier, *page\_size* and *cookie*, or the server returns LDAP\_UNWILLING\_TO\_PERFORM.

The client can cancel the remaining search results by sending a search request with the last *cookie* returned by the server and a *page\_size* of zero. The remaining search results are discarded by the server and an LDAP search response is returned with a paged results control containing a zero-length cookie.

The LDAP server might limit the number of outstanding paged search results requests for a given client or for all clients. A server with a limit on the number of outstanding paged results requests returns LDAP\_UNWILLING\_TO\_PERFORM in the search response message if either a new paged results search request cannot be started or an existing search request cannot be continued because the search results have been deleted.

There is no guarantee to the client application that the results of a search query remained unchanged through the life of a set of paged results request/response sequences. If the result set for the query changed since the initial search request specifying paged results, the client application might not receive all the entries matching the search criteria.

The client application must turn off automatic referral chasing and process referrals itself when issuing a paged search request. Otherwise, results may be incomplete, more entries than requested may be returned in a given page, or an error might occur attempting a paged search continuation. Automatic referral chasing is turned off by setting the LDAP\_OPT\_REFERRALS to LDAP\_OPT\_OFF using the **ldap\_set\_option()** or **ldap\_set\_option\_np()** routine. When chasing referrals, the client application must send an initial paged results request, with a zero-length *cookie*, to each of the referral servers. The original LDAP server does not ensure that the referral server supports the paged results control. Multiple lists are returned to the client application, one by each referral server. It is the client application's decision as to how best to present this information to the user.

The sort results control can be used with the paged results control to apply the paging capability to a set of sorted results. The sort is performed on the entire set of search results before the first page is returned to the LDAP client. See ["ldap\\_create\\_sort\\_control\(\)" on page 57](#page-68-0) for the description of the **ldap\_create\_sort\_control()** routine for more information about obtaining sorted results.

### **Function return value**

The function return value is LDAP\_SUCCESS if no error is detected. Otherwise, it is one of the LDAP error codes listed in the ldap.h include file.

The following are some common client errors:

**LDAP\_NO\_MEMORY**

Insufficient storage is available

**LDAP\_PARAM\_ERROR**

# **ldap\_create\_persistentsearch\_control()**

# **Purpose**

Create a persistent search control for use with an LDAP search request

### **Format**

#include <ldap.h>

```
int Idap create persistentsearch control(
  LDAP * ld,
  int change types,
  int changes only,
  int return_echg_controls,
  int is critical,
  LDAPControl ** control)
```
### **Parameters**

#### **Input**

*ld* Specifies the LDAP handle.

#### *change\_types*

Specifies the types of changes that should be included in the persistent search results. This is a bit-sensitive value that must be set to LDAP\_CHANGETYPE\_ANY or to any combination of the following values:

- v LDAP\_CHANGETYPE\_ADD
- LDAP\_CHANGETYPE\_DELETE
- LDAP CHANGETYPE MODIFY
- LDAP CHANGETYPE MODDN.

#### *changes\_only*

Specifies whether the search results should contain only changed entries. Specify 1 if only changed entries matching the search criteria should be returned. Specify 0 if all entries matching the search criteria should be returned before starting to monitor for changes.

#### *return\_echg\_controls*

Specifies whether the entry change notification control should be returned with each search result entry returned during the monitor phase of the search. Specify 1 if you want entry change notification controls, otherwise specify 0.

#### *is\_critical*

Specify 1 if this is a critical control, otherwise specify 0.

#### **Output**

#### *control*

Returns the persistent search control. The **ldap\_control\_free()** routine should be called to release the control when it is no longer needed. The **ldap\_insert\_control()** routine can be used to add the control to a list of controls for input to the **ldap\_search\_ext()** routine.

### **Usage**

The persistent search control provides the application with the ability to monitor changes to directory entries. This control should be used with asynchronous search requests because the search does not complete until either the request is abandoned or the server connection is closed.

The **ldap\_create\_persistentsearch\_control()** routine builds a persistent search server control (2.16.840.1.113730.3.4.3). The application then adds this control to the list of controls sent to the server on an LDAP search request. The LDAP\_OPT\_DEREF option should be set to LDAP\_DEREF\_NEVER or LDAP\_DEREF\_FINDING when issuing the search request.

Upon receiving the persistent search control, the LDAP server processes the search request as follows:

- v Existing entries that match the search criteria are returned unless a nonzero value is specified for the changes\_only parameter. The search results for existing entries do not contain the entry change notification server control.
- v A search result completion message is not returned. Instead, the search operation remains active and monitors changes to the directory until the client abandons the request or an unbind is performed.
- v As changes are made, the affected entries are returned to the client if they match the search criteria and if the operation causing the change is included in the list specified by the change\_types parameter. The search results contain the server control for entry change notification if a nonzero value is specified for the return echg controls parameter.

# **Function return value**

The function return value is LDAP\_SUCCESS if no error is detected. Otherwise, it is one of the LDAP error codes listed in the ldap.h include file.

The following are some common client errors:

```
LDAP_NO_MEMORY
        Insufficient storage is available.
```
### **LDAP\_PARAM\_ERROR**

# <span id="page-68-0"></span>**ldap\_create\_sort\_control()**

# **Purpose**

Create a sort results request control for use with an LDAP search request

### **Format**

#include <ldap.h>

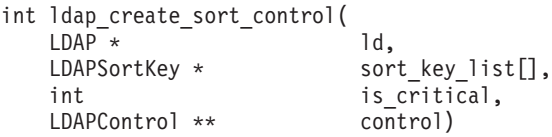

# **Parameters**

### **Input**

*ld* Specifies the LDAP handle.

*sort\_key\_list*

Specifies the *sort\_key\_list* created by the **ldap\_create\_sort\_keylist()** routine. All text strings in the sort keys are in either the local EBCDIC code page or UTF-8 as determined by the LDAP\_OPT\_UTF8\_IO option for the LDAP handle.

```
is_critical
```
Specify 1 if this is a critical control, otherwise specify 0.

### **Output**

### *control*

Returns the sort results request control. The **ldap\_control\_free()** routine should be called to release the control when it is no longer needed. The **ldap\_insert\_control()** routine can be used to add the control to a list of controls for input to the **ldap\_search\_ext()** or **ldap\_search\_ext\_s()** routine.

### **Usage**

*[RFC 2891: LDAP Control Extension for Server Side Sorting of Search Results](http://www.rfc-editor.org/rfc/pdfrfc/rfc2891.txt.pdf)* provides server sorting of search results. The sort is performed based upon one or more attributes contained in the search results.

The **ldap create sort control**() routine takes a *sort key list* as input and builds a sort results request control (1.2.840.113556.1.4.473). The application then adds this control to the list of controls sent to the server on an LDAP search request to request that the server sort the results. This is done using the **ldap\_search\_ext()** or **ldap\_search\_ext\_s()** routine. The **ldap\_create\_sort\_keylist()** routine can be used to create the *sort\_key\_list*.

The LDAP server returns a sort results response control (1.2.840.113556.1.4.474). The **ldap\_parse\_sort\_control()** routine can be used to parse the control and return the sort result code and optional attribute name. The sort result code is set to LDAP\_SUCCESS if the results were successfully sorted. Otherwise, it is set to an error code indicating the reason for the failure and, if applicable, the attribute type is set to the attribute resulting in the failure.

When chasing referrals, the client application must send an initial sort results request to each of the referral servers. The original LDAP server does not ensure that the referral server supports the sort results request control. Multiple lists are returned to the client application, one by each referral server. It is the client application's decision as to how best to present this information to the user. The client application must turn off client referral processing to get one truly sorted list, otherwise, when chasing referrals with the sort results request control specified, the search results from multiple servers are intermixed.

The paged results control can be used with the sort results control to apply the paging capability to a set of sorted results. The sort is performed on the entire set of search results before the first page is returned to the LDAP client. See ["ldap\\_create\\_page\\_control\(\)" on page 52](#page-63-0) for the description of the **ldap\_create\_page\_control()** routine for more information about obtaining paged results. When returning paged results that have been sorted, the LDAP server returns the sort results response control with each page of sorted results.

# **Function return value**

The function return value is LDAP\_SUCCESS if no error is detected. Otherwise, it is one of the LDAP error codes listed in the ldap.h include file.

The following are some common client errors:

```
LDAP_NO_MEMORY
```
Insufficient storage is available

**LDAP\_PARAM\_ERROR**

# **ldap\_create\_sort\_keylist()**

### **Purpose**

Create a list of sort keys

### **Format**

#include <ldap.h>

```
int ldap create sort keylist(
   LDAPSortKey *** sort key list,
   const char * sort string)
```
# **Parameters**

### **Input**

```
sort_string
```
Specifies one or more attributes to be used to sort the search results.

### **Output**

```
sort_key_list
```
Returns the list of sort keys created from the *sort\_string*. The **ldap\_free\_sort\_keylist()** routine should be called to release the key list when it is no longer needed.

# **Usage**

The **ldap\_create\_sort\_keylist()** routine builds a list of LDAPSortKey structures based on the list of attributes specified in the sort string. This list can then be used as input to the **ldap\_create\_sort\_control()** routine to create the sorted results server control.

A sort key consists of three values:

- 1. the name of the attribute used to sort entries returned by the server
- 2. the optional name of a matching rule for that attribute
- 3. an optional indicator of whether the sort should be done in reverse order

The sort string consists of one or more attribute specifications separated by blanks. Each attribute specification has the following format:

```
[-]attribute-type[:matching-rule]
```
The results are sorted in reverse order if the attribute specification is prefixed with a minus sign (-). The matching rule is specified by either its object identifier or its name as defined in the directory schema. The matching rule associated with the attribute type is used if no matching rule is specified.

The LDAPSortKey structure is defined as follows:

```
struct LDAPsortkey {
     char * attr type;
     char * matching_rule_oid;<br>int reverse order:
                   reverse order;
} LDAPSortKey, LDAPsortkey;
```
# **Function return value**

The function return value is LDAP\_SUCCESS if no error is detected. Otherwise, it is one of the LDAP error codes listed in the ldap.h include file.

The following are some common client errors:

# **LDAP\_NO\_MEMORY**

Insufficient storage is available

# **LDAP\_PARAM\_ERROR**
# **ldap\_delete(), ldap\_delete\_s(), ldap\_delete\_ext(), ldap\_delete\_ext\_s()**

## **Purpose**

Delete an entry from the LDAP directory

### **Format**

#include <ldap.h>

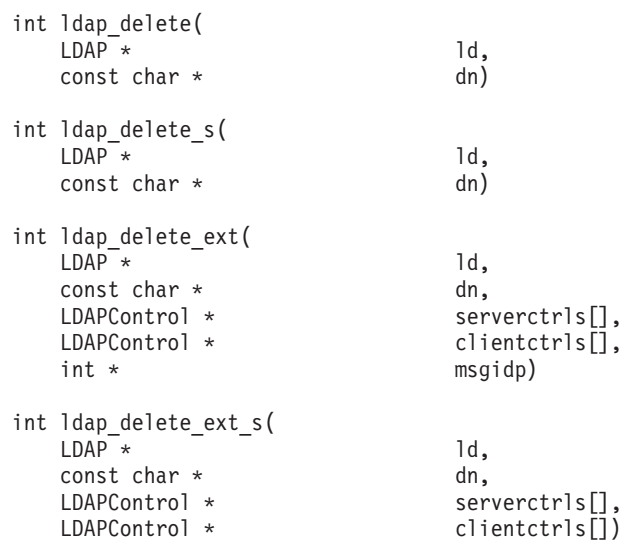

## **Parameters**

### **Input**

- *ld* Specifies the LDAP handle.
- *dn* Specifies the distinguished name for the directory entry as a null-terminated character string in UTF-8 or the local EBCDIC code page, as determined by the LDAP\_OPT\_UTF8\_IO option for the LDAP handle. A zero-length name is not allowed for a delete request.

### *serverctrls*

Specifies an array of server controls for the delete request. The end of the array is indicated by a NULL address. If NULL is specified for this parameter, the server controls specified by the LDAP\_OPT\_SERVER\_CONTROLS option for the LDAP handle are used. If NULL is specified for this parameter and the LDAP\_OPT\_SERVER\_CONTROLS option has not been set for the LDAP handle, no server controls are used. To override the server controls for the LDAP handle so that no controls are used, specify a server controls array consisting of a NULL address. (Control values for this routine vary depending on whether you are specifying server or client controls. See ["LDAP controls" on page 15](#page-26-0) for details.)

### *clientctrls*

Specifies an array of client controls for the delete request. The end of the array is indicated by a NULL address. If NULL is specified for this parameter, the client controls specified by the LDAP\_OPT\_CLIENT\_CONTROLS option for the LDAP handle are used. If NULL is specified for this parameter and the LDAP\_OPT\_CLIENT\_CONTROLS option has not been set for the LDAP handle, no client controls are used. To override the client controls for the LDAP handle so that no controls are used, specify a client controls array consisting of a NULL

### **ldap\_delete(), ldap\_delete\_s(), ldap\_delete\_ext(), ldap\_delete\_ext\_s()**

address. (Control values for this routine vary depending on whether you are specifying server or client controls. See ["LDAP controls" on page 15](#page-26-0) for details.)

### **Output**

*msgidp*

Returns the message identifier assigned to the delete request message. The application can use this value when calling the **ldap\_result()** routine to wait for the delete result message.

### **Usage**

The **ldap\_delete()** and **ldap\_delete\_ext()** routines send the request to the LDAP server and return control to the application. The application must call the **ldap\_result()** routine to obtain the result.

The **ldap\_delete\_s()** and **ldap\_delete\_ext\_s()** routines send the request to the LDAP server and wait for the completion of the request. The delete request is abandoned if the client is unable to wait for the response because of an error from the **ldap\_result()** routine.

The requested directory entry is deleted. The entry must be a leaf entry (that is, the entry must not have any subordinate entries).

Client controls specified by the LDAP\_OPT\_CLIENT\_CONTROLS and server controls specified by the LDAP\_OPT\_SERVER\_CONTROLS options are used by the **ldap\_delete()** and **ldap\_delete\_s()** routines. These controls are also used by the **ldap\_delete\_ext()** and **ldap\_delete\_ext\_s()** routines unless overridden by the serverctrls and clientctrls parameters.

### **Function return value**

The **ldap\_delete()** routine returns -1 if a client error is detected. Otherwise, it returns the message identifier assigned to the delete request. If the return value is -1, the application should call the **ldap\_get\_errno()** routine to get the error code. Errors reported by the LDAP server are not returned by the **ldap\_delete()** routine. Instead, the application must call the **ldap\_parse\_result()** routine to obtain the result code from the result message returned by the **ldap\_result()** routine.

The **ldap\_delete\_ext()** routine returns LDAP\_SUCCESS if the request is sent to the LDAP server. Otherwise, the return value is one of the error codes listed in the ldap.h include file. Errors reported by the LDAP server are not returned by the **ldap\_delete\_ext()** routine. Instead, the application must call the **ldap\_parse\_result()** routine to obtain the result code from the result message returned by the **ldap\_result()** routine.

The **ldap\_delete\_s()** and **ldap\_delete\_ext\_s()** routines return LDAP\_SUCCESS if the request is successful. Otherwise, the return value is one of the error codes listed in the ldap.h include file. The return value includes errors detected by the LDAP client and errors detected by the LDAP server.

The following are some common client errors:

#### **LDAP\_INVALID\_STATE**

An unbind request has been issued for the LDAP handle.

### **LDAP\_NO\_MEMORY**

Insufficient storage is available.

### **LDAP\_NOT\_SUPPORTED**

The LDAP protocol version must be LDAP\_VERSION3 to specify server or client controls.

### **LDAP\_PARAM\_ERROR**

A parameter is not valid.

### **LDAP\_SERVER\_DOWN**

Network connection failed.

### **LDAP\_UNAVAILABLE\_CRITICAL\_EXTENSION**

A critical client control is either not recognized or is not supported for a delete operation.

The following are some common server result codes:

### **LDAP\_INSUFFICIENT\_ACCESS**

Not authorized to delete the directory entry.

### **LDAP\_NO\_SUCH\_OBJECT**

The directory entry does not exist.

### **LDAP\_NOT\_ALLOWED\_ON\_NONLEAF**

An entry with subordinate entries cannot be deleted.

### **LDAP\_REFERRAL**

The entry is not in the current LDAP server.

### **LDAP\_UNAVAILABLE\_CRITICAL\_EXTENSION**

A critical server control is either not recognized or is not supported for a delete operation.

## **ldap\_dn2ufn()**

## **Purpose**

Parse a distinguished name and return a user-friendly name

### **Format**

#include <ldap.h>

```
char * ldap dn2ufn(
   const char \star dn)
```
## **Parameters**

### **Input**

*dn* Specifies the DN as a null-terminated character string in the local EBCDIC code page or UTF-8, as determined by the LDAP\_LIBASCII compiler variable.

## **Usage**

The **ldap\_dn2ufn()** routine breaks a distinguished name (DN) into one or more relative distinguished names (RDN) following the rules that are defined in [RFC](http://www.rfc-editor.org/rfc/pdfrfc/rfc2253.txt.pdf) 2253: *[UTF-8 String Representation of Distinguished Names](http://www.rfc-editor.org/rfc/pdfrfc/rfc2253.txt.pdf)*. The RDN values are then combined into a single character string with a comma and a space between each value. Leading and trailing blanks are removed for each RDN but embedded blanks remain unchanged. Escape sequences are not removed from the attribute values.

**Example:** "cn=John Doe+employeeNumber=112233,ou=Manufacturing,o=Acme,c=US" is returned as "John Doe, 112233, Manufacturing, Acme, US".

## **Function return value**

The function return value is NULL if an error is detected. Otherwise, it is the address of the user-friendly name. The application should call the **ldap\_memfree()** routine to release the character string when it is no longer needed.

## **ldap\_dn2ufn\_np()**

## **Purpose**

Parse a distinguished name and return a user-friendly name

### **Format**

#include <ldap.h>

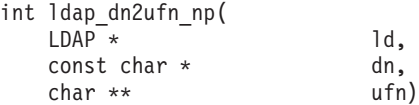

## **Parameters**

### **Input**

- *ld* Specifies the LDAP handle. This parameter can be specified as NULL if all text strings are in UTF-8.
- *dn* Specifies the DN as a null-terminated character string in the local EBCDIC code page or UTF-8, as determined by the LDAP\_OPT\_UTF8\_IO option for the LDAP handle.

## **Output**

### *ufn*

Returns the user-friendly name as a null-terminated character string in either UTF-8 or the local EBCDIC code page, as determined by the LDAP\_OPT\_UTF8\_IO option for the LDAP handle. The **ldap\_memfree()** routine should be called to release the string when it is no longer needed.

## **Usage**

The **ldap\_dn2ufn()** routine breaks a distinguished name (DN) into one or more relative distinguished names (RDN) following the rules defined in [RFC 2253:](http://www.rfc-editor.org/rfc/pdfrfc/rfc2253.txt.pdf) *[UTF-8 String Representation of Distinguished Names](http://www.rfc-editor.org/rfc/pdfrfc/rfc2253.txt.pdf)*. The RDN values are then combined into a single character string with a comma and a space between each value. Leading and trailing blanks are removed for each RDN but embedded blanks remain unchanged. Escape sequences are not removed from the attribute values.

**Example:** "cn=John Doe+employeeNumber=112233,ou=Manufacturing,o=Acme,c=US" is returned as "John Doe, 112233, Manufacturing, Acme, US".

## **Function return value**

The function return value is LDAP\_SUCCESS if no error is detected. Otherwise, it is one of the LDAP error codes listed in the ldap.h include file.

The following are some common errors for this routine:

### **LDAP\_NO\_MEMORY**

Insufficient storage available.

### **LDAP\_PARAM\_ERROR**

A parameter is not valid.

## **ldap\_enetwork\_domain\_get()**

## **Purpose**

Return the eNetwork domain for the current user

### **Format**

#include <ldap.h>

```
int ldap enetwork domain get(
    char ** edomainp,<br>
const char * filename)
    const char *
```
## **Parameters**

### **Input**

*filename*

Specifies the name of the user information file as a null-terminated character string in the local EBCDIC code page or UTF-8, as determined by the LDAP LIBASCII compiler variable. Specify NULL for this parameter to use the default user information file (\$HOME/ldap\_user\_info). The maximum length of the file name is 255 and a longer name is truncated to the first 255 bytes.

### **Output**

*edomainp*

Returns the eNetwork domain as a null-terminated character string in the local EBCDIC code page or UTF-8, as determined by the LDAP\_LIBASCII compiler variable. The application should call the **ldap\_memfree()** routine to release the string when it is no longer needed.

## **Usage**

The **ldap\_enetwork\_domain\_get()** routine returns the eNetwork domain. The eNetwork domain can be used by the **ldap\_server\_locate()** routine to form the service name and allows LDAP servers within the same DNS domain to be further subdivided based on the eNetwork domain.

The eNetwork domain is set by the **ldap enetwork domain set()** routine and is saved in the file that is specified by the *filename* parameter. For the default user information file, the home directory is obtained from the \$HOME environment variable. If the \$HOME environment variable is not defined, the home directory is obtained from the OMVS segment for the current user. The user name is indeterminate if the same UID is assigned to multiple users because the system returns the first user name with the UID you want.

**Guideline:** To avoid conflicts, the \$HOME environment variable should always be defined for users sharing the same UID value.

The entries in the user information file are accessed by user name. This allows multiple users to share the same home directory and still have unique values for the eNetwork domain. Users with the same UID value, however, share the same entry in the user information file and have the same eNetwork domain.

## **Function return value**

The function return value is LDAP\_SUCCESS if no error is detected. Otherwise, it is one of the LDAP error codes listed in the ldap.h include file.

The following are some common errors for this routine:

### **LDAP\_INSUFFICIENT\_ACCESS**

Not authorized to read the user information file.

### **LDAP\_LOCAL\_ERROR**

A system routine returned an error.

### **LDAP\_NO\_MEMORY**

Insufficient storage available.

### **LDAP\_NO\_SUCH\_OBJECT**

The user information file does not exist or the user is not defined in the user information file.

### **LDAP\_PARAM\_ERROR**

A parameter is not valid.

### **LDAP\_USER\_INFO\_FILE\_ERROR**

Error processing user information file.

## **ldap\_enetwork\_domain\_set()**

## **Purpose**

Set the eNetwork domain for the current user

### **Format**

#include <ldap.h>

```
int ldap enetwork domain set(
    const char * edomain,<br>
const char * filename)
    const char *
```
## **Parameters**

### **Input**

### *edomain*

Specifies the eNetwork domain as a null-terminated character string in the local EBCDIC code page or UTF-8, as determined by the LDAP\_LIBASCII compiler variable. The maximum length of the eNetwork domain is 255 and an error is returned if the name is too long. The eNetwork domain should consist of characters that can be represented in the ISO8859-1 code page to avoid problems when the eNetwork domain is later used to create a DNS resource name. Specify NULL for this parameter to indicate there is no eNetwork domain for the current user.

*filename*

Specifies the name of the user information file as a null-terminated character string in the local EBCDIC code page or UTF-8, as determined by the LDAP\_LIBASCII compiler variable. Specify NULL for this parameter to use the default user information file (\$HOME/ldap\_user\_info). The maximum length of the file name is 255 and a longer name is truncated to the first 255 bytes.

## **Usage**

The **ldap\_enetwork\_domain\_set()** routine sets the eNetwork domain. The eNetwork domain can be used by the **ldap\_server\_locate()** routine to form the service name and allows LDAP servers within the same DNS domain to be further subdivided based on the eNetwork domain.

The eNetwork domain is saved in the file specified by the *filename* parameter. The file is created if it does not exist. Existing domain information for the user is replaced. For the default user information file, the home directory is obtained from the \$HOME environment variable. If the \$HOME environment variable is not defined, the home directory is obtained from the OMVS segment for the current user. The user name is indeterminate if the same UID is assigned to multiple users because the system returns the first user name with the UID you want.

**Guideline:** To avoid conflicts, the \$HOME environment variable should always be defined for users sharing the same UID value.

The entries in the user information file are accessed by user name. This allows multiple users to share the same home directory and still have unique values for the eNetwork domain. Users with the same UID value, however, share the same entry in the user information file and have the same eNetwork domain.

## **Function return value**

The function return value is LDAP\_SUCCESS if no error is detected. Otherwise, it is one of the LDAP error codes listed in the ldap.h include file.

The following are some common errors for this routine:

## **LDAP\_INSUFFICIENT\_ACCESS**

Not authorized to read the user information file.

### **LDAP\_LOCAL\_ERROR**

A system routine returned an error.

### **LDAP\_NO\_MEMORY**

Insufficient storage available.

### **LDAP\_PARAM\_ERROR**

A parameter is not valid.

### **LDAP\_USER\_INFO\_FILE\_ERROR**

Error processing user information file.

## **ldap\_err2string()**

## **Purpose**

Return a descriptive text message for an LDAP error code

### **Format**

include <ldap.h>

char \* ldap\_err2string( int error)

## **Parameters**

### **Input**

*error* Specifies the error code.

### **Usage**

The **ldap\_err2string()** routine returns a descriptive text message for an LDAP error code. The application must not modify or free this text message. The message is in the local EBCDIC code page or UTF-8, as determined by the LDAP\_LIBASCII compiler variable

## **Function return value**

The function return value is the address of the text message and is never a NULL address. The returned message is N/A if the LDAP message catalog cannot be accessed, storage cannot be allocated, or the error code is not a recognized LDAP error code.

## **ldap\_explode\_dn()**

## **Purpose**

Parse a distinguished name into an array of relative distinguished names

## **Format**

include <ldap.h>

```
char ** ldap explode dn(
   const char * dn,<br>int and not
                                 notypes)
```
## **Parameters**

## **Input**

*dn* Specifies the distinguished name as a null-terminated character string in the local EBCDIC code page or UTF-8, as determined by the LDAP\_LIBASCII compiler variable.

### *notypes*

Specify 0 (FALSE) if the relative distinguished names should contain the attribute types and the attribute values. Specify 1 (TRUE) if the relative distinguished names should contain just the attribute values.

## **Usage**

The **ldap** explode dn() routine breaks a distinguished name (DN) into one or more relative distinguished names (RDN) following the rules that are defined in RFC 2253: *[UTF-8 String Representation of Distinguished Names](http://www.rfc-editor.org/rfc/pdfrfc/rfc2253.txt.pdf)*. Leading and trailing blanks are removed for each RDN but embedded blanks remain unchanged. Escape sequences are not removed from the attribute values. In addition, the following rules apply.

## **Rules**

- If notypes is zero:
	- RDN values contain both the attribute types and the attributes values.
	- Opening and closing quotation marks are *not* removed from attribute values that are enclosed in quotation marks.
	- All attributes in an RDN are returned as a single array element.
- If notypes is nonzero:
	- The RDN values contain only the attribute values.
	- Opening and closing quotation marks are removed from attribute values that are enclosed in quotation marks.
	- Each attribute in an RDN is returned as a separate array element.

Example: "cn=John+sn=Doe,ou=Manufacturing,o=Acme,c=US" is parsed as follows:

- v If notypes is nonzero: {"John", "Doe", "Manufacturing", "Acme", "US", NULL}
- v If notypes is zero: {"cn=John+sn=Doe", "ou=Manufacturing", "o=Acme", "c=US", NULL}

## **Function return value**

The function return value is NULL if an error is detected. Otherwise, it is the address of an array of character strings. The end of the array is indicated by a NULL address. The application should call the **ldap\_value\_free()** routine to release the character string array when it is no longer needed.

## **ldap\_explode\_dn\_np()**

## **Purpose**

Parse a distinguished name and return an LDAP DN description

## **Format**

include <ldap.h>

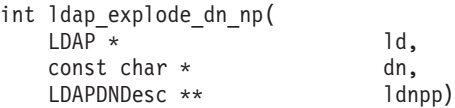

## **Parameters**

### **Input**

- *ld* Specifies an LDAP handle. This parameter can be specified as NULL if all text strings are in UTF-8. Otherwise, all text strings are in either the local EBCDIC code page or UTF-8, as determined by the LDAP\_OPT\_UTF8\_IO option for the LDAP handle.
- *dn* Specifies the distinguished name as a null-terminated character string in either the local EBCDIC code page or UTF-8, as determined by the LDAP handle.

## **Output**

### *ldnpp*

Returns the address of the DN description. The application should call the **ldap\_free\_dndesc\_np()** routine to release the DN description when it is no longer needed.

## **Usage**

The **ldap\_explode\_dn\_np()** routine breaks a distinguished name (DN) into one or more relative distinguished names (RDN) following the rules defined in [RFC 2253:](http://www.rfc-editor.org/rfc/pdfrfc/rfc2253.txt.pdf) *[UTF-8 String Representation of Distinguished Names](http://www.rfc-editor.org/rfc/pdfrfc/rfc2253.txt.pdf)*. Each RDN consists of one or more attributes. Leading and trailing blanks are removed from the attribute types and the attribute values (embedded blanks are not removed). In addition, the opening and closing quotation marks are removed from attribute values that are enclosed in quotation marks. Escape sequences in attribute values are processed and replaced by their equivalent UTF-8 encodings.

Example:

The following DN:

"cn=John+sn=Doe,ou=Manufacturing,o=Acme,c=US"

is parsed as shown:

{{{"cn", "John"}, {"sn", "Doe"}}, {{"ou", "Manufacturing"}}, {{"o", "Acme"}}, {{"c", "US"}}}

The LDAPDNDesc structure is defined as follows:

typedef struct ldap dn desc { int ldn count; LDAPRDNDesc \* ldn\_rdns; } LDAPDNDesc;

where:

*ldn\_count*

Returns the number of RDN components in the DN.

```
ldn_rdns
```
Returns the address of an array of LDAPRDNDesc structures. There is an LDAPRDNDesc structure for each RDN component of the DN.

The LDAPRDNDesc structure is defined as follows:

```
typedef struct ldap_rdn_desc {
   int lrdn count;
   LDAPAttrDesc * lrdn_attrs;
} LDAPRDNDesc;
```
where:

```
lrdn_count
```
Returns the number of attributes in the RDN.

#### *lrdn\_attrs*

Returns the address of an array of LDAPAttrDesc structures. There is an LDAPAttrDesc structure for each attribute in the RDN.

The LDAPAttrDesc structure is defined as follows:

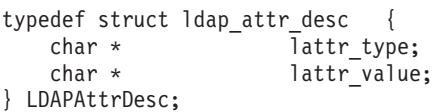

where:

```
lattr_type
```
Returns the address of the attribute type as a null-terminated character string.

#### *lattr\_value*

Returns the address of the attribute value as a null-terminated character string.

The attribute type and attribute value strings are returned in UTF-8 or the local EBCDIC code page, as determined by the LDAP handle. Escape sequences are added when converting attribute values to the local EBCDIC code page for characters that cannot be represented in the ISO8859-1 code page. (No escape sequences are needed when the strings are returned in UTF-8.)

## **Function return value**

The function return value is LDAP\_SUCCESS if no error is detected. Otherwise, it is one of the LDAP error codes listed in the ldap.h include file.

The following are some common errors for this routine:

#### **LDAP\_INVALID\_DN\_SYNTAX**

The distinguished name is not valid.

#### **LDAP\_NO\_MEMORY**

Insufficient storage available.

```
LDAP_PARAM_ERROR
```
A parameter is not valid.

## **ldap\_explode\_rdn()**

## **Purpose**

Parse a relative distinguished name into an array of attributes

## **Format**

include <ldap.h>

```
char ** ldap explode rdn(
   const char * rdn,<br>int moty
                              notypes)
```
**Parameters**

### **Input**

### *rdn*

Specifies the relative distinguished name as a null-terminated character string in the local EBCDIC code page or UTF-8, as determined by the LDAP\_LIBASCII compiler variable.

### *notypes*

Specify 0 (FALSE) if the returned attribute strings should contain the attribute types and the attribute values. Specify 1 (TRUE) if the returned attribute strings should contain just the attribute values.

## **Usage**

The **ldap\_explode\_rdn()** routine breaks a relative distinguished name (RDN) into one or more attributes following the rules defined in RFC 2253: *[UTF-8 String](http://www.rfc-editor.org/rfc/pdfrfc/rfc2253.txt.pdf) [Representation of Distinguished Names](http://www.rfc-editor.org/rfc/pdfrfc/rfc2253.txt.pdf)*. The attribute strings contain just the attribute values if *notypes* is nonzero; otherwise the attribute strings contain both the attribute types and the attributes values. Leading and trailing blanks are removed for each attribute but embedded blanks remain unchanged. Escape sequences are not removed from the attribute values.

**Example:** "cn=John+sn=Doe " is parsed as follows:

- v If *notypes* is nonzero: {"John", "Doe", NULL}
- v If *notypes* is zero: {"cn=John", "sn=Doe", NULL}

## **Function return value**

The function return value is NULL if an error is detected. Otherwise, it is the address of an array of character strings. The end of the array is indicated by a NULL address. The application should call the **ldap\_value\_free()** routine to release the character string array when it is no longer needed.

## **ldap\_extended\_operation(), ldap\_extended\_operation\_s()**

## **Purpose**

Perform extended operations

### **Format**

#include <ldap.h>

```
int ldap_extended_operation(
  LDAP * 1d,<br>
const char * eqoid,
  const char *const BerVal * reqdata,
  LDAPControl * serverctrls[],
  LDAPControl * clientctrls[],
  int * msgidp)
int ldap extended operation s(
  LDAP \star ld,
  const char * reqoid,
  const BerVal * reqdata,<br>
LDAPControl * serverct
                        serverctrls[],
  LDAPControl * clientctrls[],
  char ** resultoidp,
  BerVal ** resultdatap)
```
### **Parameters**

### **Input**

*ld* Specifies the LDAP handle.

#### *reqoid*

Specifies the extended operation request OID as a dotted decimal null-terminated character string in either UTF-8 or the local EBCDIC code page, as determined by the LDAP\_OPT\_UTF8\_IO option for the LDAP handle.

### *reqdata*

Specifies the data for the extended operation request. Specify NULL for this parameter if no data is needed for the request. The data must be in the correct format for the extended operation request and is not modified by the LDAP client.

#### *serverctrls*

Specifies an array of server controls for the extended operation request. The end of the array is indicated by a NULL address. If NULL is specified for this parameter, the server controls specified by the LDAP\_OPT\_SERVER\_CONTROLS option for the LDAP handle are used. If NULL is specified for this parameter and the LDAP\_OPT\_SERVER\_CONTROLS option has not been set for the LDAP handle, no server controls are used. To override the server controls for the LDAP handle so that no controls are used, specify a server controls array consisting of a NULL address. (Control values for this routine vary depending on whether you are specifying server or client controls. See ["LDAP controls"](#page-26-0) [on page 15](#page-26-0) for details.)

#### *clientctrls*

Specifies an array of client controls for the extended operation request. The end of the array is indicated by a NULL address. If NULL is specified for this parameter, the client controls specified by the LDAP\_OPT\_CLIENT\_CONTROLS option for the LDAP handle are used. If NULL is specified for this parameter and the LDAP\_OPT\_CLIENT\_CONTROLS option has not been set for the LDAP

handle, no client controls are used. To override the client controls for the LDAP handle so that no controls are used, specify a client controls array consisting of a NULL address. (Control values for this routine vary depending on whether you are specifying server or client controls. See ["LDAP controls"](#page-26-0) [on page 15](#page-26-0) for details.)

### **Output**

### *msgidp*

Returns the message identifier assigned to the extended operation request message. The application can use this value when calling the **ldap\_result()** routine to wait for the extended operation result message.

### *resultoidp*

Returns the extended operation result OID as a dotted decimal null-terminated character string in either UTF-8 or the local EBCDIC code page, as determined by the LDAP\_OPT\_UTF8\_IO option for the LDAP handle. The application should call the **ldap memfree()** routine to release the OID string when it is no longer needed. The returned value is NULL if the extended operation result did not contain an OID. Specify NULL for this parameter if the OID should not be returned.

### *resultdatap*

Returns the data from the extended operation result. The application should call the **ldap\_berfree\_np()** routine to release the result data when it is no longer needed. The returned value is NULL if the extended operation result did not contain any data. Specify NULL for this parameter if the result data should not be returned.

### **Usage**

The **ldap\_extended\_operation()** and **ldap\_extended\_operation\_s()** routines perform an extended operation targeted at the LDAP server. The LDAP protocol version must be LDAP\_VERSION3 in order to perform an extended operation. The extended operations that are available depend upon the LDAP server. The **supportedExtension** attribute in the root DSE can be queried to determine if the LDAP server supports a particular extended operation.

The **ldap\_extended\_operation()** routine initiates the extended operation and returns control to the application. The application must call the **ldap\_result()** routine to wait for the completion of the extended operation. The application can call the **ldap\_parse\_extended\_result()** routine to obtain the result OID and any result data from the result message returned by the **ldap\_result()** routine.

The **ldap\_extended\_operation\_s()** routine initiates the extended operation and waits for it to complete. The extended operation request is abandoned if the client is unable to wait for the response because of an error from the **ldap\_result()** routine.

## **Function return value**

The function return value is LDAP\_SUCCESS if the request is successful. Otherwise, it is one of the errors listed in the ldap.h include file. The **ldap\_extended\_operation()** routine returns only errors detected by the client run time. The **ldap\_extended\_operation\_s()** routine returns errors detected by both the client run time and the LDAP server.

The following are some common client errors:

### **LDAP\_INVALID\_STATE**

An unbind request has been issued for the LDAP handle.

### **LDAP\_NO\_MEMORY**

Insufficient storage is available.

### **LDAP\_NOT\_SUPPORTED**

The LDAP protocol version must be LDAP\_VERSION3 to initiate an extended operation.

### **LDAP\_PARAM\_ERROR**

A parameter is not valid.

### **LDAP\_SERVER\_DOWN**

Network connection failed.

### **LDAP\_UNAVAILABLE\_CRITICAL\_EXTENSION**

A critical client control is either not recognized or is not supported for an extended operation.

The following are some common server result codes:

### **LDAP\_PROTOCOL\_ERROR**

The server does not support the requested extended operation.

### **LDAP\_UNAVAILABLE\_CRITICAL\_EXTENSION**

A critical server control is either not recognized or is not supported for an extended operation.

## **ldap\_first\_attribute()**

## **Purpose**

Return the attribute type for the first attribute in an LDAP search entry

## **Format**

#include <ldap.h>

```
char * ldap first attribute(
  LDAP * ld,
  LDAPMessage * entry,
  BerElement ** ber)
```
## **Parameters**

### **Input**

*ld* Specifies the LDAP handle.

### *entry*

Specifies an entry returned by the **ldap\_first\_entry()** or **ldap\_next\_entry()** routine.

## **Output**

*ber*

Returns the address of an LDAP control block used to maintain the current attribute position. The application must not modify this control block.

## **Usage**

The **ldap\_first\_attribute()** routine returns the attribute type for the first attribute in the search entry. The **ldap\_next\_attribute()** routine should be called to obtain successive attributes in the search entry. The **ldap\_get\_values()** or **ldap\_get\_values\_len()** routine can be called to get the attribute values associated with the attribute type.

The *ber* parameter returns the address of a control block allocated and maintained by the LDAP client run time. This control block is released when the **ldap\_next\_attribute()** routine returns a NULL value. The application should call the **ldap memfree()** routine to release this control block if the application does not want to keep calling the **ldap\_next\_attribute()** routine until all attributes have been processed.

## **Function return value**

The function return value is the attribute type of the first attribute. The attribute type is a null-terminated character string in UTF-8 or the local EBCDIC code page, as determined by the LDAP\_OPT\_UTF8\_IO option for the LDAP handle. The application should call the **ldap\_memfree()** routine to release the attribute type when it is no longer needed. The return value is NULL if there are no attributes or if an error is detected. The **ldap\_get\_errno()** routine can be called to get the error code when the return value is NULL. The error code is LDAP\_SUCCESS if there are no attributes.

The following are some common errors for this routine:

### **LDAP\_NO\_MEMORY**

Insufficient storage available.

## **LDAP\_PARAM\_ERROR**

A parameter is not valid.

## **ldap\_first\_entry()**

## **Purpose**

Return the first search entry in an LDAP result

## **Format**

#include <ldap.h>

LDAPMessage \* ldap\_first\_entry( LDAP \* ld,<br>LDAPMessage \* result) LDAPMessage \*

## **Parameters**

## **Input**

*ld* Specifies the LDAP handle.

*result*

Specifies the result message returned by **ldap\_result()** or one of the synchronous request routines.

## **Usage**

The **ldap\_first\_entry()** routine returns the address of the first search entry in the LDAP result. The **ldap\_next\_entry()** routine should be called to obtain successive entries in the LDAP result.

## **Function return value**

The function return value is the address of the first search entry. The return value is NULL if there are no search entries or if an error is detected. The **ldap** get errno() routine can be called to get the error code when the return value is NULL. The error code is LDAP\_SUCCESS if there are no search entries.

The following is a common error for this routine:

## **LDAP\_PARAM\_ERROR**

A parameter is not valid.

## **ldap\_first\_message()**

## **Purpose**

Return the first message in an LDAP result

### **Format**

#include <ldap.h>

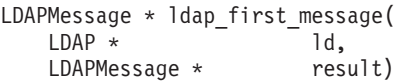

### **Parameters**

### **Input**

*ld* Specifies the LDAP handle.

*result*

Specifies the result message returned by **ldap\_result()** or one of the synchronous request routines.

### **Usage**

The **ldap\_first\_message()** routine returns the address of the first message in the LDAP result. Call the **ldap\_next\_message()** routine to obtain successive messages in the LDAP result.

### **Function return value**

The function return value is the address of the first message. The return value is NULL if an error is detected. The **ldap\_get\_errno()** routine can be called to get the error code when the return value is NULL.

The following is a common error for this routine:

### **LDAP\_PARAM\_ERROR**

A parameter is not valid; for example, there is no message in the result.

## **ldap\_first\_reference()**

## **Purpose**

Return the first search reference in an LDAP result

## **Format**

#include <ldap.h>

LDAPMessage \* ldap\_first\_reference( LDAP \* ld,<br>LDAPMessage \* result) LDAPMessage \*

## **Parameters**

## **Input**

*ld* Specifies the LDAP handle.

*result*

Specifies the result message returned by **ldap\_result()** or one of the synchronous request routines.

## **Usage**

The **ldap\_first\_reference()** routine returns the address of the first search reference in the LDAP result. The **ldap\_next\_reference()** routine should be called to obtain successive references in the LDAP result.

## **Function return value**

The function return value is the address of the first search reference. The return value is NULL if there are no search references or if an error is detected. The **ldap\_get\_errno()** routine can be called to get the error code when the return value is NULL. The error code is LDAP\_SUCCESS if there are no search references.

The following is a common error for this routine:

### **LDAP\_PARAM\_ERROR**

A parameter is not valid.

## **ldap\_free\_dndesc\_np()**

## **Purpose**

Release storage allocated for an LDAP DN description

### **Format**

#include <ldap.h>

```
void ldap_free_dndesc_np(<br>LDAPDNDesc *           ldnp)
      LDAPDNDesc
```
## **Parameters**

### **Input**

*ldnp*

Specifies the LDAP DN description to be released.

## **Usage**

The **ldap\_free\_dndesc\_np()** routine releases the storage allocated for an LDAP DN (Distinguished Name) description returned by the **ldap\_explode\_dn\_np()** routine.

## **Function return value**

## **ldap\_free\_sort\_keylist()**

## **Purpose**

Release storage allocated for a list of sort keys

## **Format**

#include <ldap.h>

void ldap\_free\_sort\_keylist( LDAPSortKey \* sort\_key\_list[])

## **Parameters**

## **Input**

*sort\_key\_list* Specifies the sort key list to be released.

## **Usage**

The **ldap\_free\_sort\_keylist()** routine releases the storage allocated for a list of sort keys created by the **ldap\_create\_sort\_keylist()** routine. The address array and each LDAPSortKey structure are released along with the associated data objects.

## **Function return value**

## **ldap\_free\_urldesc()**

## **Purpose**

Release storage allocated for an LDAP URL description

### **Format**

#include <ldap.h>

```
void ldap_free_urldesc(
   LDAPURLDesc * ludp)
```
## **Parameters**

### **Input**

*ludp*

Specifies the LDAP URL description to be released.

## **Usage**

The **ldap\_free\_urldesc()** routine releases the storage allocated for an LDAP URL description returned by the **ldap\_url\_parse()** or **ldap\_url\_parse\_np()** routine.

## **Function return value**

## **ldap\_get\_dn()**

## **Purpose**

Return the distinguished name from the search entry

## **Format**

#include <ldap.h>

```
char * ldap_get_dn(
    LDAP * 1d,<br>LDAPMessage * entry)
    LDAPMessage \ast
```
## **Parameters**

## **Input**

*ld* Specifies the LDAP handle.

*entry*

Specifies a search entry returned by the **ldap\_first\_entry()** or **ldap\_next\_entry()** routine.

## **Usage**

The **ldap\_get\_dn()** routine returns the distinguished name from a search entry.

## **Function return value**

The function return value is the address of the distinguished name for the entry or NULL if an error is detected. The name is returned as a null-terminated character string in UTF-8 or the local EBCDIC code page, as determined by the LDAP\_OPT\_UTF8\_IO option for the LDAP handle. The application should call the **ldap\_memfree()** routine to release the name when it is no longer needed. The **ldap\_get\_errno()** routine can be called to obtain the error code when the return value is NULL.

The following are some common errors for this routine:

## **LDAP\_NO\_MEMORY**

Insufficient storage available.

### **LDAP\_PARAM\_ERROR**

A parameter is not valid.

## **ldap\_get\_entry\_controls\_np()**

## **Purpose**

Return the server controls from a search entry message

### **Format**

#include <ldap.h>

```
int ldap_get_entry_controls_np(
  LDAP * ld,
  LDAPMessage * entry,
   LDAPControl *** serverctrlsp)
```
### **Parameters**

### **Input**

*ld* Specifies the LDAP handle.

### *entry*

Specifies an entry returned by the **ldap\_first\_entry()** or **ldap\_next\_entry()** routine.

### **Output**

### *serverctrlsp*

Returns the server controls as an array of LDAPControl structures. The end of the array is indicated by a NULL control address. The return value is NULL if the LDAP server did not return any server controls. The control OID string is in UTF-8 or the local EBCDIC code page, as determined by the LDAP\_OPT\_UTF8\_IO option for the LDAP handle. The control value is unchanged and has the format returned by the LDAP server. The application should call the **ldap\_controls\_free()** routine to release the controls array when it is no longer needed. (Control values for this routine vary depending on whether you are specifying server or client controls. See ["LDAP controls" on page 15](#page-26-0) for details.)

### **Usage**

The **ldap\_get\_entry\_controls\_np()** routine returns the server controls from a search entry message. A parameter error is returned if the message is not a search entry message.

### **Function return value**

The function return value is LDAP\_SUCCESS if no error is detected. Otherwise, it is one of the LDAP error codes listed in the ldap.h include file.

The following are some common errors for this routine:

#### **LDAP\_NO\_MEMORY**

Insufficient storage is available.

#### **LDAP\_PARAM\_ERROR**

A parameter is not valid.

## **ldap\_get\_errno()**

## **Purpose**

Return the last error code for an LDAP handle

## **Format**

#include <ldap.h>

int ldap\_get\_errno(  $LDAP^*$  1d)

## **Parameters**

## **Input**

*ld* Specifies the LDAP handle.

## **Usage**

The **ldap\_get\_errno()** routine returns the last error associated with an LDAP handle. In a multi-threaded environment, this is the error for the last request using the LDAP handle and not necessarily the last request issued by the current thread. The error code associated with the LDAP handle is not reset by a successful LDAP request and remains unchanged until the next error is detected.

## **Function return value**

The function return value is LDAP\_SUCCESS if no error has been detected. Otherwise, it is one of the LDAP error codes listed in the ldap.h include file.

## **ldap\_get\_function\_vector()**

## **Purpose**

Obtain the address of the LDAP function vector

### **Format**

#include <ldap.h>

```
void ldap get function vector(
     unsigned int * function_mask,<br>LDAPFunctions ** function vecto
                                  function vector)
```
### **Parameters**

#### **Output**

*function\_mask*

Returns a bit mask indicating the LDAP API level.

*function\_vector*

Returns the address of the LDAP function vector. The LDAP function vector for native ASCII mode is returned if the LDAP\_LIBASCII compiler variable is defined. Otherwise, the LDAP function vector for native EBCDIC mode is returned.

### **Usage**

LDAP functions can be called using either static binding or runtime binding. Static binding is performed when the application is compiled, while runtime binding is performed when the application is run.

In order to use static binding, the LDAP sidefile is specified as input to the binder. This causes all LDAP functions to be resolved at bind time and causes the LDAP client DLL to be implicitly loaded when the application is run.

In order to use runtime binding, the LDAP client DLL must be explicitly loaded by the application and the LDAP functions must be called using indirect addresses. The **ldap\_get\_function\_vector()** routine allows an application to obtain the address of the LDAP function vector containing an entry for each LDAP API routine. This eliminates the need for the application to build the function vector through repeated calls to the **dllqueryfn()** routine.

The function mask indicates the capabilities of the LDAP client DLL. The following values have been defined:

#### **LDAP\_API\_LVL1**

LDAP functions provided as part of z/OS Version 1 Release 6 and 7 are available.

### **LDAP\_API\_LVL2**

LDAP functions provided as part of z/OS Version 1 Release 8, 9, and 10 are available.

### **LDAP\_API\_LVL3**

LDAP functions provided as part of z/OS Version 1 Release 11 are available.

### **LDAP\_API\_LVL4**

 $\vert$ |  $\|$  $\vert$ 

LDAP functions provided as part of z/OS Version 1 Release 12, z/OS Version 1 Release 13, z/OS Version 2 Release 1, or z/OS Version 2 Release 2, or higher are available.

## **Function return value**

## **ldap\_get\_lderrno()**

## **Purpose**

Return information for the most recent error

### **Format**

#include <ldap.h>

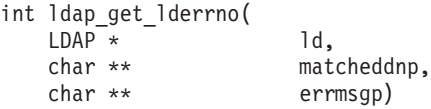

### **Parameters**

### **Input**

*ld* Specifies the LDAP handle.

### **Output**

### *matcheddnp*

Returns the matched distinguished name from the most recent result message as a null-terminated character string. The string is in UTF-8 or the local EBCDIC code page, as determined by the LDAP\_OPT\_UTF8\_IO option for the LDAP handle. The return value is NULL if the most recent result message does not contain a matched distinguished name. The application should call the **ldap\_memfree()** routine to release the string when it is no longer needed. Specify NULL for this parameter if the matched distinguished name should not be returned.

### *errmsgp*

Returns the error text from the most recent result message as a null-terminated character string. The string is in UTF-8 or the local EBCDIC code page, as determined by the LDAP\_OPT\_UTF8\_IO option for the LDAP handle. The return value is NULL if the LDAP server did not return any error text. The application should call the **ldap\_memfree()** routine to release the string when it is no longer needed. Specify NULL for this parameter if the error text should not be returned.

### **Usage**

The **ldap\_get\_lderrno()** routine obtains information for the most recent error that occurred for an LDAP operation. In a multi-threaded environment, this might not be an error from a request issued by this thread. When an error occurs on the LDAP server, the server returns the following information to the client:

- The LDAP result code for the error that occurred.
- v A message containing any additional information about the error from the server.
- v A matched distinguished name (DN), which identifies a portion of an existing entry, might be returned if the DN specified on the last LDAP operation does not exist on the LDAP server.

## **Function return value**

The function return value is the LDAP result code from the most recent error.

## **ldap\_get\_option()**

## **Purpose**

Return the value for an LDAP option

## **Format**

#include <ldap.h>

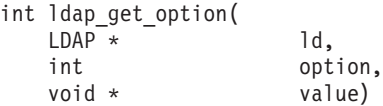

## **Parameters**

### **Input**

*ld* Specifies the LDAP handle.

*option*

Specifies the option identifier.

### **Output**

*value*

Returns the option value.

## **Usage**

The **ldap\_get\_option()** routine returns the value of an LDAP option for the supplied LDAP handle. The manner in which the option value is returned depends upon the option type. Table 2 summarizes how the options are returned.

*Table 2. How ldap\_get\_option values are returned*

| Option                   | Value parameter     |  |
|--------------------------|---------------------|--|
| LDAP_OPT_CLIENT_CONTROLS | LDAPControl ***     |  |
| LDAP_OPT_CONNECT         | int $*$             |  |
| LDAP_OPT_DEBUG           | int $*$             |  |
| LDAP_OPT_DEBUG_FILENAME  | char **             |  |
| LDAP_OPT_DEBUG_STRING    | char **             |  |
| LDAP_OPT_DELEGATION      | int $*$             |  |
| LDAP_OPT_DEREF           | int $*$             |  |
| LDAP_OPT_ERROR_NUMBER    | int $*$             |  |
| LDAP_OPT_ERROR_STRING    | char **             |  |
| LDAP_OPT_EXT_ERROR       | int $*$             |  |
| LDAP_OPT_EXT_REBIND_FN   | LDAPExtRebindProc * |  |
| LDAP_OPT_HOST_NAME       | char **             |  |
| LDAP_OPT_IO_CALLBACK     | LDAPIOCallback *    |  |
| LDAP_OPT_MATCHED_DN      | char **             |  |
| LDAP_OPT_MAX_SASL_LEVEL  | int $*$             |  |
| LDAP OPT MIN SASL LEVEL  | int $*$             |  |

| Option                       | Value parameter  |  |
|------------------------------|------------------|--|
| LDAP_OPT_PROTOCOL_VERSION    | int $*$          |  |
| LDAP_OPT_REBIND_FN           | LDAPRebindProc * |  |
| LDAP OPT REFERRALS           | int $*$          |  |
| LDAP OPT REFHOPLIMIT         | int $*$          |  |
| LDAP_OPT_RESTART             | int $*$          |  |
| LDAP OPT SASL QOP            | int $*$          |  |
| LDAP OPT SERVER CONTROLS     | LDAPControl ***  |  |
| LDAP OPT SIZELIMIT           | int $*$          |  |
| LDAP_OPT_SOCKS_CONF          | char $**$        |  |
| LDAP OPT SOCKS PASSWORD      | char $**$        |  |
| LDAP OPT SOCKS SERVER        | char **          |  |
| LDAP OPT SOCKS USERNAME      | char $**$        |  |
| LDAP OPT SOCKS VERSION       | int $*$          |  |
| LDAP OPT SSL                 | int $*$          |  |
| LDAP_OPT_SSL_CIPHER          | char **          |  |
| LDAP OPT SSL CIPHER EXPANDED | char $**$        |  |
| LDAP OPT SSL CIPHER FORMAT   | int $*$          |  |
| LDAP_OPT_SSL_TIMEOUT         | int $*$          |  |
| LDAP OPT TIMELIMIT           | int $*$          |  |
| LDAP OPT UTF8 IO             | int $*$          |  |
| LDAP OPT V2 WIRE FORMAT      | int $*$          |  |

*Table 2. How ldap\_get\_option values are returned (continued)*

For example, the LDAP\_OPT\_SIZELIMIT option is returned as follows:

```
int sizeLimit;
```

```
ldap_get_option(ld, LDAP_OPT_SIZELIMIT, &sizeLimit);
```
The following LDAP options can be returned:

### **· LDAP OPT CLIENT CONTROLS**

The LDAP\_OPT\_CLIENT\_CONTROLS option returns the address of a list of client controls to be processed with each request. The end of the list is indicated by a NULL control address. The list address is NULL if there are no client controls. The **ldap\_controls\_free()** routine should be called to release the controls when they are no longer needed. A parameter error is returned if the LDAP protocol version is not set to LDAP\_VERSION3.

The OID string in the client control is a null-terminated character string in UTF-8 or the local EBCDIC code page, as determined by the LDAP\_OPT\_UTF8\_IO option for the LDAP handle. In addition, a client control value that is a character string is also in UTF-8 or the local EBCDIC code page, as determined by the LDAP OPT UTF8 IO option for the LDAP handle.

### v **LDAP\_OPT\_CONNECT**

The LDAP\_OPT\_CONNECT option returns LDAP\_OPT\_ON if a connection has been established with the LDAP server and LDAP\_OPT\_OFF otherwise. The LDAP\_OPT\_SSL option can be used to determine if the connection is using SSL.

v **LDAP\_OPT\_DEBUG**

The LDAP OPT DEBUG option returns a bitmap indicating the debug trace level for the LDAP client run time. The debug trace level applies to the entire process and not just the LDAP handle. For this reason, the LDAP handle can be specified as NULL. If specified, the LDAP handle must be a valid handle. If tracing is not active, the debug trace level is LDAP\_DEBUG\_OFF.

The debug trace level is formed by **OR**ing together one or more of the following debug options:

### **LDAP\_DEBUG\_ACL**

Trace ACL processing

### **LDAP\_DEBUG\_ALL**

Enable all debug traces (same as LDAP\_DEBUG\_ANY)

### **LDAP\_DEBUG\_ANY**

Enable all debug traces (same as LDAP\_DEBUG\_ALL)

### **LDAP\_DEBUG\_ARGS**

Trace request arguments

## **LDAP\_DEBUG\_BE\_CAPABILITIES**

Trace backend capabilities

### **LDAP\_DEBUG\_BER**

Trace ASN.1 encode and decode processing

### **LDAP\_DEBUG\_CACHE** Trace cache activity

**LDAP\_DEBUG\_CONNS** Trace connection activity

### **LDAP\_DEBUG\_ERROR** Trace errors

**LDAP\_DEBUG\_FILTER** Trace filter processing

### **LDAP\_DEBUG\_INFO** Trace informational messages

## **LDAP\_DEBUG\_LDAPBE**

Trace server backend activity

### **LDAP\_DEBUG\_LDBM** Trace file backend activity

**LDAP\_DEBUG\_MESSAGE** Trace message processing

### **LDAP\_DEBUG\_MULTISERVER** Trace multiple server activity

### **LDAP\_DEBUG\_OFF** Disable all debug traces

**LDAP\_DEBUG\_PACKETS** Trace packet activity

### **LDAP\_DEBUG\_PARSE** Trace parsing activity

### **LDAP\_DEBUG\_PERFORMANCE** Trace performance statistics

**LDAP\_DEBUG\_PLUGIN**

Trace plug-in extension activity

### **LDAP\_DEBUG\_REFERRAL** Trace referral activity

**LDAP\_DEBUG\_REPLICATION** Trace replication activity

**LDAP\_DEBUG\_SCHEMA** Trace schema processing

### **LDAP\_DEBUG\_SDBM**

Trace RACF backend activity

### **LDAP\_DEBUG\_STATS**

Trace operational statistics

## **LDAP\_DEBUG\_STRBUF**

Trace and UTF-8 activity

## **LDAP\_DEBUG\_SYSPLEX**

Trace sysplex activity

## **LDAP\_DEBUG\_TDBM**

Trace TDBM database processing

## **LDAP\_DEBUG\_THREAD**

Trace thread activity

## **LDAP\_DEBUG\_TRACE**

Trace API routine entry and exit

For more information about the LDAP trace options, see ["Enabling tracing" on](#page-253-0) [page 242.](#page-253-0)

## v **LDAP\_OPT\_DEBUG\_FILENAME**

The LDAP\_OPT\_DEBUG\_FILENAME option returns the name of the LDAP trace output file. The return value is NULL if the debug file name has not been set. The application should call the **ldap\_memfree()** routine to release the file name when it is no longer needed. The debug file name applies to the entire process and not just the LDAP handle. For this reason, the LDAP handle can be specified as NULL. If specified, the LDAP handle must be a valid handle. The file name is in the local EBCDIC code page or UTF-8, as determined by the LDAP\_LIBASCII compiler variable.

## v **LDAP\_OPT\_DEBUG\_STRING**

The LDAP\_OPT\_DEBUG\_STRING option returns the active LDAP trace options as a null-terminated character string. The **ldap\_memfree()** routine should be called to release the options string when it is no longer needed. The debug trace level applies to the entire process and not just the LDAP handle. For this reason, the LDAP handle can be specified as NULL. If specified, the LDAP handle must be a valid handle. The options string is in the local EBCDIC code page or UTF-8, as determined by the LDAP\_LIBASCII compiler variable.

## v **LDAP\_OPT\_DELEGATION**

The LDAP\_OPT\_DELEGATION option returns LDAP\_OPT\_ON if the LDAP client passes Kerberos delegated credentials to the LDAP server, and LDAP\_OPT\_OFF otherwise. A parameter error is returned if the LDAP protocol version is not set to LDAP\_VERSION3.

## v **LDAP\_OPT\_DEREF**

The LDAP\_OPT\_DEREF option returns how the LDAP server handles aliases during search requests and is one of the following values:
### **LDAP\_DEREF\_NEVER**

Do not dereference aliases. (This is the default.)

### **LDAP\_DEREF\_SEARCHING**

Dereference aliases in subordinates of the base object in searching but not in locating the base object of the search.

#### **LDAP\_DEREF\_FINDING**

Dereference aliases in locating the base object of the search but not when searching subordinates of the base object.

### **LDAP\_DEREF\_ALWAYS**

Dereference aliases both in searching and in locating the base object of the search.

### **• LDAP OPT ERROR NUMBER**

The LDAP\_OPT\_ERROR\_NUMBER option returns the last error that is associated with the LDAP handle. In a multi-threaded environment, this is the error for the last request using the LDAP handle and not necessarily the last request that is issued by the current thread. The error code that is associated with the LDAP handle is not reset by a successful LDAP request and remains unchanged until the next error is detected. The value that is returned by the LDAP\_OPT\_ERROR\_NUMBER option is the same as the value returned by the **ldap\_get\_errno()** routine.

### v **LDAP\_OPT\_ERROR\_STRING**

The LDAP\_OPT\_ERROR\_STRING option returns the error message from the most recent result message that is processed by the **ldap\_result2error()** routine or by one of the synchronous request routines. In a multi-threaded environment, this might not be a result message from a request that is issued by this thread. The return value is NULL if there is no error message. The error message that is associated with the LDAP handle is reset by a successful synchronous request routine, by **ldap\_result2error()** before it processes the result message, and by a routine processing an operation (such as search or modify) when a client error occurs. The returned text string is in the local EBCDIC code page or UTF-8, as determined by the LDAP\_LIBASCII compiler variable. The **ldap\_memfree()** routine should be called to release the error message when it is no longer needed.

### v **LDAP\_OPT\_EXT\_ERROR**

The LDAP\_OPT\_EXT\_ERROR option returns the last extended error code that is associated with an LDAP handle. In a multi-threaded environment, this is the error for the last request using the LDAP handle and not necessarily the last request that is issued by the current thread. The extended error code is set each time that an extended error occurs for an LDAP handle and is not reset by a successful LDAP request; it remains unchanged until the next error is detected for the LDAP handle. If there is no extended error code that is associated with the LDAP error, the extended error code is set to 0.

### v **LDAP\_OPT\_EXT\_REBIND\_FN**

The LDAP\_OPT\_EXT\_REBIND\_FN option returns the address of the routine to be called by the LDAP client run time when it must authenticate a connection with another LDAP server. (For more information about the rebind routine, see ["Rebinding while following referrals" on page 12.\)](#page-23-0) The return value is NULL if the LDAP\_OPT\_EXT\_REBIND\_FN option has not been set.

### **• LDAP OPT HOST NAME**

The LDAP OPT HOST NAME option returns the host name list for the LDAP handle. This is a null-terminated character string consisting of one or more *host:port* values separated by blanks. The application should call the **ldap\_memfree()**

routine to release the string when it is no longer needed. The host name list is in the local EBCDIC code page or UTF-8, as determined by the LDAP\_LIBASCII compiler variable.

### v **LDAP\_OPT\_IO\_CALLBACK**

The LDAP OPT IO CALLBACK option returns the current callback routines for the LDAP handle. For more information about the callback routines, see the description of LDAP\_OPT\_IO\_CALLBACK for the **ldap\_set\_option()** and **ldap\_set\_option\_np()** routines in ["ldap\\_set\\_option\(\), ldap\\_set\\_option\\_np\(\)" on](#page-193-0) [page 182.](#page-193-0)

### v **LDAP\_OPT\_MATCHED\_DN**

The LDAP\_OPT\_MATCHED\_DN option returns the matched DN from the most recent result message that is processed by the **ldap\_result2error()** routine or by one of the synchronous request routines. In a multi-threaded environment, this might not be a result message from a request that is issued by this thread. The return value is NULL if there is no matched DN. The matched DN associated with the LDAP handle is reset by a successful synchronous request routine, by **ldap\_result2error()** before it processes the result message, and by a routine processing an operation (such as search or modify) when a client error occurs. The returned text string is in the local EBCDIC code page or UTF-8, as determined by the LDAP\_LIBASCII compiler variable. The **ldap\_memfree()** routine should be called to release the matched DN value when it is no longer needed.

### v **LDAP\_OPT\_MAX\_SASL\_LEVEL**

The LDAP\_OPT\_MAX\_SASL\_LEVEL option returns the maximum SASL protection level for the LDAP handle. This level is the highest SASL protection level that can be negotiated during a bind using a SASL mechanism. The negotiated protection level cannot be greater than this level even if the server offers a higher protection level. LDAP\_PARAM\_ERROR is returned if the LDAP protocol version is not LDAP\_VERSION3.

The SASL protection levels, in increasing level of protection, are:

### **LDAP\_SASL\_LEVEL\_NONE**

No integrity or confidentiality protection.

#### **LDAP\_SASL\_LEVEL\_INTEG**

Integrity protection.

### **LDAP\_SASL\_LEVEL\_CONF**

Integrity and confidentiality protection. (This is the default.)

### v **LDAP\_OPT\_MIN\_SASL\_LEVEL**

The LDAP\_OPT\_MIN\_SASL\_LEVEL option returns the minimum SASL protection level for the LDAP handle. This level is the lowest SASL protection level that can be negotiated during a bind using a SASL mechanism. The bind fails if the server does not offer at least this protection level. LDAP\_PARAM\_ERROR is returned if the LDAP protocol version is not LDAP\_VERSION3.

The SASL protection levels, in increasing level of protection, are:

### **LDAP\_SASL\_LEVEL\_NONE**

No integrity or confidentiality protection. (This is the default.)

### **LDAP\_SASL\_LEVEL\_INTEG**

Integrity protection.

### **LDAP\_SASL\_LEVEL\_CONF**

Integrity and confidentiality protection.

### v **LDAP\_OPT\_PROTOCOL\_VERSION**

The LDAP\_OPT\_PROTOCOL\_VERSION option returns the LDAP protocol version that is used by the LDAP client when connecting to an LDAP server and is either LDAP\_VERSION2 or LDAP\_VERSION3.

### v **LDAP\_OPT\_REBIND\_FN**

The LDAP\_OPT\_REBIND\_FN option returns the address of the routine to be called by the LDAP client run time when it must authenticate a connection with another LDAP server. (For more information about the rebind routine, see ["Rebinding](#page-23-0) [while following referrals" on page 12.\)](#page-23-0) The return value is NULL if the LDAP\_OPT\_REBIND\_FN option has not been set and **ldap\_set\_rebind\_proc()** has not been called.

### v **LDAP\_OPT\_REFERRALS**

The LDAP\_OPT\_REFERRALS option returns LDAP\_OPT\_ON if the LDAP client follows referrals that are returned by the LDAP server and LDAP\_OPT\_OFF otherwise.

### **• LDAP OPT REFHOPLIMIT**

The LDAP\_OPT\_REFHOPLIMIT option returns the maximum number of LDAP servers to contact when following a referral. For subtree searches, this is the limit on the depth of nested search references, so the number of servers that are contacted might actually exceed this value.

### v **LDAP\_OPT\_RESTART**

The LDAP\_OPT\_RESTART option returns LDAP\_OPT\_ON if the **select()** system call should be restarted when it is interrupted by the system and LDAP\_OPT\_OFF otherwise.

### v **LDAP\_OPT\_SASL\_QOP**

The LDAP\_OPT\_SASL\_QOP option returns the quality-of-protection (QOP) negotiated between the LDAP client and the LDAP server. The QOP consists of two 16-bit fields: The upper 16 bits contain the confidentiality level and the lower 16 bits contain the integrity level. The LDAP\_SASL\_INTEG\_MASK and LDAP\_SASL\_CONF\_MASK masks can be used to isolate the integrity and confidentiality levels for comparison purposes. The integrity service ensures that messages are not modified or lost. The confidentiality service encrypts messages so they can be read only by the remote partner.

The following integrity levels are supported:

### **LDAP\_SASL\_INTEG\_NONE**

No integrity service is available.

### **LDAP\_SASL\_INTEG\_MD5**

Integrity checking provided using MD5 digests.

### **LDAP\_SASL\_INTEG\_SHA1**

Integrity checking provided using SHA-1 digests.

The following confidentiality levels are supported:

### **LDAP\_SASL\_CONF\_NONE**

No confidentiality service is available.

### **LDAP\_SASL\_CONF\_RC4\_128**

Confidentiality using 128-bit RC4.

### **LDAP\_SASL\_CONF\_DES\_56**

Confidentiality using 56-bit DES.

### **LDAP\_SASL\_CONF\_3DES\_112**

Confidentiality using 112-bit 3DES.

### **LDAP\_SASL\_CONF\_3DES-168**

Confidentiality using 168-bit 3DES.

### v **LDAP\_OPT\_SERVER\_CONTROLS**

The LDAP\_OPT\_SERVER\_CONTROLS option returns the address of a default list of server controls to be sent with each request. The end of the list is indicated by a NULL control address. The return value is NULL if there are no default server controls. A parameter error is returned if the LDAP protocol version is not set to LDAP\_VERSION3. The **ldap\_controls\_free()** routine should be called to release the controls when they are no longer needed.

The OID string in the server control is a null-terminated character string in UTF-8 or the local EBCDIC code page, as determined by the LDAP\_OPT\_UTF8\_IO option for the LDAP handle. The value in the server control is returned unchanged.

### **LDAP OPT SIZELIMIT**

The LDAP\_OPT\_SIZELIMIT option specifies the maximum number of entries that can be returned for a search request. The LDAP server can also provide a size limit on the number of entries returned. For information about the server's size limit and how it interacts with the client size limit, see the documentation for your LDAP server. For the IBM Tivoli Directory Server for z/OS, see the description of the **sizeLimit** configuration file option (Customizing the LDAP server configuration) in *z/OS IBM Tivoli Directory Server Administration and Use for z/OS*. The default size limit for the client, which is specified by a value of 0, indicates that the maximum number of entries is limited only by the LDAP server limit.

### LDAP\_OPT\_SOCKS\_CONF

The LDAP\_OPT\_SOCKS\_CONF option returns the name of the SOCKS configuration file as a null-terminated string in the local EBCDIC code page or UTF-8, as determined by the LDAP\_LIBASCII compiler variable. The return value is NULL if the LDAP\_OPT\_SOCKS\_CONF option has not been set and the SOCKS\_CONF environment variable was not defined when the LDAP handle was initialized. The **ldap\_memfree()** routine should be called to release the string when it is no longer needed. Note setting the LDAP\_OPT\_SOCKS\_SERVER option clears the LDAP\_OPT\_SOCKS\_CONF option.

### LDAP\_OPT\_SOCKS\_PASSWORD

The LDAP\_OPT\_SOCKS\_PASSWORD option returns the SOCKS password as a null-terminated character string in the local EBCDIC code page or UTF-8, as determined by the LDAP\_LIBASCII compiler variable. The return value is NULL if the LDAP\_OPT\_SOCKS\_PASSWORD option has not been set and the SOCKS\_PASSWORD environment variable was not defined when the LDAP handle was initialized. The **ldap memfree()** routine should be called to release the string when it is no longer needed.

### v **LDAP\_OPT\_SOCKS\_SERVER**

The LDAP\_OPT\_SOCKS\_SERVER option returns the SOCKS server list as a null-terminated character string in the local EBCDIC code page or UTF-8, as determined by the LDAP\_LIBASCII compiler variable. Entries in the character string are separated by commas. The return value is NULL if the LDAP\_OPT\_SOCKS\_SERVER option has not been set and the SOCKS\_SERVER environment variable was either not defined or was overridden by the SOCKS CONF environment variable when the LDAP handle was initialized. The **ldap memfree()** routine should be called to release the string when it is no longer needed. Note setting the LDAP\_OPT\_SOCKS\_CONF option clears the LDAP\_OPT\_SOCKS\_SERVER option.

### **• LDAP OPT SOCKS USERNAME**

The LDAP\_OPT\_SOCKS\_USERNAME option returns the SOCKS user name as a null-terminated character string in the local EBCDIC code page or UTF-8, as determined by the LDAP\_LIBASCII compiler variable. The return value is NULL if the LDAP\_OPT\_SOCKS\_USERNAME option has not been set and the SOCKS\_USERNAME environment variable was not defined when the LDAP handle was initialized. The **ldap\_memfree()** routine should be called to release the string when it is no longer needed.

### v **LDAP\_OPT\_SOCKS\_VERSION**

The LDAP\_OPT\_SOCKS\_VERSION option returns the SOCKS protocol version, and is 4 or 5. Note the SOCKS version 5 protocol is always used when the LDAP server address is an IPv6 address, even though the LDAP\_OPT\_SOCKS\_VERSION option is set to 4.

### v **LDAP\_OPT\_SSL**

The LDAP\_OPT\_SSL option returns LDAP\_OPT\_ON if an SSL connection can be used to bind to the LDAP server and LDAP\_OPT\_OFF otherwise. The LDAP\_OPT\_CONNECT option can be used to determine if a connection has been established with the LDAP server.

### LDAP OPT SSL CIPHER

This option is pertinent provided 2-byte SSL ciphers are currently in effect, which is based on the setting of LDAP\_OPT\_SSL\_CIPHER\_FORMAT.

The LDAP OPT SSL CIPHER option returns a null-terminated character string in the local EBCDIC code page or UTF-8, as determined by the LDAP\_LIBASCII compiler variable. The string consists of a single cipher specification if an SSL connection is established with the LDAP server and provided 2-byte SSL ciphers are in effect. Otherwise, the string consists of one or more cipher suites to be used when negotiating an SSL connection with the LDAP server. The return value is NULL if an SSL connection is not opened and no cipher suites are set by the application. The returned character string consists of the cipher suites that are specified as two hexadecimal digits per cipher suite. Cipher suite values are concatenated, with no separators. The application should call the **ldap\_memfree()** routine to release the string when it is no longer needed.

Table 3 lists the cipher suites that are defined for coding convenience in the ldap.h include file. Only 2-byte cipher suites that are supported in SSL V3 and TLS V1.0 are provided in ldap.h and Table 3. For newer cipher suites supported in later TLS protocols, see *z/OS Cryptographic Services System SSL Programming*.

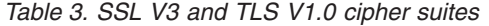

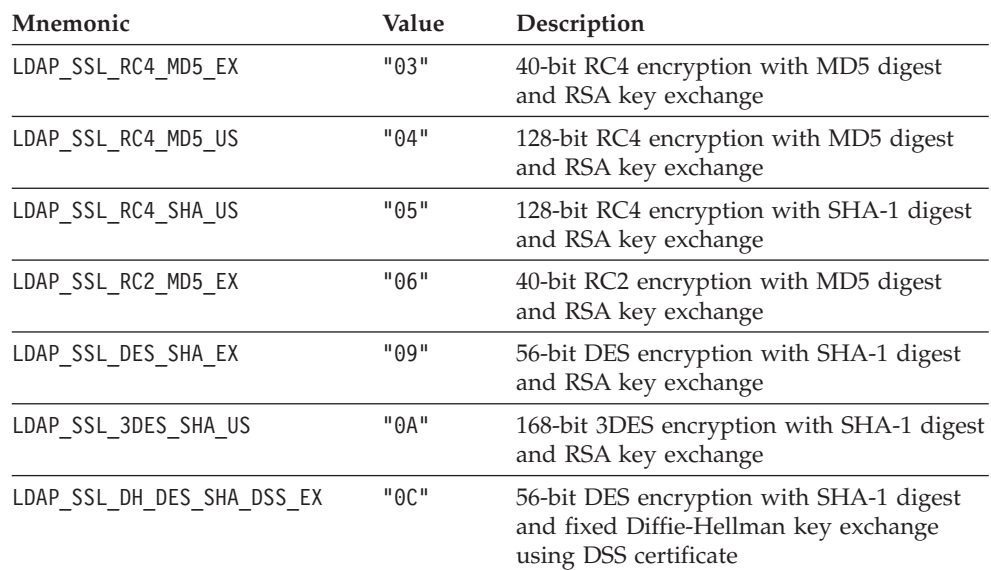

# **ldap\_get\_option()**

| Mnemonic                     | Value | Description                                                                                                    |
|------------------------------|-------|----------------------------------------------------------------------------------------------------|
| LDAP_SSL_DH_3DES_SHA_DSS     | "0D"  | 168-bit 3DES encryption with SHA-1 digest<br>and fixed Diffie-Hellman key exchange<br>using DSS certificate     |
| LDAP_SSL_DH_DES_SHA_RSA_EX   | "0F"  | 56-bit DES encryption with SHA-1 digest<br>and fixed Diffie-Hellman key exchange<br>using RSA certificate       |
| LDAP_SSL_DH_3DES_SHA_RSA     | "10"  | 168-bit 3DES encryption with SHA-1 digest<br>and fixed Diffie-Hellman key exchange<br>using RSA certificate     |
| LDAP_SSL_EDH_DES_SHA_DSS_EX  | "12"  | 56-bit DES encryption with SHA-1 digest<br>and ephemeral Diffie-Hellman key<br>exchange using DSS certificate   |
| LDAP_SSL_EDH_3DES_SHA_DSS    | "13"  | 168-bit 3DES encryption with SHA-1 digest<br>and ephemeral Diffie-Hellman key<br>exchange using DSS certificate |
| LDAP_SSL_EDH_DES_SHA_RSA_EX  | "15"  | 56-bit DES encryption with SHA-1 digest<br>and ephemeral Diffie-Hellman key<br>exchange using RSA certificate   |
| LDAP_SSL_EDH_3DES_SHA_RSA    | "16"  | 168-bit 3DES encryption with SHA-1 digest<br>and ephemeral Diffie-Hellman key<br>exchange using RSA certificate |
| LDAP_SSL_RSA_AES_128_SHA     | "2F"  | 128-bit AES encryption with SHA-1 digest<br>and RSA key exchange                                                |
| LDAP_SSL_DH_AES_128_SHA_DSS  | "30"  | 128-bit AES encryption with SHA-1 digest<br>and fixed Diffie-Hellman key exchange<br>using DSS certificate      |
| LDAP_SSL_DH_AES_128_SHA_RSA  | "31"  | 128-bit AES encryption with SHA-1 digest<br>and fixed Diffie-Hellman key exchange<br>using RSA certificate      |
| LDAP_SSL_EDH_AES_128_SHA_DSS | "32"  | 128-bit AES encryption with SHA-1 digest<br>and ephemeral Diffie-Hellman key<br>exchange using DSS certificate  |
| LDAP_SSL_EDH_AES_128_SHA_RSA | "33"  | 128-bit AES encryption with SHA-1 digest<br>and ephemeral Diffie-Hellman key<br>exchange using RSA certificate  |
| LDAP_SSL_RSA_AES_256_SHA     | "35"  | 256-bit AES encryption with SHA-1 digest<br>and RSA key exchange                                                |
| LDAP SSL DH AES 256 SHA DSS  | "36"  | 256-bit AES encryption with SHA-1 digest<br>and fixed Diffie-Hellman key exchange<br>using DSS certificate      |
| LDAP_SSL_DH_AES_256_SHA_RSA  | "37"  | 256-bit AES encryption with SHA-1 digest<br>and fixed Diffie-Hellman key exchange<br>using RSA certificate      |
| LDAP_SSL_EDH_AES_256_SHA_DSS | "38"  | 256-bit AES encryption with SHA-1 digest<br>and ephemeral Diffie-Hellman key<br>exchange using DSS certificate  |
| LDAP_SSL_EDH_AES_256_SHA_RSA | "39"  | 256-bit AES encryption with SHA-1 digest<br>and ephemeral Diffie-Hellman key<br>exchange using RSA certificate  |

*Table 3. SSL V3 and TLS V1.0 cipher suites (continued)*

### v **LDAP\_OPT\_SSL\_CIPHER\_EXPANDED**

This option is pertinent provided 4-byte SSL ciphers are currently in effect, which is based on the setting of LDAP\_OPT\_SSL\_CIPHER\_FORMAT.

The LDAP\_OPT\_SSL\_CIPHER\_EXPANDED option returns a null-terminated character string in the local EBCDIC code page or UTF-8, as determined by the LDAP\_LIBASCII compiler variable. The string consists of a single cipher specification if an SSL connection is established with the LDAP server and provided 4-byte SSL ciphers are in effect. Otherwise, the string consists of one or more cipher suites to be used when negotiating an SSL connection with the LDAP server. The return value is NULL if an SSL connection is not opened and no cipher suites are set by the application. The returned character string consists of the cipher suites that are specified as four hexadecimal digits per cipher suite. Cipher suite values are concatenated, with no separators. The application should call the **ldap\_memfree()** routine to release the string when it is no longer needed.

### v **LDAP\_OPT\_SSL\_CIPHER\_FORMAT**

The LDAP\_OPT\_SSL\_CIPHER\_FORMAT option specifies the cipher format that is used for specifying SSL cipher suites.

A value of LDAP\_SSL\_CIPHER\_FORMAT\_CHAR2 indicates the cipher suites come from either SSL defaults, as determined from the GSK\_V3\_CIPHER\_SPECS environment variable, or from a setting of the LDAP\_OPT\_SSL\_CIPHER by using the **ldap\_set\_option()** routine.

A value of LDAP\_SSL\_CIPHER\_FORMAT\_CHAR4 indicates the cipher suites come from either SSL defaults, as determined from the GSK\_V3\_CIPHER\_SPECS\_EXPANDED environment variable, or from a setting of the LDAP\_OPT\_SSL\_CIPHER\_EXPANDED by using the **ldap\_set\_option()** routine.

### v **LDAP\_OPT\_SSL\_TIMEOUT**

The LDAP\_OPT\_SSL\_TIMEOUT option returns the SSL session timeout value in seconds. Cached SSL sessions are discarded after this number of seconds. Cached SSL sessions can be reused and improve performance by eliminating the need for a full SSL handshake when reconnecting to an LDAP server. The session timeout is 0 if an SSL connection has not been opened and an SSL timeout value has not been set by the application.

### v **LDAP\_OPT\_TIMELIMIT**

The LDAP\_OPT\_TIMELIMIT option specifies the number of seconds to wait for search results. The LDAP server can also provide a limit on the search time. For information about the server's search time limit and how it interacts with the client time limit, see the documentation for your LDAP server. For the IBM Tivoli Directory Server for z/OS, see the description of the **timeLimit** configuration file option (Customizing the LDAP server configuration) in *z/OS IBM Tivoli Directory Server Administration and Use for z/OS*. The default time limit for the client, which is specified by a value of  $\theta$ , indicates that there is no client time limit and that the maximum number of seconds is limited only by the LDAP server limit.

### v **LDAP\_OPT\_UTF8\_IO**

The LDAP OPT UTF8 IO option applies to all LDAP API routines that accept an LDAP handle as an input parameter unless stated otherwise in the description of the API routine. Text data for LDAP API routines that do not accept an LDAP handle as an input parameter is in the local EBCDIC code page or UTF-8, as determined by the LDAP\_LIBASCII compiler variable.

The LDAP OPT UTF8 IO option returns the format of text data that is provided as input to an LDAP API routine or returned as output by an LDAP API routine.

The return value is LDAP\_OPT\_ON if text data is in the UTF-8 code set, and LDAP\_OPT\_OFF if text data is in the code set of the current locale.

### v **LDAP\_OPT\_V2\_WIRE\_FORMAT**

The LDAP\_OPT\_V2\_WIRE\_FORMAT option returns the format of attribute values that are exchanged between the LDAP client and the LDAP server using the LDAP version 2 protocol. (Attribute values that are exchanged using the LDAP version 3 protocol are always in UTF-8.) The return value is

LDAP\_OPT\_V2\_WIRE\_FORMAT\_ISO8859\_1 if attribute values are exchanged using the ISO8859-1 code page. The return value is LDAP\_OPT\_V2\_WIRE\_FORMAT\_UTF8 if attribute values are exchanged using UTF-8.

### **Function return value**

The function return value is LDAP\_SUCCESS if no error is detected. Otherwise, it is one of the LDAP error codes that are listed in the ldap.h include file.

The following are some common errors for this routine:

### **LDAP\_NO\_MEMORY**

Insufficient storage is available.

### **LDAP\_PARAM\_ERROR**

A parameter is not valid or the LDAP protocol version is not correct for the requested option.

# **ldap\_get\_values()**

## **Purpose**

Return the attribute values as an array of character strings

### **Format**

#include <ldap.h>

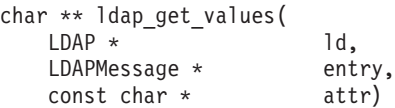

## **Parameters**

### **Input**

*ld* Specifies the LDAP handle.

### *entry*

Specifies an entry returned by the **ldap\_first\_entry()** or **ldap\_next\_entry()** routine.

*attr*

Specifies the attribute type as a null-terminated character string. The string is in UTF-8 or the local EBCDIC code page, as determined by the LDAP\_OPT\_UTF8\_IO option for the LDAP handle.

## **Usage**

The **ldap\_get\_values()** routine returns the attribute values associated with an attribute type as an array of character strings. The attribute type can be supplied by the application or can be an attribute type returned by the **ldap\_first\_attribute()** or **ldap\_next\_attribute()** routine.

The attribute values must consist of valid character data, otherwise the results are unpredictable. Use the **ldap\_get\_values\_len()** routine to get binary attribute values.

### **Function return value**

The function return value is an array of character strings, terminated by a NULL string address. Each character string is in UTF-8 or the local EBCDIC code page, as determined by the LDAP\_OPT\_UTF8\_IO option for the LDAP handle. The application should call the **ldap\_value\_free()** routine to release the attribute values when they are no longer needed. The return value is NULL if the attribute is not found or if an error is detected. The **ldap\_get\_errno()** routine can be called to get the error code if the return value is NULL.

The following are some common errors for this routine:

### **LDAP\_NO\_MEMORY**

Insufficient storage is available.

### **LDAP\_NO\_SUCH\_ATTRIBUTE**

Attribute not found.

### **LDAP\_PARAM\_ERROR**

# **ldap\_get\_values\_len()**

# **Purpose**

Return the attribute values as an array of binary values

### **Format**

#include <ldap.h>

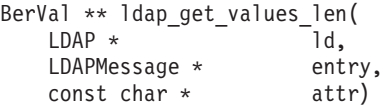

### **Parameters**

#### **Input**

*ld* Specifies the LDAP handle.

#### *entry*

Specifies an entry returned by the **ldap\_first\_entry()** or **ldap\_next\_entry()** routine.

*attr*

Specifies the attribute type as a null-terminated character string. The string is in UTF-8 or the local EBCDIC code page, as determined by the LDAP\_OPT\_UTF8\_IO option for the LDAP handle.

### **Usage**

The **ldap\_get\_values\_len()** routine returns the attribute values associated with an attribute type as an array of binary values. No code page translations are performed on the values. The attribute type can be supplied by the application or can be an attribute type returned by the **ldap\_first\_attribute()** or **ldap\_next\_attribute()** routine.

### **Function return value**

The function return value is an array of binary values. The array is terminated by a NULL BerVal address. The application should call the **ldap\_value\_free\_len()** routine to release the attribute values when they are no longer needed. The return value is NULL if the attribute is not found or if an error is detected. The **ldap\_get\_errno()** routine can be called to get the error code.

The following are some common errors for this routine:

```
LDAP_NO_MEMORY
```
Insufficient storage is available.

#### **LDAP\_NO\_SUCH\_ATTRIBUTE**

Attribute not found.

#### **LDAP\_PARAM\_ERROR**

# **ldap\_init()**

## **Purpose**

Create and initialize an LDAP handle for an SSL or non-SSL connection

## **Format**

#include <ldap.h>

```
LDAP * \ldotsconst char * host,
  int port)
```
# **Parameters**

### **Input**

### *host*

Specifies the location of the LDAP server as a null-terminated string in the local EBCDIC code page or UTF-8, as determined by the LDAP\_LIBASCII compiler variable. This location can be a blank-separated host list or a single LDAP URL. Specify NULL for this parameter to connect to an LDAP server on the local system using the IPv4 loopback address (127.0.0.1).

### *port*

Specifies the port for the LDAP server when an explicit port is not specified in the host list. The value must be between 1 and 65535. Specify 0 to use the default LDAP port (389).

# **Usage**

The **ldap init()** routine creates and initializes an LDAP handle. The routine does not establish a connection with the LDAP server. A connection is established when the first server request using the handle is issued. The handle is initialized for a non-SSL connection unless an LDAP URL is specified for the host parameter and the URL scheme is **ldaps** instead of **ldap**. The application should call the **ldap\_unbind()** or **ldap\_unbind\_s()** routine to release the handle when it is no longer needed. The location of the LDAP server can be explicitly specified by using a host list or an LDAP URL containing a host name. The location of the LDAP server can be implicitly specified by using an LDAP URL that does not contain a host name.

A host list consists of one or more blank-separated *host:port* values. The host specification is a DNS resource name (for example, dcesec4.endicott.ibm.com), a dotted decimal IPv4 address (for example, 9.130.25.34), or a colon-separated IPv6 address enclosed in square brackets (for example, [1080::8:800:200C:417A]. The port, if specified, must be a decimal number between 1 and 65535. The value of the *port* parameter can be used if a port is not specified. The hosts are tried in the order specified until a connection is established with an LDAP server.

An LDAP URL has the following format: [**<**][**URL:**]*scheme***://**[*host*[**:***port*]][**/***dn*[**?***attributes*[**?***scope*[**?***filter*]]]][**>**]

where:

#### *scheme*

Specifies the value **ldap** for a non-SSL connection and **ldaps** for an SSL connection.

*host:port*

Specifies the location of the LDAP server. The host specification can be a DNS resource name (for example, dcesec4.endicott.ibm.com), a dotted decimal IPv4 address (for example, 9.130.25.34), or a colon-separated IPv6 address enclosed in square brackets (for example, [1080::8:800:200C:417A]). The port, if specified, must be a decimal number between 1 and 65535. The port defaults to 389 for a non-SSL connection and 636 for an SSL connection.

*dn* Specifies the distinguished name (DN) for the request. The DN can be used as a filter when the **ldap\_server\_locate()** routine should be called to locate the LDAP server.

#### *attributes*

Consists of one or more comma-separated search attributes. This value is not used by the **ldap\_init()** routine.

- *scope* Specifies the search scope and can be "base", "one", or "sub". This value is not used by the **ldap\_init()** routine.
- *filter* Specifies the search filter. This value is not used by the **ldap\_init()** routine.

The URL can be optionally enclosed in angle brackets or prefixed with URL: or both.

The **ldap\_init()** routine calls the **ldap\_server\_locate()** routine to locate the LDAP server when the LDAP URL does not contain a host name. The default server information file /etc/ldap/ldap\_server\_info.conf can be used unless the LDAP\_SERVER\_INFO\_CONF environment variable is defined. The **ldap\_server\_locate()** routine uses the default values for everything except the DN filter. The DN filter is set to the DN specified in the URL. (No DN filtering is done if a DN is not specified in the URL.) The scheme specified in the URL can be used to select servers from the list returned by the **ldap\_server\_locate()** routine. A server entry is selected if the scheme is **ldap** and the security type is LDAP\_LSI\_NOSSL or if the scheme is **ldaps** and the security type is LDAP\_LSI\_SSL. A server entry is not selected if the security type is not defined.

The **ldap\_ssl\_client\_init()** routine must be called before the **ldap\_init()** routine if the LDAP URL specifies an SSL connection.

The LDAP handle is initialized with the following default values. The **ldap\_set\_option()** or **ldap\_set\_option\_np()** routine can be called to set different values upon completion of the **ldap\_init()** routine.

- The LDAP protocol version is set based on the LDAP\_VERSION environment variable. If the LDAP\_VERSION environment variable is not defined, the protocol version is set to 3.
- The LDAP version 2 wire format is set based on the LDAP\_V2\_WIRE\_FORMAT environment variable. If the LDAP\_V2\_WIRE\_FORMAT environment variable is not defined, the LDAP version 2 wire format is set to UTF-8.
- v Referral processing is enabled and the referral hop limit is set to 10.

# **Function return value**

The function return value is the new LDAP handle if no error is detected. Otherwise, the return value is NULL.

# **ldap\_insert\_control()**

# **Purpose**

Insert an existing control into a list of controls

### **Format**

#include <ldap.h>

```
int ldap_insert_control(
    LDAPControl * control,<br>LDAPControl *** control
                                  control list)
```
## **Parameters**

### **Input**

*control*

Specifies the control to be added to the list of controls.

### **Output**

#### *control\_list*

Specifies the address of the control list. A new control list is created if there is no control list. (The location pointed to by the *control\_list* parameter contains NULL.) Otherwise, the existing control list is expanded and the new control is added to the list. The **ldap\_controls\_free()** routine should be called to release the controls when they are no longer needed.

### **Usage**

The **ldap\_insert\_control()** routine adds an existing control to a list of controls. The control list is reallocated to make room for the new control.

### **Function return value**

The function return value is LDAP\_SUCCESS if no error is detected. Otherwise, the return value is one of the LDAP error codes listed in the ldap.h include file.

The following are some common client errors:

#### **LDAP\_NO\_MEMORY**

Insufficient storage is available.

#### **LDAP\_PARAM\_ERROR**

# <span id="page-122-0"></span>**ldap\_is\_ldap\_url()**

# **Purpose**

Determine if a URL appears to be an LDAP URL

## **Format**

#include <ldap.h>

int ldap\_is\_ldap\_url(  $const$   $char *$   $url)$ 

# **Parameters**

# **Input**

*url*

Specifies the URL to be tested as a null-terminated character string in the local EBCDIC code page or UTF-8, as determined by the LDAP\_LIBASCII compiler variable

# **Usage**

The **ldap\_is\_ldap\_url()** routine checks the supplied URL to see if it looks like an LDAP URL. An LDAP URL has the following format:

[**<**][**URL:**]*scheme***://**[*host*[**:***port*]][**/***dn*[**?***attributes*[**?***scope*[**?***filter*]]]][**>**]

The **ldap\_is\_ldap\_url()** routine checks for a scheme of **ldap** or **ldaps**. The routine does not check the remainder of the URL. To validate the entire URL, use the **ldap\_url\_parse()** routine instead of the **ldap\_is\_ldap\_url()** routine.

### **Function return value**

If the URL is an LDAP URL, the function return value is 1 (TRUE). If it is not, the return value is 0 (FALSE).

# **ldap\_is\_ldap\_url\_np()**

# **Purpose**

Determine if a URL appears to be an LDAP URL

### **Format**

#include <ldap.h>

```
int ldap_is_ldap_url_np(
   LDAP * ld,<br>const char * ld,
    const char *
```
### **Parameters**

### **Input**

*ld* Specifies an LDAP handle. If the URL is in UTF-8, this parameter can be specified as NULL. Otherwise, the URL is in either the local EBCDIC code page or UTF-8 as determined by the LDAP\_OPT\_UTF8\_IO option for the LDAP handle.

*url*

Specifies the URL to be tested as a null-terminated character string in either the local EBCDIC code page or UTF-8 as determined by the LDAP handle.

### **Usage**

The **ldap\_is\_ldap\_url\_np()** routine is the same as the **ldap\_is\_ldap\_url()** routine except that the URL is in either UTF-8 or the local EBCDIC code page, as determined by the LDAP\_OPT\_UTF8\_IO option. For information about the **ldap\_is\_ldap\_url()** routine, see ["ldap\\_is\\_ldap\\_url\(\)" on page 111.](#page-122-0)

### **Function return value**

If the URL is an LDAP URL, the function return value is 1 (TRUE). If it is not, the return value is 0 (FALSE).

# **ldap\_memcache\_destroy()**

## **Purpose**

Destroy a search result cache

## **Format**

#include <ldap.h>

```
void ldap_memcache_destroy(
   LDAPMemCache * cache)
```
# **Parameters**

### **Input**

*cache*

Specifies the search result cache handle.

# **Usage**

The **ldap\_memcache\_destroy()** routine destroys a search result cache created by the **ldap\_memcache\_init()** routine. The cache handle is not valid upon completion of this routine. Search result caching is disabled for any LDAP handles that are still associated with the search result cache.

The global search result cache cannot be destroyed. If the routine should be called with the cache handle for the global search result cache, all entries in the global cache are removed but the global cache remains valid.

# **Function return value**

There is no function return value.

# **ldap\_memcache\_flush()**

## **Purpose**

Remove entries from a search result cache

### **Format**

#include <ldap.h>

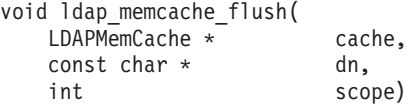

### **Parameters**

#### **Input**

*cache*

Specifies the search result cache handle.

*dn* Specifies the base distinguished name as a null-terminated character string in UTF-8 or the local EBCDIC code page, as determined by the LDAP\_LIBASCII compiler variable. Specify NULL for this parameter to flush all cache entries.

#### *scope*

Specifies the name scope and must be one of the following:

#### **LDAP\_SCOPE\_BASE**

Search just the entry specified by the base name.

#### **LDAP\_SCOPE\_ONELEVEL**

Search the base entry and its immediate children.

#### **LDAP\_SCOPE\_SUBTREE**

Search the base entry and all of its descendants.

#### **Usage**

The **ldap\_memcache\_flush()** routine removes entries from a search result cache. The *dn* parameter specifies the base distinguished name and the *scope* parameter specifies the name scope. All search requests whose base distinguished names fall within the range of the specified DN and scope are removed from the cache.

**Examples:** Assume that the cache contains search requests for the following base distinguished names:

o=Acme ou=Manufacturing,o=Acme ou=Research,o=Acme cn=John Doe,ou=Manufacturing,o=Acme cn=Jane Doe,ou=Research,o=Acme

- v If **ldap\_memcache\_flush()** should be called with "o=Acme" and scope=LDAP SCOPE BASE, the "o=Acme" cache entry is removed.
- v If **ldap\_memcache\_flush()** should be called with "o=Acme" and scope=LDAP\_SCOPE\_ONELEVEL, the "ou=Manufacturing,o=Acme" and "ou=Research,o=Acme" entries are removed.
- v If **ldap\_memcache\_flush()** should be called with "o=Acme" and scope=LDAP\_SCOPE\_SUBTREE, all entries are removed.

# **Function return value**

There is no function return value.

# **ldap\_memcache\_get()**

# **Purpose**

Return the search result cache for an LDAP handle

### **Format**

#include <ldap.h>

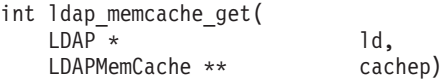

### **Parameters**

### **Input**

*ld* Specifies the LDAP handle.

### **Output**

*cachep*

Returns the cache handle. If there is no search result cache for the LDAP handle, the return value is NULL.

### **Usage**

The **ldap\_memcache\_get()** routine returns the search result cache handle associated with the LDAP handle.

## **Function return value**

The function return value is LDAP\_SUCCESS if no error is detected. Otherwise, it is one of the LDAP error codes listed in the ldap.h include file.

The following is a common error for this routine:

### **LDAP\_PARAM\_ERROR**

# **ldap\_memcache\_init()**

## **Purpose**

Create a search result cache

### **Format**

#include <ldap.h>

```
int ldap_memcache_init(
  unsigned long ttl,
  unsigned long size,
  char * baseDNs\lceil,
  void * reserved,
  LDAPMemCache ** cachep)
```
### **Parameters**

### **Input**

#### *ttl*

Specifies the lifetime in seconds for entries in the cache. The maximum value is 2147483647 seconds. Specify 0 if the cache entries do not expire.

#### *size*

Specifies the maximum size in bytes for the cache. The maximum value is 2147483647 bytes. Specify 0 if there is no maximum size for the cache. Older entries are removed to make room for new entries once the maximum size is reached.

#### *baseDNs*

Specifies an array of distinguished names. The end of the array is indicated by a NULL address. Each distinguished name is a null-terminated character string in UTF-8 or the local EBCDIC code page, as determined by the LDAP\_LIBASCII compiler variable. Specify NULL for this parameter to cache all search results.

#### *reserved*

Specify NULL for this parameter.

#### **Output**

#### *cachep*

Returns the cache handle. The **ldap\_memcache\_destroy()** routine should be called to destroy the cache when it is no longer needed.

#### **Usage**

The **ldap\_memcache\_init()** routine creates a search result cache. The *baseDNs* parameter specifies the list of base distinguished names. The search request is not cached if the base DN for the search request is not included in this list. All search requests are cached if NULL is specified for the *baseDNs* parameter.

After the search result cache is created, the **ldap\_memcache\_set()** routine must be called to associate the search result cache with one or more LDAP handles. Search requests using these LDAP handles are then cached in the search result cache.

The LDAP CLIENT CACHE environment variable can be used to define a global search result cache. All LDAP handles use the global search result cache unless the

**ldap\_memcache\_set()** routine should be called to set a different cache for the LDAP handle.

# **Function return value**

The function return value is LDAP\_SUCCESS if no error is detected. Otherwise, it is one of the LDAP error codes listed in the ldap.h include file.

The following are some common errors for this routine:

### **LDAP\_NO\_MEMORY**

Insufficient storage is available.

#### **LDAP\_PARAM\_ERROR**

# **ldap\_memcache\_set()**

# **Purpose**

Set the search result cache for an LDAP handle

# **Format**

#include <ldap.h>

```
int ldap_memcache_set(
    LDAP * The ld,<br>LDAPMemCache * cache)
    LDAPMemCache *
```
# **Parameters**

### **Input**

*ld* Specifies the LDAP handle.

*cache*

Specifies the search result cache handle. Specify NULL for this parameter to disable search result caching for the LDAP handle.

# **Usage**

The **ldap\_memcache\_set()** routine sets the search result cache used by the LDAP handle. The **ldap\_memcache\_init()** routine can be used to create a search result cache.

# **Function return value**

The function return value is LDAP\_SUCCESS if no error is detected. Otherwise, it is one of the LDAP error codes listed in the ldap.h include file.

The following are some common errors for this routine:

### **LDAP\_LOCAL\_ERROR**

An error is detected by a system routine.

### **LDAP\_PARAM\_ERROR**

# **ldap\_memcache\_update()**

# **Purpose**

Remove expired search result cache entries

### **Format**

#include <ldap.h>

```
void ldap_memcache_update(
   LDAPMemCache * cache)
```
# **Parameters**

### **Input**

*cache*

Specifies the search result cache handle.

## **Usage**

The **ldap\_memcache\_update()** routine removes all expired entries from the search result cache. It is normally not necessary to call the **ldap\_memcache\_update()** routine, because expired cache entries are automatically removed when new entries are added to the cache.

# **Function return value**

There is no function return value.

# **ldap\_memfree()**

# **Purpose**

Release storage allocated by the LDAP run time

### **Format**

#include <ldap.h>

void ldap\_memfree( void  $\overline{\star}$  mem)

# **Parameters**

**Input**

*mem*

Specifies the address of the storage to be released.

The **ldap\_memfree()** routine releases storage allocated by the LDAP run time.

# **Function return value**

There is no function return value.

# **Purpose**

Modify an existing entry in the LDAP directory

### **Format**

#include <ldap.h> typedef struct ldapmod { int mod\_op;<br>
char \* mod\_typ mod type; union { char \*\* modv strvals; BerVal \*\* modv bvals; } mod\_vals; struct ldapmod \* mod\_next; } LDAPMod; #define LDAP MOD BVALUES 0x80 #define mod\_values mod\_vals.modv\_strvals #define mod\_bvalues mod\_vals.modv\_bvals int ldap\_modify(  $LDAP^*$  ld, const char \* dn,<br>LDAPMod \* mods[])  $LDAPMod$   $\star$ int ldap\_modify\_s(  $LDAP^*$  and  $Id,$ const char \* dn,<br>LDAPMod \* mods[])  $LDAPMod$   $\star$ int ldap\_modify\_ext(  $LDAP^*$  ld, const char \* dn, LDAPMod \* mods[],<br>LDAPControl \* serverci serverctrls[], LDAPControl \* clientctrls[],  $int *$  msgidp) int ldap\_modify\_ext\_s(  $LDAP^ \star$   $\qquad$   $\qquad$ const char \* dn. LDAPMod \* mods[], LDAPControl \* serverctrls[], clientctrls[])

### **Parameters**

### **Input**

- *ld* Specifies the LDAP handle.
- *dn* Specifies the distinguished name for the directory entry as a null-terminated character string in UTF-8 or the local EBCDIC code page, as determined by the LDAP\_OPT\_UTF8\_IO option for the LDAP handle. A zero-length name is not allowed for a modify request.

*mods*

Specifies the attribute modifications for the directory entry. The *mod\_op* field indicates whether the LDAP server should add the attribute (LDAP\_MOD\_ADD), replace the attribute (LDAP\_MOD\_REPLACE) or delete the attribute

(LDAP\_MOD\_DELETE). The LDAP\_MOD\_BVALUES flag should be set in the *mod\_op* field for binary attribute values. The *mod\_type* field specifies the attribute type as a null-terminated character string in UTF-8 or the local EBCDIC code page, as determined by the LDAP\_OPT\_UTF8\_IO option for the LDAP handle. The *modv\_strvals* field can be used for character values, while the *modv\_bvals* field can be used for binary values. The supplied values are in binary if the LDAP\_MOD\_BVALUES flag is set. Otherwise, the supplied values are null-terminated character strings in UTF-8 or the local EBCDIC code page, as determined by the LDAP\_OPT\_UTF8\_IO option for the LDAP handle.

#### *serverctrls*

Specifies an array of server controls for the add request. The end of the array is indicated by a NULL address. If NULL is specified for this parameter, the server controls specified by the LDAP\_OPT\_SERVER\_CONTROLS option for the LDAP handle are used. If NULL is specified for this parameter and the LDAP\_OPT\_SERVER\_CONTROLS option has not been set for the LDAP handle, no server controls are used. The server controls for the LDAP handle can be overridden so that no controls are used by specifying a server controls array consisting of a NULL address. (Control values for this routine vary depending on whether you are specifying server or client controls. See ["LDAP controls"](#page-26-0) [on page 15](#page-26-0) for details.)

#### *clientctrls*

Specifies an array of client controls for the add request. The end of the array is indicated by a NULL address. If NULL is specified for this parameter, the client controls specified by the LDAP\_OPT\_CLIENT\_CONTROLS option for the LDAP handle are used. If NULL is specified for this parameter and the LDAP\_OPT\_CLIENT\_CONTROLS option has not been set for the LDAP handle, no client controls are used. The client controls for the LDAP handle can be overridden so that no controls are used by specifying a client controls array consisting of a NULL address. (Control values for this routine vary depending on whether you are specifying server or client controls. See ["LDAP controls"](#page-26-0) [on page 15](#page-26-0) for details.)

### **Output**

#### *msgidp*

Returns the message identifier assigned to the modify request message. This value can be used when calling the **ldap\_result()** routine to wait for the modify result message.

### **Usage**

The **ldap\_modify()** and **ldap\_modify\_ext()** routines send the request to the LDAP server and return control to the application. The application must call the **ldap\_result()** routine to obtain the result.

The **ldap\_modify\_s()** and **ldap\_modify\_ext\_s()** routines send the request to the LDAP server and wait for the completion of the request. The modify request is abandoned if the client is unable to wait for the response because of an error from the **ldap\_result()** routine.

The entry to be modified must exist. The modifications are performed as an atomic unit in the order listed and either all the modifications are performed or none of the modifications are performed. The directory schema can be violated while the modifications are performed, but the final result must conform to the requirements of the directory schema. If the z/OS LDAP server is running with an SDBM

backend, the **ldap\_modify()** APIs can return the LDAP\_OTHER error code and have completed a partial update to an entry in RACF. The results match what would occur if the update was done using the RACF **ALTUSER, ALTGROUP**, or **RALTER** command. The RACF message text is also returned in the result.

To add attribute values, set the *mod\_op* field to LDAP\_MOD\_ADD. Existing attribute values remain unchanged. The attribute is created if it does not exist.

To replace attribute values, set the *mod\_op* field to LDAP\_MOD\_REPLACE. When modifying directory entries, you must specify the entire set of attribute values. Any existing attribute values not included in the replacement are removed. The attribute is created if it does not exist. The attribute is deleted if no attribute values are specified.

When modifying a schema on a z/OS LDAP server, you can replace an attribute value without specifying all the other values in the set. A value is replaced if it exists in the schema attribute. An attribute is added if it does not exist in the schema attribute. No attributes are removed.

To delete attribute value, set the *mod\_op* field to LDAP\_MOD\_DELETE. The supplied values are removed from the attribute. All attribute values are deleted if no values are provided. The attribute is deleted if there are no values left after deleting the requested values.

The attributes making up the low-level RDN of the distinguished name for the entry cannot be modified. However, if these attributes are multi-valued, other (non-RDN) values can be added or removed. Use the **ldap\_rename()** or **ldap\_rename\_s()** routine to change the entry name.

Mandatory attributes for the entry object classes cannot be removed. Any mandatory attributes required by new object classes that are added to the entry must be added as part of the same modify operation.

The **ldap\_modify()** and **ldap\_modify\_s()** routines use client controls specified by the LDAP\_OPT\_CLIENT\_CONTROLS and server controls specified by the LDAP\_OPT\_SERVER\_CONTROLS options. The **ldap\_modify\_ext()** and **ldap\_modify\_ext\_s()** routines also use these controls unless overridden by the *serverctrls* and *clientctrls* parameters.

### **Function return value**

The **ldap\_modify()** routine returns -1 if a client error is detected. Otherwise, it returns the message identifier assigned to the modify request. The application should call the **ldap\_get\_errno()** routine to get the error code if the return value is -1. The **ldap\_modify()** routine does not return errors reported by the LDAP server. Instead, the application must call the **ldap\_parse\_result()** routine to obtain the result code from the result message returned by the **ldap\_result()** routine.

The **ldap\_modify\_ext()** routine returns LDAP\_SUCCESS if the request is sent to the LDAP server. Otherwise, the return value is one of the error codes listed in the ldap.h include file. The **ldap\_modify\_ext()** routine does not return errors reported by the LDAP server. Instead, the application must call the **ldap\_parse\_result()** routine to obtain the result code from the result message returned by the **ldap\_result()** routine.

The **ldap\_modify\_s()** and **ldap\_modify\_ext\_s()** routines return LDAP\_SUCCESS if the request is successful. Otherwise, the return value is one of the error codes listed in the ldap.h include file. The return value includes errors detected by the LDAP client and errors detected by the LDAP server.

The following are some common client errors:

### **LDAP\_INVALID\_STATE**

An unbind request has been issued for the LDAP handle.

#### **LDAP\_NO\_MEMORY**

Insufficient storage is available.

#### **LDAP\_NOT\_SUPPORTED**

The LDAP protocol version must be LDAP\_VERSION3 to specify server or client controls.

#### **LDAP\_PARAM\_ERROR**

A parameter is not valid.

#### **LDAP\_SERVER\_DOWN**

Network connection failed.

#### **LDAP\_UNAVAILABLE\_CRITICAL\_EXTENSION**

A critical client control is either not recognized or is not supported for a modify operation.

The following are some common server result codes:

#### **LDAP\_INSUFFICIENT\_ACCESS**

Not authorized to modify entry.

#### **LDAP\_NO\_SUCH\_OBJECT**

The entry does not exist.

#### **LDAP\_OBJECT\_CLASS\_VIOLATION**

Either a mandatory attribute is not included or an attribute is not allowed by the object class definition.

### **LDAP\_REFERRAL**

The entry is not in the current LDAP server.

#### **LDAP\_UNAVAILABLE\_CRITICAL\_EXTENSION**

A critical server control is either not recognized or is not supported for a modify operation.

#### **LDAP\_UNDEFINED\_TYPE**

An attribute type is not defined in the directory schema.

# **ldap\_mods\_free()**

# **Purpose**

Release storage allocated for an array of attribute modifications

### **Format**

#include <ldap.h>

```
void ldap_mods_free(
   LDAPMod * mods[],<br>int freemod
                           freemods)
```
## **Parameters**

#### **Input**

#### *mods*

Specifies the array of attribute modifications. The end of the array is indicated by a NULL address.

#### *freemods*

Specify TRUE(1) to free the LDAPMod address array and the individual LDAPMod structures. Specify FALSE(0) to free only the individual LDAPMod structures.

### **Usage**

The **ldap\_mods\_free()** routine releases the storage allocated for an array of attribute modifications. The attribute type and value are released along with the LDAPMod structure. If a nonzero value is specified for the *freemods* parameter, the LDAPMod address array is freed as well.

### **Function return value**

There is no function return value.

# **ldap\_msgfree()**

# **Purpose**

Release storage for an LDAP message

## **Format**

#include <ldap.h>

int ldap\_msgfree( LDAPMessage \* msg)

# **Parameters**

**Input**

*msg*

Specifies the LDAP message to be released.

# **Usage**

The **ldap\_msgfree()** routine releases the storage allocated for an LDAP message and its message chain.

# **Function return value**

The function return value is the message type of the message. If there is a message chain, the function return value is the message type of the last message in the chain. The function return value is 0 if the message address is NULL or is not the address of an LDAP message.

# **ldap\_msgid()**

# **Purpose**

Return the message identifier

### **Format**

#include <ldap.h>

int ldap\_msgid( LDAPMessage \* msg)

# **Parameters**

**Input**

*msg*

Specifies the LDAP message.

### **Usage**

The **ldap\_msgid()** routine returns the message identifier for an LDAP message.

# **Function return value**

The function return value is the message identifier. The function return value is  $\theta$  if the message address is NULL or is not the address of an LDAP message.

# **ldap\_msgtype()**

# **Purpose**

Return the message type

## **Format**

#include <ldap.h>

int ldap\_msgtype( LDAPMessage \* msg)

# **Parameters**

**Input**

*msg*

Specifies the LDAP message.

# **Usage**

The **ldap\_msgtype()** routine returns the message type for an LDAP message.

# **Function return value**

The function return value is the message type. If the message address is NULL or is not the address of an LDAP message, the function return value is 0.

# **ldap\_next\_attribute()**

### **Purpose**

Return the attribute type for the next attribute in an LDAP search entry

### **Format**

#include <ldap.h>

```
char * ldap next attribute(
  LDAP * ld,
  LDAPMessage * entry,
  BerElement * ber)
```
### **Parameters**

### **Input**

*ld* Specifies the LDAP handle.

#### *entry*

Specifies an entry returned by the **ldap\_first\_entry()** or **ldap\_next\_entry()** routine.

*ber*

Specifies the LDAP control block returned by the **ldap\_first\_attribute()** routine.

### **Usage**

The **ldap\_next\_attribute()** routine returns the attribute type for the next attribute in the search entry. The **ldap\_get\_values()** or **ldap\_get\_values\_len()** routine can then be called to get the attribute values associated with the attribute type.

The *ber* parameter is a control block allocated by the **ldap\_first\_attribute()** routine and maintained by the LDAP client runtime. This control block is released when the **ldap\_next\_attribute()** routine returns a NULL value, even if the NULL value is the result of an error. The application should call the **ldap\_memfree()** routine to release this control block if the application does not want to keep calling the **ldap\_next\_attribute()** routine until all attributes have been processed.

### **Function return value**

The function return value is the attribute type of the next attribute. The attribute type is a null-terminated character string in UTF-8 or the local EBCDIC code page, as determined by the LDAP\_OPT\_UTF8\_IO option for the LDAP handle. The application should call the **ldap\_memfree()** routine to release the attribute type when it is no longer needed. The return value is NULL if there are no more attributes or if an error is detected. The **ldap\_get\_errno()** routine can be called to get the error code when the return value is NULL. The error code is LDAP\_SUCCESS if there are no more attributes.

The following are some common errors for this routine:

#### **LDAP\_NO\_MEMORY**

Insufficient storage available.

#### **LDAP\_PARAM\_ERROR**

# **ldap\_next\_entry()**

# **Purpose**

Return the next search entry in an LDAP result

# **Format**

#include <ldap.h>

LDAPMessage \* ldap\_next\_entry( LDAP \* ld, LDAPMessage  $\star$ 

# **Parameters**

### **Input**

*ld* Specifies the LDAP handle.

*msg*

Specifies the LDAP message returned by the **ldap\_first\_entry()** routine.

# **Usage**

The **ldap\_next\_entry()** routine returns the address of the next search entry in an LDAP result.

# **Function return value**

The function return value is the address of the next search entry. The return value is NULL if there are no more search entries or if an error is detected. The **ldap\_get\_errno()** routine can be called to get the error code when the return value is NULL. The error code is LDAP\_SUCCESS if there are no more search entries.

The following is a common error for this routine:

### **LDAP\_PARAM\_ERROR**

# **ldap\_next\_message()**

# **Purpose**

Return the next LDAP message in an LDAP result

### **Format**

#include <ldap.h>

```
LDAPMessage * ldap_next_message(
    LDAP * ld,<br>LDAPMessage * msg)
    LDAPMessage \ast
```
### **Parameters**

#### **Input**

*ld* Specifies the LDAP handle.

*msg*

Specifies the LDAP message returned by the **ldap\_first\_message()** routine.

### **Usage**

The **ldap\_next\_message()** routine returns the address of the next message in an LDAP result.

# **Function return value**

The function return value is the address of the next message. The return value is NULL if there are no more messages or if an error is detected. The **ldap\_get\_errno()** routine can be called to get the error code when the return value is NULL. The error code is LDAP\_SUCCESS if there are no more messages.

The following is a common error for this routine:

#### **LDAP\_PARAM\_ERROR**
# **ldap\_next\_reference()**

# **Purpose**

Return the next search reference in an LDAP result

# **Format**

#include <ldap.h>

LDAPMessage \* ldap\_next\_reference( LDAP \* ld,<br>LDAPMessage \* msg) LDAPMessage  $\ast$ 

# **Parameters**

# **Input**

*ld* Specifies the LDAP handle.

*msg*

Specifies the LDAP message returned by the **ldap\_first\_reference()** routine.

# **Usage**

The **ldap\_next\_reference()** routine returns the address of the next search reference in an LDAP result.

# **Function return value**

The function return value is the address of the next search reference. The return value is NULL if there are no more search references or if an error is detected. The **ldap\_get\_errno()** routine can be called to get the error code when the return value is NULL. The error code is LDAP\_SUCCESS if there are no more search references.

The following is a common error for this routine:

# **LDAP\_PARAM\_ERROR**

A parameter is not valid.

# **ldap\_parse\_entrychange\_control()**

# **Purpose**

Parse an entry change notification server control returned in an LDAP search response

### **Format**

#include <ldap.h>

```
int Idap parse entrychange control(
  LDAP * d,<br>
LDAPControl * ser
                    server controls[],
  int * change type,
  char ** previous dn,
  int * change_number_present,
  long * change number)
```
# **Parameters**

### **Input**

*ld* Specifies the LDAP handle.

*server\_controls*

Specifies an array of server controls returned in the response message. The end of the array is indicated by a NULL address. The array should contain an entry change notification control.

#### **Output**

```
change_type
```
Returns the change type and is LDAP\_CHANGETYPE\_ADD, LDAP\_CHANGETYPE\_DELETE, LDAP\_CHANGETYPE\_MODIFY or LDAP\_CHANGETYPE\_MODDN. Specify NULL for this parameter if the change type is not needed.

#### *previous\_dn*

Returns the entry DN before it was renamed or moved by a Modify DN operation and is NULL for other types of changes. Specify NULL for this parameter if the previous DN is not needed. The name is a null-terminated character strong in UTF-8 or the local EBCDIC code page as determined by the LDAP\_OPT\_UTF8\_IO option for the LDAP handle. The **ldap\_memfree()** routine should be called to release the name when it is no longer needed.

*change\_number\_present*

Returns 1 if the change number is returned by the LDAP server or 0 if the change number is not returned. Specify NULL for this parameter if the change number indication is not needed.

#### *change\_number*

Returns the change number if one was returned by the LDAP server. Specify NULL for this parameter if the change number is not needed.

### **Usage**

The **ldap\_parse\_entrychange\_control()** routine can be used to process the entry change notification control (2.16.840.1.113730.3.4.7) returned by the LDAP server in an LDAP search entry.

# **Function return value**

The function return value is LDAP\_SUCCESS if no error is detected. Otherwise, it is one of the LDAP error codes listed in the ldap.h include file.

The following are some common client errors:

# **LDAP\_CONTROL\_NOT\_FOUND**

The server controls do not contain the entry change notification control.

### **LDAP\_NO\_MEMORY**

Insufficient storage is available.

## **LDAP\_PARAM\_ERROR**

A parameter is not valid.

# **ldap\_parse\_extended\_result()**

# **Purpose**

Parse an LDAP extended result message

### **Format**

#include <ldap.h>

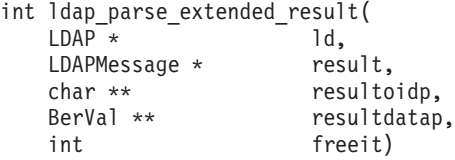

# **Parameters**

#### **Input**

*ld* Specifies the LDAP handle.

#### *result*

Specifies the result message returned by the **ldap\_result()** or **ldap\_extended\_operation\_s()** routines.

### *freeit*

Specify TRUE(1) to free the LDAP message chain before returning to the application or specify FALSE(0) to keep the LDAP message chain. If you specify TRUE, the message chain is freed even when the function return value is not LDAP\_SUCCESS.

### **Output**

### *resultoidp*

Returns the response OID from the extended result message. Specify NULL for this parameter if the response OID should not be returned. The value is set to NULL if the LDAP server did not return a response OID. The OID is returned as a null-terminated dotted decimal character string in either UTF-8 or the local EBCDIC code page, as determined by the LDAP\_OPT\_UTF8\_IO option for the LDAP handle. The application should call the **ldap\_memfree()** routine to release the OID string when it is no longer needed.

### *resultdatap*

Returns the response data from the extended result message. Specify NULL for this parameter if the response data should not be returned. The value is set to NULL if the LDAP server did not return any response data. The application should call the **ldap\_berfree\_np()** routine to release the response data when it is no longer needed.

### **Usage**

The **ldap\_parse\_extended\_result()** routine returns extended response information from an LDAP extended result message. A parameter error is returned if the message is not an extended result message. The application can call the **ldap\_parse\_result()** routine to obtain the matched name, error text, and referral information from the extended result message.

# **Function return value**

The function return value is the result code from the extended result message unless an error is detected while parsing the message.

The following are some common errors for this routine:

# **LDAP\_NO\_MEMORY**

Insufficient storage is available.

# **LDAP\_PARAM\_ERROR**

A parameter is not valid.

# **ldap\_parse\_page\_control()**

# **Purpose**

Parse a paged results server control returned in an LDAP search response

### **Format**

#include <ldap.h>

```
int ldap_parse_page_control(
    LDAP * ld,<br>LDAPControl * ser
                        server_controls[],<br>total count,
    unsigned long *BerVal ** cookie)
```
# **Parameters**

### **Input**

*ld* Specifies the LDAP handle.

*server\_controls*

Specifies an array of server controls returned in the response message. The end of the array is indicated by a NULL address. The array should contain a paged results server control.

### **Output**

### *total\_count*

Returns the server estimate of the total number of entries in the total result set. This value is zero if the server is unable to provide an estimate of the total number of entries.

### *cookie*

Returns the cookie for the next page of search results. The **ldap\_berfree\_np()** routine should be called to release the *cookie* when it is no longer needed.

### **Usage**

*[RFC 2696: LDAP Control Extension for Simple Paged Results Manipulation](http://www.rfc-editor.org/rfc/pdfrfc/rfc2696.txt.pdf)* provides paging capabilities for LDAP clients that want to receive just a subset of search results (page) instead of the entire list. The next page of entries is returned to the client application for each subsequent paged results search request submitted by the client until the operation is canceled or the last result is returned. See the description of ["ldap\\_create\\_page\\_control\(\)" on page 52](#page-63-0) for a detailed description of paged search results processing.

The **ldap\_parse\_page\_control()** routine can be used to extract the total entry count and the *cookie* from the paged results control returned by the LDAP server. The server returns a zero-length *cookie* when the last page of results is returned. The server controls in the search response message do not contain the paged results control if the requested page size is greater than or equal to the size limit in the search request or if there are no result entries to return.

# **Function return value**

The function return value is LDAP\_SUCCESS if no error is detected. Otherwise, it is one of the LDAP error codes listed in the ldap.h include file.

The following are some common client errors:

### **LDAP\_CONTROL\_NOT\_FOUND**

The server controls do not contain the paged results control

### **LDAP\_NO\_MEMORY**

Insufficient storage is available

# **LDAP\_PARAM\_ERROR**

A parameter is not valid

# <span id="page-151-0"></span>**ldap\_parse\_pwdpolicy\_response()**

# **Purpose**

Parse a password policy control response returned in an LDAP message

# **Format**

#include <ldap.h>

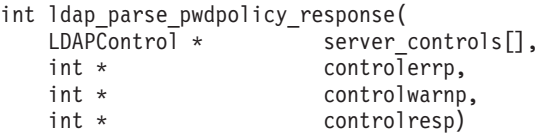

# **Parameters**

### **Input**

*server\_controls*

Specifies an array of server controls returned in the response message. The end of the array is indicated by a NULL address. The array should contain a server password policy control response.

### **Output**

*controlerrp*

Returns the LDAP password policy error code, that can be used as input to **ldap\_pwdpolicy\_err2string()** to obtain a text description of the error.

### *controlwarnp*

Returns the LDAP password policy warning code, that can be used as input to **ldap\_pwdpolicy\_err2string()** to obtain a text description of the warning.

### *controlresp*

Returns the warning result value.

# **Usage**

The **ldap\_pwdpolicy\_err2string()** routine, given a password policy control response (1.3.6.1.4.1.42.2.27.8.5.1) error or warning code from the **ldap\_parse\_pwdpolicy\_response()** routine, returns a null-terminated character string that provides a textual description of the password policy error or warning.

The **ldap\_parse\_pwdpolicy\_response()** routine is used to:

- Obtain the LDAP password policy error or warning codes from the password policy control response associated with an LDAP message.
- Obtain the LDAP password policy warning result value associated with the warning code from the password policy control response.

# **Function return value**

The function return value is LDAP\_SUCCESS if no error is detected. Otherwise, it is one of the LDAP error codes listed in the ldap.h include file.

The following are some common client errors:

### **LDAP\_CONTROL\_NOT\_FOUND**

The server controls do not contain the password policy control response.

# **LDAP\_NO\_MEMORY**

Insufficient storage is available.

# **LDAP\_PARAM\_ERROR**

A parameter is not valid.

# **ldap\_parse\_reference\_np()**

# **Purpose**

Parse an LDAP search continuation reference message

### **Format**

#include <ldap.h>

```
int ldap parse reference np(
  LDAP * ld,
  LDAPMessage * result,
  char *** referralsp,
  LDAPControl *** serverctrlsp,
  int freeit)
```
# **Parameters**

#### **Input**

*ld* Specifies the LDAP handle.

### *result*

Specifies the result message returned by **ldap\_result()** or one of the synchronous search request routines.

#### *freeit*

Specify TRUE(1) to free the LDAP message chain before returning to the application. If you specify TRUE, the message chain is freed even when the function return value is not LDAP SUCCESS. Specify  $FALSE(0)$  to keep the LDAP message chain.

### **Output**

#### *referralsp*

Returns the referrals as an array of character strings. The end of the array is indicated by a NULL string address. The return value is NULL if the LDAP server did not return any referrals. Specify NULL for this parameter if the referral list should not be returned. Each referral is returned as a null-terminated character string in either UTF-8 or the local EBCDIC code page, as determined by the LDAP OPT UTF8 10 option for the LDAP handle. The application should call the **ldap\_value\_free()** routine to release the referrals array when it is no longer needed.

#### *serverctrlsp*

Returns the server controls as an array of LDAPControl structures. The end of the array is indicated by a NULL control address. The return value is NULL if the LDAP server did not return any server controls. Specify NULL for this parameter if the server controls should not be returned. The control OID string is in UTF-8 or the local EBCDIC code page, as determined by the LDAP\_OPT\_UTF8\_IO option for the LDAP handle. The control value is unchanged and has the format returned by the LDAP server. The application should call the **ldap\_controls\_free()** routine to release the controls array when it is no longer needed. (Control values for this routine vary depending on whether you are specifying server or client controls. See ["LDAP controls" on page 15](#page-26-0) for details.)

# **Usage**

The **ldap\_parse\_reference\_np()** routine returns information from a search continuation reference message. It returns a parameter error if the message is not a search continuation reference message.

# **Function return value**

The function return value is LDAP\_SUCCESS if no error is detected. Otherwise, it is one of the LDAP error codes listed in the ldap.h include file.

The following are some common errors for this routine:

### **LDAP\_NO\_MEMORY**

Insufficient storage is available.

### **LDAP\_PARAM\_ERROR**

A parameter is not valid.

# **ldap\_parse\_result()**

# **Purpose**

Parse an LDAP result message

### **Format**

#include <ldap.h>

```
int ldap_parse_result(
   LDAP * ld,<br>LDAPMessage * esult,
   LDAPMessage *int * errcodep.
   char ** matcheddnp,
   char ** errmsgp,<br>
char *** erferral
                     referralsp,
   LDAPControl *** servctrlsp,
   int freeit)
```
### **Parameters**

#### **Input**

*ld* Specifies the LDAP handle.

#### *result*

Specifies the result message returned by **ldap\_result()** or one of the synchronous request routines.

*freeit*

Specify TRUE(1) to free the LDAP message chain before returning to the application. If you specify TRUE, the message chain is freed even when the function return value is not LDAP\_SUCCESS. Specify FALSE(0) to keep the LDAP message chain.

### **Output**

#### *errcodep*

Returns the result code from the result message. Specify NULL for this parameter if the result code should not be returned.

### *matcheddnp*

Returns the matched distinguished name from the result message as a null-terminated character string. The string is in UTF-8 or the local EBCDIC code page, as determined by the LDAP\_OPT\_UTF8\_IO option for the LDAP handle. The return value is NULL if the result message does not contain a matched distinguished name. The application should call the **ldap\_memfree()** routine to release the string when it is no longer needed. Specify NULL for this parameter if the matched distinguished name should not be returned.

### *errmsgp*

Returns the error text from the result message as a null-terminated character string. The string is in UTF-8 or the local EBCDIC code page, as determined by the LDAP\_OPT\_UTF8\_IO option for the LDAP handle. The return value is NULL if the LDAP server did not return any error text. The application should call the **ldap\_memfree()** routine to release the string when it is no longer needed. Specify NULL for this parameter if the error text should not be returned.

#### *referralsp*

Returns the referrals as an array of null-terminated character strings. The end of the array is indicated by a NULL string address. The strings are in UTF-8 or

the local EBCDIC code page, as determined by the LDAP\_OPT\_UTF8\_IO option for the LDAP handle. The return value is NULL if the LDAP server did not return any referrals. The application should call the **ldap\_value\_free()** routine to release the referrals array when it is no longer needed. Specify NULL for this parameter if the referrals should not be returned.

*servctrlsp*

Returns the server controls as an array of LDAPControl structures. The end of the array is indicated by a NULL control address. The return value is NULL if the LDAP server did not return any server controls. The control OID string is in UTF-8 or the local EBCDIC code page, as determined by the LDAP\_OPT\_UTF8\_IO option for the LDAP handle. The control value is unchanged and has the format returned by the LDAP server. The application should call the **ldap controls free()** routine to release the controls array when it is no longer needed. Specify NULL for this parameter if the server controls should not be returned.

### **Usage**

The **ldap\_parse\_result()** routine returns information from an LDAP result message. The routine returns an error if it should be called for a search entry or search reference message and the message chain does not contain the search result message. The application can obtain additional information from a SASL bind result message by calling the **ldap\_parse\_sasl\_bind\_result()** routine. The application can obtain additional information from an extended result message by calling the **ldap\_parse\_extended\_result()** routine.

# **Function return value**

The function return value is LDAP\_SUCCESS if no error is detected. Otherwise, it is one of the LDAP error codes listed in the ldap.h include file.

The following are some common errors for this routine:

### **LDAP\_NO\_MEMORY**

Insufficient storage is available.

### **LDAP\_NO\_RESULT\_MESSAGE**

The message chain does not contain an LDAP result.

#### **LDAP\_PARAM\_ERROR**

A parameter is not valid.

**Note:** Before z/OS V1R6, **ldap\_parse\_result()** returned LDAP\_OPERATIONS\_ERROR when it was called to process a search entry or search reference message and the message chain did not contain the search result message. As of z/OS V1R6, the LDAP client returns LDAP\_NO\_RESULT\_MESSAGE.

# **ldap\_parse\_sasl\_bind\_result()**

# **Purpose**

Parse an LDAP SASL bind result message

### **Format**

#include <ldap.h>

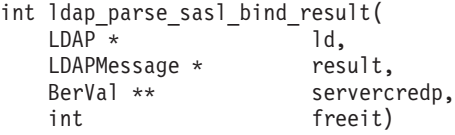

# **Parameters**

### **Input**

*ld* Specifies the LDAP handle.

*result*

Specifies the result message returned by the **ldap\_result()** routine.

*freeit*

Specify TRUE to free the result message before returning to the application. If you specify TRUE, the result message is freed even when the function return value is not LDAP SUCCESS. Specify FALSE to keep the result message.

#### **Output**

```
servercredp
```
Returns the server credentials from the result message. The return value is NULL if there are no server credentials. Specify NULL for this parameter if the server credentials should not be returned. The application should call the **ldap\_berfree\_np()** routine to release the credentials when they are no longer needed.

### **Usage**

The **ldap\_parse\_sasl\_bind\_result()** routine returns information from a SASL (Simple Authentication and Security Layer) bind result message.

# **Function return value**

The function return value is the result code from the bind result message unless an error is detected while parsing the message.

The following are some common errors for this routine:

### **LDAP\_NO\_MEMORY**

Insufficient storage is available.

### **LDAP\_PARAM\_ERROR**

A parameter is not valid.

# **ldap\_parse\_sort\_control()**

# **Purpose**

Parse a sort results response control returned in an LDAP search response

# **Format**

#include <ldap.h>

```
int ldap_parse_sort_control(
   LDAP * Id,<br>LDAPControl * serserver_controls[],<br>sort rc,
   unsigned long *char ** attribute)
```
# **Parameters**

# **Input**

*ld* Specifies the LDAP handle.

### *server\_controls*

Specifies an array of server controls returned in the response message. The end of the array is indicated by a NULL address. The array should contain a sort results server control.

### **Output**

### **sort\_rc**

Returns the sort result code.

### **attribute**

Returns the attribute name associated with a sort error. Specify NULL for this parameter if the attribute name is not needed. The return value is NULL if the server did not return an attribute name. The **ldap\_memfree()** routine should be called to release the attribute name when it is no longer needed.

# **Usage**

*[RFC 2891: LDAP Control Extension for Server Side Sorting of Search Results](http://www.rfc-editor.org/rfc/pdfrfc/rfc2891.txt.pdf)* provides server sorting of search results. The sort is performed based upon one or more attributes contained in the search results.

The **ldap** parse sort control() routine can be used to extract the sort result code and failing attribute name from the sort results response control returned by the LDAP server.

## **Function return value**

The function return value is LDAP\_SUCCESS if no error is detected. Otherwise, it is one of the LDAP error codes listed in the ldap.h include file.

The following are some common client errors:

### **LDAP\_CONTROL\_NOT\_FOUND**

The server controls do not contain the sort results control

### **LDAP\_NO\_MEMORY**

Insufficient storage is available

# **LDAP\_PARAM\_ERROR**

A parameter is not valid

# **ldap\_pwdpolicy\_err2string()**

# **Purpose**

Return a descriptive text message for an LDAP password policy control response error or warning code

# **Format**

#include <ldap.h>

char \* ldap\_pwdpolicy\_err2string( int error)

# **Parameters**

# **Input**

# *error*

Specifies the error or warning code. This can be obtained by issuing the **ldap** parse pwdpolicy response() routine which returns the error code in controlerrp and the warning code in controlwarnp.

# **Usage**

The **ldap\_pwdpolicy\_err2string()** routine, given a password policy control response (1.3.6.1.4.1.42.2.27.8.5.1) error or warning code from the **ldap\_parse\_pwdpolicy\_response()** routine, returns a null-terminated character string that provides a textual description of the password policy error or warning.

For a password policy warning code, the **ldap\_pwdpolicy\_err2string()** routine returns a text string containing a substitution variable. The substitution value is returned in the controlresp parameter after issuing the **ldap\_parse\_pwdpolicy\_response()** routine. To create the full warning text, use printf providing the text string containing the substitution variable obtained from this routine and the substitution value. For more information, see ["ldap\\_parse\\_pwdpolicy\\_response\(\)" on page 140.](#page-151-0)

The application must not modify or free this text message. The message is in the local EBCDIC code page or UTF-8, as determined by the LDAP\_LIBASCII compiler variable

# **Function return value**

The function return value is the address of the text message and is never a NULL address. The returned message is N/A if the LDAP message catalog cannot be accessed, storage cannot be allocated, or the error code is not a recognized LDAP error code.

# **ldap\_remove\_control()**

# **Purpose**

Remove a control from a list of controls

### **Format**

#include <ldap.h>

```
int ldap_remove_control(
   LDAPControl * control,<br>LDAPControl *** control_list,
   LDAPControl ***
   int freeit)
```
# **Parameters**

### **Input**

*control*

Specifies the control to be removed from the list of controls.

*freeit*

Specify TRUE(1) to free the control. Otherwise, specify FALSE(0).

### **Output**

```
control_list
```
Specifies the address of the control list.

### **Usage**

The **ldap\_remove\_control()** routine removes a control from a list of controls. The control and its contents are freed if the *freeit* parameter is nonzero. The control is not freed if it is not found in the list of controls. The control address list is freed when all the controls have been removed.

# **Function return value**

The function return value is LDAP\_SUCCESS if no error is detected. Otherwise, the return value is one of the LDAP error codes that are listed in the ldap.h include file.

The following are some common client errors:

```
LDAP_CONTROL_NOT_FOUND
       The control is not found in the list of controls.
```

```
LDAP_PARAM_ERROR
```
A parameter is not valid.

# **ldap\_rename(), ldap\_rename\_s()**

# **Purpose**

Rename an entry in the LDAP directory

### **Format**

#include <ldap.h>

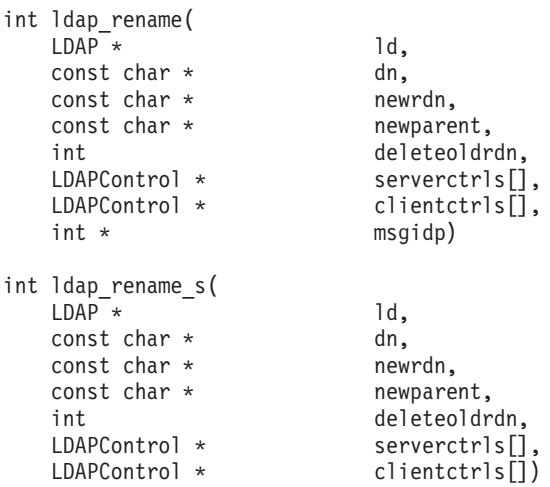

# **Parameters**

### **Input**

- *ld* Specifies the LDAP handle.
- *dn* Specifies the distinguished name for the directory entry as a null-terminated character string in UTF-8 or the local EBCDIC code page, as determined by the LDAP\_OPT\_UTF8\_IO option for the LDAP handle. A zero-length name is not allowed for a rename request.

#### *newrdn*

Specifies the new relative distinguished name (RDN) for the directory entry as a null-terminated character string in UTF-8 or the local EBCDIC code page, as determined by the LDAP\_OPT\_UTF8\_IO option for the LDAP handle.

### *newparent*

Specifies the distinguished name of the new parent entry as a null-terminated character string in UTF-8 or the local EBCDIC code page, as determined by the LDAP\_OPT\_UTF8\_IO option for the LDAP handle. Specify a zero-length character string to indicate that the root is the new parent. Specify NULL for this parameter to indicate that the parent entry is not to be changed. The LDAP protocol version must be LDAP\_VERSION3 to specify a non-NULL value for this parameter.

#### *deleteoldrdn*

Specify TRUE(1) if the attributes from the old RDN are to be removed from the entry. Specify FALSE(0) if the attributes are to be retained.

#### *serverctrls*

Specifies an array of server controls for the rename request. The end of the array is indicated by a NULL address. If NULL is specified for this parameter, the server controls specified by the LDAP\_OPT\_SERVER\_CONTROLS option for the LDAP handle are used. If NULL is specified for this parameter and the

LDAP\_OPT\_SERVER\_CONTROLS option has not been set for the LDAP handle, no server controls are used. To override the server controls for the LDAP handle so that no controls are used, specify a server controls array consisting of a NULL address. (Control values for this routine vary depending on whether you are specifying server or client controls. See ["LDAP controls" on page 15](#page-26-0) for details.)

### *clientctrls*

Specifies an array of client controls for the rename request. The end of the array is indicated by a NULL address. If NULL is specified for this parameter, the client controls specified by the LDAP\_OPT\_CLIENT\_CONTROLS option for the LDAP handle are used. If NULL is specified for this parameter and the LDAP\_OPT\_CLIENT\_CONTROLS option has not been set for the LDAP handle, no client controls are used. To override the client controls for the LDAP handle so that no controls are used, specify a client controls array consisting of a NULL address. (Control values for this routine vary depending on whether you are specifying server or client controls. See ["LDAP controls" on page 15](#page-26-0) for details.)

### **Output**

### *msgidp*

Returns the message identifier assigned to the rename request message. This value can be used when calling the **ldap\_result()** routine to wait for the rename result message.

# **Usage**

The **ldap** rename() routine sends the request to the LDAP server and returns control to the application. The application must then call the **ldap\_result()** routine to obtain the result.

The **ldap\_rename\_s()** routine sends the request to the LDAP server and then waits for the completion of the request. The rename request is abandoned if the client is unable to wait for the response because of an error from the **ldap\_result()** routine.

The requested directory entry is renamed. The entry might or might not have subordinate entries. If the entry is not a leaf entry, the entire subtree is renamed.

Client controls specified by the LDAP\_OPT\_CLIENT\_CONTROLS and server controls specified by the LDAP\_OPT\_SERVER\_CONTROLS options are used by the **ldap\_rename()** and **ldap\_rename\_s()** routines unless overridden by the *serverctrls* and *clientctrls* parameters.

### **Function return value**

The **ldap\_rename()** routine returns LDAP\_SUCCESS if the request is sent to the LDAP server. Otherwise, the return value is one of the error codes listed in the ldap.h include file. Errors reported by the LDAP server are not returned by the **ldap\_rename()** routine. Instead, the application must call the **ldap\_parse\_result()** routine to obtain the result code from the result message returned by the **ldap\_result()** routine.

The **ldap\_rename\_s()** routine returns LDAP\_SUCCESS if the request is successful. Otherwise, the return value is one of the error codes listed in the ldap.h include file. The return value includes errors detected by the LDAP client and errors detected by the LDAP server.

The following are some common client errors:

### **LDAP\_NO\_MEMORY**

Insufficient storage is available.

### **LDAP\_NOT\_SUPPORTED**

The LDAP protocol version must be LDAP\_VERSION3 to specify server or client controls or to specify a new parent entry.

### **LDAP\_PARAM\_ERROR**

A parameter is not valid.

### **LDAP\_SERVER\_DOWN**

Network connection failed.

### **LDAP\_UNAVAILABLE\_CRITICAL\_EXTENSION**

A critical client control is either not recognized or not supported for a rename operation.

The following are some common server errors:

### **LDAP\_ALREADY\_EXISTS**

An entry with the new name exists.

### **LDAP\_INSUFFICIENT\_ACCESS**

Not authorized to rename the directory entry.

### **LDAP\_NO\_SUCH\_OBJECT**

The directory entry does not exist.

#### **LDAP\_REFERRAL**

The entry is not in the current LDAP server.

### **LDAP\_UNAVAILABLE\_CRITICAL\_EXTENSION**

A critical server control is either not recognized or not supported for a rename operation.

# **ldap\_result()**

# **Purpose**

Return the result message for an LDAP request

### **Format**

#include <ldap.h>

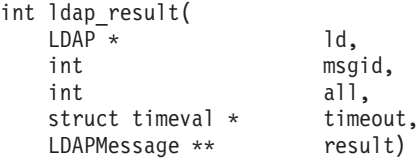

# **Parameters**

#### **Input**

*ld* Specifies the LDAP handle.

### *msgid*

Specifies the message identifier assigned to the LDAP request. Specify LDAP RES ANY to return the next result message for the LDAP handle.

#### *all*

Specify LDAP MSG ONE to return a single search entry for a search request. Specify LDAP\_MSG\_ALL to return all the search entries and the search result for a search request.

### *timeout*

Specifies the length of time to wait for a result message. This value is specified in the timeval structure that is defined in the time.h file. The timeval structure contains tv\_sec and tv\_usec fields for specifying the time in seconds and microseconds. Specify NULL for this parameter to wait until a result message is received. Set the tv\_sec and tv\_usec values in the timeout value to  $0$  to return immediately, if there is no result message available.

# **Output**

#### *result*

Returns the result message. The application should call the **ldap\_msgfree()** routine to release the message when it is no longer needed.

### **Usage**

The **ldap\_result()** routine returns the next result message for the LDAP handle. If there is no result message available and the timeout value is not 0, it waits for a message to be received.

The **ldap\_result()** routine can be used with the asynchronous LDAP request routines to process result messages as they are returned by the LDAP server. The order of the result messages is not necessarily the same as the order in which the requests were sent to the LDAP server.

# **Function return value**

The function return value is  $\theta$  if no result message is received before the timeout interval expires. The function return value is -1 if an error occurs while receiving the result message, in which case the application can call the **ldap\_get\_errno()** routine to obtain the error code. Otherwise, the function return value is the message type for the first result message.

A search request can return multiple messages. There is a search entry message for each directory object satisfying the search criteria, plus a search result message after all the search entries are returned. There can also be search continuation reference messages if the LDAP client is not following referrals. By specifying LDAP\_MSG\_ALL, the application can make a single call to **ldap\_result()** and get all the search messages at once (the **ldap\_result()** routine does not return until the search result message is received). In this case, the function return value is LDAP\_RES\_SEARCH\_ENTRY or LDAP\_RES\_SEARCH\_REFERENCE if there is at least one search entry or search reference, and LDAP RES SEARCH RESULT if there are no search entries or search references.

Errors detected while following referrals are returned in the result code for the result message and not as the function return value for the **ldap\_result()** routine. Error messages returned by the LDAP server while following referrals are appended to the error string in the result message along with the referral value resulting in the error.

The following result message types can be returned:

**LDAP\_RES\_ADD** Add result.

- **LDAP\_RES\_BIND** Bind result.
- **LDAP\_RES\_COMPARE** Compare result.
- **LDAP\_RES\_DELETE** Delete result.

**LDAP\_RES\_EXTENDED** Extended result.

**LDAP\_RES\_MODIFY** Modify result.

**LDAP\_RES\_MODRDN** Modify RDN result.

**LDAP\_RES\_SEARCH\_ENTRY** Search entry.

**LDAP\_RES\_SEARCH\_REFERENCE** Search reference.

**LDAP\_RES\_SEARCH\_RESULT** Search result.

The following are some common errors for this routine:

### **LDAP\_INVALID\_STATE**

A connection has not been established with the LDAP server or an unbind has been issued for the LDAP handle.

### **LDAP\_LOCAL\_ERROR**

A local system error is detected.

### **LDAP\_NO\_MATCHING\_REQUEST**

The message identifier does not refer to an outstanding request.

### **LDAP\_NO\_MEMORY**

Insufficient storage is available.

### **LDAP\_PARAM\_ERROR**

A parameter is not valid.

# **LDAP\_PROTOCOL\_ERROR**

Response message is not valid.

### **LDAP\_SERVER\_DOWN**

A network error has occurred or the LDAP server has closed the connection.

### **LDAP\_TIMEOUT**

A response is not received within the timeout interval.

#### **LDAP\_WAIT\_INTERRUPTED**

A signal is received and the LDAP\_OPT\_RESTART option is not set to LDAP\_OPT\_ON.

# **ldap\_sasl\_bind(), ldap\_sasl\_bind\_s()**

# **Purpose**

Bind to the LDAP server using the Simple Authentication and Security Layer (SASL)

### **Format**

#include <ldap.h>

```
int ldap_sasl_bind(
  LDAP^* ld,
  const char * who,
  const char * mechanism,
  BerVal * credentials,
  LDAPControl * serverctrls[],
  LDAPControl * clientctrls[],
  int * msgidp)
int ldap_sasl_bind_s(
  LDAP \star ld,
  const char * who,
  const char * mechanism,
  BerVal * credentials,
  LDAPControl * serverctrls[],
  LDAPControl * clientctrls[],
  BerVal ** servercredp)
```
# **Parameters**

### **Input**

*ld* Specifies the LDAP handle.

#### *who*

Specifies the authorization name as a null-terminated character string. The name is in UTF-8 or the local EBCDIC code page, as determined by the LDAP\_OPT\_UTF8\_IO option for the LDAP handle. Specify NULL for this parameter if there is no authorization name.

#### *mechanism*

Specifies the security mechanism as a null-terminated character string. The mechanism is in UTF-8 or the local EBCDIC code page, as determined by the LDAP OPT UTF8 IO option for the LDAP handle. The supported security mechanisms are NULL, EXTERNAL, GSSAPI, CRAM-MD5, and DIGEST-MD5. (These mechanisms are described in ["Usage" on page 158.\)](#page-169-0) A simple bind is performed if this parameter is NULL, the mechanism is a zero-length string, or the mechanism is NULL. The LDAP protocol version must be LDAP\_VERSION3 for anything other than a simple bind.

#### *credentials*

Specifies the client credentials. Specify NULL for this parameter if there are no client credentials.

### *serverctrls*

Specifies an array of server controls for the bind operation. The end of the array is indicated by a NULL address. Specify NULL for this parameter if there are no server controls. The bind operation then uses the server controls set by the LDAP\_OPT\_SERVER\_CONTROLS option for the LDAP handle. If you do not want to use the server controls from the LDAP handle, specify the address of a server control list containing a single NULL address. (Control values for this

routine vary depending on whether you are specifying server or client controls. See ["LDAP controls" on page 15](#page-26-0) for details.)

### <span id="page-169-0"></span>*clientctrls*

Specifies an array of client controls for the bind operation. The end of the array is indicated by a NULL address. Specify NULL for this parameter if there are no client controls. The bind operation then uses the client controls set by the LDAP\_OPT\_CLIENT\_CONTROLS option for the LDAP handle. If you do not want to use the client controls from the LDAP handle, specify the address of a client control list containing a single NULL address. (Control values for this routine vary depending on whether you are specifying server or client controls. See ["LDAP controls" on page 15](#page-26-0) for details.)

### **Output**

### *msgidp*

Returns the message identifier assigned to the bind request message. This value can be used when calling the **ldap\_result()** routine to wait for the bind result message.

### *servercredp*

Returns the server credentials from the result message for a synchronous bind request. The value is set to NULL if there are no server credentials. Specify NULL for this parameter if the server credentials are not needed. The application should call the **ldap\_berfree\_np()** routine to release the credentials when they are no longer needed.

# **Usage**

The **ldap\_sasl\_bind()** or **ldap\_sasl\_bind\_s()** routine binds to the LDAP server identified by the LDAP handle. The LDAP server authenticates the client using the specified Simple Authentication and Security Layer (SASL) mechanism.

The **ldap\_sasl\_bind()** routine sends the bind message to the LDAP server and returns control to the application. The application should call the **ldap\_result()** routine to get the response to the bind request. The application can then call the **ldap\_parse\_result()** and **ldap\_parse\_sasl\_bind\_result()** routines to obtain information from the result message.

The **ldap\_sasl\_bind\_s()** routine sends the bind message to the LDAP server and waits for a response. The bind request is abandoned if the client is unable to wait for the response because of an error from the **ldap\_result()** routine.

The who parameter specifies the authorization name for the connection. This is also the authentication name for a simple bind. If the value of the who parameter is NULL, the LDAP server uses the authentication name from the SASL bind for authorization checking.

You can change the client authentication for a session by calling  $ldap\_sasl\_bind()$ or **ldap\_sasl\_bind\_s()** again. Note some LDAP servers might not support changing the client authentication depending upon the SASL mechanism used to perform the initial authentication.

### **NULL mechanism**

Using the NULL mechanism is equivalent to calling the **ldap\_simple\_bind()** or **ldap\_simple\_bind\_s()** routine. For simple authentication, the client authenticates itself to the server by supplying an authentication name and the password associated with the name. The authentication is successful if the password is correct. An anonymous bind is performed when no authentication name is supplied. LDAP supports simple authentication where the authentication name is the distinguished name of an entry in the LDAP directory. The password is the value associated with that directory entry.

Simple authentication is performed when the mechanism parameter is NULL, specifies a zero-length string, or specifies the string NULL. The who parameter specifies the distinguished name to be used as the authentication name. The bv\_val and by len fields for the credentials parameter specify the password.

The Idap.h include file defines LDAP\_SASL\_SIMPLE and LDAP\_MECHANISM\_NULL for use as the mechanism value. The UTF-8 versions are LDAP\_SASL\_SIMPLE\_UTF8 and LDAP\_MECHANISM\_NULL\_UTF8.

Mutual authentication is not performed. The server verifies the identity of the client but the client has no way to verify the identity of the server.

Integrity and confidentiality services are not available and must be provided by the transport layer if they are needed (for example, by using SSL). Therefore, the LDAP\_OPT\_MIN\_SASL\_LEVEL and LDAP\_OPT\_MAX\_SASL\_LEVEL options are ignored for simple authentication and the LDAP\_OPT\_SASL\_QOP option always returns a QOP of 0 (SASL provides no integrity or confidentiality services).

### **EXTERNAL mechanism - TCP/IP connection**

For external authentication using a TCP/IP connection, the server authenticates the client using information external to the SASL protocol. LDAP supports external authentication using the X.509 client certificate provided by an SSL connection. The label specified on the call to the **ldap\_ssl\_init()** routine identifies the client certificate. System SSL selects a certificate if the application provides no label. See *z/OS Cryptographic Services System SSL Programming* for more information about how to specify a certificate using the GSK\_KEY\_LABEL environment variable or as the default certificate in a key database, SAF key ring, or PKCS #11 token.

External authentication is performed when the *mechanism* parameter is the string EXTERNAL. To use external authentication with LDAP, the client must use an SSL connection to the LDAP server and must not provide any credentials when calling the **ldap\_sasl\_bind()** or **ldap\_sasl\_bind\_s()** routine (the credentials parameter must either be NULL or point to a zero-length value). The LDAP server uses the subject name from the client certificate as the authentication name.

The 1dap.h include file defines LDAP\_MECHANISM\_EXTERNAL for use as the mechanism value. The UTF-8 version is LDAP\_MECHANISM\_EXTERNAL\_UTF8.

SSL performs mutual authentication. The server verifies the identity of the client using the client certificate and the client verifies the identity of the server using the server certificate.

SSL provides integrity and confidentiality services.

System SSL must be installed to use the EXTERNAL SASL mechanism. The LDAP\_OPT\_MIN\_SASL\_LEVEL and LDAP\_OPT\_MAX\_SASL\_LEVEL options are ignored for external authentication and the LDAP\_OPT\_SASL\_QOP option always returns a QOP of 0 (SASL provides no integrity or confidentiality services). You can use the LDAP\_OPT\_SSL\_CIPHER option to obtain the SSL cipher suite negotiated by the LDAP client and the LDAP server.

### **GSSAPI mechanism**

For GSSAPI authentication, the server authenticates the client using Kerberos Version 5 credentials. The client is responsible for obtaining a Kerberos ticket-granting ticket (TGT) for the wanted client identity. The user can obtain the TGT by using the **kinit** command or the application can obtain the TGT by calling the appropriate Kerberos API routines. For more information about the **kinit** command, see *z/OS Integrated Security Services Network Authentication Service Administration*. For more information about the Kerberos and GSSAPI routines, see *z/OS Integrated Security Services Network Authentication Service Programming*.

The system where the LDAP server is running must be defined to the DNS name server. If an IP address is supplied on the call to **ldap\_init()** or **ldap\_ssl\_init()**, the name server must be able to translate the IP address to a host name. The LDAP server must have a Kerberos principal name in one of the following forms:

**LDAP/***primary-host-name***@***realm-name*

or

**ldap/***primary-host-name***@***realm-name*

The LDAP client first tries to obtain a Kerberos service ticket to **LDAP/***primary-host-name***@***realm-name* and retries using **ldap/***primary-hostname***@***realm-name* if the server principal is not defined. The primary host name is the canonical name returned by the DNS name server and consists of lowercase characters. (Although DNS name are not case-sensitive, Kerberos principal names are case-sensitive).

GSSAPI authentication is performed when the mechanism parameter is the string GSSAPI. The application can either acquire the GSSAPI credential before calling the **ldap\_sasl\_bind()** or **ldap\_sasl\_bind\_s()** routine or it can use the default GSSAPI credential. If the application acquires the GSSAPI credential, the value of the credentials parameter must be the credential identifier (the bv\_val field contains the address of the credential identifier and the bv\_len field is the length of the credential identifier). The LDAP client uses the TGT from the Kerberos credentials cache to acquire a GSSAPI credential if the credentials parameter is NULL or points to a zero-length value. The Kerberos mechanism can be used to perform the authentication with the LDAP server. The authentication name is the Kerberos client principal obtained from the TGT. Delegated credentials are made available to the LDAP server if the LDAP\_OPT\_DELEGATION option is set to LDAP\_OPT\_ON.

The Idap.h include file defines LDAP MECHANISM GSSAPI for use as the mechanism value. The UTF-8 version is LDAP\_MECHANISM\_GSSAPI\_UTF8.

Mutual authentication is performed by GSSAPI. The server verifies the identity of the client when the client demonstrates that it knows the session key contained in the encrypted service ticket. The client verifies the identity of the server when the server demonstrates that it knows the encryption key for the service ticket.

Integrity and confidentiality services are available when offered by the LDAP server. The LDAP\_OPT\_MIN\_SASL\_LEVEL option sets the minimum protection level and defaults to LDAP\_SASL\_LEVEL\_NONE. The bind fails if the LDAP server does not offer

at least this level of protection. The LDAP\_OPT\_MAX\_SASL\_LEVEL option sets the maximum protection level and defaults to LDAP\_SASL\_LEVEL\_CONF. The LDAP client does not negotiate a higher protection level even if the server offers it. The LDAP\_OPT\_SASL\_QOP\_option can be used to obtain the negotiated integrity and protection levels.

Network Authentication Services must be installed to use the GSSAPI SASL mechanism.

### **CRAM-MD5 mechanism**

For CRAM-MD5 authentication, the client authenticates itself to the server by supplying an authentication name and the password associated with the name. Unlike simple authentication where the password is sent to the LDAP server, CRAM-MD5 uses a challenge-response message exchange which never sends the password to the server. Instead, the password can be used as the shared secret to generate a keyed MD5 digest. The client sends this digest to the server, which generates its own digest. If the server digest matches the client digest, the client is authenticated by the server.

CRAM-MD5 authentication is performed when the mechanism parameter is the string CRAM-MD5. The authentication name is the short name specified by the ibm-saslBindCramUserName client control or the DN of a directory object if specified by the who parameter (the short name can be used if both are specified). An error is returned if the short name contains any blanks or the ibm-saslBindCramUserName client control is specified more than once. A parameter error is returned if the DN or the ibm-saslBindCramUserName client control is specified. The bv\_val and bv\_len fields for the *credentials* parameter specify the password. A parameter error is returned if no password is provided. All strings are in UTF-8 or the local EBCDIC code page, as determined by the LDAP\_OPT\_UTF8\_IO option for the LDAP handle. In addition, the short name and password must consist of characters that can be represented in the ISO8859-1 code page.

The ldap.h include file defines LDAP\_MECHANISM\_CRAM for use as the mechanism value. The UTF-8 version is LDAP\_MECHANISM\_CRAM\_UTF8.

Mutual authentication is not performed. The server verifies the identity of the client but the client has no way to verify the identity of the server.

Integrity and confidentiality services are not available and must be provided by the transport layer if they are needed (for example, by using SSL). Therefore, the LDAP\_OPT\_MIN\_SASL\_LEVEL and LDAP\_OPT\_MAX\_SASL\_LEVEL options are ignored for CRAM-MD5 authentication and the LDAP\_OPT\_SASL\_QOP option always returns a QOP of 0 (no integrity or confidentiality services are provided by SASL).

### **DIGEST-MD5 mechanism**

For DIGEST-MD5 authentication, the client authenticates itself to the server by supplying an authentication name and the password associated with the name. Unlike simple authentication, where the password is sent to the LDAP server, DIGEST-MD5 uses a challenge-response message exchange which never sends the password to the server. Instead, the password can be used as the shared secret to generate a keyed MD5 digest. The client sends this digest to the server, which generates its own digest. If the server digest matches the client digest, the client is authenticated by the server. The server then generates a response digest and sends it to the client, which generates its own digest. If the client digest matches the

### **ldap\_sasl\_bind(), ldap\_sasl\_bind\_s()**

server digest, the server is authenticated by the client. Therefore, the DIGEST-MD5 mechanism provides mutual authentication while the CRAM-MD5 mechanism provides just client authentication.

DIGEST-MD5 authentication is performed when the mechanism parameter is the string DIGEST-MD5. The ibm-saslBindDigestRealmName client control specifies the digest realm. The digest realm can be used to select the authentication realm when the LDAP server supports multiple realms. If this control is not specified and the LDAP server does not specify a realm, the local host name can be used as the digest realm. A parameter error is returned if the ibm-saslBindDigestRealmName client control is specified more than once. The ibm-saslBindDigestUserName client control specifies the user name. A parameter error is returned if the ibm-saslBindDigestUserName client control is not specified or is specified more than once. The bv\_val and bv\_len fields for the credentials parameter specify the password. If no password is provided, a parameter error is returned. The who parameter provides an optional authorization distinguished name that is sent to the LDAP server as part of the DIGEST-MD5 message exchange. All strings are in UTF-8 or the local EBCDIC code page, as determined by the LDAP\_OPT\_UTF8\_IO option for the LDAP handle.

The Idap.h include file defines LDAP MECHANISM DIGEST for use as the mechanism value. The UTF-8 version is LDAP\_MECHANISM\_DIGEST\_UTF8.

The DIGEST-MD5 mechanism performs mutual authentication. The server verifies the identity of the client when the client demonstrates that it knows the password by sending the correct request digest. The client verifies the identity of the server when the server demonstrates that it knows the password by sending the correct response digest.

Integrity and confidentiality services are available when offered by the LDAP server. The LDAP\_OPT\_MIN\_SASL\_LEVEL option sets the minimum protection level and defaults to LDAP\_SASL\_LEVEL\_NONE. The bind fails if the LDAP server does not offer at least this level of protection. The LDAP\_OPT\_MAX\_SASL\_LEVEL option sets the maximum protection level and defaults to LDAP\_SASL\_LEVEL\_CONF. The LDAP client does not negotiate a higher protection level even if the server offers it. The LDAP\_OPT\_SASL\_QOP option can be used to obtain the negotiated integrity and protection levels.

### **Function return value**

The function return value is LDAP\_SUCCESS if no error is detected. Otherwise, it is one of the LDAP error codes listed in the ldap.h include file. The **ldap\_sasl\_bind\_s()** routine returns errors reported by the LDAP server and errors detected by the LDAP client. The **ldap\_sasl\_bind()** routine does not return errors reported by the LDAP server. Instead, the application must call the **ldap\_parse\_result()** routine to obtain the result code from the bind response message returned by the **ldap\_result()** routine. Errors detected by the LDAP client run time during the SASL negotiation are also returned in the bind result message.

The following are some common client errors:

#### **LDAP\_GSS\_INIT\_FAILED**

Kerberos GSS-API initialization failed.

#### **LDAP\_GSS\_NOT\_AVAILABLE**

Kerberos GSS-API support is not available.

### **LDAP\_INVALID\_STATE**

A bind or unbind is in progress for the LDAP handle or an application exit is active for the LDAP handle.

#### **LDAP\_LOCAL\_ERROR**

A system function detected an error.

#### **LDAP\_NO\_MEMORY**

Insufficient storage is available.

#### **LDAP\_NOT\_SUPPORTED**

The LDAP protocol version is not version 3 and the mechanism is not simple or external authentication.

#### **LDAP\_PARAM\_ERROR**

A parameter is not valid.

### **LDAP\_SASL\_INAPPROPRIATE**

The LDAP server does not offer a security level that meets the criteria set by the application.

### **LDAP\_SERVER\_DOWN**

Unable to connect to the LDAP server.

### **LDAP\_SSL\_NOT\_USED**

The EXTERNAL mechanism is requested but the connection is not using SSL.

#### **LDAP\_UNAVAILABLE\_CRITICAL\_EXTENSION**

A critical client control is either not recognized or is not supported for a bind operation.

The following are some common bind result codes:

#### **LDAP\_DIGEST\_MD5\_SASL\_FAILED**

SASL DIGEST-MD5 negotiation failed.

### **LDAP\_GSS\_SASL\_FAILED**

SASL GSS-API negotiation failed.

#### **LDAP\_INAPPROPRIATE\_AUTH**

Inappropriate authentication provided by the client.

#### **LDAP\_INVALID\_CREDENTIALS**

The credentials provided by the client are not valid.

#### **LDAP\_PROTOCOL\_ERROR**

A protocol error is detected during the SASL negotiation.

### **LDAP\_REFERRAL**

The server cannot accept the bind.

#### **LDAP\_STRONG\_AUTH\_NOT\_SUPPORTED**

The server does not support the requested SASL mechanism.

#### **LDAP\_STRONG\_AUTH\_REQUIRED**

The server requires strong authentication.

#### **LDAP\_UNAVAILABLE\_CRITICAL\_EXTENSION**

A critical server control is either not recognized or is not supported for a bind operation.

**ldap\_search(), ldap\_search\_s(), ldap\_search\_st(), ldap\_search\_ext(), ldap\_search\_ext\_s()**

# **ldap\_search(), ldap\_search\_s(), ldap\_search\_st(), ldap\_search\_ext(), ldap\_search\_ext\_s()**

# **Purpose**

Search the LDAP directory

# **Format**

#include <ldap.h>

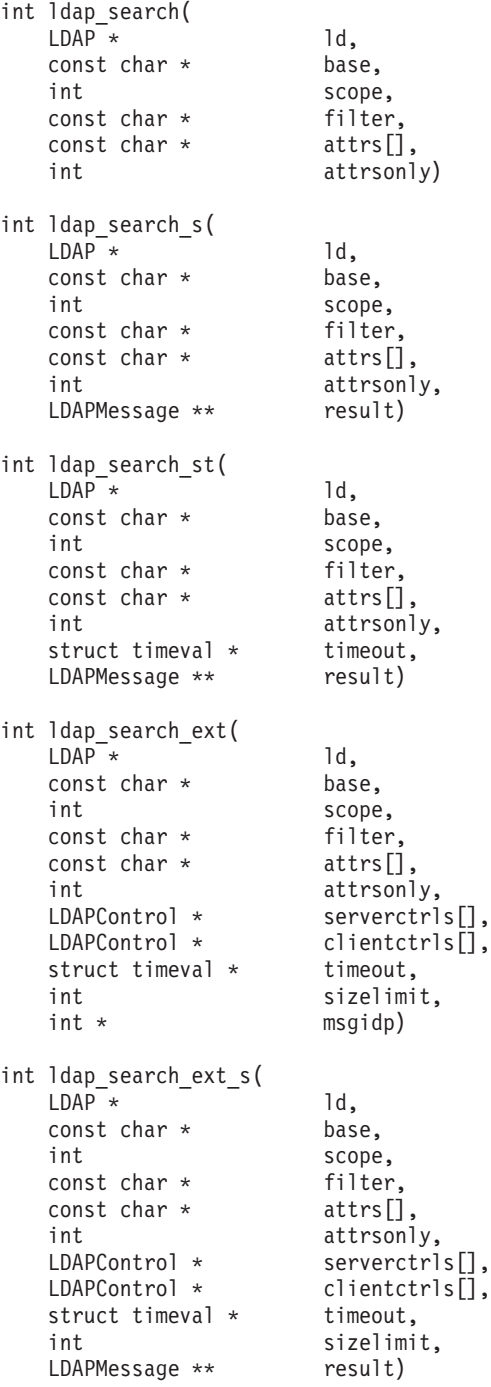

# **Parameters**

# **Input**

*ld* Specifies the LDAP handle.

*base*

Specifies the distinguished name of the directory object where the search should start. The name is a null-terminated character string in UTF-8 or the local EBCDIC code page, as determined by the LDAP\_OPT\_UTF8\_IO option for the LDAP handle. The distinguished name should be in the format that is defined by RFC 2253: *[UTF-8 String Representation of Distinguished Names](http://www.rfc-editor.org/rfc/pdfrfc/rfc2253.txt.pdf)*.

### *scope*

Specifies the search scope as follows:

### **LDAP\_SCOPE\_BASE**

Search just the entry that is specified by the base name.

### **LDAP\_SCOPE\_ONELEVEL**

Search the immediate children of the base entry.

### **LDAP\_SCOPE\_SUBTREE**

Search the base entry and all of its descendants.

### *filter*

Specifies the search filter as a null-terminated character string in UTF-8 or the local EBCDIC code page, as determined by the LDAP\_OPT\_UTF8\_IO option for the LDAP handle. If you specify NULL or a zero-length string for this parameter, the search filter is set to "(objectClass=\*)". For information about filter syntax, see ["Usage" on page 167.](#page-178-0)

*attrs*

Specifies an array of attribute types to be returned. Each attribute type is a null-terminated character string in UTF-8 or the local EBCDIC code page, as determined by the LDAP\_OPT\_UTF8-IO option for the LDAP handle. The end of the array is indicated by a NULL address. If you specify NULL for this parameter, all the attributes for an entry are returned.

### *attrsonly*

Specifies whether the attribute values should be returned along with the attribute types. A nonzero value causes just the attribute types to be returned. A zero value causes both attribute types and attribute values to be returned.

### *serverctrls*

Specifies an array of server controls for the search request. The end of the array is indicated by a NULL address. If NULL is specified for this parameter, the server controls specified by the LDAP\_OPT\_SERVER\_CONTROLS option for the LDAP handle are used. If NULL is specified for this parameter and the LDAP\_OPT\_SERVER\_CONTROLS option has not been set for the LDAP handle, no server controls are used. To override the server controls for the LDAP handle so that no controls are used, specify a server controls array consisting of a NULL address. (Control values for this routine vary depending on whether you are specifying server or client controls. See ["LDAP controls" on page 15](#page-26-0) for details.)

### *clientctrls*

Specifies an array of client controls for the search request. The end of the array is indicated by a NULL address. If NULL is specified for this parameter, the client controls specified by the LDAP\_OPT\_CLIENT\_CONTROLS option for the LDAP handle are used. If NULL is specified for this parameter and the

LDAP\_OPT\_CLIENT\_CONTROLS option has not been set for the LDAP handle, no client controls are used. To override the client controls for the LDAP handle so that no controls are used, specify a client controls array consisting of a NULL address. (Control values for this routine vary depending on whether you are specifying server or client controls. See ["LDAP controls" on page 15](#page-26-0) for details.)

#### *timeout*

Specifies the maximum time for the search request. This value is specified in the timeval structure that is defined in the time.h file. The timeval structure contains tv\_sec and tv\_usec fields for specifying the time in seconds and microseconds. Specify NULL for this parameter if there is no time limit for the request. Otherwise, set the tv\_sec and tv\_usec values in the *timeout* value to the maximum time in seconds and microseconds. For the **ldap\_search\_ext()** routine, the value of the tv\_sec value in the *timeout* parameter is sent to the server and overrides the value of LDAP\_OPT\_TIMELIMIT in the LDAP handle. For the **ldap\_search\_ext\_s()** routine, the value of the tv\_sec value in the *timeout* parameter is sent to the server (overriding the value of LDAP\_OPT\_TIMELIMIT in the LDAP handle) and specifies how long the client waits before abandoning the request. The tv\_usec values in the *timeout* parameter are ignored in the **ldap\_search\_ext()** and **ldap\_search\_ext\_s()** routines. For the **ldap\_search\_st()** routine, the value of LDAP\_OPT\_TIMELIMIT in the LDAP handle is sent to the server to indicate a limit on the search time in the server while the values of tv sec and tv usec in the *timeout* parameter specifies how long the client waits before abandoning the request.

The LDAP server can also provide a limit on the search time. For information about the server's search time limit and how it interacts with the client time limit, see the documentation for your LDAP server. For the IBM Tivoli Directory Server for z/OS, see the description of the **timeLimit** configuration file option (Customizing the LDAP server configuration) in *z/OS IBM Tivoli Directory Server Administration and Use for z/OS*. The default time limit for the client, which is specified by a value of 0, indicates that there is no client time limit and that the maximum number of seconds is limited only by the LDAP server limit.

### *sizelimit*

Specifies the maximum number of entries that can be returned, overriding the value of LDAP\_OPT\_SIZELIMIT in the LDAP handle. A value of 0 indicates that there is no limit.

The LDAP server can also provide a size limit on the number of entries returned. For information about the server's size limit and how it interacts with the client size limit, see the documentation for your LDAP server. For the IBM Tivoli Directory Server for z/OS, see the description of the **sizeLimit** configuration file option (Customizing the LDAP server configuration) in *z/OS IBM Tivoli Directory Server Administration and Use for z/OS*. The default size limit for the client, which is specified by a value of 0, indicates that the maximum number of entries is limited only by the LDAP server limit.

#### **Output**

#### *result*

Returns the address of the result message chain. The message address is set to NULL if there are no result messages returned by the LDAP server. Note that the synchronous routines can return one or more result messages even when the

<span id="page-178-0"></span>function return value is not LDAP\_SUCCESS. The application should call the **ldap\_msgfree()** routine to release the message chain when it is no longer needed.

*msgidp*

Returns the message identifier that is assigned to the search request message. This value can be used when calling the **ldap\_result()** routine to wait for the search results.

### **Usage**

The **ldap** search() and **ldap** search ext() routines initiate the search and return control to the application. The application must then call the **ldap\_result()** routine to obtain the search results.

The **ldap\_search\_s()**, **ldap\_search\_st()** and **ldap\_search\_ext\_s()** routines initiate the search and wait for the search results. The **ldap\_search\_s()** routine waits indefinitely, and the **ldap\_search\_st()** and **ldap\_search\_ext\_s()** routines provide a parameter to specify a time limit. The search request is abandoned if the client is unable to wait for the response because of an error from the **ldap\_result()** routine. The search request is also abandoned if the time limit specified for the **ldap\_search\_st()** routine expires.

The **ldap\_search\_ext()** routine uses the *timeout* parameter to specify the maximum time for the search request. A search issued by **ldap\_search\_ext()** is terminated by the LDAP server with a result code of LDAP\_TIMELIMIT\_EXCEEDED when the time limit is exceeded. The **ldap\_search\_st()** routine uses the *timeout* parameter to specify how long the client should wait for a response. A search issued by **ldap\_search\_st()** is abandoned by the LDAP client with a result code of LDAP\_TIMEOUT when the time limit is exceeded. The **ldap\_search\_ext\_s()** routine uses the timeout parameter to specify the maximum time for the search request and how long the client should wait for a response. A search issued by **ldap\_search\_ext\_s()** might either be terminated by the LDAP server with a result code of LDAP TIMELIMIT EXCEEDED or by the LDAP client with a result code of LDAP\_TIMEOUT when the time limit is exceeded. The result code that is returned from the **ldap\_search\_ext\_s()** routine depends on where the time limit is first triggered. For example, a client timeout can occur if the server has sent all requested search entries but a network delay occurs that prevents the client from receiving all requested search entries. A server-side timeout can occur if the timeout value that is specified is not long enough for the server to retrieve all the requested entries on the search request. Setting the *tv\_sec* field to 0 for **ldap\_search\_ext()** indicates that there is no time limit for the search request, while setting the *tv\_sec* field to 0 for **ldap\_search\_st()** or **ldap\_search\_ext\_s()** indicates that the client should not wait for a response (which means that the search request is abandoned if the response is not immediately available).

The LDAP server returns zero or more search entry and search continuation reference messages, followed by the search done message. There is a search entry message for each directory object that matched the search criteria. There are search continuation reference messages if the LDAP server is unable to search all objects in the scope under the base object. The search done message indicates any errors encountered during the search.

Search continuation references are handled by the LDAP client run time if the LDAP\_OPT\_REFERRALS option is set for the LDAP handle. (This is the default). In this case, the application does not receive the search continuation reference messages,

### **ldap\_search(), ldap\_search\_s(), ldap\_search\_st(), ldap\_search\_ext(), ldap\_search\_ext\_s()**

because they are replaced by search entry messages obtained by following the referral. Errors encountered while following referrals are added to the error text in the search done message. If multiple errors are detected, the error text contains a line for each error and the result code indicates the first error.

Use the **ldap\_first\_entry()** and **ldap\_next\_entry()** routines to process the result message chain. If referrals are not handled by the LDAP client, use the **ldap\_first\_reference()** and **ldap\_next\_reference()** routines to handle any search continuation references. Call the **ldap\_msgfree()** routine to release the result message chain after all the messages have been processed.

Server and client controls specified by the LDAP\_OPT\_SERVER\_CONTROLS and LDAP\_OPT\_CLIENT\_CONTROLS options are used by all the search routines but are overridden by the *timeout* and *sizelimit* values for the **ldap\_search\_ext()** and **ldap\_search\_ext\_s()** routines. The search time limit specified by the LDAP\_OPT\_TIMELIMIT option and the search size limit specified by the LDAP\_OPT\_SIZELIMIT option are used by the **ldap\_search()** and **ldap\_search\_s()** routines and can be overridden for the **ldap\_search\_ext()** and **ldap\_search\_ext\_s()** routines. For the **ldap\_search\_st()** routine, the LDAP\_OPT\_TIMELIMIT value is sent to the server in the search request and the *timeout* value can be used to determine how long to wait for the server response.

The search results can be cached if a search result cache is specified for the LDAP handle. These results can be used to satisfy subsequent search requests without sending the search request to the LDAP server. You can use the ibm-serverHandledSearchRequest client control to disable caching for a specific search request. For more information about search caching, see ["Client-side search](#page-31-0) [results caching" on page 20.](#page-31-0)

#### **Constructing search filters**

Search filters are constructed as defined in RFC 2254: *[String Representation of LDAP](http://www.rfc-editor.org/rfc/pdfrfc/rfc2254.txt.pdf) [Search Filters](http://www.rfc-editor.org/rfc/pdfrfc/rfc2254.txt.pdf)*. The filter syntax is defined by the rules that are shown below.

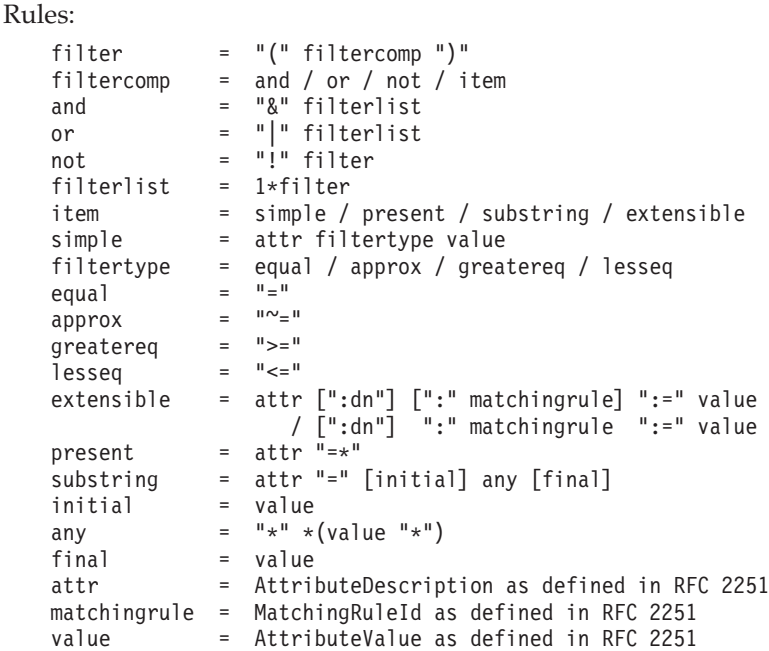
# **ldap\_search(), ldap\_search\_s(), ldap\_search\_st(), ldap\_search\_ext(), ldap\_search\_ext\_s()**

Values inside double quotation marks represent literal values. Items that are enclosed in square brackets are optional. Items that are separated by / represent a choice. The notation 1\*filter indicates one or more filters. Specifying ":dn" as part of the extensible item indicates that the components of the distinguished name are to be included in the matching and the object attributes.

An error is returned if an extensible filter item is specified and the LDAP protocol version is not LDAP\_VERSION3.

**Note:** The z/OS LDAP server does not support extensible search filters. Approximate search filters are treated as equality search filters in the z/OS LDAP server.

Leading and trailing white space characters are ignored. Embedded white space characters are allowed within an attribute value and are retained. Embedded white space characters are not allowed within any of the literals in the above rules. Quotation marks have no special meaning within a search filter and are treated as normal characters.

Filter control characters, such as " $(", ")"$ , "\*", and "\", within an attribute value must be escaped using the format "\*xx*", where *xx* is the hexadecimal representation of the ASCII value of the escaped character. For example, "\*" would be represented as "\2a". UTF-8 characters can be represented as a sequence of escaped characters; for example, "(sn=Lu\c4\8di\c4\87)". The case of the hexadecimal characters is not important.

IETF [RFC 2254](http://www.rfc-editor.org/rfc/pdfrfc/rfc2254.txt.pdf) replaces IETF [RFC 1960.](http://www.rfc-editor.org/rfc/pdfrfc/rfc1960.txt.pdf) However, [RFC 1960](http://www.rfc-editor.org/rfc/pdfrfc/rfc1960.txt.pdf) specified that filter control characters were escaped by preceding the escaped control character with a reverse slash. For example, "\*" would be represented as "\\*" within an attribute value. To provide compatibility with applications written to [RFC 1960,](http://www.rfc-editor.org/rfc/pdfrfc/rfc1960.txt.pdf) filter control characters can be escaped using either format.

Earlier levels of LDAP allowed the outer parentheses to be omitted from the filter. For compatibility, z/OS LDAP allows the outer parentheses to be omitted from the filter. For example, "mail= $*$ " can be specified instead of "(mail= $*$ )".

**Examples:** The following are some examples of filters:

•  $(\text{mail}=\star)$ 

This filter matches any entry with the mail attribute and does not match entries without the mail attribute.

• (mail=\*@student.of.life.edu)

This filter matches any entry whose mail attribute value ends with the string "@student.of.life.edu".

•  $(\&{\rm (cn=Jane*)}(sn=Doe)(!(uid=jdoe)))$ 

This filter matches any entry whose cn attribute value starts with Jane and whose sn attribute value is Doe and whose uid attribute value is not jdoe.

# **Function return value**

The **ldap\_search()** routine returns -1 if a client error is detected. Otherwise, it returns the message identifier that is assigned to the search request. If the return value is -1, the application should call the **ldap\_get\_errno()** routine to get the error code. Errors reported by the LDAP server are not returned by the **ldap\_search()**

# **ldap\_search(), ldap\_search\_s(), ldap\_search\_st(), ldap\_search\_ext(), ldap\_search\_ext\_s()**

routine. Instead, the application must call the **ldap\_parse\_result()** routine to obtain the result code from the search done message returned by the **ldap\_result()** routine.

The **ldap\_search\_ext()** routine returns LDAP\_SUCCESS if the search request is sent to the LDAP server. Otherwise, the return value is one of the error codes listed in the ldap.h include file. The **ldap\_search\_ext()** routine does not return errors reported by the LDAP server. The application must call the **ldap\_parse\_result()** routine to obtain the result code from the search done message returned by the **ldap\_result()** routine.

The **ldap\_search\_s()**, **ldap\_search\_st()** and **ldap\_search\_ext\_s()** routines return LDAP SUCCESS if the request is successful. Otherwise, the return value is one of the error codes listed in the ldap.h include file. The return value includes errors detected by the LDAP client and errors detected by the LDAP server. One or more result messages can be returned by these routines even when the return value is not LDAP\_SUCCESS. If no result messages are returned, the result message address is NULL.

The following are some common client errors:

### **LDAP\_FILTER\_ERROR**

The search filter is not valid.

### **LDAP\_INVALID\_STATE**

An unbind request has been issued for the LDAP handle.

#### **LDAP\_NO\_MEMORY**

Insufficient storage is available.

### **LDAP\_NOT\_SUPPORTED**

The LDAP protocol version must be LDAP VERSION3 to use an extensible filter item or to specify server or client controls.

#### **LDAP\_PARAM\_ERROR**

A parameter is not valid.

# **LDAP\_SERVER\_DOWN**

Network connection failed.

#### **LDAP\_TIMEOUT**

The wait time has expired and the search request has been abandoned.

#### **LDAP\_UNAVAILABLE\_CRITICAL\_EXTENSION**

A critical client control is either not recognized or is not supported for a search operation.

The following are some common search result codes:

#### **LDAP\_INSUFFICIENT\_ACCESS**

Not authorized to access base object.

### **LDAP\_NO\_SUCH\_OBJECT**

The base object is not found.

### **LDAP\_REFERRAL**

The base object is not in the current LDAP server.

### **LDAP\_SIZELIMIT\_EXCEEDED**

The search size limit has been exceeded.

# **LDAP\_TIMELIMIT\_EXCEEDED**

The search time limit has been exceeded.

# **LDAP\_UNAVAILABLE\_CRITICAL\_EXTENSION**

A critical server control is either not recognized or is not supported for a search operation.

# **ldap\_server\_conf\_save()**

# **Purpose**

Save the LDAP server information list

## **Format**

#include <ldap.h>

```
int ldap server conf save(
  const char * filename,
  unsigned long ttl,
  LDAPServerInfo * server info list)
```
# **Parameters**

#### **Input**

*filename*

Specifies the name of the server information file as a null-terminated string in the local EBCDIC code page or UTF-8, as determined by the LDAP\_LIBASCII compiler variable. Specify NULL to use the default server information file /etc/ldap/ldap\_server\_info.conf.

*ttl*

Specifies the time-to-live period in minutes for the information in the server information file. Specify 0 if the server information file has no expiration time and it remains valid until it is rewritten. After the *ttl* period expires, the information in the server information file is ignored.

### *server\_info\_list*

Specifies the server information list. For a description of the server information list, see ["ldap\\_server\\_locate\(\)" on page 175.](#page-186-0) Text data is in the local EBCDIC code page or UTF-8, as determined by the LDAP\_LIBASCII compiler variable.

# **Usage**

The **ldap\_server\_conf\_save()** routine saves the LDAP server information list returned by the **ldap\_server\_locate()** routine. The *filename* parameter specifies the file in which the server information is saved. This file is rewritten each time the **ldap\_server\_conf\_save()** routine should be called. (For details, see ["LDAP server](#page-257-0) [information file" on page 246.\)](#page-257-0) An error is returned if the directory path does not exist.

Access information from the server information list saved in the server information file can be used on subsequent calls to the **ldap\_server\_locate()** routine to eliminate the need to contact the DNS name server for the information.

# **Function return value**

The function return value is LDAP SUCCESS if no error is detected. Otherwise, it is one of the LDAP error codes listed in the ldap.h include file.

The following are some common errors for this routine:

### **LDAP\_INSUFFICIENT\_ACCESS**

Not authorized to update the server information file.

# **LDAP\_LOCAL\_ERROR**

An error occurred while writing the server information file.

# **ldap\_server\_free\_list()**

# **Purpose**

Release a server information list

# **Format**

#include <ldap.h>

```
int ldap_server_free_list(
   LDAPServerInfo * server_info_list)
```
# **Parameters**

### **Input**

```
server_info_list
   Specifies the first entry in the list.
```
# **Usage**

The **ldap\_server\_free\_list()** routine releases the storage allocated for a server information list returned by the **ldap\_server\_locate()** routine. All entries are released starting with the entry specified by the *server\_info\_list* parameter.

# **Function return value**

The function return value is always LDAP\_SUCCESS.

# <span id="page-186-0"></span>**ldap\_server\_locate()**

# **Purpose**

Locate the LDAP servers

# **Format**

#include <ldap.h>

```
int ldap_server_locate(
     LDAPServerRequest * server_request,<br>LDAPServerInfo ** server info lis
                                         server_info_list)
```
# **Parameters**

# **Input**

*server\_request*

Specifies the address of an LDAPServerRequest structure. The application should initialize the structure to 0 before setting specific fields in the structure, to ensure that defaults are used when a field is not explicitly set. If you want the default behavior for all fields, specify NULL for this parameter. Text data is in the local EBCDIC code page or UTF-8, as determined by the LDAP\_LIBASCII compiler variable.

# **Output**

```
server_info_list
```
Returns the address of the first LDAPServerInfo structure in a list of LDAPServerInfo structures. Each LDAPServerInfo structure contains the address of the next structure in the list. The end of the list is indicated by a NULL address. The application should call the **ldap\_server\_free\_list()** routine to release the list when it is no longer needed. Text data is in the local EBCDIC code page or UTF-8, as determined by the LDAP\_LIBASCII compiler variable.

# **Usage**

Use the **ldap\_server\_locate()** routine to locate one or more LDAP servers. Specify NULL for the *server\_request* parameter to use the default request values. (For details about information contained in the server information file, see ["LDAP server](#page-257-0) [information file" on page 246.\)](#page-257-0)

The LDAPServerRequest structure is defined as follows:

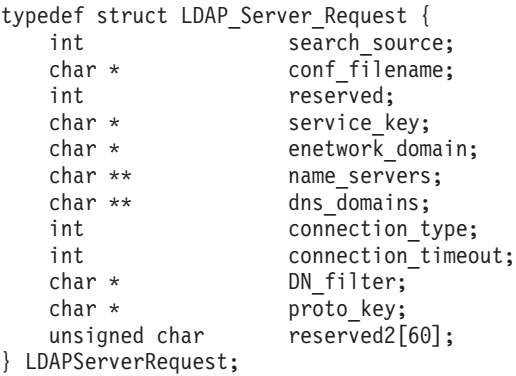

where:

#### *search\_source*

Specifies the search order as follows:

### **LDAP\_LSI\_CONF\_DNS**

Causes the server information file to be searched followed by DNS if no matching entries are found in the server information file or if the server information file has expired. (This is the default.)

#### **LDAP\_LSI\_CONF\_ONLY**

Causes only the server information file to be searched.

### **LDAP\_LSI\_DNS\_ONLY**

Causes only DNS to be searched.

#### *conf\_filename*

Specifies the server information file name. Specify NULL to use the default server information file /etc/ldap/ldap\_server\_info.conf. Otherwise, specify the address of a null-terminated string. This field is ignored if LDAP LSI DNS ONLY is specified.

#### *service\_key*

Specifies the service key used to form the DNS resource name. Specify NULL to use the default service key of ldap. Otherwise, specify the address of a null-terminated string consisting of characters that can be represented in the ISO8859-1 code page and having a maximum length of 63 characters. If NULL is specified for *service\_key* and the search is unsuccessful, the **ldap\_server\_locate()** routine retries the search using ldap for the service key (and tcp for the protocol key if NULL is also specified for the *proto\_key* field). Note \_ldap is the preferred service key as defined by the latest version of RFC 2052: *[A DNS RR](http://www.rfc-editor.org/rfc/pdfrfc/rfc2052.txt.pdf) [for specifying the location of services \(DNS SRV\)](http://www.rfc-editor.org/rfc/pdfrfc/rfc2052.txt.pdf)*. The application should specify a service key of ldap to bypass the double search if the ldap service key is not being used.

## *enetwork\_domain*

Specifies the eNetwork domain name used to form the DNS resource name. Specify NULL to use the default eNetwork domain name obtained from the ldap\_user\_info configuration file in the home directory for the current user. (This file is created by the **ldap\_enetwork\_domain\_set()** routine.) Otherwise, specify the address of a null-terminated string consisting of characters that can be represented in the ISO8859-1 code page and having a maximum length of 63 characters. No eNetwork domain name can be used if NULL is specified for the *enetwork\_domain* field and the **ldap\_enetwork\_domain\_set()** routine has not been called to set a default eNetwork domain name for the user. The application can override the default eNetwork domain and use no eNetwork domain by specifying a zero-length string as the *enetwork\_domain* value.

An eNetwork domain is a naming construct, implemented by the LDAP administrator, to further subdivide a set of LDAP servers (as published in DNS) into logical groupings. When you specify an eNetwork domain, only the LDAP servers grouped within the specified eNetwork domain are returned. This is useful when an application, or group of applications, needs access to a particular set of LDAP servers within the enterprise. For example, the research division within a company might use a dedicated set of LDAP servers. By publishing this dedicated set of LDAP servers in DNS with an eNetwork domain of research, applications that need to access information published in the research division's LDAP servers can selectively obtain the host names and ports of just those servers. Other LDAP servers also published in DNS are not returned.

#### *name\_servers*

Specifies a list of domain name servers. Specify NULL to use the default domain name servers. Otherwise, specify the address of an address array where each array entry is the address of a null-terminated character string consisting of characters that can be represented in the ISO8859-1 code page. The address array is terminated by a NULL entry. Each character string represents the IP address of a domain name server specified in dotted decimal (IPv4) or colon-hexadecimal (IPv6) format. The default domain name servers are obtained from the resolver configuration file specified by the RESOLVER\_CONFIG environment variable. The default resolver configuration file /etc/resolv.conf can be used if the RESOLVER\_CONFIG environment variable is not defined. For information about the contents of the name resolver configuration file, see ["Name resolver configuration file" on page 244.](#page-255-0)

Each name server in the list is queried in the specified order until either a successful answer to the query is received or an authoritative answer is received indicating the resource name is not known.

#### *dns\_domains*

Specifies a list of domain names used to form the DNS resource name. Specify NULL to use the default domain name list. Otherwise, specify the address of an address array where each array entry is the address of a null-terminated character string consisting of characters that can be represented in the ISO8859-1 code page. The address array is terminated by a NULL entry. Each character string represents a domain name, such as endicott.ibm.com. The default domain names are obtained from the resolver configuration file specified by the RESOLVER CONFIG environment variable. The default resolver configuration file /etc/resolv.conf can be used if the RESOLVER\_CONFIG environment variable is not defined. For information about the contents of the name resolver configuration file, see ["Name resolver configuration file" on](#page-255-0) [page 244.](#page-255-0)

A search is performed for each domain name in the domain name list. The server information list returned to the application contains the results of all the searches. The entries are ordered as specified in the domain name list. That is, all entries matching the first domain name are followed by all entries matching the second domain name; all entries matching the second domain name are followed by all entries matching the third domain name; and so on. The entries within each domain are ordered based on priority and weight as described in RFC 2052: *[A DNS RR for specifying the location of services \(DNS SRV\)](http://www.rfc-editor.org/rfc/pdfrfc/rfc2052.txt.pdf)*.

#### *connection\_type*

Specifies the type of connection used to communicate with the domain name server as follows:

## **LDAP\_LSI\_TCP**

Causes only TCP to be used.

#### **LDAP\_LSI\_UDP**

Causes only UDP to be used.

#### **LDAP\_LSI\_UDP\_TCP**

Causes UDP to be used followed by TCP if the name server answer is truncated. (This is the default.)

#### *connection\_timeout*

Specifies the amount of time in seconds to wait for a response from the name server. Specify 0 to use the default timeout value. Otherwise, specify the number of seconds to wait for a response. The default timeout value is obtained from the resolver configuration file specified by the RESOLVER\_CONFIG environment variable. The default resolver configuration file /etc/resolv.conf can be used if the RESOLVER\_CONFIG environment variable is not defined. The default timeout is 5 seconds if the resolver configuration file does not contain a timeout value. For information about the contents of the name resolver configuration file, see ["Name resolver configuration file" on page 244.](#page-255-0)

*DN\_filter*

Specifies the naming context you want. LDAP servers that do not provide a naming context which includes the specified distinguished name are not included in the server list. Specify NULL to include all LDAP servers. Otherwise, specify the address of a null-terminated string consisting of characters that can be represented in the ISO8859-1 code page. The server list is sorted so that the best matches are listed first. For example, if the filter DN is "cn=Mary, sn=Roberts, ou=Bose, o=Acme, c=US" and LDAP ServerA supports naming context "o=Acme,c=US" and LDAP ServerB supports naming context "ou=Bose,o=Acme,c=US", then ServerB is returned before ServerA.

*proto\_key*

Specifies the protocol key used to form the DNS resource name. Specify NULL to use the default protocol key of tcp. Otherwise, specify the address of a null-terminated string consisting of characters that can be represented in the ISO8859-1 code page and having a maximum length of 63 characters. If NULL is specified for *proto\_key* and the search is unsuccessful, the **ldap\_server\_locate()** routine retries the search using \_tcp for the protocol key (and \_ldap for the service key if NULL is also specified for the *service\_key* field). Note \_tcp is the preferred protocol key as defined by the latest version of RFC 2052: *[A DNS RR](http://www.rfc-editor.org/rfc/pdfrfc/rfc2052.txt.pdf) [for specifying the location of services \(DNS SRV\)](http://www.rfc-editor.org/rfc/pdfrfc/rfc2052.txt.pdf)*. The application should specify a protocol key of \_tcp to bypass the double search if the tcp protocol key is not being used. The protocol key is ignored when looking for an entry in the server information file.

The LDAPServerInfo structure is defined as follows:

```
typedef struct LDAP_Server_Info {
  char * lsi host;
  unsigned short lsiport;
  char * lsi_suffix;
  char * lsi query key;
  char * lsi dns domain;
  int lsi_replica_type;
  int lsi_sec_type;<br>unsigned short lsi_priority;
                     lsi_priority;
  unsigned short lsi weight;
  char * lsi vendor info;
  char * lsi info;
  struct LDAP Server Info *prev;
  struct LDAP Server Info *next;
} LDAPServerInfo;
```
where:

*lsi\_host*

Returns the fully qualified host name for the LDAP server as a null-terminated string.

*lsi\_port*

Returns the port number assigned to the LDAP server.

*lsi\_suffix*

Returns the naming context for the LDAP server as a null-terminated string. This field is NULL if there is no published naming context for the LDAP server.

### *lsi\_query\_key*

Returns the service name as a null-terminated string. The service name is formed by concatenating the service key and an optional eNetwork domain name. For example, if the service key is ldap and the eNetwork domain name is research, the service name is ldap.research.

### *lsi\_dns\_domain*

Returns the DNS domain where the LDAP server information was published. This is a null-terminated string.

### *lsi\_replica\_type*

Returns the LDAP server type and is set to one of the following values:

### **LDAP\_LSI\_MASTER**

The server is a master.

### **LDAP\_LSI\_REPLICA**

The server is a replica.

### **LDAP\_LSI\_NO\_SERVER\_TYPE**

The server type is not known.

## *lsi\_sec\_type*

Returns the connection security type and is set to one of the following values:

### **LDAP\_LSI\_NOSSL**

The connection is non-SSL.

# **LDAP\_LSI\_SSL**

The connection is SSL.

### **LDAP\_LSI\_NO\_SECURITY\_TYPE**

The security type is not known.

### *lsi\_priority*

Returns the priority value for the LDAP server. The LDAPServerInfo list entries are ordered based on the priority value such that entries with smaller priority values are listed before entries with larger priority values.

*lsi\_weight*

Returns the weight value for the LDAP server. The LDAPServerInfo list entries are load-balanced within a priority class based on the weight value such that entries with larger weight values are more likely to be listed before entries with smaller weight values

### *lsi\_vendor\_info*

Returns the vendor information for the LDAP server. This is a null-terminated string. This field is NULL if there is no published vendor information for the LDAP server.

*lsi\_info*

Returns the general information for the LDAP server. This is a null-terminated string. This field is NULL if there is no published general information for the LDAP server.

### *prev*

The address of the previous entry in the server information list. This field is NULL if this is the first entry in the list.

### *next*

The address of the next entry in the server information list. This field is NULL if this is the last entry in the list.

In general, an application can locate a suitable LDAP server as follows:

- 1. Before connecting to an LDAP server in the enterprise, the application should call the **ldap\_server\_locate()** routine to obtain a list of one or more LDAP servers that have been published in DNS or in the server information file. (For details about information contained in the server information file, see ["LDAP](#page-257-0) [server information file" on page 246.\)](#page-257-0) The application can normally use the default request settings by specifying NULL for the *server\_request* parameter. If the application does not specify *search\_source*, the **ldap\_server\_locate()** routine looks for server information in the server information file and then uses DNS if the server information file does not exist, if the server information file entries have expired, or if no servers in the server information file match the search criteria. If no server entries are found and the application does not specify the service key (which defaults to ldap), the **ldap\_server\_locate()** routine retries the search using ldap for the service key.
- 2. Once the application has obtained the list of servers, it should walk the list, using the first server that meets its needs. This maximizes the advantage that can be derived from using the priority and weighting scheme implemented by the administrator. The application might not want to use the first server in the list for several reasons:
	- a. The client must specifically connect using SSL or non-SSL. The *lsi\_sec\_type* field in the LDAPServerInfo entry is set to LDAP\_LSI\_SSL if the server is listening for an SSL connection and to LDAP\_LSI\_NOSSL if the server is listening for a non-SSL connection. This field is set based on the service entry supplied by the administrator in the DNS TXT record for the LDAP server. If an LDAP server accepts both SSL and non-SSL connections, the administrator should define two TXT records for the server, one specifying "**service:ldap://***host:port***/**" and the other specifying

"**service:ldaps://***host:port***/**". This results in two LDAPServerInfo entries for the LDAP server, one specifying LDAP\_LSI\_NOSSL and the other specifying LDAP\_LSI\_SSL.

The *lsi\_sec\_type* field is set to LDAP\_LSI\_NO\_SECURITY\_TYPE if the administrator did not specify a service TXT record for the LDAP server. In this case, the application can query the root DSE to determine if the server supports a secure SSL port. This assumes that the LDAP server is listening on a port that is known to the application (for example, the default port of 389).

- b. The client must connect to a master or replica. The *lsi\_replica\_type* field in the LDAPServerInfo entry is set to LDAP\_LSI\_MASTER if the LDAP server is a master and to LDAP\_LSI\_REPLICA if the server is a replica. This field is set based on the ldaptype entry supplied by the administrator in the DNS TXT record for the LDAP server. The *lsi\_replica\_type* field is set to LDAP\_LSI\_NO\_SERVER\_TYPE if the administrator did not specify an Idaptype TXT record.
- c. The client must connect to a server that supports a particular naming context. Note the list of servers returned in the list can be filtered by specifying a value for the *DN\_filter* field in the LDAPServerRequest, which filters out servers that do not have a naming context under which the DN resides. The naming contexts supported by the LDAP server are obtained from the service TXT records for the LDAP server. The application can query the root DSE to determine the supported naming contexts if the administrator did not provide service TXT records containing the naming contexts.
- 3. Once the client has selected a server, it calls the **ldap\_init()** or **ldap\_ssl\_init()** routine. If the selected server is unavailable, the application should continue

processing the server list returned by the **ldap\_server\_locate()** routine until an available server is found or the list is exhausted.

The resource name for LDAP servers published in DNS is formed by combining the service key, eNetwork domain name, protocol key, and domain name as follows:

*service-key*.*eNetwork-domain*.*protocol-key*.*domain-name*

**Example:** If the service key is ldap, the eNetwork domain is marketing, the protocol key is \_tcp, and the domain name is mycorp.com, the resource name for the DNS SRV record would be:

ldap.marketing. tcp.mycorp.com

If no eNetwork domain is specified, the resource name would be:

\_ldap.\_tcp.mycorp.com

### **Function return value**

The function return value is LDAP\_SUCCESS if no error is detected. Otherwise, it is one of the LDAP error codes listed in the ldap.h include file.

The following are some common errors for this routine:

#### **LDAP\_DNS\_CONF\_FILE\_ERROR**

Server information file error.

#### **LDAP\_DNS\_CONF\_FILE\_EXPIRED**

Server information file is expired and LDAP\_LSI\_CONF\_ONLY is specified for the search source.

#### **LDAP\_DNS\_INVALID\_DATA**

Name server response is not valid.

#### **LDAP\_DNS\_NO\_SERVERS**

No LDAP servers are available.

### **LDAP\_DNS\_TRUNCATED**

Name server response is truncated and TCP connections are not available.

#### **LDAP\_LOCAL\_ERROR**

A system routine detected an error.

#### **LDAP\_NO\_MEMORY**

Insufficient storage is available.

#### **LDAP\_PARAM\_ERROR**

An incorrect request parameter is specified. This error can occur if the generated DNS resource name is longer than 255 characters.

# **ldap\_set\_option(), ldap\_set\_option\_np()**

# **Purpose**

Set the value for an LDAP option

# **Format**

#include <ldap.h>

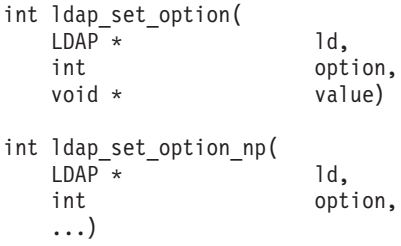

# **Parameters**

# **Input**

*ld* Specifies the LDAP handle.

*option*

Specifies the option identifier.

*value*

Specifies the option value.

# **Usage**

The **ldap\_set\_option()** and **ldap\_set\_option\_np()** routines set the value for an LDAP option in the supplied LDAP handle. The routines differ only in the way the third parameter is specified.

The manner in which the LDAP option value is specified for the **ldap\_set\_option()** routine depends upon the LDAP protocol version option for the LDAP handle. The manner in which the LDAP option value is specified for the **ldap\_set\_option\_np()** routine is not dependent upon the LDAP protocol version option for the LDAP handle. Note the default LDAP protocol version is 2 for LDAP handles created by the **ldap\_open()** routine and 3 for LDAP handles created by the **ldap\_init()** and **ldap\_ssl\_init()** routines. Table 4 summarizes how to specify the options.

*Table 4. How to specify options for the ldap\_set\_option and ldap\_set\_option\_np routines*

| Option                   | ldap set option<br>Version 2 | ldap set option<br>Version 3 | ldap set option np |
|--------------------------|------------------------------|------------------------------|--------------------|
| LDAP OPT CLIENT CONTROLS |                              | $LDAPControl$ **             | $LDAPControl$ **   |
| LDAP OPT DEBUG           | int                          | int $*$                      | int                |
| LDAP OPT DEBUG FILENAME  | $char *$                     | $char *$                     | $char *$           |
| LDAP OPT DEBUG STRING    | $char *$                     | $char *$                     | $char *$           |
| LDAP OPT DELEGATION      |                              | int                          | int                |
| LDAP OPT DEREF           | int                          | int $*$                      | int                |
| LDAP OPT EXT REBIND FN   | LDAPExtRebindProc            | LDAPExtRebindProc            | LDAPExtRebindProc  |
| LDAP OPT IO CALLBACK     | LDAPIOCallback *             | $LDAPIOCallback$ *           | LDAPIOCallback *   |
| LDAP OPT MAX SASL LEVEL  |                              | int $*$                      | int                |

| Option                       | ldap_set_option<br>Version 2 | ldap_set_option<br>Version 3 | ldap set option np |
|------------------------------|------------------------------|------------------------------|--------------------|
| LDAP_OPT_MIN_SASL_LEVEL      |                              | int $*$                      | int                |
| LDAP_OPT_PROTOCOL_VERSION    | int $*$                      | int $*$                      | int                |
| LDAP_OPT_REBIND_FN           | LDAPRebindProc               | LDAPRebindProc               | LDAPRebindProc     |
| LDAP_OPT_REFERRALS           | int                          | int                          | int                |
| LDAP_OPT_REFHOPLIMIT         | int                          | int $*$                      | int                |
| LDAP OPT RESTART             | int                          | int                          | int                |
| LDAP OPT SERVER CONTROLS     |                              | LDAPControl **               | LDAPControl **     |
| LDAP OPT SIZELIMIT           | int                          | int $*$                      | int                |
| LDAP_OPT_SOCKS_CONF          | $char *$                     | $char *$                     | $char *$           |
| LDAP_OPT_SOCKS_PASSWORD      | $char *$                     | $char *$                     | $char *$           |
| LDAP OPT SOCKS SERVER        | $char *$                     | $char *$                     | $char *$           |
| LDAP OPT SOCKS USERNAME      | $char *$                     | $char *$                     | $char *$           |
| LDAP OPT SOCKS VERSION       | int                          | int $*$                      | int                |
| LDAP_OPT_SSL_CIPHER          | $char *$                     | $char *$                     | $char *$           |
| LDAP_OPT_SSL_CIPHER_EXPANDED | $char *$                     | $char *$                     | $char *$           |
| LDAP OPT SSL CIPHER FORMAT   | int                          | int                          | int                |
| LDAP_OPT_SSL_TIMEOUT         | int                          | int $*$                      | int                |
| LDAP_OPT_TIMELIMIT           | int                          | int $*$                      | int                |
| LDAP OPT UTF8 IO             | int                          | int                          | int                |
| LDAP_OPT_V2_WIRE_FORMAT      | int                          | int                          | int                |

*Table 4. How to specify options for the ldap\_set\_option and ldap\_set\_option\_np routines (continued)*

**Example:** The LDAP\_OPT\_SIZELIMIT option is specified as follows:

```
int sizeLimit = 50;
    /* Version 2 */ldap set option(ld, LDAP OPT SIZELIMIT, (void *)sizeLimit);
   \overline{7} Version 3 */
ldap set option(ld, LDAP OPT SIZELIMIT, &sizeLimit);
   \overline{7} Version 2 or Version 3 */
ldap_set_option_np(ld, LDAP_OPT_SIZELIMIT, sizeLimit);
```
The following LDAP options can be set:

### **LDAP\_OPT\_CLIENT\_CONTROLS**

The LDAP\_OPT\_CLIENT\_CONTROLS option specifies a default list of client controls to be processed with each request. The end of the list is indicated by a NULL control address. Specify NULL for the list address to clear the current client controls list for the LDAP handle. The entire list is rejected if the list includes a critical client control that is not recognized by the LDAP client run time. A parameter error is returned if the LDAP protocol version is not set to LDAP VERSION3. The default list can be overridden by specifying a client control, or a list of client controls, on specific API routines. There are no default client controls if the LDAP\_OPT\_CLIENT\_CONTROLS option is not set.

The OID string in the client control is a null-terminated character string in UTF-8 or the local EBCDIC code page, as determined by the LDAP\_OPT\_UTF8\_IO option of the LDAP handle. In addition, a client control value that is a character string is in UTF-8 or the local EBCDIC code page, as determined by the LDAP\_OPT\_UTF8\_IO option of the LDAP handle.

The following client controls are supported:

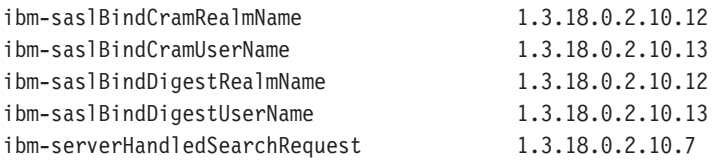

For more information about client controls, see ["Supported client controls"](#page-27-0) [on page 16.](#page-27-0)

#### **LDAP\_OPT\_DEBUG**

The LDAP\_OPT\_DEBUG option specifies a bitmap that indicates the level of debug trace you want for the LDAP client run time and overrides the debug trace level that is set by the LDAP\_DEBUG environment variable. The debug trace level applies to the entire process and not just the LDAP handle. For this reason, the LDAP handle can be specified as NULL, in which case the **ldap\_set\_option()** routine expects the debug trace level to be specified as the address of an integer and the **ldap\_set\_option\_np()** routine expects the debug trace level to be specified as an integer. If specified, the LDAP handle must be a valid handle.

The option value is formed by **OR**ing together one or more of the following debug options:

### **LDAP\_DEBUG\_ACL**

Trace ACL processing

### **LDAP\_DEBUG\_ALL**

Enable all debug traces (same as LDAP\_DEBUG\_ANY)

### **LDAP\_DEBUG\_ANY**

Enable all debug traces (same as LDAP\_DEBUG\_ALL)

#### **LDAP\_DEBUG\_ARGS**

Trace request arguments

### **LDAP\_DEBUG\_BE\_CAPABILITIES**

Trace backend capabilities

#### **LDAP\_DEBUG\_BER**

Trace ASN.1 encode and decode processing

# **LDAP\_DEBUG\_CACHE**

Trace cache activity

### **LDAP\_DEBUG\_CONNS** Trace connection activity

#### **LDAP\_DEBUG\_ERROR** Trace errors

**LDAP\_DEBUG\_FILTER** Trace filter processing

# **LDAP\_DEBUG\_INFO**

Trace informational messages

### **LDAP\_DEBUG\_LDAPBE** Trace server backend activity

### **LDAP\_DEBUG\_LDBM**

Trace file backend activity

**LDAP\_DEBUG\_MESSAGE** Trace message processing

**LDAP\_DEBUG\_MULTISERVER** Trace multiple server activity

**LDAP\_DEBUG\_OFF** Disable all debug traces

**LDAP\_DEBUG\_PACKETS** Trace packet activity

**LDAP\_DEBUG\_PARSE** Trace parsing activity

**LDAP\_DEBUG\_PERFORMANCE** Trace performance statistics

**LDAP\_DEBUG\_PLUGIN** Trace plug-in extension activity

**LDAP\_DEBUG\_REFERRAL** Trace referral activity

**LDAP\_DEBUG\_REPLICATION** Trace replication activity

**LDAP\_DEBUG\_SCHEMA** Trace schema processing

**LDAP\_DEBUG\_SDBM** Trace RACF backend activity

**LDAP\_DEBUG\_STATS** Trace operational statistics

**LDAP\_DEBUG\_STRBUF** Trace and UTF-8 activity

**LDAP\_DEBUG\_SYSPLEX** Trace sysplex activity

**LDAP\_DEBUG\_TDBM** Trace TDBM database processing

**LDAP\_DEBUG\_THREAD** Trace thread activity

**LDAP\_DEBUG\_TRACE** Trace API routine entry and exit

Note some of these trace points are applicable only for the LDAP server and do not generate any trace output for the LDAP client. For more information about the LDAP trace options, see ["Enabling tracing" on page](#page-253-0) [242.](#page-253-0)

### **LDAP\_OPT\_DEBUG\_FILENAME**

The LDAP OPT DEBUG FILENAME option specifies the name of the LDAP trace output file and overrides the name that is set by the LDAP\_DEBUG\_FILENAME environment variable. The debug file name applies to the entire process and not just the LDAP handle. For this reason, the LDAP handle can be specified as NULL. If specified, the LDAP handle must be a valid handle. The file name is in the local EBCDIC code page or UTF-8, as determined by the LDAP LIBASCII compiler variable.

The trace output is written to stdout if the LDAP OPT DEBUG FILENAME option is not set and the LDAP\_DEBUG\_FILENAME environment variable is not defined. Therefore, the LDAP\_OPT\_DEBUG\_FILENAME option should be set before either the LDAP\_OPT\_DEBUG or LDAP\_OPT\_DEBUG\_STRING option is set if the trace output is not to be written to the default trace file as specified by the LDAP\_DEBUG\_FILENAME environment variable.

The current process identifier is included as part of the trace file name when the name contains a percent sign (%). For example, if LDAP OPT DEBUG FILENAME is set to /tmp/ldap.%.trc and the current process identifier is 247, then the trace file name is /tmp/ldap.247.trc. The trace file name should be unique for each process with LDAP trace enabled because the trace output can be corrupted if multiple processes use the same trace file.

LDAP\_LOCAL\_ERROR is returned if the specified trace file cannot be opened. In this case, the trace output is written to stdout until a subsequent call is successful in setting the LDAP OPT DEBUG FILENAME option.

# **LDAP\_OPT\_DEBUG\_STRING**

The LDAP\_OPT\_DEBUG\_STRING option specifies LDAP trace options as a null-terminated character string and either completely replaces or incrementally modifies the trace options that are set by the LDAP\_DEBUG environment variable. The debug trace level applies to the entire process and not just the LDAP handle. For this reason, the LDAP handle can be specified as NULL. If specified, the LDAP handle must be a valid handle. The debug string is in the local EBCDIC code page or UTF-8, as determined by the LDAP LIBASCII compiler variable.

The value for LDAP\_OPT\_DEBUG\_STRING is a character string that can be specified as follows:

- A decimal value (for example, 32)
- A hexadecimal value (for example, x20 or X20)
- A keyword (for example, FILTER)
- v A construct of these values using plus and minus signs to indicate inclusion or exclusion of a value.

The trace options that are specified by the LDAP\_DEBUG environment variable are modified if the LDAP\_OPT\_DEBUG\_STRING starts with a plus or minus sign. Otherwise, the trace options that are specified by the LDAP DEBUG environment variable are replaced with the options specified by the LDAP\_OPT\_DEBUG\_STRING option. For more information about the LDAP trace options, see ["Enabling tracing" on page 242.](#page-253-0)

# **LDAP\_OPT\_DELEGATION**

The LDAP\_OPT\_DELEGATION option specifies whether the LDAP client passes Kerberos delegated credentials to the LDAP server. It must be set to either LDAP\_OPT\_ON or LDAP\_OPT\_OFF. The default is LDAP\_OPT\_OFF. A parameter error is returned if the LDAP protocol version is not set to LDAP\_VERSION3. Use this option if you want to allow the LDAP server to use the client's credentials for requests. Note the server might or might not support this capability.

# **LDAP\_OPT\_DEREF**

The LDAP\_OPT\_DEREF option specifies how the LDAP server handles aliases during search request. It must have one of the following values:

#### **LDAP\_DEREF\_ALWAYS**

Dereference aliases both in searching and in locating the base object of the search.

### **LDAP\_DEREF\_FINDING**

Dereference aliases in locating the base object of the search but not when searching subordinates of the base object.

### **LDAP\_DEREF\_NEVER**

Do not dereference aliases. (This is the default.)

#### **LDAP\_DEREF\_SEARCHING**

Dereference aliases in subordinates of the base object in searching but not in locating the base object of the search.

# **LDAP\_OPT\_EXT\_REBIND\_FN**

The LDAP\_OPT\_EXT\_REBIND\_FN option specifies the routine to be called by the LDAP client run time when it must authenticate a connection with another LDAP server. This can occur when the LDAP client is following a referral returned by the initial LDAP server. If a rebind routine is not defined, referrals are followed using an anonymous bind. For more information about the rebind routine, see ["Rebinding while following](#page-23-0) [referrals" on page 12.](#page-23-0) Specify NULL for the rebind function to stop using a rebind routine.

The rebind routine set by the LDAP\_OPT\_EXT\_REBIND\_FN option can be used if both LDAP\_OPT\_EXT\_REBIND\_FN and LDAP\_OPT\_REBIND\_FN are set for the LDAP handle.

#### **LDAP\_OPT\_IO\_CALLBACK**

The LDAP OPT IO CALLBACK option specifies routines to be called by the LDAP client run time when it must communicate with the LDAP server. The C/C++ runtime (LE) socket routines, such as **socket()**, **bind()**, **connect()**, **getpeername()**, **send()**, **select()**, **recv()**, and **close()**, are used if the application does not provide its own routines.

The LDAP\_OPT\_IO\_CALLBACK option cannot be changed after a connection is established with the LDAP server. Specify NULL for the address of the LDAPIOCallback structure to revert to the normal socket routines. The callback routines are used when following referrals returned by the local LDAP server. The LDAPIOCallback structure is defined as follows:

typedef struct \_LDAPIOCallback {

```
void * userData;
 int (*connect)(const char * host, int port,
                    int * desc, void * userData);
 int (*getpeer)(int desc, struct sockaddr * addr,
                    size_t size, size_t * length,
                    void * userData);
 int (*send)(int desc, const void * buffer, size_t length,
                 void * userData);
 int (*select)(int desc[], struct timeval * timeout,
                   int * rtndesc, void * userData);
 int (*rev)(int desc, void * buffer, size t size, ...size t * length, void * userData);
 void (*close)(int^- desc, void * userData);} LDAPIOCallback;
```
The fields in the LDAPIOCallback structure are used as follows:

*userData*

The *userData* value is passed to each of the callback routines. Specify NULL for this field if you do not need to pass anything to the callback routines.

#### *connect*

The *connect* routine should be called when the LDAP client run time must establish a connection with the LDAP server. The *host* and *port* values are obtained from the **ldap\_init()**, **ldap\_ssl\_init()** or **ldap\_open()** routine. If an LDAP URL was specified, the *host* parameter contains the host name that is obtained from the URL. The callback routine can use these values to establish the connection, or can ignore them and use a different algorithm to determine the target for the connection. The return value must be 0 if the connection is successful, or a value that is defined in errno.h if the connection is unsuccessful. The *desc* parameter should be set to a descriptor for the connection if the request is successful. The descriptor can be anything that is meaningful to the application if it is not -1. The descriptor is passed to the other callback routines.

- *getpeer* The *getpeer* routine should be called to obtain the connection name for the LDAP server. For a TCP/IP-based connection, this should be a struct sockaddr for the AF\_INET or AF\_INET6 family. The *addr* and *size* parameters identify the address and size of the return buffer. The callback routine should set the *length* parameter to the actual size of the returned identification. The return value should be 0 for a normal return, or a value that is defined in errno.h for a failure return.
- *send* The *send* routine should be called to send data to the LDAP server. The callback routine is responsible for ensuring that all the data is sent to the LDAP server (that is, this is a blocking send). The *buffer* and *length* parameters identify the data to be sent. The return value should be  $\theta$  if the data is sent, or a value that is defined in errno.h if the data cannot be sent.
- *select* The *select* routine should be called to wait for data on one or more LDAP server connections. The *desc* parameter is an array of descriptors with the last entry in the array set to -1. The *timeout* parameter specifies how long to wait for data to become available. NULL is passed for the *timeout* parameter if the select routine is to wait indefinitely. The return value should be EAGAIN if the time limit is reached, EINTR if the wait is interrupted by a signal, or 0 if there is data or status available for a connection. The *rtndesc* parameter should be set to the descriptor with pending data or status.
- *recv* The *recv* routine should be called to receive data or connection status from the LDAP server. The callback routine should not return until it has either data or an error (that is, this is a blocking receive). The *buffer* and *size* parameters identify the receive buffer address and size. The callback routine should set the *length* parameter to the actual data length. The return value should be 0 if data is received, ECONNRESET if the connection is closed, or a value that is defined in errno.h if an error is detected.
- *close* The *close* routine should be called to close the connection to the LDAP server.

### **LDAP\_OPT\_MAX\_SASL\_LEVEL**

The LDAP\_OPT\_MAX\_SASL\_LEVEL option specifies the maximum SASL protection level for the LDAP handle. This is the highest SASL protection level that can be negotiated during a bind using a SASL mechanism. The negotiated protection level cannot be greater than this level even if the

server offers a higher protection level. LDAP\_PARAM\_ERROR is returned if the LDAP protocol version is not set to LDAP VERSION3.

The SASL protection levels, in increasing level of protection, are:

### **LDAP\_SASL\_LEVEL\_NONE**

No integrity or confidentiality protection.

# **LDAP\_SASL\_LEVEL\_INTEG**

Integrity protection.

## **LDAP\_SASL\_LEVEL\_CONF**

Integrity and confidentiality protection. (This is the default.)

### **LDAP\_OPT\_MIN\_SASL\_LEVEL**

The LDAP\_OPT\_MIN\_SASL\_LEVEL option specifies the minimum SASL protection level for the LDAP handle. This is the lowest SASL protection level that can be negotiated during a bind using a SASL mechanism. The bind fails if the server does not offer at least this protection level. LDAP\_PARAM\_ERROR is returned if the LDAP protocol version is not set to LDAP\_VERSION3.

The SASL protection levels, in increasing level of protection, are:

### **LDAP\_SASL\_LEVEL\_NONE**

No integrity or confidentiality protection. (This is the default.)

# **LDAP\_SASL\_LEVEL\_INTEG**

Integrity protection.

### **LDAP\_SASL\_LEVEL\_CONF**

Integrity and confidentiality protection.

# **LDAP\_OPT\_PROTOCOL\_VERSION**

The LDAP\_OPT\_PROTOCOL\_VERSION option specifies the LDAP protocol version that is used by the LDAP client when connecting to an LDAP server. It must be set to either LDAP\_VERSION2 or LDAP\_VERSION3. The default is LDAP\_VERSION3 if **ldap\_init()** or **ldap\_ssl\_init()** can be used to create the LDAP handle, and LDAP\_VERSION2 if **ldap\_open()** can be used to create the LDAP handle. In either case, the LDAP\_OPT\_PROTOCOL\_VERSION option can be used to change the default protocol version. The protocol version must be set before the client binds to an LDAP server as a result of calling **ldap\_bind()**, **ldap\_bind\_s()**, **ldap\_sasl\_bind()**, **ldap\_sasl\_bind\_s()**, **ldap\_simple\_bind()**, **ldap\_simple\_bind\_s()**, or any routine that causes an implicit bind. An error is returned if the LDAP\_OPT\_PROTOCOL\_VERSION option is specified after a connection is established with the LDAP server.

**Note:** The LDAP protocol version affects the way parameters are specified for the **ldap** set option() routine. Therefore, the

LDAP\_OPT\_PROTOCOL\_VERSION option should be set before any other LDAP options are set.

# **LDAP\_OPT\_REBIND\_FN**

The LDAP\_OPT\_REBIND\_FN option specifies the routine to be called by the LDAP client run time when it must authenticate a connection with another LDAP server. This can occur when the LDAP client is following a referral that is returned by the initial LDAP server. If a rebind routine is not defined, referrals are followed using an anonymous bind. For more information about the rebind routine, see ["Rebinding while following](#page-23-0) [referrals" on page 12.](#page-23-0) Specify NULL for the rebind function to stop using a rebind routine.

The rebind routine set by the LDAP\_OPT\_EXT\_REBIND\_FN option can be used if both LDAP\_OPT\_EXT\_REBIND\_FN and LDAP\_OPT\_REBIND\_FN are set for the LDAP handle.

# **LDAP\_OPT\_REFERRALS**

The LDAP OPT REFERRALS option specifies whether the LDAP client follows referrals that are returned by the LDAP server. It must be set to either LDAP\_OPT\_ON or LDAP\_OPT\_OFF. The default is LDAP\_OPT\_ON.

# **LDAP\_OPT\_REFHOPLIMIT**

The LDAP\_OPT\_REFHOPLIMIT option specifies the maximum number of LDAP servers to contact when following a referral. For subtree searches, this is the limit on the depth of nested search references, so the number of servers that are contacted might actually exceed this value. The default is 10.

# **LDAP\_OPT\_RESTART**

The LDAP\_OPT\_RESTART option specifies whether the **select()** system call should be restarted when it is interrupted by the system. It must be set to either LDAP\_OPT\_ON or LDAP\_OPT\_OFF. The default is LDAP\_OPT\_OFF.

# **LDAP\_OPT\_SERVER\_CONTROLS**

The LDAP\_OPT\_SERVER\_CONTROLS option specifies a default list of server controls to be sent with each request. The end of the list is indicated by a NULL control address. Specify NULL for the list address to clear the current server controls list for the LDAP handle. A parameter error is returned if the LDAP protocol version is not set to LDAP\_VERSION3. The default list can be overridden by specifying a server control, or a list of server controls, on specific API routines. There are no default server controls if the LDAP\_OPT\_SERVER\_CONTROLS option is not set.

The OID string in the server control is a null-terminated character string in UTF-8 or the local EBCDIC code page, as determined by the LDAP handle. The OID value is assumed to already be in the correct format for transmission to the server and the LDAP client does not modify it.

# **LDAP\_OPT\_SIZELIMIT**

The LDAP\_OPT\_SIZELIMIT option specifies the maximum number of entries that can be returned for a search request. The LDAP server can also provide a size limit on the number of entries returned. For information about the server's size limit and how it interacts with the client size limit, see the documentation for your LDAP server. For the IBM Tivoli Directory Server for z/OS, see the description of the **sizeLimit** configuration file option (Customizing the LDAP server configuration) in *z/OS IBM Tivoli Directory Server Administration and Use for z/OS*. The default size limit for the client, which is specified by a value of 0, indicates that the maximum number of entries is limited only by the LDAP server limit.

# **LDAP\_OPT\_SOCKS\_CONF**

The LDAP\_OPT\_SOCKS\_CONF option specifies the name of the SOCKS configuration file to be used when connecting to the LDAP server, and overrides the SOCKS\_CONF and SOCKS\_SERVER environment variables and also the LDAP\_OPT\_SOCKS\_SERVER option. The option value is a null-terminated character string in the local EBCDIC code page or UTF-8, as determined by the LDAP\_LIBASCII compiler variable. Specify NULL for the option value to cancel the SOCKS configuration that is specified by the SOCKS\_CONF or SOCKS SERVER environment variable and use a direct connection to the LDAP server.

# **LDAP\_OPT\_SOCKS\_PASSWORD**

The LDAP OPT SOCKS PASSWORD option specifies the SOCKS password to be

used when connecting to the LDAP server through a SOCKS server, and overrides the SOCKS\_PASSWORD environment variable. The option value is a null-terminated character string in the local EBCDIC code page or UTF-8, as determined by the LDAP\_LIBASCII compiler variable. Specify NULL for the option value to indicate that no password is to be used.

A SOCKS user name and password are required when using the SOCKS version 5 protocol and the SOCKS server is configured to require user authentication. An unauthenticated SOCKS connection can be used if the SOCKS user name and password are not set. Note authentication for the SOCKS connection is separate from the bind authentication for the LDAP server. The SOCKS user name and password are not used for the SOCKS version 4 protocol.

### **LDAP\_OPT\_SOCKS\_SERVER**

The LDAP\_OPT\_SOCKS\_SERVER option specifies the SOCKS servers to be used when connecting to the LDAP server, and overrides the SOCKS CONF and SOCKS SERVER environment variables and also the LDAP\_OPT\_SOCKS\_CONF option. The option value is a null-terminated character string in the local EBCDIC code page or UTF-8, as determined by the LDAP\_LIBASCII compiler variable, and consists of a comma-separated list of SOCKS servers. Each SOCKS server is specified as *host:port*. The *host* is a DNS name, an IPv4 address in dotted decimal format, or an IPv6 address in colon-separated format that is enclosed in square brackets. The *port* defaults to 1080, if it is not specified. Specify NULL for the option value to cancel the SOCKS configuration that is specified by the SOCKS\_CONF or SOCKS SERVER environment variable and use a direct connection to the LDAP server.

# **LDAP\_OPT\_SOCKS\_USERNAME**

The LDAP\_OPT\_SOCKS\_USERNAME option specifies the SOCKS user name to be used when connecting to the LDAP server through a SOCKS server. It overrides the SOCKS\_USERNAME environment variable. The option value is a null-terminated character string in the local EBCDIC code page or UTF-8, as determined by the LDAP\_LIBASCII compiler variable. Specify NULL for the option value to indicate that no user name is to be used.

A SOCKS user name and password are required when using the SOCKS version 5 protocol and the SOCKS server is configured to require user authentication. An unauthenticated SOCKS connection can be used if the SOCKS user name and password are not set. Note authentication for the SOCKS connection is separate from the bind authentication for the LDAP server. The SOCKS user name and password are not used for the SOCKS version 4 protocol.

# **LDAP\_OPT\_SOCKS\_VERSION**

The LDAP\_OPT\_SOCKS\_VERSION option specifies the SOCKS protocol version, and overrides the SOCKS VERSION environment variable. The valid values are 4 and 5. The default is 4. However, the SOCKS version 5 protocol is always used when the LDAP server address is an IPv6 address because the SOCKS version 4 protocol does not support IPv6 addresses. You can set the LDAP\_OPT\_SOCKS\_VERSION option to 5 to cause the LDAP client run time to always use the SOCKS version 5 protocol.

# **LDAP\_OPT\_SSL\_CIPHER**

This option is pertinent if 2-byte SSL ciphers are currently in effect, which is based on the setting of LDAP\_OPT\_SSL\_CIPHER\_FORMAT or the

LDAP\_OPT\_SSL\_CIPHER\_FORMAT option. Also see the description of the option LDAP\_OPT\_SSL\_CIPHER\_EXPANDED below. Only one of these settings are pertinent at one time.

The LDAP\_OPT\_SSL\_CIPHER option specifies one or more cipher suites to be used when negotiating an SSL connection with the LDAP server. The default SSL cipher suites are used if the LDAP\_OPT\_SSL\_CIPHER option is not set. The GSK\_V3\_CIPHER\_SPECS environment variable can be used to change the default cipher suites. The option value is a null-terminated character string in the local EBCDIC code page or UTF-8, as determined by the LDAP\_LIBASCII compiler variable. The string consists of the cipher suites you want as two hexadecimal digits per cipher suite. For example, to choose from RC4-MD5-US, RC4-SHA-1, and AES-128-SHA-1, specify 04052F.

For compatibility with prior releases, the ldap.h include file provides definitions for 2-byte cipher suites that are supported in SSL V3 and TLS V1.0 as a coding convenience. The definitions are summarized in Table 3. The mnemonics ending in EX are always available. The other mnemonics are available only when the SSL Security Level 3 FMID is installed. For newer cipher suites supported in later TLS protocols, use the two hexadecimal digit forms for each cipher suite you want. For more information about the GSK V3 CIPHER SPECS environment variable and SSL cipher suites, see and in *z/OS Cryptographic Services System SSL Programming*. The SSL cipher list must be set before an SSL connection is established to the LDAP server.

### **LDAP\_OPT\_SSL\_CIPHER\_EXPANDED**

This option is pertinent provided 4-byte SSL ciphers are currently in effect, which is based on the setting of the environment variable LDAP SSL CIPHER FORMAT or the LDAP OPT SSL CIPHER FORMAT option. Also, see the description of the option LDAP\_OPT\_SSL\_CIPHER above. Only one of these two settings are pertinent at one time.

The LDAP\_OPT\_SSL\_CIPHER option specifies one or more cipher suites to be used when negotiating an SSL connection with the LDAP server. The default SSL cipher suites are used if the LDAP\_OPT\_SSL\_CIPHER\_EXPANDED option is not set. The GSK\_V3\_CIPHER\_SPECS\_EXPANDED environment variable can be used to change the default cipher suites. The option value is a null-terminated character string in the local EBCDIC code page or UTF-8, as determined by the LDAP\_LIBASCII compiler variable. The string consists of the cipher suites you want as four hexadecimal digits per cipher suite. For example, to choose from RC4-MD5-US, RC4-SHA-1, and AES-128-SHA-1, specify 00040005002F.

For more information about the GSK\_V3\_CIPHER\_SPECS\_EXPANDED environment variable and SSL cipher suites, see and in *z/OS Cryptographic Services System SSL Programming*. The SSL cipher list must be set before an SSL connection is established to the LDAP server.

### **LDAP\_OPT\_SSL\_CIPHER\_FORMAT**

This option indicates the length of SSL cipher specifications to be used. Valid values are LDAP\_SSL\_CIPHER\_FORMAT\_CHAR2 and LDAP SSL CIPHER FORMAT CHAR4, where LDAP SSL CIPHER FORMAT CHAR2 is the default setting.

A value of LDAP SSL CIPHER FORMAT CHAR2 indicates the cipher suites in use come from either SSL defaults, as determined from the

GSK V3 CIPHER SPECS environment variable, or from a setting of LDAP\_OPT\_SSL\_CIPHER, by way of the **ldap\_set\_option()** routine.

A value of LDAP\_SSL\_CIPHER\_FORMAT\_CHAR4 indicates the cipher suites in use come from either SSL defaults, as determined from the

GSK V3 CIPHER SPECS EXPANDED environment variable, or from a setting of LDAP\_OPT\_SSL\_CIPHER\_EXPANDED, by way of the **ldap\_set\_option()** routine.

The SSL cipher list must be set before an SSL connection is established to the LDAP server.

## **LDAP\_OPT\_SSL\_TIMEOUT**

The LDAP\_OPT\_SSL\_TIMEOUT option specifies the SSL session timeout value in seconds. Cached SSL sessions are discarded after the specified number of seconds. Cached SSL sessions can be reused and improve performance by eliminating the need for a full SSL handshake when reconnecting to an LDAP server. SSL sessions are not cached if the timeout value is zero. If the LDAP\_OPT\_SSL\_TIMEOUT option is not set, the default SSL session timeout of 86400 seconds can be used. The GSK\_V3\_SESSION\_TIMEOUT environment variable can be used to change the default SSL session timeout value. The SSL timeout value must be set before an SSL connection is established to the LDAP server. The LDAP OPT SSL\_TIMEOUT option is ignored if the **ldap\_ssl\_client\_init()** routine should be called to initialize the SSL environment.

### **LDAP\_OPT\_TIMELIMIT**

The LDAP\_OPT\_TIMELIMIT option specifies the number of seconds to wait for search results. The LDAP server can also provide a limit on the search time. For information about the server's search time limit and how it interacts with the client time limit, see the documentation for your LDAP server. For the IBM Tivoli Directory Server for z/OS, see the description of the **timeLimit** configuration file option (Customizing the LDAP server configuration) in *z/OS IBM Tivoli Directory Server Administration and Use for z/OS*. The default time limit for the client, which is specified by a value of 0, indicates that there is no client time limit and that the maximum number of seconds is limited only by the LDAP server limit.

### **LDAP\_OPT\_UTF8\_IO**

The LDAP\_OPT\_UTF8\_IO option specifies the format of text data that is provided as input to an LDAP API routine or returned as output by an LDAP API routine. LDAP\_OPT\_ON indicates text data is in the UTF-8 code set. LDAP\_OPT\_OFF indicates text data is in the code set of the current locale. The default is LDAP\_OPT\_ON if the LDAP\_LIBASCII compiler variable is defined and LDAP\_OPT\_OFF otherwise.

The LDAP OPT UTF8 IO option applies to all LDAP API routines that accept an LDAP handle as an input parameter, unless noted otherwise in the description of the API routine. Text data for LDAP API routines that do not accept an LDAP handle as an input parameter is in the local EBCDIC code page or UTF-8, as determined by the LDAP\_LIBASCII compiler variable.

### **LDAP\_OPT\_V2\_WIRE\_FORMAT**

The LDAP\_OPT\_V2\_WIRE\_FORMAT option specifies the format of attribute values that are exchanged between the LDAP client and the LDAP server using the LDAP version 2 protocol. (Attribute values that are exchanged by using the LDAP version 3 protocol are always in UTF-8.)

LDAP\_OPT\_V2\_WIRE\_FORMAT\_ISO8859\_1 indicates attribute values are exchanged using the ISO8859-1 code page. LDAP\_OPT\_V2\_WIRE\_FORMAT\_UTF8 indicates attribute values are exchanged using UTF-8. The default is LDAP\_OPT\_V2\_WIRE\_FORMAT\_UTF8.

# **Function return value**

The function return value is LDAP\_SUCCESS if no error is detected. Otherwise, it is one of the LDAP error codes that are listed in the ldap.h include file.

The following are some common errors for this routine:

# **LDAP\_INVALID\_STATE**

The LDAP handle is not in the correct state for the requested operation.

# **LDAP\_LOCAL\_ERROR**

A system routine returned an error.

# **LDAP\_NO\_MEMORY**

Insufficient storage is available.

### **LDAP\_PARAM\_ERROR**

A parameter is not valid or the LDAP protocol version is not correct for the requested option.

### **LDAP\_UNAVAILABLE\_CRITICAL\_EXTENSION**

A critical client control is not recognized.

# **ldap\_set\_rebind\_proc()**

# **Purpose**

Specify the routine to be called when binding to another LDAP server

# **Format**

#include <ldap.h>

int ldap set rebind proc(  $LDAP *$  ld, LDAPRebindProc proc)

# **Parameters**

# **Input**

*ld* Specifies the LDAP handle.

*proc*

Specifies the routine to be called.

# **Usage**

The **ldap\_set\_rebind\_proc()** routine specifies the routine to be called by the LDAP client run time when it must authenticate a connection with another LDAP server. This occurs when the LDAP client is following a referral returned by an LDAP server. If a rebind routine is not defined, referrals are followed using an anonymous bind.

For more information about the rebind routine, see ["Rebinding while following](#page-23-0) [referrals" on page 12.](#page-23-0) You can set the rebind routine either by calling **ldap\_set\_rebind\_proc()** or by calling **ldap\_set\_option()** to set the LDAP\_OPT\_REBIND\_FN option. The rebind routine that can be used is the last one set by either method. The **ldap\_set\_rebind\_proc()** routine cannot be used to specify an extended bind routine. To specify an extended bind, use the **ldap\_set\_option()** routine to set the LDAP\_OPT\_EXT\_REBIND\_FN option.

# **Function return value**

The function return value is LDAP\_SUCCESS if no error is detected. Otherwise, it is one of the LDAP error codes listed in the ldap.h include file.

The following is a common error for this routine:

# **LDAP\_PARAM\_ERROR**

A parameter is not valid.

# **ldap\_simple\_bind(), ldap\_simple\_bind\_s()**

# **Purpose**

Bind to the LDAP server using a distinguished name (DN) and password

### **Format**

#include <ldap.h>

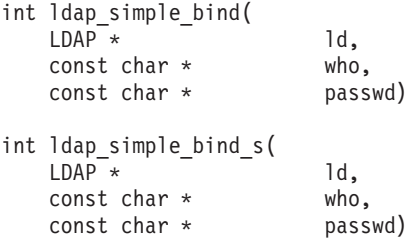

# **Parameters**

#### **Input**

*ld* Specifies the LDAP handle.

*who*

Specifies the distinguished name as a null-terminated character string. The distinguished name is in UTF-8 or the local EBCDIC code page, as determined by the LDAP\_OPT\_UTF8\_IO option for the LDAP handle. An anonymous bind is performed if this parameter is NULL or the distinguished name is a zero-length string.

## *passwd*

Specifies the password as a null-terminated character string. The password is in UTF-8 or the local EBCDIC code page, as determined by the LDAP OPT UTF8 IO option for the LDAP handle.

# **Usage**

The **ldap\_simple\_bind()** or **ldap\_simple\_bind\_s()** routine binds to the LDAP server identified by the LDAP handle. The LDAP server authenticates the client using the distinguished name and password. Note this information is sent unencrypted to the LDAP server unless an SSL connection can be used.

The **ldap\_simple\_bind()** routine sends the bind message to the LDAP server and returns control to the application. The application should call the **ldap\_result()** routine to get the response to the bind request.

The **ldap\_simple\_bind\_s()** routine sends the bind message to the LDAP server and waits for a response. The bind request is abandoned if the client is unable to wait for the response because of an error from the **ldap\_result()** routine.

Client controls specified by the LDAP\_OPT\_CLIENT\_CONTROLS and server controls specified by the LDAP\_OPT\_SERVER\_CONTROLS options are used by the **ldap\_simple\_bind()** and **ldap\_simple\_bind\_s()** routines.

# **Function return value**

The function return value for the **ldap\_simple\_bind()** routine is the message identifier of the bind message, or -1 if a client error occurred. When the return value is -1, the application should call the **ldap\_get\_errno()** routine to get the LDAP error code. Any errors reported by the LDAP server are not returned by the **ldap\_simple\_bind()** routine. Instead, the application must call the **ldap\_parse\_result()** routine to obtain the result code from the bind response message returned by the **ldap\_result()** routine.

The function return value for the **ldap\_simple\_bind\_s()** routine is LDAP\_SUCCESS if no error is detected. Otherwise, it is one of the LDAP error codes listed in the ldap.h include file. Errors reported by the LDAP server are returned by the **ldap\_simple\_bind\_s()** routine including errors detected by the LDAP client.

The following are some common client errors:

### **LDAP\_INVALID\_STATE**

A bind or unbind is in progress for the LDAP handle or an application exit is active for the LDAP handle.

### **LDAP\_LOCAL\_ERROR**

A system function reported an error.

### **LDAP\_NO\_MEMORY**

Insufficient storage is available.

### **LDAP\_PARAM\_ERROR**

A parameter is not valid.

#### **LDAP\_SERVER\_DOWN**

Unable to connect to LDAP server.

### **LDAP\_UNAVAILABLE\_CRITICAL\_EXTENSION**

A critical client control is either not recognized or is not supported for a bind operation.

The following are some common bind result codes:

## **LDAP\_INAPPROPRIATE\_AUTH**

Inappropriate authentication provided by the client.

### **LDAP\_INVALID\_CREDENTIALS**

The credentials provided by the client are not valid.

#### **LDAP\_REFERRAL**

The server cannot accept the bind.

#### **LDAP\_STRONG\_AUTH\_REQUIRED**

Strong authentication is required by the server.

#### **LDAP\_UNAVAILABLE\_CRITICAL\_EXTENSION**

A critical server control is either not recognized or is not supported for a bind operation.

# **ldap\_ssl\_client\_init()**

# **Purpose**

Initialize the SSL client run time

# **Format**

#include <ldap.h> #include <ldapssl.h>

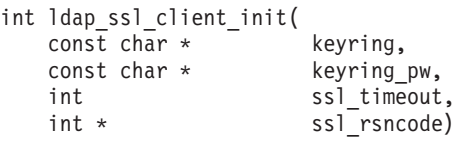

# **Parameters**

#### **Input**

#### *keyring*

Specifies the name of the SSL key database, SAF key ring, or PKCS #11 token as a null-terminated character string in the local EBCDIC code page or UTF-8, as determined by the LDAP\_LIBASCII compiler variable. Specify NULL for this parameter to use the GSK\_KEYRING\_FILE environment variable. An SSL key database must be a z/OS UNIX System Services file and cannot be a partitioned or sequential data set. For a PKCS #11 token, specify the following format to indicate the token to be used:

\*TOKEN\*/*NAME*

where *NAME* is the name of the PKCS #11 token.

#### *keyring\_pw*

Specifies the password for the SSL key database as a null-terminated character string in the local EBCDIC code page or UTF-8, as determined by the LDAP\_LIBASCII compiler variable. Specify **file://***filename* to use an SSL stash file where *filename* is the name of the stash file. Specify a zero-length character string to use a SAF key ring or PKCS #11 token instead of a key database. Specify NULL for this parameter to use the GSK\_KEYRING\_PW or GSK KEYRING STASH environment variable. An SSL stash file must be a  $z/OS$ UNIX System Services file and cannot be a partitioned or sequential data set. If NULL is specified and the GSK\_KEYRING\_PW and GSK\_KEYRING\_STASH environment variables are not defined, a SAF key ring or PKCS #11 token can be used. The PKCS #11 token is used if the *keyring* parameter is in the following format: \*TOKEN\*/*NAME*

If NULL is specified for the *keyring* parameter, this parameter is ignored.

*ssl\_timeout*

Specifies the SSL session cache timeout in seconds. The value must be between 1 and 86400. Specify a value of 0 to use the GSK V3 SESSION TIMEOUT environment variable. If 0 is specified and the GSK\_V3\_SESSION\_TIMEOUT environment variable is not defined, the default is 86400.

#### **Output**

#### *ssl\_rsncode*

Returns the LDAP reason code as defined in the ldapssl.h include file. Specify NULL for this parameter if the LDAP reason code is not needed.

# **Usage**

| | | | | | | | | | | | | | | The **ldap\_ssl\_client\_init()** routine initializes the SSL client run time and must be called before any SSL options are set or an SSL connection is established with an LDAP server. In addition, **ldap\_ssl\_client\_init()** must be run before starting **ldap\_init()** or **ldap\_ssl\_init()** to create a handle for an SSL connection. An error is returned if **ldap\_ssl\_client\_init()** should be called more than once. LDAP does not support SSL V2 protocol, and disables it from being used. SSL V3, TLS V1.0, TLS V1.1, and TLS V1.2 protocols are supported. The z/OS System SSL defaults and environment variables control which of these supported protocols are enabled or disabled. For example, the environment variable GSK\_PROTOCOL\_SSLV3 can be set to "ON" to enable SSL V3 protocol, or "OFF" to disable SSL V3 protocol. The environment variable GSK\_PROTOCOL\_TLSV1 can be set to "ON" to enable TLS V1.0 protocol, or "OFF" to disable TLS V1.0 protocol. TLS V1.1 and TLS V1.2 protocols are disabled by default. To enable TLS V1.1 protocol, set the environment variable GSK\_PROTOCOL\_TLSV1\_1 to "ON". Similarly, to enable TLS V1.2 protocol, set the environment variable GSK\_PROTOCOL\_TLSV1\_2 to "ON".

A SAF key ring name is specified as *userid***/***keyring*. The current user ID can be used if the user ID is omitted. The user must have READ access to the IRR.DIGTCERT.LISTRING resource in the FACILITY class when using a SAF key ring owned by the current user. The user must have UPDATE access to the IRR.DIGTCERT.LISTRING resource in the FACILITY class when using a SAF key ring owned by another user. Note certificate private keys are not available when using a SAF key ring owned by another user.

A PKCS #11 token is specified in the following format: \*TOKEN\*/*NAME*

where *NAME* is the name of the PKCS #11 token. The user must have READ access to the SO.*NAME* and USER.*NAME* resources in the CRYPTOZ class when using a PKCS #11 token.

For information about System SSL, see *z/OS Cryptographic Services System SSL Programming*.

# **Function return value**

The function return value is LDAP\_SUCCESS if no error is detected. Otherwise, it is one of the LDAP error codes listed in the ldap.h include file.

The following are some common errors for this routine:

### **LDAP\_PARAM\_ERROR**

A parameter is not correct.

### **LDAP\_SSL\_ALREADY\_INITIALIZED**

The SSL client run time is already initialized.

# **LDAP\_SSL\_INITIALIZE\_FAILED**

SSL initialization failed.

### **LDAP\_SSL\_NOT\_AVAILABLE**

System SSL is not available.

# **ldap\_ssl\_init()**

# **Purpose**

Create and initialize an LDAP handle for an SSL connection

# **Format**

#include <ldap.h>

```
LDAP * ldap ssl init(
  const char * host,
  int port,
  const char * label)
```
# **Parameters**

### **Input**

### *host*

Specifies the location of the LDAP server as a null-terminated character string in the local EBCDIC code page or UTF-8, as determined by the LDAP\_LIBASCII compiler variable. This location can be a blank-separated host list or a single LDAP URL. Specify NULL for this parameter to connect to an LDAP server on the local system using the IPv4 loopback address (127.0.0.1).

### *port*

Specifies the port for the LDAP server. This value can be used when an explicit port is not specified in the host list, and it must be between 1 and 65535. If 0 is specified, the default LDAP port (389) can be used.

### *label*

Specifies the label for the client certificate as a null-terminated character string in the local EBCDIC code page or UTF-8, as determined by the LDAP\_LIBASCII compiler variable. Specify NULL for this parameter to use the GSK\_KEY\_LABEL environment variable. If NULL is specified for this parameter and the GSK\_KEY\_LABEL environment variable is not defined, the default certificate for the SSL key database, SAF key ring, or PKCS #11 token can be used. A client certificate is needed only when the LDAP server is configured for client authentication.

# **Usage**

The **ldap\_ssl\_init()** routine creates and initializes an LDAP handle. The routine does not establish a connection with the LDAP server. A connection is established when the first server request using the handle is issued. The handle is always initialized for an SSL connection even if an LDAP URL is specified for the host parameter and the URL scheme is **ldap** instead of **ldaps**. The application should call the **ldap\_unbind()** or **ldap\_unbind\_s()** routine to release the handle when it is no longer needed. The location of the LDAP server can be explicitly specified by using a host list or an LDAP URL containing a host name. The location of the LDAP server can be implicitly specified by using an LDAP URL that does not contain a host name.

A host list consists of one or more blank-separated *host:port* values. The host specification is a DNS resource name (for example, dcesec4.endicott.ibm.com), a dotted decimal IPv4 address (for example, 9.130.25.34), or a colon-separated IPv6 address enclosed in square brackets (for example, [1080::8:800:200C:417A]. The port, if specified, must be a decimal number between 1 and 65535. The value of the *port* parameter can be used if a port is not specified. The hosts are tried in the order specified until a connection is established with an LDAP server.

An LDAP URL has the following format:

[**<**][**URL:**]*scheme***://**[*host*[**:***port*]][**/***dn*[**?***attributes*[**?***scope*[**?***filter*]]]][**>**]

where:

*scheme*

Specifies the value **ldap** for a non-SSL connection and **ldaps** for an SSL connection. However, the **ldap\_ssl\_init()** routine always sets up an SSL connection. Use the **ldap\_init()** routine if you want the connection type to be determined by the URL scheme.

*host:port*

Specifies the location of the LDAP server. The host specification can be a DNS resource name (for example, dcesec4.endicott.ibm.com), a dotted decimal IPv4 address (for example, 9.130.25.34), or a colon-separated IPv6 address enclosed in square brackets (for example, [1080::8:800:200C:417A]). The port, if specified, must be a decimal number between 1 and 65535. The port defaults to 389 for a non-SSL connection and 636 for an SSL connection.

- *dn* Specifies the distinguished name (DN) for the request. The DN can be used as a filter when the **ldap\_server\_locate()** routine should be called to locate the LDAP server.
- *attributes*

Consists of one or more comma-separated search attributes. This value is not used by the **ldap\_ssl\_init()** routine.

- *scope* Specifies the search scope and can be "base", "one", or "sub". This value is not used by the **ldap\_ssl\_init()** routine.
- *filter* Specifies the search filter. This value is not used by the **ldap\_ssl\_init()** routine.

The URL can be optionally enclosed in angle brackets or prefixed with URL: or both.

The **ldap\_ssl\_init()** routine calls the **ldap\_server\_locate()** routine to locate the LDAP server when the LDAP URL does not contain a host name. The default server information file /etc/ldap/ldap\_server\_info.conf can be used unless the LDAP\_SERVER\_INFO\_CONF environment variable is defined. The **ldap\_server\_locate()** routine uses the default values for everything except the DN filter. The DN filter is set to the DN specified in the URL. (No DN filtering is done if a DN is not specified in the URL). A server entry is selected only if the security type is LDAP LSI SSL. A server entry is not selected if the security type is not defined.

The **ldap\_ssl\_client\_init()** routine must be called before the **ldap\_ssl\_init()** routine.

The LDAP handle is initialized with the following default values. The **ldap\_set\_option()** or **ldap\_set\_option\_np()** routine can be called to set different values upon completion of the **ldap\_ssl\_init()** routine.

• The LDAP protocol version is set based on the LDAP\_VERSION environment variable. The protocol version is set to 3 if the LDAP\_VERSION environment variable is not defined.

- The LDAP version 2 wire format is set based on the LDAP\_V2\_WIRE\_FORMAT environment variable. The LDAP version 2 wire format is set to UTF-8 if the LDAP\_V2\_WIRE\_FORMAT environment variable is not defined.
- v Referral processing is enabled and the referral hop limit is set to 10.

# **Function return value**

The function return value is the new LDAP handle if no error is detected. Otherwise, the return value is NULL.

# **ldap\_start\_tls\_s\_np()**

# **Purpose**

Start TLS for a connection

### **Format**

#include <ldap.h>

```
int ldap_start_tls_s_np(
   LDAP * ld,<br>const char * label)
    const char *
```
# **Parameters**

#### **Input**

*ld* Specifies the LDAP handle.

*label*

Specifies the label for the client certificate as a null-terminated character string in the local EBCDIC code page or UTF-8, as determined by the LDAP\_OPT\_UTF8\_IO option for the LDAP handle. Specify NULL for this parameter to use the GSK\_KEY\_LABEL environment variable. If you specify NULL for this parameter and the GSK\_KEY\_LABEL environment variable is not defined, the default certificate for the SSL key database, SAF key ring, or PKCS #11 token can be used. A client certificate is needed only when the LDAP server is configured for client authentication.

# **Usage**

The **ldap\_start\_tls\_s\_np()** routine initiates Transport Layer Security (TLS) for an existing connection with an LDAP server. An error is returned if TLS is already being used by the connection or if there are outstanding requests. Any existing authentication for the connection remains unchanged. If the application wants to use the client certificate for authentication, it should call the **ldap\_sasl\_bind()** or **ldap\_sasl\_bind\_s()** routine after calling **ldap\_start\_tls\_s\_np()** and specify EXTERNAL as the SASL authentication method.

The **ldap** ssl client init() routine must be called to initialize the SSL environment before calling the **ldap\_start\_tls\_s\_np()** routine.

The certificate presented by the LDAP server must contain the DNS host name as either the common name (CN) portion of the certificate subject name or as a subject alternate name. The DNS host name is the name specified when the **ldap\_init()** or **ldap\_ssl\_init()** routine was called. An error is returned if the server certificate does not contain a matching host name.

# **Function return value**

The function return value is LDAP\_SUCCESS if no error is detected. Otherwise, it is one of the LDAP error codes listed in the ldap.h include file.

The following are some common errors for this routine:

#### **LDAP\_INAPPROPRIATE\_AUTH**

The server certificate does not contain the DNS host name for the connection.

### **LDAP\_NO\_MEMORY**

Insufficient storage is available.

# **LDAP\_OPERATIONS\_ERROR**

TLS is already active or there are outstanding requests for the connection.

#### **LDAP\_PARAM\_ERROR**

A parameter is not valid.

# **LDAP\_PROTOCOL\_ERROR**

The **Start TLS** extended operation is not supported.

#### LDAP\_SSL\_CLIENT\_INIT\_NOT\_CALLED

The **ldap\_ssl\_client\_init()** routine has not been called.

#### **LDAP\_UNAVAILABLE**

TLS support is not available or the server is stopping.
# **ldap\_stop\_tls\_s\_np()**

# **Purpose**

Stop TLS for a connection

# **Format**

#include <ldap.h>

int ldap\_stop\_tls\_s\_np(  $LDAP^*$   $=$   $=$   $\cdot$   $\cdot$   $\cdot$   $\cdot$   $\cdot$   $\cdot$   $\cdot$ 

# **Parameters**

# **Input**

*ld* Specifies the LDAP handle.

# **Usage**

The **ldap\_stop\_tls\_s\_np()** routine stops Transport Layer Security (TLS) for a connection. The routine returns an error if TLS is not being used or if there are outstanding requests. The connection reverts to anonymous authentication.

# **Function return value**

The function return value is LDAP\_SUCCESS if no error is detected. Otherwise, it is one of the LDAP error codes listed in the ldap.h include file.

The following are some common errors for this routine:

# **LDAP\_NO\_MEMORY**

Insufficient storage is available.

# **LDAP\_OPERATIONS\_ERROR**

TLS is not active or there are outstanding requests for the connection.

# **LDAP\_PARAM\_ERROR**

A parameter is not valid.

# **ldap\_unbind(), ldap\_unbind\_s()**

# **Purpose**

Close the connection to the LDAP server and release the LDAP handle

## **Format**

#include <ldap.h>

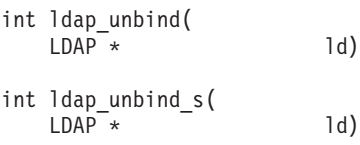

# **Parameters**

# **Input**

*ld* Specifies the LDAP handle.

# **Usage**

The **ldap\_unbind()** or **ldap\_unbind\_s()** routine closes the connection to the LDAP server and releases the LDAP handle. The LDAP handle cannot be used upon completion of either routine. Control is not returned to the application until the LDAP handle is released. (Both routines are synchronous.)

**ldap\_unbind()** and **ldap\_unbind\_s()** return an error if the routine should be called while an application exit routine is active for the LDAP handle.

# **Function return value**

The function return value is LDAP\_SUCCESS if no error is detected. Otherwise, it is one of the LDAP error codes listed in the ldap.h include file.

The following are some common errors for this routine:

#### **LDAP\_INVALID\_STATE**

Unbind already started for the LDAP handle or an application exit is active.

## **LDAP\_PARAM\_ERROR**

The LDAP handle is not valid.

## **LDAP\_SERVER\_DOWN**

Unable to send unbind request to server.

# <span id="page-218-0"></span>**ldap\_url\_parse()**

# **Purpose**

Parse an LDAP URL

# **Format**

#include <ldap.h>

int Idap url parse( const char \* url,<br>
LDAPURLDesc \*\* ludpp) LDAPURLDesc \*\*

# **Parameters**

# **Input**

*url*

Specifies the LDAP URL as a null-terminated character string in the local EBCDIC code page or UTF-8, as determined by the LDAP\_LIBASCII compiler variable.

# **Output**

*ludpp*

Returns the address of the LDAP URL description. The application should call the **ldap\_free\_urldesc()** routine to release the URL description when it is no longer needed. Text data is returned in the local EBCDIC code page or UTF-8, as determined by the LDAP\_LIBASCII compiler variable.

# **Usage**

The **ldap\_url\_parse()** routine parses an LDAP URL and returns an LDAP URL description.

An LDAP URL has the following format:

[**<**][**URL:**]*scheme***://**[*host*[**:***port*]][**/***dn*[**?***attributes*[**?***scope*[**?***filter*]]]][**>**]

where:

*scheme*

Specifies the value **ldap** for a non-SSL connection and **ldaps** for an SSL connection.

## *host:port*

Specifies the location of the LDAP server. The host specification can be a DNS resource name (for example, dcesec4.endicott.ibm.com), a dotted decimal IPv4 address (for example, 9.130.25.34), or a colon-separated IPv6 address enclosed in square brackets (for example, [1080::8:800:200C:417A]). The port, if specified, must be a decimal number between 1 and 65535. The port defaults to 389 for a non-SSL connection and 636 for an SSL connection.

*dn* Specifies the distinguished name (DN) for the request.

## *attributes*

Consists of one or more comma-separated search attributes.

*scope* Specifies the search scope and can be "base", "one", or "sub".

*filter* Specifies the search filter. The filter is set to "(objectClass=\*)" if no search filter is specified.

The URL can be optionally enclosed in angle brackets or prefixed with URL: or both.

A URL consists of characters in the US-ASCII character set (the characters from the ISO8859-1 code page with values between 1 and 127). Escaped characters can be specified in the scheme-specific section. Escaped characters are used for characters not in the US-ASCII character set or for characters that are reserved for control purposes (such as ?) or which might cause problems depending on how the URL can be used (such as embedded blanks). An escaped character consists of a percent (%) followed by two hexadecimal digits representing the character value in the ISO8859-1 code page. For example, a blank is represented at %20. For more information, see RFC 1738: *[Uniform Resource Locators \(URL\)](http://www.rfc-editor.org/rfc/pdfrfc/rfc1738.txt.pdf)*.

The LDAPURLDesc structure is defined as follows:

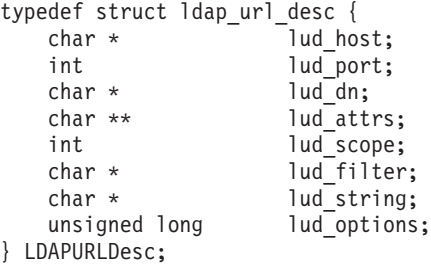

where:

*lud\_host*

Returns the LDAP server host name as a null-terminated character string in UTF-8 or the local EBCDIC code page depending on the LDAP\_LIBASCII compiler variable. If the URL does not specify a host name, this field is set to NULL.

#### *lud\_port*

Returns the LDAP server port number. If the URL does not specify a port number, the port number is set to 389 for a non-SSL connection or 636 for an SSL connection.

*lud\_dn* Returns the distinguished name as a null-terminated character string in UTF-8 or the local EBCDIC code page depending on the LDAP\_LIBASCII compiler variable. If the URL does not specify a distinguished name, this field is set to NULL.

#### *lud\_attrs*

Returns an array of search attributes where each attribute is a null-terminated character string in UTF-8 or the local EBCDIC code page depending on the LDAP\_LIBASCII compiler variable. The array is terminated by a NULL address. If the URL does not specify any search attributes, this field is set to NULL.

#### *lud\_scope*

Returns the search scope and is set to LDAP\_SCOPE\_BASE, LDAP\_SCOPE\_ONELEVEL, or LDAP\_SCOPE\_SUBTREE. If the URL does not specify a

search scope, the scope is set to LDAP\_SCOPE\_BASE.

#### *lud\_filter*

Returns the search filter as a null-terminated character string in UTF-8 or

the local EBCDIC code page depending on the LDAP\_LIBASCII compiler variable. If the URL does not specify a search filter, this field is set to the string "(objectClass=\*)".

## *lud\_string*

Returns a copy of the original URL as a null-terminated character string in UTF-8 or the local EBCDIC code page depending on the LDAP\_LIBASCII compiler variable.

## *lud\_options*

Specifies the LDAP\_URL\_OPT\_SECURE flag, which is set when the URL specifies an SSL connection.

# **Function return value**

The function return value is LDAP\_SUCCESS if no error is detected. Otherwise, it is one of the LDAP error codes listed in the ldap.h include file.

The following are some common errors for this routine:

## **LDAP\_PARAM\_ERROR**

URL address is NULL.

### **LDAP\_URL\_ERR\_BADPORT**

Server port is not valid.

## **LDAP\_URL\_ERR\_BADSCOPE**

Search scope is not valid.

## **LDAP\_URL\_ERR\_MALFORMED**

URL syntax is not valid.

## **LDAP\_URL\_ERR\_MEM**

Insufficient storage is available.

### **LDAP\_URL\_ERR\_NOTLDAP**

URL does not specify an LDAP scheme.

# **ldap\_url\_parse\_np()**

# **Purpose**

Parse an LDAP URL

## **Format**

#include <ldap.h>

```
int ldap url parse np(
  LDAP * ld,
  const char * url,
  LDAPURLDesc ** ludpp)
```
# **Parameters**

## **Input**

*ld* Specifies an LDAP handle. This parameter can be specified as NULL if the URL is in UTF-8. Otherwise, the URL is in either the local EBCDIC code page or UTF-8, as determined by the LDAP\_OPT\_UTF8\_IO option for the LDAP handle.

*url*

Specifies the LDAP URL as a null-terminated character string in either the local EBCDIC code page or UTF-8, as determined by the LDAP handle.

## **Output**

#### *ludpp*

Returns the address of the LDAP URL description. The application should call the **ldap\_free\_urldesc()** routine to release the URL description when it is no longer needed.

## **Usage**

The **ldap\_url\_parse\_np()** routine is the same as the **ldap\_url\_parse()** routine except that text strings provided by the application and text strings returned to the application are in either UTF-8 or the local EBCDIC code page, as determined by the LDAP\_OPT\_UTF8\_IO option. For more information about the **ldap\_url\_parse()** routine see ["ldap\\_url\\_parse\(\)" on page 207.](#page-218-0)

# **Function return value**

The function return value is LDAP\_SUCCESS if no error is detected. Otherwise, it is one of the LDAP error codes listed in the ldap.h include file.

The following are some common errors for this routine:

```
LDAP_PARAM_ERROR
```
URL address is NULL.

## **LDAP\_URL\_ERR\_BADPORT**

Server port is not valid.

### **LDAP\_URL\_ERR\_BADSCOPE**

Search scope is not valid.

#### **LDAP\_URL\_ERR\_MALFORMED**

URL syntax is not valid.

# **LDAP\_URL\_ERR\_MEM**

Insufficient storage is available.

# **LDAP\_URL\_ERR\_NOTLDAP**

URL does not specify an LDAP scheme.

# **ldap\_url\_search(), ldap\_url\_search\_s(), ldap\_url\_search\_st()**

# **Purpose**

Search the LDAP directory using an LDAP URL

## **Format**

#include <ldap.h>

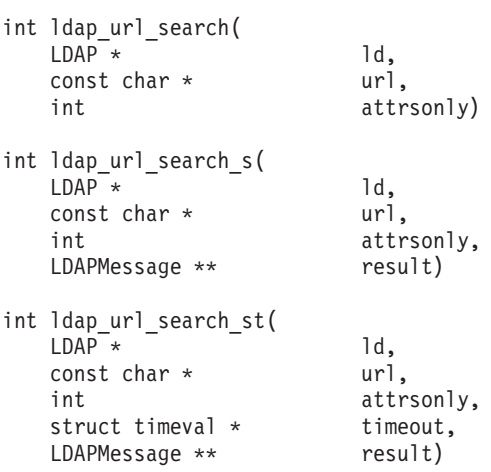

# **Parameters**

## **Input**

*ld* Specifies the LDAP handle.

*url*

Specifies the LDAP URL as a null-terminated character string in either the local EBCDIC code page or UTF-8, as determined by the LDAP\_OPT\_UTF8\_IO option for the LDAP handle.

*attrsonly*

Specifies whether the attribute values should be returned along with the attribute types. A nonzero value causes just the attribute types to be returned. A zero value causes both attribute types and attribute values to be returned.

*timeout*

Specifies the maximum time for the search request. Specify NULL for this parameter if there is no time limit for the request. Otherwise, set the tv\_sec field to the maximum time in seconds. Note that the actual time limit is the smaller of the client-specified value and the maximum time allowed by the LDAP server.

## **Output**

*result*

Returns the address of the result message chain. If the LDAP server returns no result messages, the message address is set to NULL. Note that the synchronous routines can return one or more result messages even when the function return value is not LDAP\_SUCCESS. The application should call the **ldap\_msgfree()** routine to release the message chain when it is no longer needed.

# **Usage**

The **ldap\_url\_search()** routine initiates the search and returns control to the application. The application must call the **ldap\_result()** routine to obtain the search results.

The **ldap\_url\_search\_s()** and **ldap\_url\_search\_st()** routines initiate the search and wait for the search results. The **ldap\_url\_search\_s()** routine waits indefinitely, while the **ldap\_url\_search\_st()** routine provides a parameter to specify a time limit. The search request is abandoned if the client is unable to wait for the response because of an error from the **ldap\_result()** routine. The search request is also abandoned if the time limit specified for the **ldap\_url\_search\_st()** routine expires.

The **ldap\_url\_search()**, **ldap\_url\_search\_s()** and **ldap\_url\_search\_st()** routines are like the **ldap\_search()**, **ldap\_search\_s()** and **ldap\_search\_st()** routines. The base object name, search scope, search filter, and attribute list are obtained from the LDAP URL. For more information about searching, see the description of the search routines in ["ldap\\_search\(\), ldap\\_search\\_s\(\), ldap\\_search\\_st\(\),](#page-175-0) [ldap\\_search\\_ext\(\), ldap\\_search\\_ext\\_s\(\)" on page 164.](#page-175-0)

An LDAP URL has the following format:

[**<**][**URL:**]*scheme***://**[*host*[**:***port*]][**/***dn*[**?***attributes*[**?***scope*[**?***filter*]]]][**>**]

where:

*scheme*

Specifies the value **ldap** for a non-SSL connection and **ldaps** for an SSL connection.

### *host:port*

Specifies the location of the LDAP server. The host specification can be a DNS resource name (for example, dcesec4.endicott.ibm.com), a dotted decimal IPv4 address (for example, 9.130.25.34), or a colon-separated IPv6 address that is enclosed in square brackets (for example, [1080::8:800:200C:417A]). The port, if specified, must be a decimal number between 1 and 65535. The port defaults to 389 for a non-SSL connection and 636 for an SSL connection.

*dn* Specifies the base object name for the search request.

### *attributes*

Consists of one or more comma-separated search attributes. All attributes are returned if no search attributes are specified.

- *scope* Specifies the search scope and can be "base", "one", or "sub". The scope is set to "base" if no search scope is specified.
- *filter* Specifies the search filter. The filter is set to "(objectClass=\*)" if no search filter is specified.

The URL can be optionally enclosed in angle brackets or prefixed with URL: or both.

A URL consists of characters in the US-ASCII character set (the characters from the ISO8859-1 code page with values between 1 and 127). Escaped characters can be specified in the scheme-specific section. Escaped characters are used for characters not in the US-ASCII character set or for characters that are reserved for control purposes (such as ?) or that might cause problems depending on how the URL can be used (such as embedded blanks). An escaped character consists of a percent (%)

# **ldap\_url\_search(), ldap\_url\_search\_s(), ldap\_url\_search\_st()**

followed by two hexadecimal digits representing the character value in the ISO8859-1 code page. For example, a blank is represented at %20. For more information, see RFC 1738: *[Uniform Resource Locators \(URL\)](http://www.rfc-editor.org/rfc/pdfrfc/rfc1738.txt.pdf)*.

The URL must specify a host name. The port defaults to 389 for a non-SSL connection and 636 for an SSL connection. The existing connection can be used if the security type, host name, and port in the LDAP URL are the same as the values used to establish the connection. Otherwise, a new connection is established for the search request. The application rebind procedure is started if a new connection is established to obtain the bind parameters. An unauthenticated connection is established if the application did not provide a rebind procedure.

The **ldap\_ssl\_client\_init()** routine must have been called to initialize the SSL environment if the URL specifies an SSL connection. The certificate label specified for the **ldap\_ssl\_init()** or **ldap\_start\_tls\_s\_np()** routine can be used for the client certificate. If no label has been set, the label specified by the GSK\_KEY\_LABEL environment variable can be used. If no label has been set and the GSK\_KEY\_LABEL environment variable is not defined, the default certificate for the SSL key database or SAF key ring can be used. Note a client certificate is needed only when the LDAP server is configured for client authentication.

# **Function return value**

The **ldap\_url\_search()** routine returns -1 if a client error is detected. Otherwise, it returns the message identifier assigned to the search request. The application should call the **ldap\_get\_errno()** routine to get the error code if the return value is -1. Errors reported by the LDAP server are not returned by the **ldap\_url\_search()** routine. The application must call the **ldap parse result**() routine to obtain the result code from the search done message returned by the **ldap\_result()** routine.

The **ldap\_url\_search\_s()** and **ldap\_url\_search\_st()** routines return LDAP\_SUCCESS if the request is successful. Otherwise, the return value is one of the error codes listed in the ldap.h include file. The return value includes errors detected by the LDAP client and errors detected by the LDAP server. One or more result messages can be returned by these routines even when the return value is not LDAP\_SUCCESS. If no result messages are returned, the result message address is NULL.

The following are some common client errors:

#### **LDAP\_FILTER\_ERROR**

The search filter is not valid.

## **LDAP\_INVALID\_STATE**

An unbind request has been issued for the LDAP handle.

#### **LDAP\_NO\_MEMORY**

Insufficient storage is available.

#### **LDAP\_NOT\_SUPPORTED**

The LDAP protocol version must be LDAP\_VERSION3 to use an extensible filter item.

#### **LDAP\_PARAM\_ERROR**

A parameter is not valid.

#### **LDAP\_SERVER\_DOWN**

Network connection failed.

### **LDAP\_TIMEOUT**

The wait time has expired and the search request has been abandoned.

#### **LDAP\_UNAVAILABLE\_CRITICAL\_EXTENSION**

A critical client control is either not recognized or is not supported for a search operation.

#### **LDAP\_URL\_ERR\_BADPORT**

Server port is not valid.

#### **LDAP\_URL\_ERR\_BADSCOPE**

Search scope is not valid.

#### **LDAP\_URL\_ERR\_MALFORMED**

URL syntax is not valid.

## **LDAP\_URL\_ERR\_MEM**

Insufficient storage is available.

#### **LDAP\_URL\_ERR\_NOTLDAP**

URL does not specify an LDAP scheme.

The following are some common search result codes:

## **LDAP\_INSUFFICIENT\_ACCESS**

Not authorized to access base object.

#### **LDAP\_NO\_SUCH\_OBJECT**

The base object is not found.

#### **LDAP\_REFERRAL**

The base object is not in the current LDAP server.

#### **LDAP\_SIZELIMIT\_EXCEEDED**

The search size limit has been exceeded.

#### **LDAP\_TIMELIMIT\_EXCEEDED**

The search time limit has been exceeded.

#### **LDAP\_UNAVAILABLE\_CRITICAL\_EXTENSION**

A critical server control is either not recognized or is not supported for a search operation.

# **ldap\_value\_free()**

# **Purpose**

Release storage allocated for an array of character strings

# **Format**

#include <ldap.h>

void ldap\_value\_free(  $char \overline{\star}$  vals[])

# **Parameters**

# **Input**

*vals*

Specifies the array of character strings. The end of the array is indicated by a NULL address.

# **Usage**

The **ldap\_value\_free()** routine releases the storage allocated for an array of character strings.

# **Function return value**

There is no function return value.

# **ldap\_value\_free\_len()**

# **Purpose**

Release storage allocated for an array of binary values

# **Format**

#include <ldap.h>

```
void ldap_value_free_len(
   BerVal * vals[])
```
# **Parameters**

# **Input**

*vals*

Specifies the array of binary values. The end of the array is indicated by a NULL address.

# **Usage**

The **ldap\_value\_free\_len()** routine releases the storage allocated for an array of binary values.

# **Function return value**

There is no function return value.

# **ldap\_version()**

# **Purpose**

Return LDAP version information

## **Format**

#include <ldap.h>

int ldap\_version( LDAPVersion \* info)

# **Parameters**

#### **Output**

*info*

Returns the LDAP version information in the LDAPVersion structure provided by the application. NULL can be specified for this parameter if the version information is not needed.

#### **Usage**

The **ldap\_version()** routine returns information about the LDAP runtime library.

The following fields are set in the LDAPVersion structure:

```
typedef struct _LDAPVersion {
```
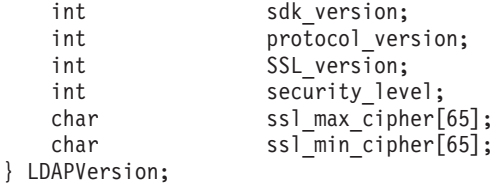

#### where:

#### *sdk\_version*

This field is set to the LDAP run time library version and release *(vrr)*. The version value (*v*) is 4, indicating z/OS Version 2. The release value (*rr*) is 10 + the z/OS release number. For example, z/OS V2R1, the *sdk\_version* is 411.

*protocol\_version*

This field is set to the highest LDAP protocol version (multiplied by 100) supported by the LDAP runtime library. This is currently 300 for LDAP Version 3.

*SSL\_version*

This field is set to the highest SSL protocol version (multiplied by 100) supported by the LDAP runtime library.

#### *security\_level*

This field is not used and is set to 0.

#### *ssl\_max\_cipher*

This field is set to the SSL Version 3/TLS Version 1 cipher suites recognized by LDAP. This is the same as the LDAP\_SSL\_CIPHERLIST definition in the ldap.h include file. The returned values are in the local EBCDIC code page or UTF-8, as determined by the LDAP\_LIBASCII

compiler variable. The LDAP\_OPT\_SSL\_CIPHER option of the **ldap\_get\_option()** routine can be used after the SSL environment is initialized to obtain the actual cipher suite list. This field is deprecated.

**Restriction:** The actual cipher suites available on a given system are determined by the System SSL product and can be affected by government export regulations and the values for various System SSL environment variables.

*ssl\_min\_cipher*

This field is set to the same value as the *ssl\_max\_cipher* field. This field is deprecated.

For more information about System SSL, see *z/OS Cryptographic Services System SSL Programming*.

# **Function return value**

The return value is the LDAP runtime version and release value. This is the value returned in the *sdk\_version* field of the LDAPVersion structure.

**ldap\_version()**

# **Chapter 3. Deprecated LDAP routines**

This topic describes the deprecated LDAP routines. These routines have been replaced by newer routines, but are still supported.

**Guideline:** If you are writing new applications, use the routines that are described in [Chapter 2, "LDAP routines," on page 23](#page-34-0) instead of the deprecated routines. If you are updating existing applications that use deprecated LDAP routines, consider updating them to use the newer routines. They are listed in each section of this topic as *preferred* routines.

# **ldap\_bind(), ldap\_bind\_s()**

# **Preferred routines**

**ldap\_simple\_bind()** or **ldap\_simple\_bind\_s()**

## **Purpose**

Bind to the LDAP server using a distinguished name (DN) and password

# **Format**

#include <ldap.h>

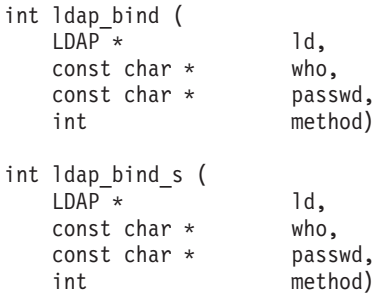

# **Parameters**

#### **Input**

*ld* Specifies the LDAP handle.

*who*

Specifies the distinguished name as a null-terminated character string. The distinguished name is in UTF-8 or the local EBCDIC code page, as determined by the LDAP\_OPT\_UTF8\_IO option for the LDAP handle. An anonymous bind is performed if this parameter is NULL or the distinguished name is a zero-length string.

#### *passwd*

Specifies the password as a null-terminated character string. The password is in UTF-8 or the local EBCDIC code page, as determined by the LDAP\_OPT\_UTF8\_IO option for the LDAP handle.

#### *method*

Specifies the bind method and must be LDAP\_AUTH\_SIMPLE.

## **Usage**

The **ldap\_bind()** or **ldap\_bind\_s()** routine binds to the LDAP server identified by the LDAP handle. The LDAP server authenticates the client using the distinguished name and password. Note that this information is sent unencrypted to the LDAP server unless an SSL connection is used.

The **ldap\_bind()** routine sends the bind message to the LDAP server and returns control to the application. The application should call the **ldap\_result()** routine to get the response to the bind request.

The **ldap\_bind\_s()** routine sends the bind message to the LDAP server and waits for a response. The bind request is abandoned if the client is unable to wait for the response due to an error from the **ldap\_result()** routine.

The **ldap\_bind()** and **ldap\_bind\_s()** routines use client controls specified by the LDAP\_OPT\_CLIENT\_CONTROLS and server controls specified by the LDAP\_OPT\_SERVER\_CONTROLS options.

# **Function return value**

The function return value for the **ldap\_bind()** routine is the message identifier of the bind message, or -1 if a client error occurred. When the return value is -1, the application should call the **ldap\_get\_errno()** routine to get the LDAP error code. The **ldap\_bind()** routine does not return any errors reported by the LDAP server. The application must call the **ldap\_parse\_result()** routine to obtain the error code from the bind response message returned by the **ldap\_result()** routine.

The function return value for the **ldap\_bind\_s()** routine is LDAP\_SUCCESS if no error is detected. Otherwise, it is one of the LDAP error codes listed in the ldap.h include file. The **ldap\_bind\_s()** routine returns errors reported by the LDAP server and errors detected by the LDAP client.

The following are some common client errors:

## **LDAP\_AUTH\_UNKNOWN**

Method is not LDAP\_AUTH\_SIMPLE.

### **LDAP\_INVALID\_STATE**

A bind or unbind is in progress for the LDAP handle or an application exit is active for the LDAP handle.

### **LDAP\_LOCAL\_ERROR**

A system function reported an error.

### **LDAP\_NO\_MEMORY**

Insufficient storage is available.

### **LDAP\_PARAM\_ERROR**

A parameter is not valid.

## **LDAP\_SERVER\_DOWN**

Unable to connect to the LDAP server.

### **LDAP\_UNAVAILABLE\_CRITICAL\_EXTENSION**

A critical client control is either not recognized or is not supported for a bind operation.

The following are some common bind result codes:

### **LDAP\_INAPPROPRIATE\_AUTH**

The client provided inappropriate authentication.

### **LDAP\_INVALID\_CREDENTIALS**

The credentials provided by the client are not valid.

### **LDAP\_REFERRAL**

The server cannot accept the bind.

### **LDAP\_STRONG\_AUTH\_REQUIRED**

The server requires strong authentication.

### **LDAP\_UNAVAILABLE\_CRITICAL\_EXTENSION**

A critical server control is either not recognized or is not supported for a bind operation.

# **ldap\_modrdn(), ldap\_modrdn\_s()**

# **Preferred routines**

**ldap\_rename()** or **ldap\_rename\_s()**

# **Purpose**

Rename an entry in the LDAP directory

# **Format**

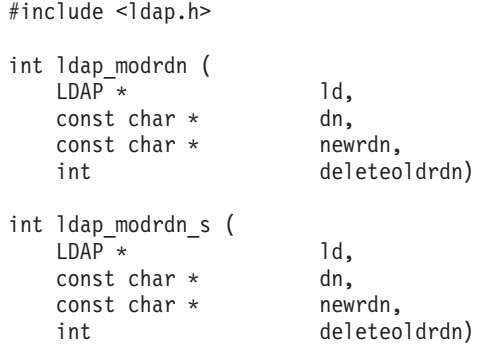

# **Parameters**

### **Input**

- *ld* Specifies the LDAP handle.
- *dn* Specifies the distinguished name for the directory entry as a null-terminated character string in UTF-8 or the local EBCDIC code page, as determined by the LDAP\_OPT\_UTF8\_IO option for the LDAP handle. A zero-length name is not allowed for a rename request.

### *newrdn*

Specifies the new relative distinguished name (RDN) for the directory entry as a null-terminated character string in UTF-8 or the local EBCDIC code page, as determined by the LDAP\_OPT\_UTF8\_IO option for the LDAP handle.

*deleteoldrdn*

Specify TRUE if the attributes from the old RDN are to be removed from the entry. Specify FALSE if the attributes are to be retained.

## **Usage**

The **ldap\_modrdn()** routine sends the request to the LDAP server and returns control to the application. The application must call the **ldap\_result()** routine to obtain the result.

The **ldap\_modrdn\_s()** routine sends the request to the LDAP server and waits for the completion of the request. The modify request is abandoned if the client is unable to wait for the response because of an error from the **ldap\_result()** routine.

The RDN for the requested directory entry is changed. The entry might or might not have subordinate entries. If the entry is not a leaf entry, the entire subtree is renamed.

The **ldap\_modrdn()** and **ldap\_modrdn\_s()** routines use client controls specified by the LDAP\_OPT\_CLIENT\_CONTROLS option and server controls specified by the LDAP\_OPT\_SERVER\_CONTROLS option.

# **Function return value**

The **ldap\_modrdn()** routine returns -1 if a client error is detected. Otherwise, it returns the message identifier assigned to the rename request. If the return value is -1, the application should call the **ldap\_get\_errno()** routine to get the error code. The **ldap modrdn()** routine does not return errors reported by the LDAP server. The application must call the **ldap\_parse\_result()** routine to obtain the result code from the result message returned by the **ldap\_result()** routine.

The **ldap\_modrdn\_s()** routine returns LDAP\_SUCCESS if the request is successful. Otherwise, the return value is one of the error codes listed in the ldap.h include file. The return value includes errors detected by the LDAP client and errors detected by the LDAP server.

The following are some common client errors:

### **LDAP\_INVALID\_STATE**

An unbind request has been issued for the LDAP handle.

### **LDAP\_NO\_MEMORY**

Insufficient storage is available.

#### **LDAP\_NOT\_SUPPORTED**

The LDAP protocol version must be LDAP\_VERSION3 to specify server or client controls.

#### **LDAP\_PARAM\_ERROR**

A parameter is not valid.

#### **LDAP\_SERVER\_DOWN**

Network connection failed.

#### **LDAP\_UNAVAILABLE\_CRITICAL\_EXTENSION**

A critical client control is either not recognized or is not supported for a rename operation.

The following are some common server result codes:

#### **LDAP\_ALREADY\_EXISTS**

An entry with the new name exists.

### **LDAP\_INSUFFICIENT\_ACCESS**

Not authorized to modify the directory entry.

#### **LDAP\_NO\_SUCH\_OBJECT**

The directory entry does not exist.

#### **LDAP\_REFERRAL**

The entry is not in the current LDAP server.

#### **LDAP\_UNAVAILABLE\_CRITICAL\_EXTENSION**

A critical server control is either not recognized or is not supported for a rename operation.

# **ldap\_open()**

# **Preferred routines**

**ldap\_init()** or **ldap\_ssl\_init()**

## **Purpose**

Create and initialize an LDAP handle and then connect to the LDAP server

## **Format**

#include <ldap.h>

```
LDAP * \text{ldap open} (
  const char * host,
  int port)
```
## **Parameters**

#### **Input**

#### *host*

Specifies the location of the LDAP server as a null-terminated character string in the local EBCDIC code page or UTF-8, as determined by the LDAP\_LIBASCII compiler variable. This location can be a blank-separated host list or a single LDAP URL. Specify NULL for this parameter to connect to an LDAP server on the local system using the IPv4 loopback address (127.0.0.1).

*port*

Specifies the port for the LDAP server. This port is used when the host list does not specify an explicit port. The value must be between 1 and 65535. If you specify 0, the default LDAP port (389) is used.

## **Usage**

The **ldap\_open()** routine creates and initializes an LDAP handle and connects to the LDAP server. The handle is initialized for a non-SSL connection unless an LDAP URL is specified for the host parameter and the URL scheme is **ldaps** instead of **ldap**. The application should call the **ldap\_unbind()** or **ldap\_unbind\_s()** routine to release the handle when it is no longer needed. The location of the LDAP server can be explicitly specified by using a host list or an LDAP URL containing a host name. The location of the LDAP server can be implicitly specified by using an LDAP URL that does not contain a host name.

A host list consists of one or more blank-separated *host:port* values. The *host* specification is a DNS resource name (for example, dcesec4.endicott.ibm.com), a dotted decimal IPv4 address (for example, 9.130.25.34), or a colon-separated IPv6 address that is enclosed in square brackets (for example, [1080::8:800:200C:417A]. The *port* specification is a decimal number between 1 and 65535. If a port is not specified, the value of the port parameter is used. The hosts are tried in the order that is specified until a connection is established with an LDAP server.

An LDAP URL has the following format: [**<**][**URL:**]*scheme***://**[*host*[**:***port*]][**/***dn*[**?***attributes*[**?***scope*[**?***filter*]]]][**>**]

where:

*scheme* Specifies the value **ldap** for a non-SSL connection and **ldaps** for an SSL connection.

### *host:port*

Specifies the location of the LDAP server. The host specification can be a DNS resource name (for example, dcesec4.endicott.ibm.com), a dotted decimal IPv4 address (for example, 9.130.25.34), or a colon-separated IPv6 address that is enclosed in square brackets (for example, [1080::8:800:200C:417A]). The port, if specified, must be a decimal number between 1 and 65535. The port defaults to 389 for a non-SSL connection and 636 for an SSL connection.

*dn* Specifies the distinguished name (DN) for the request. The DN is used as a filter when the **ldap\_server\_locate()** routine is called to locate the LDAP server.

#### *attributes*

Consists of one or more comma-separated search attributes. This value is not used by the **ldap\_open()** routine.

- *scope* Specifies the search scope and can be "base", "one", or "sub". This value is not used by the **ldap\_open()** routine.
- *filter* Specifies the search filter. This value is not used by the **ldap\_open()** routine.

The URL can be optionally enclosed in angle brackets or prefixed with URL: or both.

The **ldap\_open()** routine calls the **ldap\_server\_locate()** routine to locate the LDAP server when the LDAP URL does not contain a host name. The default server information file /etc/ldap/ldap\_server\_info.conf is used unless the LDAP\_SERVER\_INFO\_CONF environment variable is defined. The **ldap\_server\_locate()** routine uses the default values for everything except the DN filter. The DN filter is set to the DN specified in the URL (no DN filtering is done if a DN is not specified in the URL). The scheme specified in the URL is used to select servers from the list returned by the **ldap\_server\_locate()** routine. A server entry is selected if the scheme is **ldap** and the security type is LDAP\_LSI\_NOSSL or if the scheme is **ldaps** and the security type is LDAP\_LSI\_SSL. A server entry is not selected if the security type is not defined.

The **ldap\_ssl\_client\_init()** routine must be called before the **ldap\_open()** routine if the LDAP URL specifies an SSL connection.

The LDAP handle is initialized with the following default values. The **ldap\_set\_option()** or **ldap\_set\_option\_np()** routine can be called to set different values upon completion of the **ldap\_open()** routine.

- The LDAP protocol version is set based on the LDAP\_VERSION environment variable. If the LDAP\_VERSION environment variable is not defined the protocol version is set to 2.
- The LDAP version 2 wire format is set based on the LDAP\_V2\_WIRE\_FORMAT environment variable. If the LDAP\_V2\_WIRE\_FORMAT environment variable is not defined the LDAP version 2 wire format is set to UTF-8.
- v Referral processing is enabled and the referral hop limit is set to 10.

# **Function return value**

The function return value is the new LDAP handle if no error is detected. Otherwise, the return value is NULL.

# **ldap\_perror()**

# **Preferred routines**

**ldap\_parse\_result()** or **ldap\_get\_errno()**

# **Purpose**

Print an error message on stderr

# **Format**

#include <ldap.h>

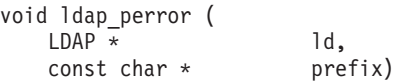

# **Parameters**

# **Input**

*ld* Specifies the LDAP handle.

*prefix*

Specifies the message prefix as a null-terminated character string in either the local EBCDIC code page or UTF-8, as determined by the LDAP handle. If NULL is specified for this parameter, a message prefix is not used.

# **Usage**

The **ldap\_perror()** routine prints an error message on stderr. The printed text is in the local EBCDIC code page or UTF-8, as determined by the LDAP\_LIBASCII compiler variable.

The last error associated with the LDAP handle is used to retrieve the error text for the error. The first line is printed as *prefix***:***text*.

If **ldap\_result2error()** or one of the synchronous request routines is called before the **ldap\_perror()** routine, two additional lines are printed. If the result message contained a value for the matched distinguished name, this value is printed as *prefix***:matched:***name*. If the result message contained an error message, this value is printed as *prefix***:additional info:***message*. The **ldap\_perror()** routine continues to print the same values for matched distinguished name and error message on subsequent calls until new values are set by **ldap\_result2error()** or one of the synchronous search request routines.

# **Function return value**

There is no function return value.

# **ldap\_result2error()**

# **Preferred routines**

**ldap\_parse\_result()**

## **Purpose**

Return the error code for an LDAP result message

## **Format**

#include <ldap.h>

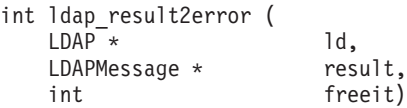

# **Parameters**

## **Input**

*ld* Specifies the LDAP handle.

*result*

Specifies the result message returned by **ldap\_result()** or one of the synchronous request routines.

*freeit*

Specify TRUE to free the LDAP message chain before returning to the application. Specify FALSE to keep the LDAP message chain. If you specify TRUE, the message chain is freed even when the function return value is not LDAP\_SUCCESS.

# **Usage**

The **ldap\_result2error()** routine returns the error code from the LDAP result message. An error is returned if **ldap\_result2error()** is called for a search entry or search reference message and the message chain does not contain the search result message (the message chain is still released if the *freeit* parameter is nonzero).

# **Function return value**

The function return value is the result code from the LDAP result message. In addition, the following error codes can be returned if an error is detected by the **ldap\_result2error()** routine:

#### **LDAP\_NO\_RESULT\_MESSAGE**

The message chain does not contain an LDAP result.

## **LDAP\_PARAM\_ERROR**

A parameter is not valid.

# **ldap\_ssl\_start()**

# **Preferred routines**

**ldap\_ssl\_client\_init()** and **ldap\_ssl\_init()**

# **Purpose**

Start an SSL connection with the LDAP server

# **Format**

#include <ldap.h>

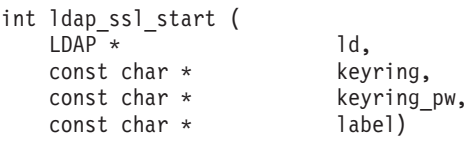

# **Parameters**

# **Input**

*ld* LDAP handle created by the **ldap\_open()** routine. An error is returned if the handle is created by the **ldap\_init()** or **ldap\_ssl\_init()** routine.

### *keyring*

Specifies the name of the SSL key database, SAF key ring, or PKCS #11 token as a null-terminated character string in the local EBCDIC code page or UTF-8, as determined by the LDAP\_LIBASCII compiler variable. Specify NULL for this parameter to use the GSK KEYRING FILE environment variable. An SSL key database must be a z/OS UNIX System Services file and cannot be a partitioned or sequential data set. Specify a zero-length character string to use a SAF key ring or PKCS #11 token instead of a key database.

## *keyring\_pw*

Specifies the password for the SSL key database as a null-terminated character string in the local EBCDIC code page or UTF-8, as determined by the LDAP\_LIBASCII compiler variable. Specify **file://***filename* to use an SSL stash file, where *filename* is the name of the stash file. An SSL stash file must be a file system file and cannot be a partitioned or sequential data set. Specify a zero-length character string to use a SAF key ring instead of a key database. Specify NULL for this parameter to use the GSK\_KEYRING\_PW or GSK\_KEYRING\_STASH environment variable. If you specify NULL and the GSK\_KEYRING\_PW and GSK\_KEYRING\_STASH environment variables are not defined, a SAF key ring is used. If you specify NULL for the keyring parameter, this parameter is ignored.

*label*

Specifies the label for the client certificate as a null-terminated character string in the local EBCDIC code page or UTF-8, as determined by the LDAP\_LIBASCII compiler variable. Specify NULL for this parameter to use the GSK\_KEY\_LABEL environment variable. If you specify NULL for this parameter and the GSK KEY LABEL environment variable is not defined, the default certificate for the SSL key database, SAF key ring, or PKCS #11 token is used. A client certificate is needed only when the LDAP server is configured for client authentication.

| | | | | | | | | | | | | | | | |

# **Usage**

The **ldap\_ssl\_start()** routine starts an SSL connection with the LDAP server. The LDAP handle must be created by the **ldap\_open()** routine and not by the **ldap\_init()** or **ldap\_ssl\_init()** routine. It is not necessary to call the **ldap\_ssl\_client\_init()** routine because the **ldap\_ssl\_start()** routine initializes the SSL environment. The *keyring* and *keyring\_pw* parameters are ignored if the SSL environment has already been initialized by a prior call to either the **ldap\_ssl\_client\_init()** or **ldap\_ssl\_start()** routine. LDAP does not support SSL V2 protocol, and disables it from being used. SSL V3, TLS V1.0, TLS V1.1, and TLS V1.2 protocols are supported. The z/OS System SSL defaults and environment variables control which of these supported protocols are enabled or disabled. For example, the environment variable GSK\_PROTOCOL\_SSLV3 can be set to "ON" to enable SSL V3 protocol, or "OFF" to disable SSL V3 protocol. The environment variable GSK\_PROTOCOL\_TLSV1 can be set to "ON" to enable TLS V1.0 protocol, or "OFF" to disable TLS V1.0 protocol. TLS V1.1 and TLS V1.2 protocols are disabled by default. To enable TLS V1.1 protocol, set the environment variable GSK\_PROTOCOL\_TLSV1\_1 to "ON". Similarly, to enable TLS V1.2 protocol, set the environment variable GSK\_PROTOCOL\_TLSV1\_2 to "ON".

A SAF key ring name is specified as *userid/keyring*. The current user ID is used if *userid* is omitted. The user must have READ access to the IRR.DIGTCERT.LISTRING resource in the FACILITY class when using a SAF key ring owned by the current user. The user must have UPDATE access to the IRR.DIGTCERT.LISTRING resource in the FACILITY class when using a SAF key ring owned by another user. Note certificate private keys are not available when using a SAF key ring owned by another user.

A PKCS #11 token is specified in the following format: \*TOKEN\*/*NAME*

where *NAME* is the name of the PKCS #11 token. The user must have READ access to the SO.*NAME* and USER.*NAME* resources in the CRYPTOZ class when using a PKCS #11 token.

For more information about System SSL, see *z/OS Cryptographic Services System SSL Programming*.

## **Function return value**

The function return value is LDAP\_SUCCESS if no error is detected. Otherwise, it is one of the LDAP error codes listed in the ldap.h include file.

The following are some common errors for this routine:

```
LDAP_INVALID_STATE
```
LDAP handle is in incorrect state.

**LDAP\_PARAM\_ERROR**

A parameter is not correct.

**LDAP\_SSL\_HANDSHAKE\_FAILED**

The SSL handshake failed.

### **LDAP\_SSL\_INITIALIZE\_FAILED**

SSL initialization failed.

# **LDAP\_SSL\_NOT\_AVAILABLE**

System SSL is not available.

# **LDAP\_SSL\_PARAM\_ERROR**

An SSL parameter is not correct.

**ldap\_ssl\_start()**

# **Chapter 4. Using the LDAP client**

# **LDAP client environment variables**

The following environment variables are processed during LDAP client run time initialization when the first LDAP API routine is called. Changes to these environment variables after this time have no effect.

- LDAP CLIENT CACHE
- LDAP CLIENT CACHE MAX SIZE
- LDAP CLIENT CACHE TTL
- LDAP DEBUG
- LDAP DEBUG FILENAME
- LDAP ERROR LOGGING
- LDAP STDERR FILENAME
- LDAP STDOUT FILENAME

The following environment variables are processed as needed by the LDAP client run time. Changes to these environment variables take effect the next time they are used by the LDAP client run time, typically when a new LDAP handle is created.

- LDAP EXC ABEND DUMP
- v LDAP\_SERVER\_INFO\_CONF
- LDAP\_SSL\_CIPHER\_FORMAT
- LDAP VERSION
- LDAP V2 WIRE FORMAT
- LOCALDOMAIN
- RESOLVER CONFIG
- SOCKS CONF
- SOCKS PASSWORD
- SOCKS SERVER
- SOCKS USERNAME
- SOCKS VERSION

Each environment variable is briefly described as follows:

## **LDAP\_CLIENT\_CACHE**

Controls global search result caching. Specify ON to enable global search result caching. Specify OFF to disable global search result caching. The default is no global search result caching. All LDAP handles use the global cache unless you use the **ldap\_memcache\_set()** routine to specify a different cache for an LDAP handle. All search results are cached when using the global search result cache.

# **LDAP\_CLIENT\_CACHE\_MAX\_SIZE**

Specifies the maximum size in bytes for the global search result cache. A value of  $\theta$  indicates that there is no maximum size. The default is  $\theta$  if the LDAP\_CLIENT\_CACHE\_MAX\_SIZE environment variable is not defined. Older entries are removed from the cache to make room for new entries when the maximum cache size is reached.

## **LDAP\_CLIENT\_CACHE\_TTL**

Specifies the maximum time in seconds that an entry is retained in the global search result cache. A value of 0 indicates that there is no expiration time. The default is 0 if the LDAP\_CLIENT\_CACHE\_TTL environment variable is not defined.

## **LDAP\_DEBUG**

Specifies LDAP trace options. The value for LDAP\_DEBUG is a mask that you can specify in the following ways:

- A decimal value (for example, 32)
- A hexadecimal value (for example, x20 or X20)
- A keyword (for example, FILTER)
- v A construct of these values using plus and minus signs to indicate inclusion or exclusion of a value.

For more information about the LDAP trace options, see ["Enabling tracing"](#page-253-0) [on page 242.](#page-253-0)

#### **LDAP\_DEBUG\_FILENAME**

Specifies the fully qualified name of the LDAP trace output file. If this environment variable is not defined the trace output is written to stdout. The trace file is not used if LDAP tracing is not active.

The current process identifier is included as part of the trace file name when the name contains a percent sign (%).

**Example:** If LDAP\_DEBUG\_FILENAME is set to /tmp/ldap.%.trc and the current process identifier is 247, the trace file name is /tmp/ldap.247.trc.

**Guideline:** The trace file name should include a percent sign if the application creates extra processes that inherit environment variables because the trace output can be corrupted if multiple processes use the same trace file.

## **LDAP\_ERROR\_LOGGING**

Specifies how error messages are logged. The following values can be specified:

- **STDOUT** Error messages are written to standard output as specified by the LDAP\_STDOUT\_FILENAME environment variable.
- **STDERR** Error messages are written to standard error as specified by the LDAP\_STDERR\_FILENAME environment variable.
- **BOTH** Error messages are written to both standard output and to standard error.

If this environment variable is not defined error messages are written to standard error.

#### **LDAP\_EXC\_ABEND\_DUMP**

LDAP provides its own version of TRY/CATCH for handling  $MVS<sup>™</sup>$ abends. This support uses the LE condition handler support to intercept abends on a stack frame basis and continues execution within LDAP instead of ending the application. Because the abend is handled by LDAP, LE does not generate a dump for the error.

If you want a dump, set the LDAP\_EXC\_ABEND\_DUMP environment variable to 1. This setting causes the LDAP condition handler to call the **cdump()** service to dump the current thread before resuming the failing routine. The **cdump()** service calls the LE **CEE3DMP** service to format the activation

stack and then calls the OS SNAP service to dump the virtual storage. The formatted activation stack is written to the data set or file identified by the CEEDUMP DD statement. If the CEEDUMP DD statement is not defined, the formatted activation stack is placed in the current directory unless LE has been instructed to use a different directory by the \_CEE\_DMPTARG environment variable. The virtual storage dump is written to the data set or file identified by the CEESNAP DD statement. No virtual storage dump is generated if the CEESNAP DD statement is not defined.

# **LDAP\_SERVER\_INFO\_CONF**

Specifies the name of the LDAP server information file that is used by the **ldap init()** and **ldap ssl init()** routines when no host name is supplied as part of the LDAP URL. If this environment variable is not defined the file name defaults to /etc/ldap/ldap\_server\_info.conf.

## **LDAP\_SERVER\_INFO\_CONF**

Specifies the name of the LDAP server information file that is used by the **ldap** init() and **ldap** ssl init() routines when no host name is supplied as part of the LDAP URL. If this environment variable is not defined the file name defaults to /etc/ldap/ldap\_server\_info.conf.

## **LDAP\_SSL\_CIPHER\_FORMAT**

Specifies the SSL cipher suites format. Specify CHAR2 to use the 2-byte cipher specifications that are defined by the z/OS System SSL environment variable GSK\_V3\_CIPHER\_SPECS. This is the default. Specify CHAR4 to use the 4-byte cipher specifications that are defined by the z/OS System SSL environment variable GSK\_V3\_CIPHER\_SPECS\_EXPANDED.

### **LDAP\_STDOUT\_FILENAME**

Specifies the fully qualified name of the file to receive standard output messages generated using LDAP message services. If this environment variable is not defined messages are written to stdout.

## **LDAP\_VERSION**

Specifies the LDAP protocol version that is used when the application does not set an explicit protocol version. Valid values are 2 and 3. The default is 3 for the **ldap\_init()** and **ldap\_ssl\_init()** routines and 2 for the **ldap\_open()** routine. The default is used if the environment variable is not defined or is not set to a valid value.

### **LDAP\_V2\_WIRE\_FORMAT**

Specifies the LDAP protocol version 2 attribute value format when an explicit wire format is not set by the application. Valid values are UTF-8 (or UTF8) and ISO8859-1. The default is UTF-8 if this environment variable is not defined or is not set to a valid value.

## **LOCALDOMAIN**

Specifies the local DNS domain name. If this environment variable is not defined the DNS domain name is obtained from the DNS name resolver configuration file. The LOCALDOMAIN environment variable is used by the system name resolver routines and by LDAP.

# **RESOLVER\_CONFIG**

Specifies the fully qualified name of the DNS name resolver configuration file. If this environment variable is not defined the name resolver configuration file defaults to /etc/resolv.conf. The RESOLVER\_CONFIG environment variable is used by the system name resolver routines and by LDAP.

For information about the contents of the name resolver configuration file, see ["Name resolver configuration file" on page 244.](#page-255-0)

#### **SOCKS\_CONF**

Specifies the fully qualified name of the SOCKS configuration file to be used by the LDAP client run time. A SOCKS server is not used if the SOCKS\_CONF environment variable or the SOCKS\_SERVER environment variable is defined. The SOCKS\_CONF environment variable takes precedence if both SOCKS\_CONF and SOCKS\_SERVER are defined.

#### **SOCKS\_PASSWORD**

Specifies the SOCKS password to be used when connecting to the LDAP server through a SOCKS server. A SOCKS user name and password are required when using the SOCKS version 5 protocol and the SOCKS server is configured to require user authentication. An unauthenticated SOCKS connection is used if the SOCKS user name and password are not set. Note authentication for the SOCKS connection is separate from the bind authentication for the LDAP server. The SOCKS user name and password are not used for the SOCKS version 4 protocol. The SOCKS\_PASSWORD environment variable is not used if the SOCKS\_USERNAME environment variable is not also defined.

## **SOCKS\_SERVER**

Specifies the SOCKS servers to be used by the LDAP client run time as a comma-separated list of servers. A SOCKS server is not to be used when the SOCKS CONF environment variable or the SOCKS SERVER environment variable is defined. The SOCKS\_CONF environment variable takes precedence if both SOCKS CONF and SOCKS SERVER are defined. Each SOCKS server is specified as *host:port*. The host is a DNS name, an IPv4 address in dotted decimal format, or an IPv6 address in colon-separated format that is enclosed in square brackets. The port defaults to 1080 if it is not specified.

## **SOCKS\_USERNAME**

Specifies the SOCKS user name to be used when connecting to the LDAP server through a SOCKS server. A SOCKS user name and password are required when using the SOCKS version 5 protocol and the SOCKS server is configured to require user authentication. An unauthenticated SOCKS connection is used if the SOCKS user name and password are not set. Note authentication for the SOCKS connection is separate from the bind authentication for the LDAP server. The SOCKS user name and password are not used for the SOCKS version 4 protocol. The SOCKS USERNAME environment variable is not used if the SOCKS\_PASSWORD environment variable is not also defined.

## **SOCKS\_VERSION**

Specifies the SOCKS protocol version. Valid values are 4 and 5. The default is 4. However, the SOCKS version 5 protocol is always used when the LDAP server address is an IPv6 address, because the SOCKS version 4 protocol does not support IPv6 addresses. You can set the SOCKS\_VERSION environment variable to 5 to cause the LDAP client run time to always use the SOCKS version 5 protocol.

# **Using SSL and TLS protected communications**

The LDAP client can use Secure Socket Layer (SSL) or Transport Layer Security (TLS) to protect client communications using one of the following methods:

- v To use SSL for only data integrity and confidentiality:
	- Initialize the SSL client runtime using **ldap\_ssl\_client\_init()**.
- Initialize the LDAP handle using **ldap\_ssl\_init()**.
- Bind to the server using **ldap\_simple\_bind()** or **ldap\_sasl\_bind()**.

**Note:** This method requires separate ports for SSL and non-SSL connections.

- To use SSL for both user authentication and for data integrity and confidentiality:
	- Initialize the SSL client runtime using **ldap\_ssl\_client\_init()**.
	- Initialize the LDAP handle using **ldap\_ssl\_init()**.
	- Bind to the server using **ldap\_sasl\_bind()** with the EXTERNAL mechanism.

**Note:** This method requires separate ports for SSL and non-SSL connections.

- v To use SSL for data integrity and confidentiality for only a portion of the session:
	- Initialize the SSL client runtime using **ldap\_ssl\_client\_init()**.
	- Initialize the LDAP handle using **ldap\_init()**.
	- Bind to the server using **ldap\_simple\_bind()** or **ldap\_sasl\_bind()** with the EXTERNAL mechanism.
	- Initiate® TLS for the connection using **ldap\_start\_tls\_s\_np()**. (This step does not change the authentication method established for this connection. The established authentication method remains in place.)
	- Optionally, you can rebind with **ldap\_sasl\_bind()**, any time after issuing **ldap\_start\_tls\_s\_np()**, to switch to SSL authentication.
	- After the secure portion of the session completes, discontinue TLS using **ldap\_stop\_tls\_s\_np()**.

**Note:** Using this method, the LDAP server can handle both SSL and non-SSL connections using a single port.

The **ldap\_ssl\_client\_init()** and **ldap\_ssl\_init()** routines are used to start a secure connection to the LDAP server. Alternatively, the **ldap\_start\_tls\_s\_np()** routine can be used to start secure communications after a non-secure connection is established with the LDAP server.

To use SSL or TLS protected communications, the LDAP client needs access to a key database, SAF key ring, or PKCS #11 token. A key database is stored in a file that is accessible to the LDAP client and is created and maintained by the **gskkyman** command. A SAF key ring is stored in the external security manager and is created and maintained by the external security manager. (RACF provides the **RACDCERT** command.) A PKCS #11 token is stored and protected by ICSF. The **gskkyman** utility or the **RACDCERT** command provided by RACF can be used to create or modify PKCS #11 tokens. ICSF uses the CRYPTOZ SAF class to determine if the issuer of the **gskkyman** utility or the **RACDCERT** command is permitted to perform the operation against a z/OS PKCS #11 token. See *z/OS Cryptographic Services System SSL Programming* for more information about the **gskkyman** utility and *z/OS Security Server RACF Command Language Reference* for more information about the **RACDCERT** command. The key database, SAF key ring, or PKCS #11 token must contain the root certificate for the certification chain of the LDAP server's certificate. If the LDAP server is using a self-signed certificate, the client key database, SAF key ring, or PKCS #11 token must also contain this self-signed certificate. If the LDAP server is configured for client and server authentication and the LDAP client wants to use client authentication, the LDAP client must have its own certificate and this certificate and its certification chain must be stored in the key database, SAF key ring, or PKCS #11 token.

# **Using the socksified client**

The LDAP client can be used to contact LDAP servers through a SOCKS server. The LDAP client has been *socksified* so that SOCKS Version 4 and SOCKS Version 5 servers can be used to connect to LDAP servers across firewalls on which a SOCKS server is running. To connect to an LDAP server through a SOCKS server, the LDAP client must be provided with the location of the SOCKS servers in your environment. This can be done in one of two ways:

- Through the SOCKS\_SERVER environment variable
- Through the SOCKS CONF environment variable along with the specified SOCKS configuration file.

Using the SOCKS\_SERVER environment variable allows you to specify the locations of the SOCKS servers. All connections that are made by the LDAP client runtime then use the specified SOCKS servers. The SOCKS\_SERVER environment variable is specified as a comma-separated list of SOCKS servers. Each SOCKS server is specified in the following format:

*host:port*

where:

- *host* A DNS name, an IPv4 address in dotted decimal format, or an IPv6 address in colon-separated format enclosed in square brackets.
- *port* This defaults to 1080 if it is not specified.

Examples:

export SOCKS\_SERVER=9.14.33.90,9.130.25.36:8080 export SOCKS\_SERVER=[FEC0::F4F7:0:0:7442:7501]:1080 export SOCKS\_SERVER=mysockserver.mycompany.com:1075

Using the SOCKS CONF environment variable allows you to specify the name of a SOCKS configuration file.

Example:

export SOCKS\_CONF=/home/scott/socks.conf

If the SOCKS\_SERVER and SOCKS\_CONF environment variables are not set, all connections are assumed to be direct. If both the SOCKS\_SERVER and SOCKS\_CONF environment variables are set, the SOCKS\_CONF environment variable takes precedence.

**Rules:** The following are some rules for the SOCKS configuration file:

- The contents of the file must be in the IBM-1047 code page.
- The maximum line length is 1023 characters. Longer lines are truncated.
- Blank lines are ignored.
- Comment lines must have a  $#$  as the first non-blank character.
- v The keywords and their values are not case-sensitive except for the values for the USERNAME and PASSWORD keywords. Whether the USERNAME and PASSWORD values are case-sensitive depends on the SOCKS server. The LDAP client run time sends the values as read from the SOCKS configuration file when authenticating with the SOCKS server.
- Entries that are not recognized or not valid are ignored.

You can use the following keywords in the SOCKS configuration file:
### **VERSION**

The VERSION keyword sets the SOCKS protocol version. It must be 4 or 5. The version remains in effect until the next VERSION keyword. The initial value for the SOCKS protocol version is set by the SOCKS\_VERSION environment variable.

VERSION *number*

### **USERNAME**

The USERNAME keyword sets the SOCKS authentication user name. This user name is used for the SOCKS version 5 protocol to authenticate the connection with the SOCKS server. The user name remains in effect until the next USERNAME keyword. The initial value for the SOCKS user name is set by the SOCKS USERNAME environment variable.

USERNAME *name*

### **PASSWORD**

The PASSWORD keyword sets the SOCKS authentication password. This password is used for the SOCKS version 5 protocol to authenticate the connection with the SOCKS server. The password remains in effect until the next PASSWORD keyword. The initial value for the SOCKS password is set by the SOCKS PASSWORD environment variable. PASSWORD *password*

#### **SOCKD**

The SOCKD keyword tells the SOCKS client which SOCKS server or servers to use. The SOCKS protocol version is obtained from the most recent VERSION keyword. If there is no VERSION keyword preceding the SOCKD keyword, the SOCKS protocol version is 4 if the LDAP server address is an IPv4 address and 5 if the LDAP server address is an IPv6 address. An unauthenticated SOCKS connection is always used for the SOCKS version 4 protocol. An authenticated SOCKS connection is used for the SOCKS version 5 protocol if the USERNAME and PASSWORD keywords were specified before the SOCKD keyword. Otherwise, an unauthenticated SOCKS connection is used.

SOCKD @= *server-list destination-address destination-mask*

For compatibility with other implementations, the space can be omitted between the SOCKD keyword and the server list.

SOCKD@= *server-list destination-address destination-mask*

**DENY** The DENY keyword tells the SOCKS client which IP address or addresses it should refuse.

DENY *destination-address destination-mask*

### **DIRECT**

The DIRECT keyword tells the SOCKS client that it should bypass the SOCKS server for the given IP address or addresses.

DIRECT *destination-address destination-mask*

### where:

### *server-list*

Consists of one or more comma-separated SOCKS server specifications. Specify each SOCKS server as *host:port*,

### where:

*host* A DNS name, an IPv4 address in dotted decimal format, or an IPv6 address in colon-separated format enclosed in square brackets.

*port* This defaults to 1080 if it is not specified.

#### <span id="page-253-0"></span>*destination-address*

An IPv4 address in dotted decimal format or an IPv6 address in colon-separated format.

### *destination-mask*

An IP address in the same format as *destination-address* (IPv4 or IPv6). An IPv6 value is not enclosed in square brackets when used for *destination-address* or *destination-mask* because there is no ambiguity with a port specification.

Matching is performed by **AND**ing the LDAP server address with the destination mask and comparing the result to the destination address. The first matching line in the configuration file is used. Therefore, if you list the SOCKD keyword before the DIRECT or DENY keywords, all connections that match the SOCKD line go through the SOCKS server even though there is another matching line in the configuration file.

### **Example:** The following is a sample SOCKS configuration file:

###################################################################### # Sample SOCKS Configuration File # # Entirely blank lines are ignored. # Lines with # in the first column are also ignored. # # DENY dst\_addr dst\_mask # DIRECT dst addr dst\_mask # VERSION 5 # USERNAME myname # PASSWORD mypw # SOCKD @=serverlist dst\_addr dst\_mask # # On connect, each line is processed in order and the first line # that matches is used. If no line matches, the address is assumed # to be direct. # # In order to cause all non-specified addresses to fail, place the # following line at the end of the file: # # DENY 0.0.0.0 0.0.0.0 # # In this example, we are on network 192.168.100.x and the # socks server is on the 192.168.100.205 system. All LDAP # traffic to systems on the 192.168.100 net will be connected # directly, while traffic to all other addresses will be # through the SOCKS server. # ###################################################################### DIRECT 192.168.100.0 255.255.255.0 SOCKD @=192.168.100.205 0.0.0.0 0.0.0.0

## **Enabling tracing**

Tracing can be enabled in the LDAP programming interface. Any change to trace options is global and affects all LDAP handles. There are two methods to enable tracing:

1. The first method is to use the **ldap\_set\_option()** API, specifying the option to be set as LDAP\_OPT\_DEBUG or LDAP\_OPT\_DEBUG\_STRING. Once a new debug level is set using this method, the debug level that is specified with the LDAP\_DEBUG environment variable is no longer in effect.

**Example:** To enable all trace classes using the **ldap\_set\_option()** API, specify one of the following:

```
rc = ldap_set_option(ld, LDAP_OPT_DEBUG, LDAP_DEBUG_ANY);
```
or

```
rc = ldap set option(ld, LDAP OPT DEBUG STRING, "ANY");
```
The value that is specified for LDAP\_OPT\_DEBUG\_STRING is a string that can have the same values as the LDAP\_DEBUG environment variable. The call to **ldap\_set\_option()** can occur at any point after calling **ldap\_init()** and before calling **ldap\_unbind()** or **ldap\_unbind\_s()** to set or change debug options.

- 2. The second method for enabling tracing is to set the LDAP\_DEBUG environment variable. The value for LDAP\_DEBUG is a mask that you can specify as follows:
	- A decimal value (for example, 32).
	- A hexadecimal value (for example, x20, X20, 0x20, or 0X20)
	- A keyword (for example, FILTER)
	- v A construct of those values using plus and minus signs to indicate inclusion or exclusion of a value. For example:
		- '32768+8' is the same as specifying 'x8000+x8', or 'ERROR+CONNS'
		- '2147483647-16' is the same as specifying 'x7FFFFFFF-x10' or 'ANY-BER'
		- By beginning the debug level with a minus sign, you can deactivate debug collection for a debug level. For example, "-CONNS" modifies an existing debug level by deactivating connection traces.
		- By beginning the debug level with a plus sign, you can activate debug collection for a debug level. For example, "+CONNS" modifies an existing debug level by activating connection traces.

**Note:** Specifying the debug level using decimal or hex values with a plus or minus sign is not necessarily the same as specifying the sum or difference as the debug level. For example, specifying '7+1' activates the 'TRACE', 'PACKETS', and 'ARGS' debug levels, while specifying '8' activates only the 'CONNS' debug level. Similarly, specifying '16-1' activates only the 'BER' debug level, while specifying '15' activates 'TRACE', 'PACKETS', ARGS', and 'CONNS'.

**Restrictions:** To enable or change tracing using this method, the LDAP\_DEBUG environment variable must be set or changed before the client run time is first initialized. Later changes to the value of LDAP\_DEBUG have no effect on the debug level of the client. If the debug level is set or changed using the LDAP\_OPT\_DEBUG or LDAP\_OPT\_DEBUG\_STRING option, the debug level that is specified with the LDAP\_DEBUG environment variable is no longer in effect.

The LDAP trace routine uses the IBM-1047 code page when writing text data to the trace data set. The trace output is written to stdout unless the LDAP\_DEBUG\_FILENAME environment variable is defined. If the application creates additional processes, specify % as part of the trace file name. This causes the % to be replaced by the current process identifier, therefore, generating a unique file name for each process. Failure to do this can cause the trace file to be corrupted because locking is done on a process basis.

**Example:** The following example shows the use of % in the trace file name.

export LDAP DEBUG FILENAME=/tmp/myapp.%.trc

[Table 5 on page 244](#page-255-0) lists the debug levels and related decimal, hexadecimal, and keyword values. Keywords can be abbreviated using the uppercase characters for each keyword.

<span id="page-255-0"></span>*Table 5. LDAP debug levels*

| Keyword                                                                        | Decimal        | Hexadecimal | Description                                                                              |
|--------------------------------------------------------------------------------|----------------|-------------|------------------------------------------------------------------------------------------|
| OFF                                                                            | $\mathbf{0}$   |             | $0x00000000$ No debugging                                                                |
| <b>TRACe</b>                                                                   | $\mathbf{1}$   | 0x00000001  | Entry and exit from routines                                                             |
| <b>PACKets</b>                                                                 | $\overline{c}$ | 0x00000002  | Packet activity                                                                          |
| <b>ARGS</b>                                                                    | $\,4\,$        | 0x00000004  | Data arguments from requests                                                             |
| <b>CONNs</b>                                                                   | 8              | 0x00000008  | Connection activity                                                                      |
| <b>BER</b>                                                                     | 16             | 0x00000010  | Encoding and decoding of data, including ASCII<br>and EBCDIC translations, if applicable |
| <b>FILTer</b>                                                                  | 32             | 0x00000020  | Search filters                                                                           |
| MESSage                                                                        | 64             | 0x00000040  | Messaging subsystem activities and events                                                |
| ACL                                                                            | 128            | 0x00000080  | Access Control List activities                                                           |
| <b>STATs</b>                                                                   | 256            | 0x00000100  | Operational statistics                                                                   |
| THREad                                                                         | 512            | 0x00000200  | Threading activities                                                                     |
| REPLication                                                                    | 1024           | 0x00000400  | Replication activities                                                                   |
| PARSe                                                                          | 2048           | 0x00000800  | Parsing activities                                                                       |
| PERFormance                                                                    | 4096           | 0x00001000  | Performance statistics                                                                   |
| <b>SDBM</b>                                                                    | 8192           | 0x00002000  | Backend activities (SDBM)                                                                |
| <b>REFErral</b>                                                                | 16384          | 0x00004000  | Referral activities                                                                      |
| <b>ERROr</b>                                                                   | 32768          | 0x00008000  | Error conditions                                                                         |
| <b>SYSPlex</b>                                                                 | 65536          | 0x00010000  | Sysplex/WLM activities                                                                   |
| MULTIServer                                                                    | 131072         | 0x00020000  | Multi-server activities                                                                  |
| <b>LDAPBE</b>                                                                  | 262144         | 0x00040000  | Connection between a frontend and a backend                                              |
| <b>STRBuf</b>                                                                  | 524288         | 0x00080000  | UTF-8 support activities                                                                 |
| <b>TDBM</b>                                                                    | 1048576        | 0x00100000  | Backend activities (TDBM)                                                                |
| <b>SCHEma</b>                                                                  | 2097152        | 0x00200000  | Schema support activities                                                                |
| <b>BECApabilities</b>                                                          | 4194304        | 0x00400000  | Backend capabilities                                                                     |
| CACHe                                                                          | 8388608        | 0x00800000  | Cache activities                                                                         |
| <b>INFO</b>                                                                    | 16777216       | 0x01000000  | General processing information                                                           |
| <b>LDBM</b>                                                                    | 33554432       | 0x02000000  | Backend activities (LDBM)                                                                |
| PLUGin                                                                         | 67108864       | 0x04000000  | Plug-in extension activities                                                             |
| <b>ANY</b>                                                                     | 2147483647     | 0x7FFFFFFFF | All levels of debug                                                                      |
| <b>ALL</b>                                                                     | 2147483647     | 0x7FFFFFFFF | All levels of debug                                                                      |
| Note: The minimum abbreviation for each keyword is shown in uppercase letters. |                |             |                                                                                          |

# **Name resolver configuration file**

The name resolver configuration file is used by the LDAP client when it must locate an LDAP server. The resolver configuration file name is specified by the RESOLVER\_CONFIG environment variable and defaults to /etc/resolv.conf.

**Rules:** The resolver configuration file must follow these rules:

- v Each line in the configuration file has a maximum length of 255 characters and consists of a keyword and a value that is separated by one or more white space characters.
- Comment lines begin with # or ;.
- Blank lines are ignored.
- The configuration file must be in the IBM-1047 code page.
- The keywords and their values are not case-sensitive.
- v The NSINTERADDR and NAMESERVER keywords can be specified on multiple lines and the name server list includes all the specified addresses.
- v The SEARCH keyword can be specified on multiple lines and the domain list includes all the specified names.
- v Keywords other than NSINTERADDR, NAMESERVER, and SEARCH should be specified once. If the resolver configuration file specifies one of these other keywords more than once, the LDAP name resolver uses the last occurrence.

The LDAP name resolver uses the following keywords in the resolver configuration file and ignores any other values:

**DOMAIN** Specifies the default DNS domain name. The DOMAIN and DOMAINORIGIN keywords are the same and can be used interchangeably. The DOMAIN, DOMAINORIGIN, and SEARCH keywords are mutually exclusive. The search list specified by the SEARCH keyword is deleted if the DOMAIN keyword follows the SEARCH keyword. This keyword is ignored if the LOCALDOMAIN environment variable is defined.

### **DOMAINORIGIN**

Specifies the default DNS domain name. The DOMAIN and DOMAINORIGIN keywords are the same and can be used interchangeably. The DOMAIN, DOMAINORIGIN, and SEARCH keywords are mutually exclusive. The search list specified by the SEARCH keyword is deleted if the DOMAINORIGIN keyword follows the SEARCH keyword. This keyword is ignored if the LOCALDOMAIN environment variable is defined.

### **NAMESERVER**

Specifies the network address of a DNS name server. An IPv4 address is specified in dotted decimal format. An IPv6 address is specified in colon-hexadecimal format. The NSINTERADDR and NAMESERVER keywords are the same and can be used interchangeably.

### **NSINTERADDR**

Specifies the network address of a DNS name server. An IPv4 address is specified in dotted decimal format. An IPv6 address is specified in colon-hexadecimal format. The NSINTERADDR and NAMESERVER keywords are the same and can be used interchangeably.

### **NSPORTADDR**

Specifies the well-known port for the DNS name servers. This is a decimal number and defaults to 53.

### **RESOLVERTIMEOUT**

Specifies the number of seconds to wait for an answer. This is a decimal number and defaults to 5 seconds.

## **RESOLVERUDPRETRIES**

Specifies the number of retries when using UDP (User Datagram Protocol). This is a decimal number and defaults to 1.

**SEARCH** Specifies one or more DNS domain names. (Multiple domain names are

separated by white space characters.) These domains are searched in order when looking for an LDAP resource name. The DOMAIN, DOMAINORIGIN, and SEARCH keywords are mutually exclusive. The default domain is set to the first domain specified by the SEARCH keyword and replaces a value specified by the DOMAIN or DOMAINORIGIN keyword. This keyword is ignored if the LOCALDOMAIN environment variable is defined.

**Example:** The following is a sample name resolver configuration file:

#################################################################### # Sample name resolver configuration file #################################################################### TCPIPJobname CS390IP DatasetPrefix SHR.CS390IP ResolveVIA UDP ResolverTimeout 5 NameServer 9.130.77.115 NameServer 9.130.40.252 NameServer 9.130.40.242 Domain endicott.ibm.com

For more information about the contents of the name resolver configuration file, see *z/OS V2R2.0 Communications Server: IP Configuration Reference*.

# **LDAP server information file**

Information about LDAP server locations and capabilities can be saved in a server information file. The **ldap\_server\_locate()** routine can read this server information file when the LDAP client must locate a server. You can create this file using the **ldap\_server\_conf\_save()** routine, or you can create and maintain it manually.

**Guideline:** Use the **ldap\_server\_conf\_save()** routine to create the server information file.

**Rules:** If you choose to create and manually maintain the server information file, follow these rules:

- The contents of the file must be in the IBM-1047 code page.
- The maximum line length is 1023 characters.
- Blank lines are ignored.
- Comment lines must have a  $#$  as the first non-blank character.
- All parameters are positional.
- The first non-comment line must contain the expiration time for the file. This time is a decimal number and is expressed as a POSIX time value (number of seconds since January 1, 1970 UTC). A value of 0 indicates that the file does not expire.
- v Each line following the server-information-file expiration time represents an LDAP server definition.
- Incorrect numeric values are treated as zero values.

Each LDAP server is defined by a line in the following format: *service domain host [priority [weight [port [replica [security [naming [vendor [general]]]]]]]]*

The fields are positional and are defined as follows:

### *service*

Specifies the service name and is formed by combining the service key and the optional eNetwork domain name as *service\_key***.***enetwork\_domain*. This field must be specified.

### *domain*

Specifies the DNS domain name for the LDAP server. This field must be specified.

*host*

Specifies the fully qualified DNS name of the LDAP server host. This field must be specified.

#### *priority*

A decimal number that specifies the priority that is assigned to the LDAP server. The **ldap\_server\_locate()** routine returns the server list that is ordered by priority. (The priority decreases as the priority number increases.) Specify 0 for the priority if the servers are not to be ordered by priority. This field can be omitted if all the following fields are also omitted, in which case the priority defaults to 0.

### *weight*

A decimal number that specifies the weight that is assigned to the LDAP server within the priority classification. The weight is used as a load-balancing mechanism and indicates the capacity of the LDAP server relative to other servers with the same priority value. Servers with a larger weight are selected more often than servers with a smaller weight. Specify 0 for the weight if load balancing is not needed. This field can be omitted if all the following fields are also omitted, in which case the weight defaults to 0.

#### *port*

A decimal number that specifies the port to use to contact the LDAP server. This field can be omitted if all the following fields are also omitted, in which case the port defaults to 389.

#### *replica*

Specifies whether the LDAP server is a master or a replica. Specify 1 to indicate master and 2 to indicate replica. This field can be omitted if all the following fields are also omitted, in which case *replica* defaults to 0 (replica type not specified).

### *security*

Specifies the connection security mechanism. Specify 1 to indicate non-SSL and 2 to indicate SSL. This field can be omitted if all the following fields are also omitted, in which case the security defaults to  $\theta$  (security type not specified).

#### *naming*

Specifies the naming context that is supported by the server. The string must be enclosed in double quotation marks if it contains any white space characters. A double quotation mark or backslash in the string must be escaped using a backslash. Multiple server entries must be defined if the LDAP server supports more than one naming context. This field can be omitted if all the following fields are also omitted. Otherwise, it must be specified as "" if there is no naming context for the LDAP server.

#### *vendor*

Specifies vendor information for the LDAP server. The string must be enclosed in double quotation marks if it contains any white space characters. A double quotation mark or backslash in the string must be escaped using a backslash.

This field can be omitted if the following field is also omitted. Otherwise, it must be specified as "" if there is no vendor information for the LDAP server.

<span id="page-259-0"></span>*general*

Specifies general information for the LDAP server. The string must be enclosed in double quotation marks if it contains any white space characters. A double quotation mark or backslash in the string must be escaped using a backslash. This field can be omitted or specified as "" if there is no general information for the LDAP server.

## **Example of a server information file**

Following is a sample server information file:

```
######################################################################
# Sample LDAP local configuration file
######################################################################
\Omegaldap.research endicott.ibm.com sysa.endicott.ibm.com 0 0 389 1 1
ldap.research endicott.ibm.com sysa.endicott.ibm.com 0 0 636 1 2
ldap.research endicott.ibm.com backup.endicott.ibm.com 5 0 389 1 1
ldap.research endicott.ibm.com backup.endicott.ibm.com 5 0 636 1 2
_ldap endicott.ibm.com sysb.endicott.ibm.com 0 0 636 1 2 "o=ibm,c=us"
_ldap endicott.ibm.com sysb.endicott.ibm.com 0 0 636 1 2 "dc=ibm,dc=com"
_ldap.endicott.ibm.com replica.endicott.ibm.com 0 0 636 2 2 "o=ibm,c=us"
\bar{\text{}}ldap encoditt.ibm.com replica.endicott.ibm.com 0 0 636 2 2 "dc=ibm,dc=com"
```
The sysa.endicott.ibm.com and backup.endicott.ibm.com systems have LDAP servers that are part of the research eNetwork domain. The LDAP server on backup.endicott.ibm.com is used only if the LDAP server on sysa.endicott.ibm.com is not available. Note that there are two entries for each host: one for the non-SSL connection and the other for the SSL connection.

The sysb.endicott.ibm.com and replica.endicott.ibm.com systems have LDAP servers that are not part of an eNetwork domain. They support naming contexts "o=ibm,c=us" and "dc=ibm,dc=com". The LDAP server on sysb.endicott.ibm.com is the master server and the LDAP server on replica.endicott.ibm.com is a replica server. Note that there are two entries for each host: one for naming context "o=ibm,c=us" and the other for naming context "dc=ibm,dc=com".

## **Publishing LDAP server information in DNS**

If DNS is to be used to publish LDAP server information, the relevant DNS name server or servers must be configured with the appropriate SRV and TXT records that reflect the LDAP servers available in the enterprise. SRV records are used to identify the LDAP servers in the enterprise along with appropriate priority and weight values. TXT records are associated with each LDAP server host to specify the LDAP URL used to access the LDAP server on that host and to provide information about the capabilities of the LDAP server. If SRV records are not supported by the DNS name server, TXT records can be used to emulate the SRV records or a CNAME record can be used to point directly to a single LDAP server host.

Domain name service resource names have a maximum length of 255 characters and use the ISO8859-1 code page. LDAP converts character parameters that are supplied by the application from the local EBCDIC code page to the ISO8859-1 code page when sending a request to the domain name server, and then converts the name server response from the ISO8859-1 code page back to the local EBCDIC code page when returning the results to the application.

The domain name server list must either contain the name server that is authoritative for the zone containing the LDAP server information, or one of the domain name servers in the list must support recursion and forward the query to the authoritative name server.

The DNS lookup routine ignores unrecognized TXT records and TXT records containing syntax errors.

# **Using SRV and TXT records**

The DNS lookup routine looks for SRV records first. If one or more servers are found, this server information is used and the second algorithm, which is based on TXT records that emulate SRV records, is not used. The use of SRV records for finding the address of servers is described in RFC 2052: *[A DNS RR for specifying the](http://www.rfc-editor.org/rfc/pdfrfc/rfc2052.txt.pdf) [location of services \(DNS SRV\)](http://www.rfc-editor.org/rfc/pdfrfc/rfc2052.txt.pdf)*. Proper use of SRV records permits the administrator to distribute a service across multiple hosts within a domain, to move the service from host to host without disruption, and to designate certain hosts as primary and others as alternates.

TXT records are simply character strings that are associated with a DNS resource name. LDAP uses TXT records to associate LDAP server information with a DNS host name. To implement the technique that is described in [RFC 2052,](http://www.rfc-editor.org/rfc/pdfrfc/rfc2052.txt.pdf) the DNS name server must support both SRV and TXT records.

An SRV resource record (RR) has the following components:

*service.protocol.domain ttl class* **SRV** *priority weight port target*

The fields are positional and are defined as follows:

*service*

Symbolic name of the service. The service name is formed by concatenating the service key and the eNetwork domain name (if any). The LDAP client accepts either 1dap or 1dap for the service key. The latest version of [RFC 2052](http://www.rfc-editor.org/rfc/pdfrfc/rfc2052.txt.pdf) recommends the use of ldap instead of ldap.

### *protocol*

Protocol used to access the service. The LDAP client accepts either tcp or \_tcp. The latest version of [RFC 2052](http://www.rfc-editor.org/rfc/pdfrfc/rfc2052.txt.pdf) recommends the use of tcp instead of tcp.

### *domain*

Domain name associated with the resource record.

*ttl*

Time-to-live in seconds.

### *class*

Class (must be IN for internet).

#### **SRV**

Indicates this is an SRV record.

### *priority*

Service priority. LDAP servers are ordered by priority with the lower priority numbers ordered before the higher priority numbers. Set the priority to 0 if priority ordering is not wanted.

#### *weight*

Load balancing within the same priority. A higher weight number indicates that the server can handle more requests than a lower weight number. The probability that a server is ordered early in the list increases as the weight

increases. Set the weight to 0 if load balancing is not wanted. Otherwise, use nonzero values for all the weights within the same priority. (An SRV record with a weight of 0 has a low probability of being ordered before an SRV record with a nonzero weight).

#### *port*

The port assigned to the LDAP server. This value is ignored if the target address record has a service TXT record. If the port number is 0, the port is set to 389.

### *target*

The name of the target address resource record (A, AAAA, or A6). The host name used to connect to the LDAP server is obtained from the service TXT record associated with this resource name. If there is no service TXT record defined for the target, the IP address is obtained from the address record.

A TXT record has the following format:

*name* **TXT** "*string*"

The fields are positional and are defined as follows:

### *name*

Resource name associated with the TXT record.

### **TXT**

Indicates this is a TXT record.

*string*

Text value.

A TXT record defining a non-SSL server connection has the following format: *name* **TXT** "**service:ldap:***//host-name[:port][/naming-context]*"

The host name must be specified. The port defaults to 389 if it is not specified. A naming context can be specified to allow server entries to be selectively filtered based upon a distinguished name. Multiple service TXT records must be defined if more than one naming context is defined for a single LDAP server or if the LDAP server supports both SSL and non-SSL connections.

A TXT record defining an SSL server connection has the following format: *name* **TXT** "**service:ldaps:**//*host-name[:port][/naming-context]*"

The host name must be specified. The port defaults to 636 if it is not specified. A naming context can be specified to allow server entries to be selectively filtered based upon a distinguished name. Multiple service TXT records must be defined if more than one naming context is defined for a single LDAP server or if the LDAP server supports both SSL and non-SSL connections.

## A TXT record defining a master LDAP server has the following format: *name* **TXT** "**ldaptype:master**"

The last ldaptype TXT record encountered is used if more than one ldaptype TXT record is defined for the same target.

A TXT record defining a replica LDAP server has the following format: *name* **TXT** "**ldaptype:replica**"

The last ldaptype TXT record encountered is used if more than one ldaptype TXT record is defined for the same target.

A TXT record defining server vendor information has the following format:

*name* **TXT** "**ldapvendor:***vendor-information*"

The LDAP client does not use the vendor information but makes it available to the application. The last ldapvendor TXT record encountered is used if more than one ldapvendor TXT record is defined for the same target.

A TXT record defining general server information has the following format:

```
name TXT "ldapinfo:general-information"
```
The LDAP client does not use the general information but makes it available to the application. The last ldapinfo TXT record encountered is used if more than one ldapinfo TXT record is defined for the same target.

## **Example of DNS resource records**

The following are the DNS resource records that correspond to the sample server information file described in ["Example of a server information file" on page 248.](#page-259-0) These examples assume that the DNS name server database provides appropriate default values for the *ttl* and *class* fields, the resource record name can be omitted if it is the same as the preceding record, and the domain origin is endicott.ibm.com.

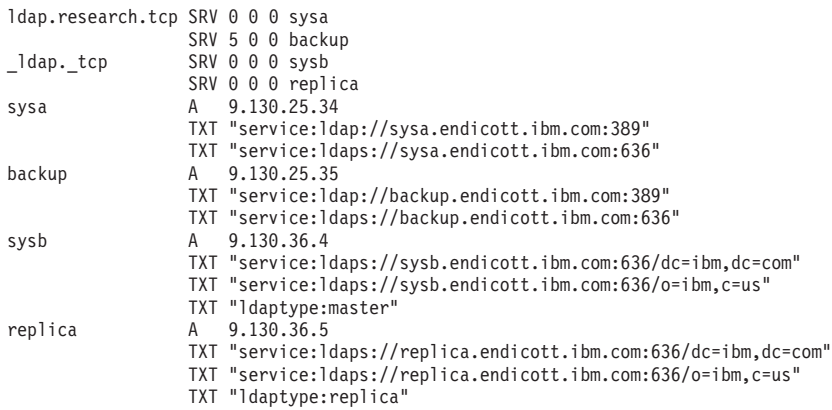

Note that there are two service TXT records for sysa.endicott.ibm.com and backup.endicott.ibm.com, one for the non-SSL port and one for the SSL port. Similarly, there are two service TXT records for sysb.endicott.ibm.com and replica.endicott.ibm.com: one for naming context "dc=ibm,dc=com" and one for naming context "o=ibm,c=us".

These LDAP servers could also be defined using a single service TXT record for each resource name. In this case, multiple SRV and host address records are needed. While it is preferable to use a single SRV record for each LDAP server, some implementations of the LDAP DNS support might require multiple SRV records with a single service TXT record for each resource name. The definitions would then be as follows:

ldap.research.tcp SRV 0 0 0 sysa SRV 0 0 0 sysasec SRV 5 0 0 backup SRV 5 0 0 backupsec ldap.tcp SRV000 sysb1 SRV 0 0 0 sysb2 SRV 0 0 0 replica1 SRV 0 0 0 replica2

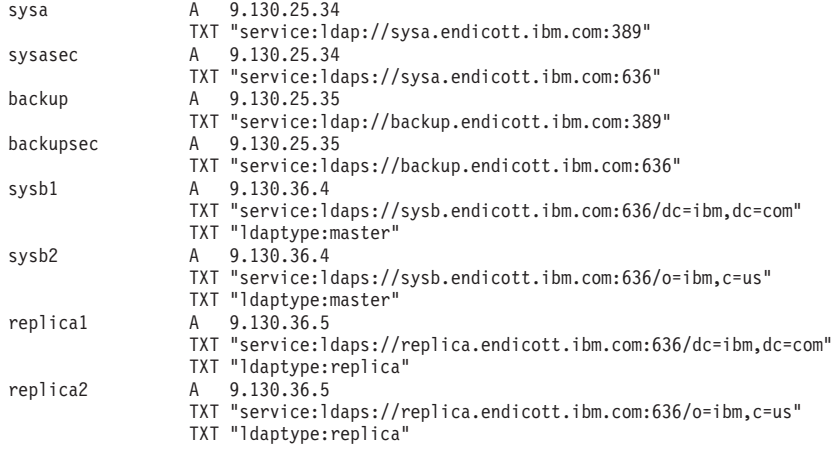

# **Using TXT records to emulate SRV records**

If no servers are found using SRV records, the search is repeated using TXT records to emulate SRV records. The previous example would be defined as follows using pseudo-SRV records:

## Example:

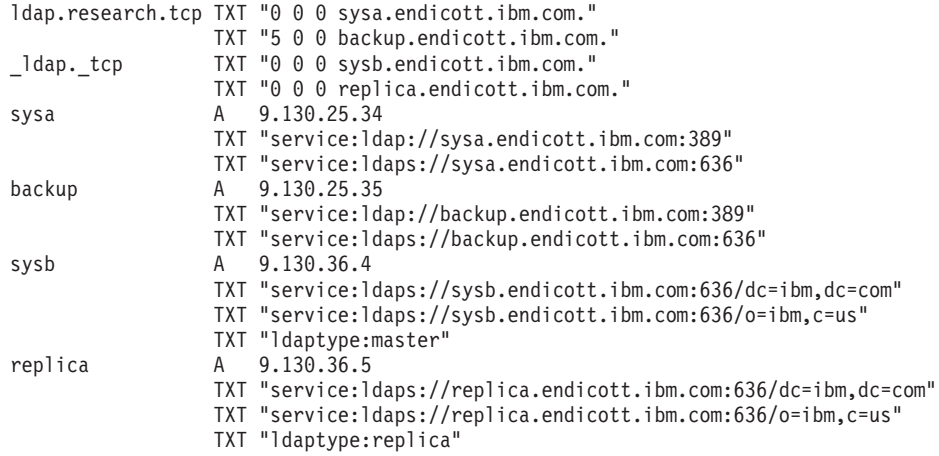

Fully qualified host names (including the final period) should be used as the target on the pseudo-SRV records because, unlike SRV records, the DNS name server does not resolve them when providing the answer to the LDAP client. The LDAP client assumes that a relative name used as a target host name in a pseudo-SRV record is in the same domain as the resource name used to access the record.

# **Using CNAME records**

If no servers are found using SRV records or pseudo-SRV records, the search is repeated using a single host entry designated by a CNAME record. This method allows a single LDAP server to be associated with a service name. The previous example could be represented as follows with a single LDAP server for each service name:

Example:

```
ldap.research.tcp CNAME sysa
_ldap._tcp CNAME sysb
sysa A 9.130.25.34
               TXT "service:ldap://sysa.endicott.ibm.com:389"
               TXT "service:ldaps://sysa.endicott.ibm.com:636"
```
sysb  $A = 9.130.36.4$ 

TXT "service:ldaps://sysb.endicott.ibm.com:636/dc=ibm,dc=com"

TXT "service:ldaps://sysb.endicott.ibm.com:636/o=ibm,c=us"

TXT "ldaptype:master"

# **ldap\_server\_locate() usage by ldap\_init() and ldap\_ssl\_init()**

The **ldap\_init()** and **ldap\_ssl\_init()** routines are used to establish connections to LDAP servers. These routines accept a URL to identify the host and port of an LDAP server. The LDAP URL for a non-SSL connection is:

ldap://*host:port/dn?attributes?scope?filter*

and the LDAP URL for an SSL connection is: ldaps://*host:port/dn?attributes?scope?filter*

where:

*host* Specifies the DNS host name of the LDAP server.

- *port* Specifies the port number for the LDAP server and defaults to 389 for a non-SSL connection and 636 for an SSL connection.
- *dn* Specifies a distinguished name used to select available LDAP servers that are based upon the defined naming contexts.

The *attributes*, *scope*, and *filter* values are ignored when binding to the LDAP server.

The **ldap\_server\_locate()** routine is called to locate the LDAP server if no host name is specified as part of the LDAP URL. The **ldap\_server\_locate()** routine searches the server information file followed by the DNS name server. The server information file is defined by the LDAP\_SERVER\_INFO\_CONF environment variable and defaults to /etc/ldap/ldap\_server\_info.conf if this environment variable is not defined.

The following URL causes the **ldap\_init()** routine to call the **ldap\_server\_locate()** routine to locate an LDAP server that supports naming context "o=IBM, c=US" using a non-secure (non-SSL) connection:

Example:

ldap:///cn=Scott,o=IBM,c=US

# **Chapter 5. LDAP client utilities**

Several utility programs are provided that implement some of the LDAP APIs. These utilities provide a way to add, compare, modify, search, and delete entries in any server accepting LDAP protocol requests.

Each of the following utilities can be run from the z/OS shell or TSO:

- v **ldapchangepwd**
- v **ldapcompare**
- v **ldapdelete**
- v **ldapadd**
- v **ldapmodify**
- v **ldapmodrdn**
- v **ldapsearch**

See ["Using the LDAP client utilities" on page 256](#page-267-0) for information about how the utilities authenticate to the targeted LDAP server.

**Restriction:** This topic does not contain programming interface information.

## **Running the LDAP client utilities in the z/OS shell**

To run any of these utilities in the shell, some environment variables must be set properly. Ensure that /bin is included in the PATH environment variable. Set STEPLIB to SYS1.SIEALNKE if that data set is not in the LNKLIST.

# **Running the LDAP client utilities in TSO**

The LDAP client utilities can be run from TSO. To do this, some elements of the environment must be set up to locate the LDAP programs. Following are the steps to do this:

1. The PDS (SYS1.SIEALNKE) where the LDAP utility load modules were installed must be accessible through **LNKLIB, LPALIB**, or specified on the **TSOLIB** command.

tsolib act dsn('SYS1.SIEALNKE')

2. The PDS (*GLDHLQ*.SGLDEXEC) containing the CLISTs needed to run the utilities must be available in SYSEXEC:

```
alloc f(SYSEXEC) da('GLDHLQ.SGLDEXEC')
```
3. The default environment variables file for the utilities can be changed by creating a data set to hold the environment variables and then by using the TSO **alloc** command as shown:

alloc f(ENVVAR) da('*datasetname*')

If you are using the utilities in interactive mode (for example, reading Dns, changetype: lines, and so on, from standard input), you can break out of interactive mode by pressing the PA1 key. Doing this returns the TSO session to the READY prompt. This is like pressing Ctrl+C keys in z/OS UNIX System Services.

After this setup is complete, running these utilities follows the same syntax as would be used if running them in z/OS, except that the program names are eight characters or less. To run these utilities from TSO, use the following names:

<span id="page-267-0"></span>*Table 6. Names for running LDAP client utilities from TSO*

| z/OS shell name | TSO name |
|-----------------|----------|
| ldapadd         | ldapadd  |
| ldapchangepwd   | ldapchpw |
| ldapcompare     | ldapcmpr |
| ldapdelete      | ldapdlet |
| ldapmodify      | ldapmdfy |
| ldapmodrdn      | ldapmrdn |
| ldapsearch      | ldapsrch |

# **Using the LDAP client utilities**

The **ldapadd, ldapchangepwd, ldapcompare, ldapdelete, ldapmodify, ldapmodrdn**, and **ldapsearch** utilities support authenticating with LDAP version 2 or 3 to the targeted LDAP server. By default, the client utilities use LDAP version 3 unless **-V 2** is specified on the command line.

If LDAP version 2 is used, the client utilities invoke the **ldap\_sasl\_bind\_s()** routine to perform a simple or anonymous bind (authentication) to the targeted LDAP server.

If LDAP version 3 is used, the client utilities invoke the **ldap\_sasl\_bind()** routine to perform a simple, CRAM-MD5, DIGEST-MD5, GSSAPI (Kerberos), or EXTERNAL bind and send the password policy control  $(1.3.6.1.4.1.42.2.27.8.5.1)$  as a non-critical control to the targeted LDAP server. (If an anonymous bind is done while in LDAP version 3, the client utilities do not invoke a bind routine). The bind mechanism used by the client utilities is determined by the **-m** or **-S** parameter.

When the bind routine is invoked, several results can be returned. Following are bind results by using various combinations of user IDs and passwords:

- 1. If a null or zero length DN is specified, the user receives unauthenticated access.
- 2. If a non-null, nonzero length DN is specified, a password must also be specified.
	- v If the DN falls outside the scope of the suffixes that are managed by the server, the DN must match one of the **adminDN, masterServerDN**, or **peerServerDN** configuration file options specified in the server configuration file, and the password must match the corresponding **adminPW, masterServerPW**, or **peerServerPW** configuration file option. In this case, the user is bound as the LDAP server root administrator or as the master or peer replica administrator.
	- If the DN falls within the scope of a suffix managed by the server, then there must be an entry in the server directory for that DN. The password specified by the user must match a password associated with the entry. The user is then bound with that identity. If the DN also matches one of the **adminDN, masterServerDN**, or **peerServerDN** configuration file options specified in the server configuration file, then the user is bound as the LDAP server root

administrator or as the master or peer replica administrator. If the DN has been assigned one or more administrative roles, then the user is bound with those administrative roles. See Administration groups and roles in *z/OS IBM Tivoli Directory Server Administration and Use for z/OS* for more information about administrative roles.

An error is returned when binding with any other combination of user ID and password.

**Note:** If you are using an LDAP server other than the z/OS LDAP server, the bind results might be different.

If the targeted LDAP server supports the password policy control and the user specified during the simple, CRAM-MD5, or DIGEST-MD5 bind is subject to password policy on the LDAP server, the LDAP server returns a password policy control response to the client utilities. If a password policy control response is returned by the targeted LDAP server, the client utilities parse and display the password policy warning or error message. The following are examples of password policy warnings and errors displayed by the client utilities after retrieving the bind result message.

1. This example shows the results of a simple, CRAM-MD5, or DIGEST-MD5 authentication when the user's password is expired. In this example, the user does not successfully authenticate to the targeted LDAP server because the password has expired. The utility ends because authentication is not successful. ldap sasl bind: Credentials are not valid

ldap\_sasl\_bind: additional info: R004196 The 'userpassword' attribute value has passed its maximum age of 999999 seconds (srv pwd bind check:3412) ldap sasl bind: Error, password has expired

2. This example shows the results of a simple, CRAM-MD5, or DIGEST-MD5 authentication when the user's password must be changed after a reset and there is one grace login remaining. In this example, the user is authenticated to the targeted LDAP server because there are grace logins remaining. The utility continues running and attempts the operations specified in the input file, standard input, or on the command line.

ldap sasl bind: Password must be changed ldap\_sasl\_bind: Warning, 1 grace logins remain continuing processing...

3. This example shows the results of a simple, CRAM-MD5, or DIGEST-MD5 authentication when the user's password is to expire in just over 10 days. In this example, the user is authenticated to the targeted LDAP server because the password has not yet expired. The utility continues running and attempts the operations specified in the input file, standard input, or on the command line.

```
ldap sasl bind: Warning, time before password expiration is 900643
ldap_sasl_bind: additional info: Time before password expiration is 10
days and 10:10:43
continuing processing...
```
The first message indicates the password expiration in number of seconds while the second message converts the number of seconds into a more readable format.

If LDAP version 3 is used in the **ldapadd, ldapchangepwd, ldapcompare**, and **ldapmodify** utilities, the password policy control is also automatically sent as a non-critical control to the targeted LDAP server on each add, compare, and modify operation. If the user being added, compared, or modified is subject to password policy on that server, the LDAP server returns a password policy control response to the client utilities. The client utilities parse and display the password policy

<span id="page-269-0"></span>warning or error message. The following are examples of password policy warnings and errors displayed by the client utilities after issuing the add, compare, or modify operation.

1. This example shows the results of modifying a user's password value after already being successfully authenticated to the targeted LDAP server. The modify operation failed because the new password value is not 8 characters or longer.

ldap modify: Constraint violation ldap<sup>modify</sup>: additional info: R004194 The 'userpassword' attribute value requires a minimum of 8 characters (pwd\_validate\_password\_quality:2542) ldap\_modify: Error, password is too short

2. This example shows the results of comparing a user's password value after authenticating to the targeted LDAP server. The compare operation failed because the user being compared has had their account locked.

ldap compare: Credentials are not valid ldap compare: Error, account is locked

3. This example shows the results of adding an entry after already being successfully authenticated to the targeted LDAP server. The add operation failed because the password value specified did not abide by the password syntax checking on the targeted LDAP server.

ldap add: Constraint violation ldap\_add: additional info: R004190 The 'userpassword' attribute value allows a maximum of 3 repeated characters (pwd\_validate\_password\_quality:2508) ldap\_add: Error, password syntax is not valid

**Note:** When the client utilities display the password policy control response warning or error message, the LDAP routine called by the client utilities is indicated in the prefix of the output messages. The prefix of the output messages is everything before the colon (:). For example:

routine: message

## **Specifying a value for a file name**

When running the **ldapadd, ldapchangepwd, ldapcompare, ldapdelete, ldapmodify, ldapmodrdn**, and **ldapsearch** utilities, the file option (**-f**) value can be specified as follows:

### **/pathname/filename**

Specifies the full path name of a file in the z/OS UNIX System Services file systems.

#### **filename**

Specifies a path name that is relative to the current working directory of the LDAP client utility.

**Note:** When running from batch, there is no current working directory that is defined. This format is not suggested.

#### **"//'dataset.name'"**

Specifies the fully qualified name of a file that is stored in a sequential data set.

### **"//'dataset.name(member)'"**

Specifies the fully qualified name of a file that is stored in a partitioned data set.

# <span id="page-270-0"></span>**SSL/TLS information for LDAP client utilities**

The contents of a client's key database file is managed with the **gskkyman** utility. See *z/OS Cryptographic Services System SSL Programming* for information about the **gskkyman** utility. The **gskkyman** utility is used to define the set of trusted certificate authorities (CAs) that are to be trusted by the client. By obtaining certificates from trusted CAs, storing them in the key database file, and marking them as trusted, you can establish a trust relationship with LDAP servers that use certificates issued by one of the CAs that are marked as trusted.

If the LDAP servers accessed by the client use server authentication, it is sufficient to define one or more trusted root certificates in the key database file. With server authentication, the client can be assured that the target LDAP server has been issued a certificate by one of the trusted CAs. In addition, all LDAP transactions that flow over the SSL/TLS connection with the server are encrypted, including the LDAP credentials that are supplied on the **ldap\_sasl\_bind\_s()** API.

For example, if the LDAP server is using a high-assurance VeriSign certificate, obtain a CA certificate from VeriSign, receive it into your key database file, and mark it as trusted. If the LDAP server is using a self-signed **gskkyman** server certificate, the administrator of the LDAP server can supply you with a copy of the server's certificate request file. Receive the certificate request file into your key database file and mark it as trusted.

Using the LDAP client utilities without the **-Z** parameter and calling the secure port on an LDAP server (in other words, a non-secure call to a secure port) is not supported. Also, a secure call to a non-secure port is not supported.

SSL/TLS encrypts the key database file therefore either the key database password or a stash file must be specified on the **-P** parameter. If a stash file is specified, it must be specified in the form file:// followed immediately (no blanks in between) by the file specification of the stash file. See *z/OS Cryptographic Services System SSL Programming* for information about using the **gskkyman** utility to create a stash file.

# **Using RACF key rings**

Alternately, LDAP supports the use of a RACF key ring. See Certificate/Key management in *z/OS Cryptographic Services System SSL Programming* for instructions on how to migrate a key database to RACF and how to use the **RACDCERT** command to protect the certificate and key ring.

The user ID associated with the LDAP client must be authorized by RACF to use RACF key rings. To authorize the LDAP client, you can use the RACF commands in the following example (where *userid* is the user ID associated with the LDAP client utility).

RDEFINE FACILITY IRR.DIGTCERT.LIST UACC(NONE) RDEFINE FACILITY IRR.DIGTCERT.LISTRING UACC(NONE) PERMIT IRR.DIGTCERT.LISTRING CLASS(FACILITY) ID(*userid*) ACCESS(CONTROL) PERMIT IRR.DIGTCERT.LIST CLASS(FACILITY) ID(*userid*) ACCESS(CONTROL)

Remember to refresh the RACF FACILITY class after doing the authorization: SETROPTS RACLIST(FACILITY) REFRESH

After the RACF key ring is set up and authorized, specify the RACF key ring name for the **-K** *keyFile* option and do not specify the **-P** *keyFilePW* option.

# **Using PKCS #11 tokens**

The LDAP client supports the use of PKCS #11 tokens. PKCS #11 tokens are stored and protected by ICSF. The **gskkyman** utility or the **RACDCERT** command can be used to create or modify PKCS #11 tokens. ICSF uses the CRYPTOZ SAF class to determine if the issuer of the **gskkyman** utility or the **RACDCERT** command is permitted to perform the operation against a z/OS PKCS #11 token. For information about using the **gskkyman** utility, see *z/OS Cryptographic Services System SSL Programming*. For information about using the **RACDCERT** command, see *z/OS Security Server RACF Command Language Reference*.

The user ID associated with the LDAP client must be authorized by RACF to use the PKCS #11 token. To authorize the LDAP client, you can use the RACF commands in the following example (where *NAME* is the name of the PKCS #11 token and *userid* is the user ID associated with the LDAP client utility).

SETROPTS CLASSACT(CRYPTOZ) RDEFINE CRYPTOZ USER.*NAME* UACC(NONE) RDEFINE CRYPTOZ SO.*NAME* UACC(NONE) PERMIT USER.*NAME* CLASS(CRYPTOZ) ID(*userid*) ACCESS(READ) PERMIT SO.*NAME* CLASS(CRYPTOZ) ID(*userid*) ACCESS(READ)

Remember to refresh RACF after doing the authorizations. SETROPTS RACLIST(CRYPTOZ) REFRESH

After the PKCS #11 token is set up and authorized, specify the PKCS #11 token for the **-K** *keyFile* option using the following format: -K \*TOKEN\*/*NAME*

Also, do not specify the **-P** *keyFilePW* option when using a PKCS #11 token.

# **SSL initialization failure**

If SSL initialization fails, an error message like the following is returned:

```
ldap ssl client init failed! rc == 113, failureReasonCode == 2
reason text: SSL initialization failed
```
The failureReasonCode indicates the cause of the SSL failure and is mapped from the return code of various SSL functions. See Table 7 for these values. The failure reason code and SSL return code mappings and #defines are documented in file **/usr/include/ldapssl.h**.

| <b>Failure</b> | reason code   SSL return code | Failure reason code description                                         |
|----------------|-------------------------------|-------------------------------------------------------------------------|
| $-1$           | 402                           | No ciphers matched the server and client lists of<br>acceptable ciphers |
| $-2$           | 403                           | No client certificate is to be used                                     |
| -6             | 405                           | The certificate type is not supported                                   |
| $-10$          | 406                           | I/O error communicating with peer application                           |
| $-11$          | 410                           | Incorrectly-formatted message received from peer<br>application         |
| $-12$          | 411                           | Message verification failed                                             |
| $-13$          | 412                           | SSL protocol or certificate type is not supported                       |

*Table 7. SSL failure reason codes*

| Failure     |                                                |                                                                                  |
|-------------|------------------------------------------------|----------------------------------------------------------------------------------|
| reason code | SSL return code                                | Failure reason code description                                                  |
| $-14$       | 413                                            | Certificate signature is not correct for a certificate<br>received from the peer |
| $-15$       | 414                                            | Certificate is not valid                                                         |
| -16         | 415                                            | Peer application has violated the SSL protocol                                   |
| $-17$       | 416                                            | Not authorized to access key database or SAF<br>keyring                          |
| $-18$       | 417                                            | Self-signed certificate cannot be validated                                      |
| $-20$       | 4                                              | Insufficient storage is available                                                |
| $-21$       | 5                                              | The environment or connection is not in the open<br>state                        |
| $-22$       | 420                                            | Socket closed by peer                                                            |
| -41         | 422                                            | V3 cipher is not valid                                                           |
| -99         | 12 or any other<br>unmapped SSL reason<br>code | Unrecognized error                                                               |
| $-1000$     | none                                           | Failed loading SSL DLL                                                           |
| -1001       | none                                           | Failed locating SSL function                                                     |
| 1           | 102                                            | Keyring I/O error                                                                |
| 2           | 202                                            | Keyring open error                                                               |
| 4           | 408                                            | Keyring password is incorrect                                                    |
| 12          | 6,407                                          | Keyfile label is not valid or certificate is not<br>trusted                      |
| 106         | 106                                            | Key database file is corrupted                                                   |
| 109         | 109                                            | Key database or SAF key ring does not contain<br>any valid CA certificates       |
| 201         | 201                                            | Key database password or stash filename not set                                  |
| 203         | 203                                            | Unable to generate temporary RSA key                                             |
| 204         | 204                                            | Key database password is expired                                                 |
| 301         | 301                                            | Close failed                                                                     |
| 302         | 302                                            | Connection has an active write                                                   |
| 401         | 401                                            | Validity time period for the certificate has expired                             |
| 427         | 427                                            | Unable to access the LDAP directory                                              |
| 428         | 428                                            | The client key did not contain a private key                                     |
| 431         | 431                                            | Certificate has been revoked                                                     |
| 432         | 432                                            | Session renegotiation is not allowed                                             |
| 433         | 433                                            | Key exceeds allowable export size                                                |
| 434         | 434                                            | Certificate key is not compatible with the<br>negotiated cipher suite            |
| 435         | 435                                            | Missing CA certificate                                                           |
| 436         | 436                                            | CRL cannot be processed                                                          |
| 437         | 437                                            | A close notification alert has been sent for the<br>connection                   |

*Table 7. SSL failure reason codes (continued)*

| <b>Failure</b><br>reason code | SSL return code | Failure reason code description              |
|-------------------------------|-----------------|----------------------------------------------|
| 438                           | 438             | Internal error reported by remote partner    |
| 439                           | 439             | Unknown alert received from remote partner   |
| 501                           | 501             | The buffer size is negative or zero          |
| 502                           | 502             | Operation would block                        |
| 503                           | 503             | Read would be blocked                        |
| 504                           | 504             | Write would be blocked                       |
| 505                           | 505             | Record overflow                              |
| 602                           | 602             | Function identifier is not valid             |
| 701                           | 701             | Attribute ID is not valid                    |
| 702                           | 702             | Attribute length is not valid                |
| 703                           | 703             | Attribute enumeration value is not valid     |
| 705                           | 705             | Attribute value is not valid                 |
| 706                           | 706             | Attribute parameter value is not valid       |
| 10001                         | $\mathbf{1}$    | Environment or SSL handle not valid          |
| 10003                         | 3               | Internal SSL error                           |
| 10007                         | 7               | No certificate received from partner         |
| 10008                         | 8               | Certificate validation error                 |
| 10009                         | 9               | Error processing cryptography                |
| 10010                         | 10              | Error validating ASN.1 fields in certificate |
| 10011                         | 11              | Error connecting to LDAP server              |
| 10103                         | 103             | The database is not a key database           |

*Table 7. SSL failure reason codes (continued)*

# **Using environment variables to control SSL/TLS settings**

The z/OS LDAP client utilities do not support SSL V2 protocol, and disable it from being used. SSL V3, TLS V1.0, TLS V1.1, and TLS V1.2 protocols are supported. The z/OS System SSL defaults and environment variables control which of these supported protocols are enabled or disabled, and which cipher specifications apply. For example, the environment variable GSK\_PROTOCOL\_SSLV3 can be set to "ON" to enable SSL V3 protocol, or "OFF" to disable SSL V3 protocol. The environment variable GSK\_PROTOCOL\_TLSV1 can be set to "ON" to enable TLS V1.0 protocol, or "OFF" to disable TLS V1.0 protocol.

TLS V1.1 and TLS V1.2 protocols are disabled by default. To enable these protocol levels or to override the default cipher specifications, the z/OS System SSL environment variables can be used.

- Set GSK\_PROTOCOL\_TLSV1\_1 "ON" to enable TLS V1.1 protocol.
- Set GSK PROTOCOL TLSV1 2 "ON" to enable TLS V1.2 protocol.
- Choose which cipher format is appropriate. Note that only one set of cipher suite specifications (2-byte or 4-byte) is applicable, depending on the setting of the LDAP SSL CIPHER FORMAT environment variable.
	- If the default 2-byte cipher suites are sufficient, you can allow the settings to default. If you want to override the cipher suite specifications, and all can be specified as 2-byte cipher suite values, you can set GSK\_V3\_CIPHER\_SPECS to

| | | | | | | |

 $\overline{1}$ 

| | | | | | | | | | |

override the default cipher specifications, specifying the set of 2-byte values you want. You may also set the LDAP\_SSL\_CIPHER\_FORMAT environment variable to CHAR2, or do not set it.

| | | | | | | | | | | |

- If you require any cipher suites that can only be specified as a 4-byte value, you must set GSK\_V3\_CIPHER\_SPECS\_EXPANDED to override the default cipher specifications, specifying the set of 4-byte values you want. You must also set the LDAP\_SSL\_CIPHER\_FORMAT environment variable to CHAR4.
- Set GSK\_SUITE\_B\_PROFILE to the value you want to apply Suite B-compliant options for your SSL connection. See *z/OS Cryptographic Services System SSL Programming* for more information. Note that enabling Suite B by using this environment variable causes the settings of the other environment variables noted above to be ignored, which includes the LDAP\_SSL\_CIPHER\_FORMAT.

# **ldapchangepwd utility**

## **Purpose**

The **ldapchangepwd** utility provides an interface to the **ldap\_modify()** API to allow the **userPassword** attribute value to be changed for the specified entry.

The **ldapchangepwd** utility opens a connection to an LDAP server, binds, and sends modify password requests to the LDAP server. The input consists of a distinguished name (DN), a current password value, and a new password value. The current password value is deleted from the **userPassword** attribute values for the specified distinguished name and is replaced with the new password value.

## **Format**

ldapchangepwd -D bindDN -w currentpw -n newpw [options]

### **Parameters**

### *options*

Table 8 shows the *options* you can use for the **ldapchangepwd** utility:

*Table 8. ldapchangepwd options*

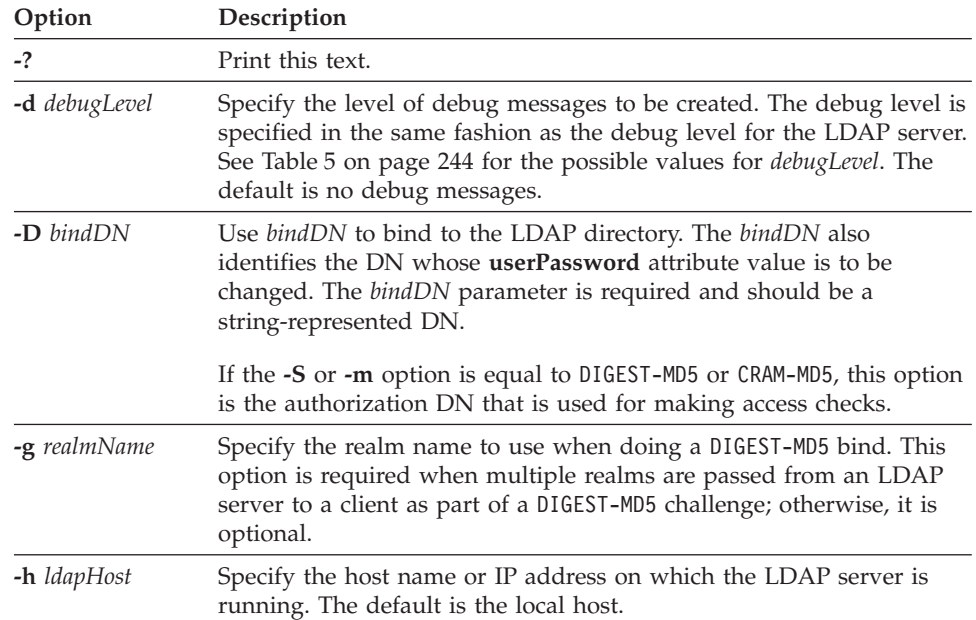

| Option              | Description                                                                                                    |  |
|---------------------|----------------------------------------------------------------------------------------------------|--|
| $-K$ keyFile        | Specify the name of the System SSL key database file, RACF key<br>ring, or PKCS #11 token. If this option is not specified, this utility<br>looks for the presence of the SSL KEYRING environment variable with<br>an associated name.                                                                                                    |  |
|                     | If keyFile is specified as *T0KEN*/NAME, then System SSL uses the<br>specified PKCS #11 token. Otherwise, System SSL uses a key<br>database file or a RACF key ring. In this case, System SSL first<br>assumes that keyFile is a key database file name and tries to locate<br>the file. If keyFile is not a fully qualified z/OS UNIX System Services<br>file name, the current directory is assumed to contain the key<br>database file. The name cannot be a partitioned or sequential data<br>set. If System SSL cannot locate the file, it then assumes that keyFile<br>is a RACF key ring name. |  |
|                     | See "SSL/TLS information for LDAP client utilities" on page 259 for<br>information about System SSL key databases, RACF key rings, and<br>PKCS #11 tokens.                                                                                                    |  |
|                     | This parameter is ignored if -Z is not specified.                                                                                                    |  |
| <b>-m</b> mechanism | See the description of the -S option.                                                                                                    |  |
| -M                  | Manage referral objects as normal entries. This requires a protocol<br>level of 3.                                                                                                    |  |
| -n newpw            | Specify the new userPassword attribute value for the distinguished<br>name (DN) specified in the -D option. This value replaces the current<br>password specified in the -w option. Specify ? to prompt for the new<br>password value. This option is required.                                                                                                    |  |
| $-N$ keyFileDN      | Specify the label associated with the certificate in the System SSL key<br>database, RACF key ring, or PKCS #11 token.                                                                                                    |  |
|                     | This parameter is ignored if - <b>Z</b> is not specified                                                                                                    |  |
| -p ldapPort         | Specify the TCP port where the LDAP server is listening. The default<br>LDAP non-secure port is 389 and the default LDAP secure port is<br>636.                                                                                                    |  |
| -P keyFilePW        | Specify either the key database file password or the file specification<br>for a System SSL password stash file. When the stash file is used, it<br>must be in the form file:// followed immediately (no blanks) by<br>the file system file specification (for example, file:///etc/ldap/<br>ss1stashfile). The stash file must be a z/OS UNIX System Services<br>file and cannot be a partitioned or sequential data set.                                                                                                    |  |
|                     | This parameter is ignored if - <b>Z</b> is not specified.                                                                                                    |  |
| $-R$                | Do not automatically follow referrals.                                                                                                    |  |

*Table 8. ldapchangepwd options (continued)*

| Option                                    | Description                                                                                                    |  |
|-------------------------------------------|----------------------------------------------------------------------------------------------------|--|
| -S mechanism<br>or<br><b>-m</b> mechanism | Specify the bind method to use. You can use either -m or -S to<br>indicate the bind method.                                                                                                    |  |
|                                           | Specify GSSAPI to indicate a Kerberos Version 5 bind is requested,<br>EXTERNAL to indicate that a certificate (SASL external) bind is<br>requested, CRAM-MD5 to indicate that a SASL Challenge Response<br>Authentication Mechanism bind is requested, or DIGEST-MD5 to<br>indicate a SASL digest hash bind is requested.                                                                                                    |  |
|                                           | The GSSAPI method requires a protocol level of 3 and the user must<br>have a valid Kerberos Ticket Granting Ticket in their credentials<br>cache by using the Kerberos kinit command line utility.                                                                                                    |  |
|                                           | The EXTERNAL method requires a protocol level of 3. You must also<br>specify -Z, -K, and -P to use certificate bind. If there is no default<br>certificate in the key database file, RACF key ring, or PKCS #11<br>token or a certificate other than the default must be used, use the -N<br>option to specify the label of the certificate.                                                                                   |  |
|                                           | The CRAM-MD5 method requires a protocol level of 3. The -D or -U<br>option must be specified.                                                                                                    |  |
|                                           | The DIGEST-MD5 method requires a protocol level of 3. The -U option<br>must be specified. Optionally, the -D option can be used to specify<br>the authorization DN.                                                                                                    |  |
|                                           | If -m or -S is not specified, a simple bind is performed.                                                                                                    |  |
| -U userName                               | Specify the user name for CRAM-MD5 or DIGEST-MD5 binds. The<br><i>userName</i> is a short name (for example, the <i>uid</i> attribute value) that is<br>used to perform bind authentication.                                                                                                    |  |
|                                           | This option is required if the -S or -m option is set to DIGEST-MD5.                                                                                                    |  |
| -v                                        | Use verbose mode, with many diagnostics written to standard<br>output.                                                                                                    |  |
| -V version                                | Specify the LDAP protocol level the client should use. The value for<br><i>version</i> can be 2 or 3. The default is 3.                                                                                                    |  |
| -w currentpw                              | Use currentpw as the password for simple, CRAM-MD5, and DIGEST-MD5<br>authentication. This value also specifies the current userPassword<br>attribute value that is being changed for the distinguished name<br>(DN) specified by the -D option. This value is replaced by the new<br>password value specified in the -n option. Specify ? to prompt for<br>the current password value. This option is required.               |  |
| -Z                                        | Use a secure connection to communicate with the LDAP server.<br>Secure connections expect the communication to begin with the<br>SSL/TLS handshake.                                                                                                    |  |
|                                           | The -K keyFile option or equivalent environment variable is required<br>when the $-Z$ option is specified. The $-P$ keyFilePW option is required<br>when the -Z option is specified and the key file specifies a file<br>system key database file. Unless you want to use the default<br>certificate in the key database file, RACF key ring, or PKCS #11<br>token, use the -N option to specify the label of the certificate. |  |

*Table 8. ldapchangepwd options (continued)*

## **Examples**

Examples of **ldapchangepwd** are:

v This example changes the **userPassword** attribute value for entry cn=jon,o=ibm,c=us from a1b2c3d4 to wxyz9876 is:

ldapchangepwd -D "cn=jon,o=ibm,c=us" -w a1b2c3d4 -n wxyz9876

v This example performs an EXTERNAL bind with the SSL client certificate, clientCert, in the /home/user/client.kdb SSL key database file. The authenticated user changes the **userPassword** value for entry cn=stanley,o=ibm,c=us from xyz123abc to abc321zyz:

ldapchangepwd -Z -m EXTERNAL -K /home/user/client.kdb -N clientCert -P secret -D "cn=stanley,o=ibm,c=us" -w xyz123abc -n abc321xyz

• This example performs a simple bind to prompt for the current and new **userPassword** attribute values for entry cn=yvonne, o=ibm, c=us. At the prompts, the user enters the current and new password values in a non-echoed manner for user cn=yvonne,o=ibm,c=us.

```
ldapchangepwd -D "cn=yvonne,o=ibm,c=us" -w ? -n ?
Enter current password ==>
Enter new password ==>
```
### **Notes**

The LDAP DEBUG environment variable can be used to set the debug level. For more information about specifying the debug level using keywords, decimal, hexadecimal, and plus and minus syntax, see ["Enabling tracing" on page 242.](#page-253-0)

You can specify an LDAP URL for *ldapHost* on the **-h** parameter. See ["ldap\\_init\(\)"](#page-118-0) [on page 107](#page-118-0) for more information.

For information about SSL/TLS, see ["SSL/TLS information for LDAP client](#page-270-0) [utilities" on page 259.](#page-270-0)

The authenticating user must have the appropriate permissions to update the **userPassword** attribute for the distinguished name specified in the **-D** option.

The password prompt (-w ?) is not supported when running from TSO or batch. In these environments, the password value must be specified on the **-w** option.

The **getpass()** routine used to prompt for the password returns at most PASS\_MAX number of characters, truncating any additional characters. See the description of **getpass()** in *z/OS XL C/C++ Runtime Library Reference* for more information. If the length of the specified password is greater than PASS\_MAX, the password value must be specified on the **-w** option.

### **Diagnostics**

Exit status is 0 if no errors occur. Errors result in a nonzero exit status and a diagnostic message being written to standard error. If the errors are caused by the password policy requirements not being met, the **Effective password policy** extended operation is invoked and the effective password policy entries and attributes values are written to standard output.

## **ldapcompare utility**

## **Purpose**

The **ldapcompare** utility provides an interface to the **ldap\_compare()** API.

The **ldapcompare** utility opens a connection to an LDAP server, binds, and does one or more compares for an attribute value in an entry. The input consists of a distinguished name (DN) and an attribute type and value to compare. For each set of input, a comparison is performed for the specified attribute in the entry with that DN. If the DN and attribute type and value are not provided, the input is read from standard input or from *file* if the **-f** option is used, and two lines of input are read for each comparison. The first line contains the DN and the second line contains the attribute type and value.

## **Format**

ldapcompare [*options*] [*dn attr*=*value*]...

## **Parameters**

### *options*

Table 9 shows the *options* you can use for the **ldapcompare** utility:

*Table 9. ldapcompare options*

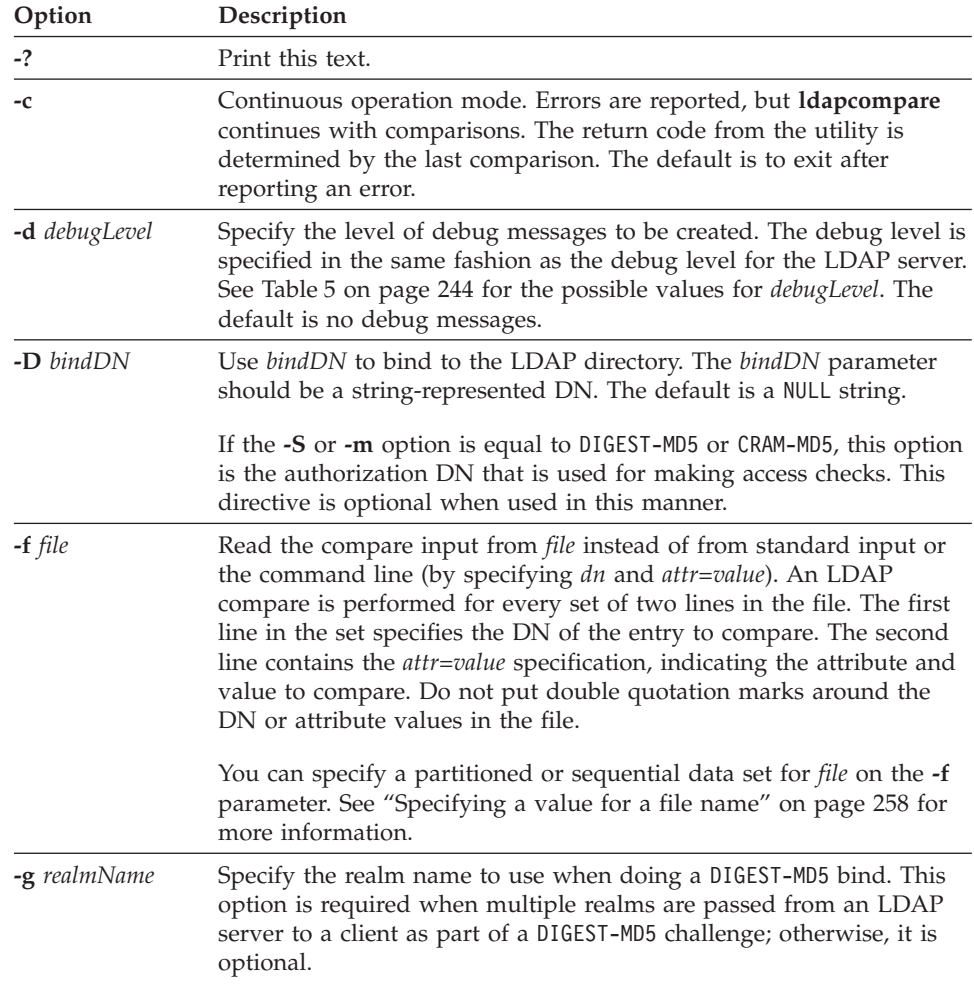

| Option              | Description                                                                                                    |
|---------------------|----------------------------------------------------------------------------------------------------|
| -h ldapHost         | Specify the host name or IP address on which the LDAP server is<br>running. The default is the local host.                                                                                                    |
| $-K$ keyFile        | Specify the name of the System SSL key database file, RACF key<br>ring, or PKCS #11 token. If this option is not specified, this utility<br>looks for the presence of the SSL_KEYRING environment variable with<br>an associated name.                                                                                                    |
|                     | If keyFile is specified as *T0KEN*/NAME, then System SSL uses the<br>specified PKCS #11 token. Otherwise, System SSL uses a key<br>database file or a RACF key ring. In this case, System SSL first<br>assumes that keyFile is a key database file name and tries to locate<br>the file. If keyFile is not a fully-qualified z/OS UNIX System Services<br>file name, the current directory is assumed to contain the key<br>database file. The name cannot be a partitioned or sequential data<br>set. If System SSL cannot locate the file, it then assumes that keyFile<br>is a RACF key ring name. |
|                     | See "SSL/TLS information for LDAP client utilities" on page 259 for<br>information about System SSL key databases, RACF key rings, and<br>PKCS #11 tokens.                                                                                                    |
|                     | This parameter is ignored if -Z is not specified.                                                                                                    |
| <b>-m</b> mechanism | See the description of the -S option.                                                                                                    |
| -M                  | Manage referral objects as normal entries. This requires a protocol<br>level of 3.                                                                                                    |
| -n                  | Show what would be done, but do not actually compare entries.<br>Useful for debugging with -v.                                                                                                    |
| -N keyFileDN        | Specify the label associated with the certificate in the System SSL key<br>database, RACF key ring, or PKCS #11 token.                                                                                                    |
|                     | This parameter is ignored if - <b>Z</b> is not specified                                                                                                    |
| -p ldapPort         | Specify the TCP port where the LDAP server is listening. The default<br>LDAP non-secure port is 389 and the default LDAP secure port is<br>636.                                                                                                    |
| -P keyFilePW        | Specify either the key database file password or the file specification<br>for a System SSL password stash file. When the stash file is used, it<br>must be in the form file:// followed immediately (no blanks) by<br>the file system file specification (for example, file:///etc/ldap/<br>ss1stashfile). The stash file must be a z/OS UNIX System Services<br>file and cannot be a partitioned or sequential data set.                                                                                                    |
|                     | This parameter is ignored if - <b>Z</b> is not specified.                                                                                                    |
| -R                  | Do not automatically follow referrals.                                                                                                    |

*Table 9. ldapcompare options (continued)*

| Option                                    | Description                                                                                                    |
|-------------------------------------------|----------------------------------------------------------------------------------------------------|
| -S mechanism<br>or<br><b>-m</b> mechanism | Specify the bind method to use. You can use either -m or -S to<br>indicate the bind method.                                                                                                    |
|                                           | Specify GSSAPI to indicate a Kerberos Version 5 bind is requested,<br>EXTERNAL to indicate that a certificate (SASL external) bind is<br>requested, CRAM-MD5 to indicate that a SASL Challenge Response<br>Authentication Mechanism bind is requested, or DIGEST-MD5 to<br>indicate a SASL digest hash bind is requested.                                                                                                    |
|                                           | The GSSAPI method requires a protocol level of 3 and the user must<br>have a valid Kerberos Ticket Granting Ticket in their credentials<br>cache by using the Kerberos kinit command line utility.                                                                                                    |
|                                           | The EXTERNAL method requires a protocol level of 3. You must also<br>specify $-Z$ , $-K$ , and $-P$ to use certificate bind. If there is no default<br>certificate in the key database file, RACF key ring, or PKCS #11<br>token or a certificate other than the default must be used, use the -N<br>option to specify the label of the certificate.                                                                           |
|                                           | The CRAM-MD5 method requires a protocol level of 3. The -D or -U<br>option must be specified.                                                                                                    |
|                                           | The DIGEST-MD5 method requires a protocol level of 3. The -U option<br>must be specified. Optionally, the -D option can be used to specify<br>the authorization DN.                                                                                                    |
|                                           | If -m or -S is not specified, a simple bind is performed.                                                                                                    |
| -U userName                               | Specify the user name for CRAM-MD5 or DIGEST-MD5 binds. The<br><i>userName</i> is a short name (for example, the <i>uid</i> attribute value) that is<br>used to perform bind authentication.                                                                                                    |
|                                           | This option is required if the -S or -m option is set to DIGEST-MD5.                                                                                                    |
| -v                                        | Use verbose mode, with many diagnostics written to standard<br>output.                                                                                                    |
| -V version                                | Specify the LDAP protocol level the client should use. The value for<br><i>version</i> can be 2 or 3. The default is 3.                                                                                                    |
| -w passwd                                 | Use passwd as the password for simple, CRAM-MD5, and DIGEST-MD5<br>authentication. The default is a NULL string.                                                                                                    |
| -Z                                        | Use a secure connection to communicate with the LDAP server.<br>Secure connections expect the communication to begin with the<br>SSL/TLS handshake.                                                                                                    |
|                                           | The -K keyFile option or equivalent environment variable is required<br>when the $-Z$ option is specified. The $-P$ keyFilePW option is required<br>when the -Z option is specified and the key file specifies a file<br>system key database file. Unless you want to use the default<br>certificate in the key database file, RACF key ring, or PKCS #11<br>token, use the -N option to specify the label of the certificate. |

*Table 9. ldapcompare options (continued)*

*dn* Specify the DN of the entry to compare.

#### *attr=value*

Specify the attribute type and the value to compare. An error is returned if the entry does not contain the attribute to be compared.

All other command line inputs result in a syntax error message, after which the correct syntax is displayed. If the same option is specified multiple times or if both **-m** and **-S** are specified, the last value specified is used.

## **Examples**

Following are some **ldapcompare** examples:

• The following command compares the sn attribute within the entry named cn=Compare Me, o=My Company, c=US. The command returns true if the sn attribute value is Smith and false if it is not.

ldapcompare "cn=Compare Me, o=My Company, c=US" sn=Smith

• The following example uses file input to compare the telephonenumber attribute within the entry named cn=ken, o=My Company, c=US and to compare the description attribute within the entry named cn=jay, o=My Company, c=US. A separate result is returned for each comparison. Assume that /tmp/compareFile contains:

cn=ken, o=My Company, c=US telephonenumber=123-456-7890 cn=jay, o=My Company, c=US description=LDAP development

The following command performs the comparisons:

ldapcompare -f /tmp/compareFile

• For z/OS LDAP support for RACF access, the following command determines if the OMVS UID of RACF user u1 is 123. It is assumed that the z/OS LDAP support for RACF access suffix is sysplex=sysplexa.

ldapcompare -D racfid=admin1,profiletype=user,sysplex=sysplexa -w passwd "racfid=u1,profiletype=user,sysplex=sysplexa" racfomvsuid=123

### **Notes**

If no *dn* and *attr=value* arguments are provided and the **-f** option is not used, the **ldapcompare** command waits to read a list of DNs and attribute types and values from standard input. To break out of the wait, press the Ctrl+C keys or the Ctrl+D keys.

The LDAP DEBUG environment variable can be used to set the debug level. For more information about specifying the debug level using keywords, decimal, hexadecimal, and plus and minus syntax, see ["Enabling tracing" on page 242.](#page-253-0)

You can specify an LDAP URL for *ldapHost* on the **-h** parameter. See ["ldap\\_init\(\)"](#page-118-0) [on page 107](#page-118-0) for more information.

For information about SSL/TLS, see ["SSL/TLS information for LDAP client](#page-270-0) [utilities" on page 259.](#page-270-0)

## **Diagnostics**

Exit status is 5 (LDAP\_COMPARE\_FALSE) or 6 (LDAP\_COMPARE\_TRUE) if no errors occur. Errors result in a nonzero exit status and a diagnostic message being written to standard error.

# **ldapdelete utility**

## **Purpose**

The **ldapdelete** utility provides an interface to the **ldap\_delete()** API.

The **ldapdelete** utility opens a connection to an LDAP server, binds, and deletes one or more entries. If one or more *dn* arguments are provided, entries with those DNs are deleted. If no *dn* arguments are provided, the input is read from standard input or from *file* if the **-f** option is used. Each line of input contains the DN of an entry to be deleted. Each entry to be deleted must be a *leaf* entry (an entry with no subordinate entries) or it must become a leaf entry when the previously specified entries are deleted.

### **Format**

ldapdelete [*options*] [dn]...

## **Parameters**

### *options*

Table 10 shows the *options* you can use for the **ldapdelete** utility:

*Table 10. ldapdelete options*

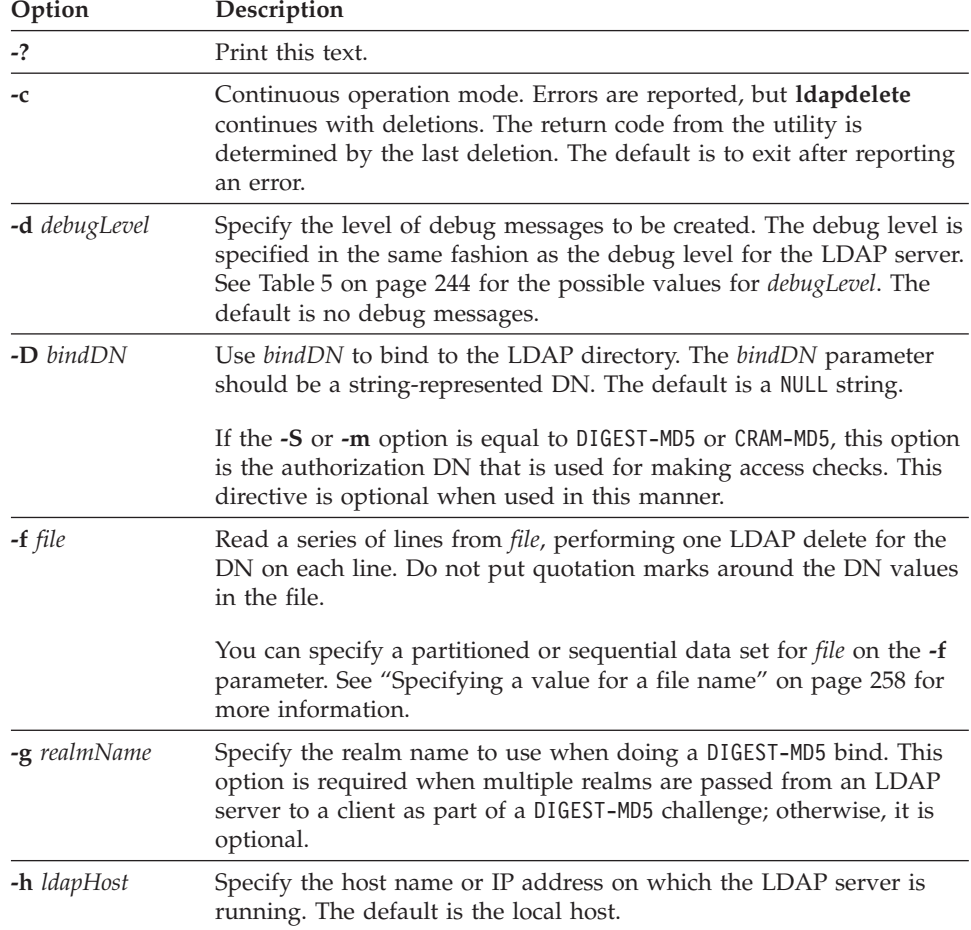

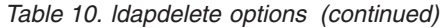

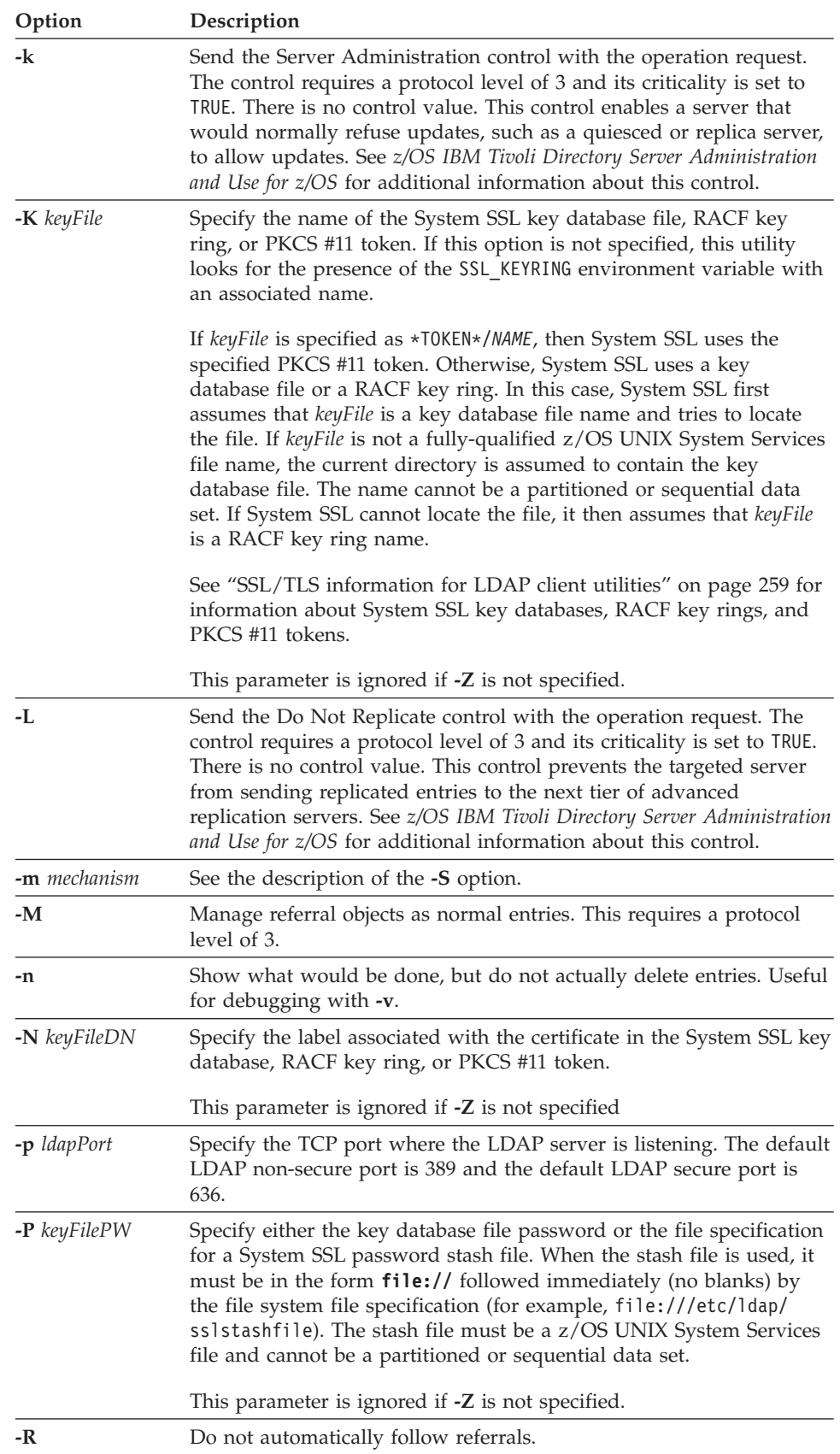

| Option              | Description                                                                                                    |
|---------------------|----------------------------------------------------------------------------------------------------|
| -S mechanism<br>or  | Specify the bind method to use. You can use either -m or -S to<br>indicate the bind method.                                                                                                    |
| <b>-m</b> mechanism | Specify GSSAPI to indicate a Kerberos Version 5 bind is requested,<br>EXTERNAL to indicate that a certificate (SASL external) bind is<br>requested, CRAM-MD5 to indicate that a SASL Challenge Response<br>Authentication Mechanism bind is requested, or DIGEST-MD5 to<br>indicate a SASL digest hash bind is requested.                                                                                                    |
|                     | The GSSAPI method requires a protocol level of 3 and the user must<br>have a valid Kerberos Ticket Granting Ticket in their credentials<br>cache by using the Kerberos kinit command line utility.                                                                                                    |
|                     | The EXTERNAL method requires a protocol level of 3. You must also<br>specify $-Z$ , $-K$ , and $-P$ to use certificate bind. If there is no default<br>certificate in the key database file, RACF key ring, or PKCS #11<br>token or a certificate other than the default must be used, use the -N<br>option to specify the label of the certificate.                                                                           |
|                     | The CRAM-MD5 method requires a protocol level of 3. The -D or -U<br>option must be specified.                                                                                                    |
|                     | The DIGEST-MD5 method requires a protocol level of 3. The -U option<br>must be specified. Optionally, the -D option can be used to specify<br>the authorization DN.                                                                                                    |
|                     | If -m or -S is not specified, a simple bind is performed.                                                                                                    |
| -U userName         | Specify the user name for CRAM-MD5 or DIGEST-MD5 binds. The<br>userName is a short name (for example, the <i>uid</i> attribute value) that is<br>used to perform bind authentication.                                                                                                    |
|                     | This option is required if the -S or -m option is set to DIGEST-MD5.                                                                                                    |
| -v                  | Use verbose mode, with many diagnostics written to standard<br>output.                                                                                                    |
| -V version          | Specify the LDAP protocol level the client should use. The value for<br><i>version</i> can be 2 or 3. The default is 3.                                                                                                    |
| -w passwd           | Use passwd as the password for simple, CRAM-MD5, and DIGEST-MD5<br>authentication. The default is a NULL string.                                                                                                    |
| -Z                  | Use a secure connection to communicate with the LDAP server.<br>Secure connections expect the communication to begin with the<br>SSL/TLS handshake.                                                                                                    |
|                     | The -K keyFile option or equivalent environment variable is required<br>when the $-Z$ option is specified. The $-P$ keyFilePW option is required<br>when the -Z option is specified and the key file specifies a file<br>system key database file. Unless you want to use the default<br>certificate in the key database file, RACF key ring, or PKCS #11<br>token, use the -N option to specify the label of the certificate. |

*Table 10. ldapdelete options (continued)*

*dn* Specify distinguished name (DN) of an entry to delete. You can specify one or more *dn* arguments. Each *dn* should be a string-represented DN.

All other command line inputs result in a syntax error message, after which the correct syntax is displayed. If the same option is specified multiple times or if both **-m** and **-S** are specified, the last value specified is used.

## **Examples**

Following are some **ldapdelete** examples:

• The following command attempts to delete the entry named with commonName Delete Me directly below My Company organizational entry. It might be necessary to supply a *bindDN* and *passwd* for deletion to be allowed. (See the **-D** and **-w** options.)

ldapdelete "cn=Delete Me, o=My Company, c=US"

• The following example uses file input to delete the cn=ken, o=My Company, c=US and cn=jay, o=My Company, c=US entries. Assume that /tmp/deleteFile contains: cn=ken, o=My Company, c=US

cn=jay, o=My Company, c=US

The following command performs the deletions:

ldapdelete -f /tmp/deleteFile

v For z/OS LDAP support for RACF access, the following command attempts to delete the RACF user u1 and remove all the connections of u1 to RACF groups. It is assumed that the z/OS LDAP support for RACF access suffix is sysplex=sysplexa and that admin1 has the RACF authority to make this update to RACF:

ldapdelete -D racfid=admin1,profiletype=user,sysplex=sysplexa -w passwd "racfid=u1,profiletype=user,sysplex=sysplexa"

## **Notes**

If no *dn* arguments are provided and the **-f** option is not specified, the **ldapdelete** command waits to read a list of DNs from standard input. To break out of the wait, press the Ctrl+C keys or the Ctrl+D keys.

The LDAP DEBUG environment variable can be used to set the debug level. For more information about specifying the debug level using keywords, decimal, hexadecimal, and plus and minus syntax, see ["Enabling tracing" on page 242.](#page-253-0)

You can specify an LDAP URL for *ldapHost* on the **-h** parameter. See ["ldap\\_init\(\)"](#page-118-0) [on page 107](#page-118-0) for more information.

For information about SSL/TLS, see ["SSL/TLS information for LDAP client](#page-270-0) [utilities" on page 259.](#page-270-0)

## **Diagnostics**

Exit status is 0 if no errors occur. Errors result in a nonzero exit status and a diagnostic message being written to standard error.

# **ldapmodify and ldapadd utilities**

## **Purpose**

The **ldapmodify** utility provides an interface to the **ldap\_modify()** and **ldap\_add()** APIs. The **ldapadd** command is implemented as a renamed version of **ldapmodify**. When invoked as **ldapadd**, the **-a** (add new entry) flag is turned on automatically.

The **ldapmodify** utility opens a connection to an LDAP server, binds, and modifies or adds entries. The entry information is read from standard input (or an input file that is redirected to standard input) or from *file* by using the **-f** option.

### **Format**

ldapmodify | ldapadd [*options*]

### **Parameters**

### *options*

Table 11 shows the options that you can use for the **ldapmodify** and **ldapadd** utilities:

### *Table 11. ldapmodify and ldapadd options*

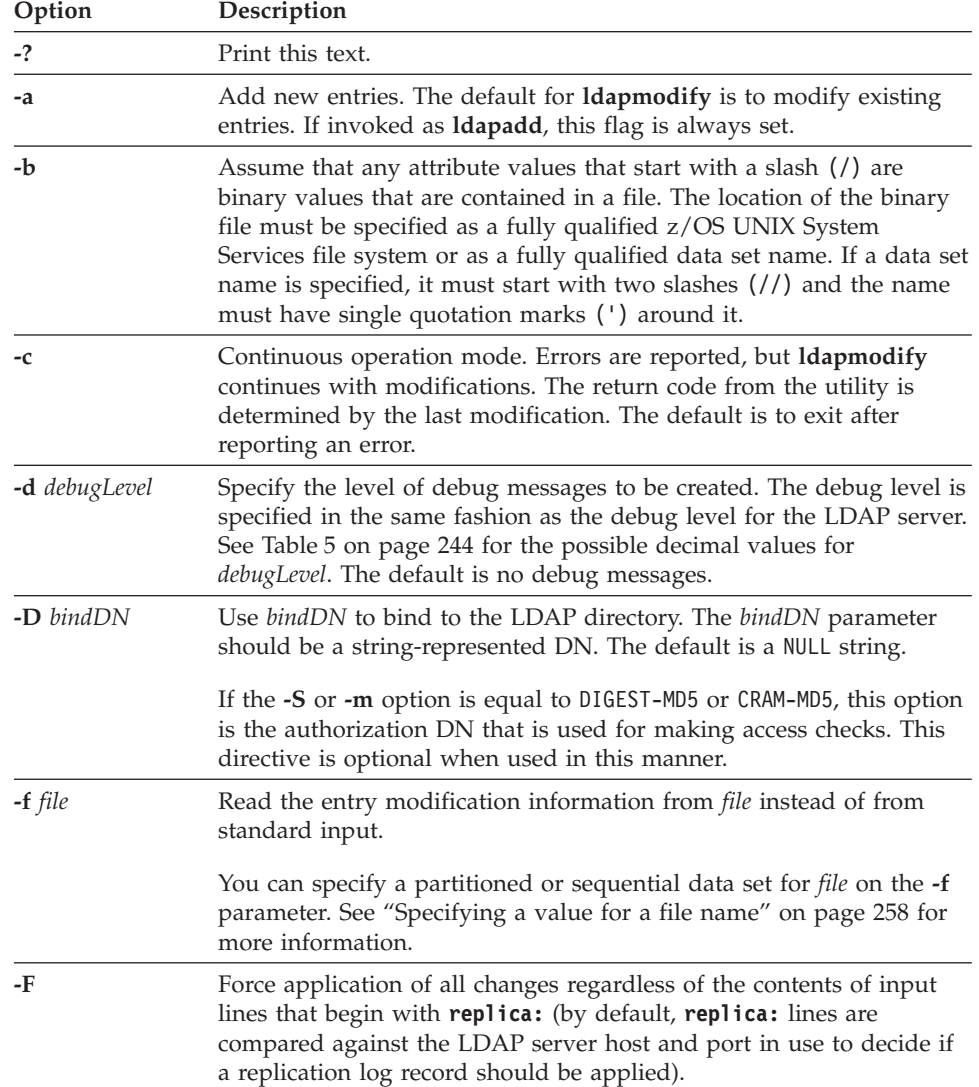
| Option              | Description                                                                                                    |
|---------------------|----------------------------------------------------------------------------------------------------|
| -g realmName        | Specify the realm name to use when doing a DIGEST-MD5 bind.<br>This option is required when multiple realms are passed from an<br>LDAP server to a client as part of a DIGEST-MD5 challenge;<br>otherwise, it is optional.                                                                                                    |
| -h <i>ldapHost</i>  | Specify the host name or IP address on which the LDAP server is<br>running. The default is the local host.                                                                                                    |
| -k                  | Send the Server Administration control with the operation request.<br>The control requires a protocol level of 3 and its criticality is set to<br>TRUE. There is no control value. This control enables a server that<br>would normally refuse updates, such as a quiesced or replica server,<br>to allow updates. See z/OS IBM Tivoli Directory Server Administration<br>and Use for z/OS for additional information about this control.                                                                                                    |
| $-K$ keyFile        | Specify the name of the System SSL key database file, RACF key<br>ring, or PKCS #11 token. If this option is not specified, this utility<br>looks for the presence of the SSL_KEYRING environment variable with<br>an associated name.                                                                                                    |
|                     | If keyFile is specified as *T0KEN*/NAME, then System SSL uses the<br>specified PKCS #11 token. Otherwise, System SSL uses a key<br>database file or a RACF key ring. In this case, System SSL first<br>assumes that keyFile is a key database file name and tries to locate<br>the file. If keyFile is not a fully qualified z/OS UNIX System Services<br>file name, the current directory is assumed to contain the key<br>database file. The name cannot be a partitioned or sequential data<br>set. If System SSL cannot locate the file, it then assumes that keyFile<br>is a RACF key ring name. |
|                     | See "SSL/TLS information for LDAP client utilities" on page 259 for<br>information about System SSL key databases, RACF key rings, and<br>PKCS #11 tokens.                                                                                                    |
|                     | This parameter is ignored if -Z is not specified.                                                                                                    |
| $-L$                | Send the Do Not Replicate control with the operation request. The<br>control requires a protocol level of 3 and its criticality is set to TRUE.<br>There is no control value. This control prevents the targeted server<br>from sending replicated entries to the next tier of advanced<br>replication servers. See z/OS IBM Tivoli Directory Server Administration<br>and Use for z/OS for additional information about this control.                                                                                                    |
| <b>-m</b> mechanism | See the description of the -S option.                                                                                                    |
| -M                  | Manage referral objects as normal entries. This requires a protocol<br>level of 3.                                                                                                    |
| -n                  | Show what would be done, but do not actually modify entries.<br>Useful for debugging with -v.                                                                                                    |
| -N $keyFileDN$      | Specify the label associated with the certificate in the System SSL key<br>database, RACF key ring, or PKCS #11 token.                                                                                                    |
|                     | This parameter is ignored if -Z is not specified.                                                                                                    |
| -p ldapPort         | Specify the TCP port where the LDAP server is listening. The default<br>LDAP non-secure port is 389 and the default LDAP secure port is<br>636.                                                                                                    |

*Table 11. ldapmodify and ldapadd options (continued)*

| Option              | Description                                                                                                    |
|---------------------|----------------------------------------------------------------------------------------------------|
| $-P$ keyFilePW      | Specify either the key database file password or the file specification<br>for a System SSL password stash file. When the stash file is used, it<br>must be in the form <b>file://</b> followed immediately (no blanks) by<br>the file system file specification (for example, file:///etc/ldap/<br>ss1stashfile). The stash file must be a z/OS UNIX System Services<br>file and cannot be a partitioned or sequential data set.                                                                                                    |
|                     | This parameter is ignored if -Z is not specified.                                                                                                    |
| -r                  | Replace existing values by default.                                                                                                    |
| -R                  | Do not automatically follow referrals.                                                                                                    |
| -S mechanism<br>or  | Specify the bind method to use. You can use either -m or -S to<br>indicate the bind method.                                                                                                    |
| <b>-m</b> mechanism | Specify GSSAPI to indicate that a Kerberos Version 5 bind is<br>requested, EXTERNAL to indicate that a certificate (SASL external) bind<br>is requested, CRAM-MD5 to indicate that a SASL Challenge Response<br>Authentication Mechanism bind is requested, or DIGEST-MD5 to<br>indicate that a SASL digest hash bind is requested.                                                                                                    |
|                     | The GSSAPI method requires a protocol level of 3 and the user must<br>have a valid Kerberos Ticket Granting Ticket in their credentials<br>cache by using the Kerberos kinit command-line utility.                                                                                                    |
|                     | The EXTERNAL method requires a protocol level of 3. You must also<br>specify $-Z$ , $-K$ , and $-P$ to use certificate bind. If there is no default<br>certificate in the key database file, RACF key ring, or PKCS #11<br>token or a certificate other than the default must be used, use the $-N$<br>option to specify the label of the certificate.                                                                                                    |
|                     | The CRAM-MD5 method requires a protocol level of 3. The -D or -U<br>option must be specified.                                                                                                    |
|                     | The DIGEST-MD5 method requires a protocol level of 3. The -U option<br>must be specified. Optionally, the -D option can be used to specify<br>the authorization DN.                                                                                                    |
|                     | If -m or -S is not specified, a simple bind is performed.                                                                                                    |
| -u on $\vert$ off   | Specify whether the Idapmodify utility sends the<br>SchemaReplaceByValueControl control to the server. This control<br>indicates how a schema modify reacts to a replace modification. If<br>set to off, a schema modification removes all current values for an<br>attribute and replaces them with the set of values in the replace<br>operation. If set to on, an attribute value is updated if some value in<br>the replace operation has the same numeric object identifier as a<br>value that exists in the schema attribute. An attribute value is added<br>if the numeric object identifier in the replace operation does not exist<br>in the schema attribute. No attribute values are removed. |
| -U userName         | Specify the user name for CRAM-MD5 or DIGEST-MD5 binds. The<br><i>userName</i> is a short name (for example, the <i>uid</i> attribute value) that is<br>used to perform bind authentication.                                                                                                    |
|                     | This option is required if the -S or -m option is set to DIGEST-MD5.                                                                                                    |
| -v                  | Use verbose mode, with many diagnostics written to standard<br>output.                                                                                                    |
| -V version          | Specify the LDAP protocol level the client should use. The value for<br><i>version</i> can be 2 or 3. The default is 3.                                                                                                    |

*Table 11. ldapmodify and ldapadd options (continued)*

| Option      | Description                                                                                                    |
|-------------|----------------------------------------------------------------------------------------------------|
| $-w$ passwd | Use passwd as the password for simple, CRAM-MD5, and DIGEST-MD5<br>authentication. The default is a NULL string.                                                                                                    |
| $-Z$        | Use a secure connection to communicate with the LDAP server.<br>Secure connections expect the communication to begin with the<br>SSL/TLS handshake.                                                                                                    |
|             | The -K keyFile option or equivalent environment variable is required<br>when the -Z option is specified. The -P keyFilePW option is required<br>when the -Z option is specified and the key file specifies a file<br>system key database file. Unless you want to use the default<br>certificate in the key database file, RACF key ring, or PKCS #11<br>token, use the -N option to specify the label of the certificate. |

*Table 11. ldapmodify and ldapadd options (continued)*

All other command-line inputs result in a syntax error message, after which the correct syntax is displayed. If the same option is specified multiple times or if both **-m** and **-S** are specified, the last value specified is used.

### **LDAP Data Interchange Format (LDIF)**

LDAP Data Interchange Format (LDIF) is a standard text format for representing LDAP objects and LDAP updates (add, modify, delete, modify DN). Files containing LDIF records are used to transfer data between directory servers or used as input by LDAP utilities such as **ldapadd** and **ldapmodify**.

LDIF content records are used to represent LDAP directory content and consist of a line identifying the object, followed by optional lines containing controls, which are then followed by lines containing the attribute-value pairs for the object. This type of file is used by the **ldapadd, ds2ldif**, and **ldif2ds** utilities. See ds2ldif utility and ldif2ds utility in *z/OS IBM Tivoli Directory Server Administration and Use for z/OS* for more information about the **ds2ldif** and **ldif2ds** utilities.

LDIF change records are used to represent directory updates. These records consist of a line identifying the directory object, followed by lines describing the changes to the object. The changes include adding, deleting, renaming, or moving objects, and modifying existing objects.

The input styles for content and change records are:

- v A standard LDIF style that is defined by RFC 2849: *[The LDAP Data Interchange](http://www.rfc-editor.org/rfc/pdfrfc/rfc2849.txt.pdf) [Format \(LDIF\)](http://www.rfc-editor.org/rfc/pdfrfc/rfc2849.txt.pdf)*
- A non-standard "modify style"

Use of the standard LDIF style is suggested; the non-standard style is documented later for use with older tools that produce or use that style.

### **Input styles**

The **ldapmodify** and **ldapadd** commands accept two forms of input. The type of input is determined by the format of the first input line supplied to **ldapmodify** or **ldapadd**.

The first line of input to the **ldapmodify** or **ldapadd** command must denote the distinguished name of a directory entry to add or modify. This input line must be of the form:

dn:*distinguished\_name*

or

*distinguished\_name*

where **dn:** is a literal string and *distinguished\_name* is the distinguished name of the directory entry to modify (or add). If **dn:** is found, the input style is set to RFC 2849 LDIF style. If it is not found, the input style is set to "modify style".

### **Note:**

- 1. The **ldapadd** command is equivalent to invoking the **ldapmodify -a** command.
- 2. The **ldapmodify** and **ldapadd** utilities do not support base64 encoded distinguished names.

### **RFC 2849 LDIF input**

When using RFC 2849 LDIF input, attribute types and values are delimited by a single colon  $(:)$  or a double colon  $(:).$  Furthermore, individual changes to attribute values are delimited with a **changetype:** input line. The general form of input lines for RFC 2849 LDIF is:

*change\_record* <blank line> *change\_record* <blank line> . . .

In RFC 2849 LDIF input:

- 1. A comment line is a line that begins with a number sign  $(\#)$  in column 1. Comment lines are ignored.
- 2. A continuation line is a line that begins with a space in column 1. The rest of the continuation line, starting in column 2, is appended to the previous line.
- 3. Ensure that there are no extraneous spaces or characters at the end of a line. Even if not viewable in an editor, these characters are part of the modify input and can produce unexpected errors or unusable data.

An input file in RFC 2849 LDIF style consists of one or more *change\_record* sets of lines that are separated by one or more blank lines. Each *change\_record* has the following form:

```
dn:distinguished_name
[control:control_oid[true|false][::control_value]]
[changetype:{modify|add|modrdn|delete}]
{change_clause .
.
.
}
```
A *change\_record* consists of a line indicating the distinguished name of the entry directory to be modified, one or more optional lines indicating controls to be sent to the server on the modification, an optional line indicating the type of modification to be performed against the directory entry, and one or more *change\_clause* sets of lines.

If one or more control: lines are present, the *control\_oid* indicates the OID of the control, true or false may optionally be specified to indicate the criticality of the control (defaults to false if not specified), and an optional *control\_value* can be specified. The *control\_value* is expected to be in base64 format. This format is an

encoding that represents every three binary bytes with four text characters. See the **base64encode()** function in /usr/lpp/ldap/examples/line64.c for an implementation of base64 encoding.

The control lines in the RFC 2849 LDIF input style provide a way to apply certain controls to an individual entry rather than using a command-line option. For example, the **-M, -L**, and **-k** command-line options send the controls that you want for all entries in the RFC 2849 LDIF input style. Any acceptable server control can be specified on the control lines. If the same control is specified multiple times for an entry, the client sends multiple controls for the entry to the server. This can occur if the control is specified using a command-line option and on a control line for the entry, or on multiple control lines for the entry.

If the **changetype:** line is omitted, the change type is assumed to be **modify** unless the command invocation was **ldapmodify -a** or **ldapadd**, in which case the **changetype** is assumed to be **add**.

When the change type is **modify**, each *change\_clause* is defined as a set of lines of the form:

```
add:x
{attrtype}{sep}{value} .
.
.
-
or
replace:x
{attrtype}{sep}{value} .
.
.
-
or
delete:{attrtype}
[{attrtype}{sep}{value}] .
.
.
-
or
{attrtype}{sep}{value} .
.
.
```
Specifying **replace** replaces all existing values for the attribute with the specified set of attribute values except when modifying a schema entry by using the **-u** option with SchemaReplaceByValueControl enabled. (See the description of the **-u** option in [Table 11 on page 276.](#page-287-0)) Specifying **add** adds to the existing set of attribute values. Specifying **delete** without any attribute-value pair records removes all the values for the specified attribute. Specifying **delete** followed by one or more attribute-value pair records removes only those values specified in the attribute-value pair records.

If an **add:x**, **replace:x**, or **delete:***attrtype* line (a change indicator) is specified, a line containing a hyphen (-) is expected as a closing delimiter for the changes. Attribute-value pairs are expected on the input lines that are found between the change indicator and hyphen line. If the change indicator line is omitted, the change is assumed to be **add** for the attribute values specified. However, if the **-r** option is specified on **ldapmodify**, the *change\_clause* is assumed to be **replace**. The separator, *sep*, can be either a single colon (:) or a double colon (::). A single colon (:) is used as a separator when *value* contains printable characters while a double colon (::) is used as a separator when *value* contains non-printable characters or begins with a space. Any white space characters between the separator and the attribute value are ignored. If a double colon is used as the separator, the input is expected to be in base64-encoded format. This format is an encoding that represents every three binary bytes with four text characters. See the **base64encode()** function in /usr/lpp/ldap/examples/line64.c for an implementation of this encoding.

Multiple attribute values are specified by using multiple {*attrtype*}{*sep*}{*value*} specifications.

**Note:** RFC 2849 indicates that LDIF file parsers should support the file:// URL format on a value to indicate that the contents of the referenced file are to be included verbatim in the integrated input of the LDIF file. However, the z/OS LDAP client LDIF parser does not support this specification. Also, the z/OS LDAP client LDIF parser does not support language or syntax tags on *attrtype*.

When the change type is **add**, each *change\_clause* is defined as a set of lines of the form:

{*attrtype*}{*sep*}{*value*}

As with change type of **modify**, the separator, *sep*, can be either a single colon (:) or a double colon (::). A single colon (:) is used as a separator when *value* contains printable characters while a double colon (::) is used as a separator when *value* contains non-printable characters or begins with a space. Any white space characters between the separator and the attribute value are ignored. Attribute values can be continued across multiple lines by using a single space character as the first character of the next line of input. If a double colon is used as the separator, the input is expected to be in base64-encoded format.

When the change type is **modrdn**, each *change\_clause* is defined as a set of lines of the form:

**newrdn:***value* **deleteoldrdn:**{**0**|**1**}

These are the parameters that you can specify on a modify RDN LDAP operation. The value for the **newrdn** setting is the new RDN to be used when performing the modify RDN operation. Specify 0 for the value of the **deleteoldrdn** setting to save the attribute in the old RDN and specify 1 to remove the attribute values in the old RDN. You cannot use **ldapmodify** to move an entry under a new superior DN, instead, use ["ldapmodrdn utility" on page 291](#page-302-0) with the **-s** option.

When the change type is **delete**, no *change\_clause* is specified.

### **RFC 2849 LDIF style examples**

Here are some examples of valid input for the **ldapmodify** command using RFC 2849 LDIF style.

### **Adding a new entry**

The following example adds a new entry into the directory using name cn=Tim Doe, ou=Your Department, o=Your Company, c=US, assuming **ldapadd** or **ldapmodify -a** is invoked:

dn:cn=Tim Doe, ou=Your Department, o=Your Company, c=US changetype:add cn: Tim Doe sn: Doe objectclass: organizationalperson objectclass: person objectclass: top

The following example sends the Server Administration Control (OID 1.3.18.0.2.10.15) and the Do Not Replicate Control (OID 1.3.18.0.2.10.23) and adds a new entry into the directory by using name cn=Tim Doe, ou=Your Department, o=Your Company, c=US, assuming **ldapadd** or **ldapmodify -a** is invoked:

```
dn:cn=Tim Doe, ou=Your Department, o=Your Company, c=US
control: 1.3.18.0.2.10.15
control: 1.3.18.0.2.10.23
changetype:add
cn: Tim Doe
sn: Doe
objectclass: organizationalperson
objectclass: person
objectclass: top
```
The following example adds a new entry that contains a binary user certificate that is base64-encoded in the userCertificate attribute into the directory by using name cn=John Doe, ou=Your Department, o=Your Company, c=US, assuming **ldapadd** or **ldapmodify -a** is invoked:

```
dn: cn=John Doe, ou=Your Department, o=Your Company, c=US
changetype:add
cn: John Doe
sn: Doe
usercertificate:: MIICNjCCAZ+gAwIBAgIBADANBgkqhkiG9w0BAQUFADAvMQswCQYDVQQGEwJ
1czEMMAoGA1UEChMDaWJtMRIwEAYDVQQDEwlyMTNzZXJ2ZXIwHhcNMTAwNjE1MDQwMDAwWhcNMjE
 wMTAxMDM1OTU5WjAvMQswCQYDVQQGEwJ1czEMMAoGA1UEChMDaWJtMRIwEAYDVQQDEwlyMTNzZXJ
2ZXIwgZ8wDQYJKoZIhvcNAQEBBQADgY0AMIGJAoGBAMVgV8f3IAZEZ5/h3R2Iy7h4LSHbhsj4diH
 iHPIpTRtqJD5d42z2Z4gG9oUzqfYLyZSPoAVlDwVbufZVVvBeiDo7Bgm+1nj4/YYWCpnCkETmriB
 bVDJBoaF8W9xxHs38F6LVuJniDMp0VT9lDcqH3RNWgIcDqKurQm2uTHNDs6OtAgMBAAGjYjBgMD8
 GCWCGSAGG+EIBDQQyFjBHZW5lcmF0ZWQgYnkgdGhlIFNlY3VyaXR5IFNlcnZlciBmb3Igei9PUyA
 oUkFDRikwHQYDVR0OBBYEFLSjexfulLGxaf4xDvXV4Qhocv/JMA0GCSqGSIb3DQEBBQUAA4GBAIz
 fNvc3kWSINsVNexPANbUG9i7SR/79B++pBszHwlKsDqCcB/Sa45yIIxni6cCnLFAoKQO76wFXAnC
 Y4QDAxxukBdkiBjus0dQ4vfUDU2b5w+7F8mnvzNuHqvqBhk5DaMPbctcBl2E8lJkn3OwAk6VU+b5
F6YJ3NT6y6SNDVk2q
objectclass: inetOrgPerson
objectclass: person
objectclass: top
```
### **Adding attribute types**

The following example sends the Server Administration Control (OID 1.3.18.0.2.10.15) and adds two new attribute types to the existing entry. Note the registeredaddress attribute is assigned two values:

```
dn:cn=Tim Doe, ou=Your Department, o=Your Company, c=US
control: 1.3.18.0.2.10.15
changetype:modify
add:x
telephonenumber: 888 555 1234
registeredaddress: td@yourcompany.com
registeredaddress: ttd@yourcompany.com
-
```
### **Changing the entry name**

The following example changes the name of the existing entry to cn=Tim Tom Doe, ou=Your Department, o=Your Company, c=US. The old RDN, cn=Tim Doe, is retained

### **ldapmodify and ldapadd utilities**

as an additional attribute value of the cn attribute. The new RDN, cn=Tim Tom Doe, is added automatically by the LDAP server to the values of the cn attribute in the entry:

dn: cn=Tim Doe, ou=Your Department, o=Your Company, c=US changetype:modrdn newrdn: cn=Tim Tom Doe deleteoldrdn: 0

#### **Replacing attribute values**

The following example replaces the attribute values for the telephonenumber and registeredaddress attributes with the specified attribute values.

```
dn: cn=Tim Tom Doe, ou=Your Department, o=Your Company, c=US
changetype:modify
replace:x
telephonenumber: 888 555 4321
registeredaddress: tim@yourcompany.com
registeredaddress: timtd@yourcompany.com
-
```
### **Deleting and adding attributes**

The following example deletes the telephonenumber attribute, deletes a single registeredaddress attribute value, and adds a description attribute:

```
dn:cn=Tim Tom Doe, ou=Your Department, o=Your Company, c=US
changetype:modify
add:x
description: This is a very long attribute
 value that is continued on a second line.
  Note the spacing at the beginning of the
 continued lines in order to signify that
 the line is continued.
-
delete: telephonenumber
-
delete: registeredaddress
registeredaddress: tim@yourcompany.com
-
```
#### **Modifying multiple entries**

The following example adds the postalCode attribute and replaces the description attribute in the directory entry with name cn=Tim Tom Doe, ou=Your Department, o=Your Company, c=US and adds a new directory entry with name cn=Ken Smith, ou=Your Department, o=Your Company, c=US.

**Note:** A line containing only a dash is used to separate different types of changes within an entry and a blank line (a line containing no characters) is used to separate the changes to different entries.

```
dn: cn=Tim Tom Doe, ou=Your Department, o=Your Company, c=US
changetype: modify
add: x
postalcode: 12345
-
replace: x
description: This is a short description.
-
```
dn: cn=Ken Smith, ou=Your Department, o=Your Company, c=US

changetype: add cn: Ken Smith sn: Smith objectclass: organizationalperson

### **Deleting an entry**

The following example deletes the directory entry with name cn=Tim Tom Doe, ou=Your Department, o=Your Company, c=US:

dn:cn=Tim Tom Doe, ou=Your Department, o=Your Company, c=US changetype:delete

### **Modify style**

The "modify style" of input to the **ldapmodify** or **ldapadd** commands is not as flexible as the RFC 2849 LDIF style. However, it is sometimes easier to use than the LDIF style.

When using modify style input, attribute types and values are delimited by an equal sign (=). The general form of input lines for modify style is:

```
change_record
<blank line>
change_record
<blank line>
.
.
.
```
In modify style input:

- 1. A comment line is a line that begins with a number sign  $(\#)$  in column 1. Comment lines are ignored.
- 2. A line can be continued by specifying a backslash  $(\lambda)$  as the last character of the line. If a line is continued, the backslash character is removed and the succeeding line is appended directly after the character preceding the backslash character.

An input file in modify style consists of one or more *change\_record* sets of lines separated by a single blank line. Each *change\_record* has the following form:

```
distinguished_name
\lceil + | - | \{ \text{attrtype} \} \rceil = \{ \text{value line1} \}value_line2[\
...value_lineN]]} .
.
.
```
Therefore, a *change\_record* consists of a line indicating the distinguished name of the directory entry to be modified along with one or more attribute modification lines. Each attribute modification line consists of an optional add or delete indicator (+ or -), an attribute type, and an attribute value. If a plus sign (+) is specified, the modification type is set to **add**. If a hyphen (-) is specified, the modification type is set to **delete**. For a delete modification, the equal sign (=) and *value* should be omitted to remove an entire attribute. If the add or delete indicator is not specified, the modification type is set to **add** unless the **-r** option is used, in which case the modification type is set to **replace**. Any leading or trailing white space characters are removed from attribute values. If trailing white space characters are required for attribute values, the RFC 2849 LDIF style of input must be used. The new-line character at the end of the input line is not retained as part of the attribute value.

### **ldapmodify and ldapadd utilities**

Multiple attribute values are specified by using multiple *attrtype*=*value* specifications.

#### **Modify style examples**

Here are some examples of valid input for the **ldapmodify** command by using modify style.

#### **Adding a new entry**

The following example adds a new entry into the directory by using name cn=Tim Doe, ou=Your Department, o=Your Company, c=US:

```
cn=Tim Doe, ou=Your Department, o=Your Company, c=US
cn=Tim Doe
sn=Doe
objectclass=organizationalperson
objectclass=person
objectclass=top
```
#### **Adding a new attribute type**

The following example adds two new attribute types to the existing entry. Note the registeredaddress attribute is assigned two values:

```
cn=Tim Doe, ou=Your Department, o=Your Company, c=US
+telephonenumber=888 555 1234
+registeredaddress=td@yourcompany.com
+registeredaddress=ttd@yourcompany.com
```
#### **Replacing attribute values**

Assuming that the command invocation was:

```
ldapmodify -r ...
```
The following example replaces the attribute values for the telephonenumber and registeredaddress attributes with the specified attribute values. If the **-r** command-line option was not specified, the attribute values are added to the existing set of attribute values.

```
cn=Tim Doe, ou=Your Department, o=Your Company, c=US
telephonenumber=888 555 4321
registeredaddress: tim@yourcompany.com
registeredaddress: timtd@yourcompany.com
```
#### **Deleting an attribute type**

The following example deletes a single registeredaddress attribute value from the existing entry.

```
cn=Tim Doe, ou=Your Department, o=Your Company, c=US
-registeredaddress=tim@yourcompany.com
```
### **Adding an attribute**

The following example adds a description attribute. The description attribute value spans multiple lines:

cn=Tim Doe, ou=Your Department, o=Your Company, c=US +description=This is a very long attribute \ value that is continued on a second line. \ Note the backslash at the end of the line to  $\setminus$ be continued in order to signify that \ the line is continued.

### **Changing the numeric object identifier:**

A special input file is required to change the numeric object identifier (OID) of an attribute or an object class in the z/OS LDAP server schema. This input file must contain a delete of the existing attribute or object class (with the old OID) followed by an add of the new version of the attribute or object class (with the new OID). The value for NAME within the attribute or object class must be identical in the delete and add modifications. When using the z/OS IBM Tivoli Directory Server, noncritical values (such as DESC) can be changed in the new version but critical values (such as the SYNTAX or the MUST and MAY lists) must be the same as in the existing attribute or object class. The deletion and addition must be the only modifications that are made to the schema in that operation.

For example, to change the OID for the userHomeAddr attribute from 1.3.21.7777 to 2.5.44.3.9999 in the schema, the input file for **ldapmodify** should contain:

```
cn=schema
-attributetypes=( 1.3.21.7777 NAME 'userHomeAddr' DESC 'The home address' \
SYNTAX 1.3.6.1.4.1.1466.115.121.1.15 USAGE userApplications )
+attributetypes=( 2.5.44.3.9999 NAME 'userHomeAddr' DESC 'The home address' \
SYNTAX 1.3.6.1.4.1.1466.115.121.1.15 USAGE userApplications )
```
#### **Examples**

Following are some **ldapmodify** and **ldapadd** examples. It might be necessary to supply a *bindDN* and *passwd* for modify to be allowed.

1. Assume that the /tmp/entrymods file exists and has the following contents:

```
dn: cn=Modify Me, o=My Company, c=US
changetype: modify
replace: mail
mail: modme@MyCompany.com
-
add: title
title: Vice President
-
add: jpegPhoto
jpegPhoto: /tmp/modme.jpeg
-
delete: description
-
```
The following command replaces the contents of the Modify Me entry's mail attribute with the value modme@MyCompany.com, adds a title of Vice President, adds the contents of the file /tmp/modme.jpeg as the jpegPhoto value, and completely removes the description attribute.

ldapmodify -b -r -f /tmp/entrymods

The same modifications as above can be performed by using the older **ldapmodify** input format:

```
cn=Modify Me, o=My Company, c=US
mail=modme@MyCompany.com
+title=Vice President
+jpegPhoto=/tmp/modme.jpeg
-description
```
2. Assume that the /tmp/certuser file exists and has the following contents:

```
dn: cn=Karen Smith, o=My Company, c=US
objectclass: inetorgperson
cn: Karen Smith
sn: Smith
userpassword: secret
usercertificate: //'USER.CERTDER'
```
The following command adds a new entry for Karen Smith by using the values from the /tmp/certuser file. The usercertificate value is obtained from the binary data set USER.CERTDER.

ldapadd -b -f /tmp/certuser

3. Assume that the /tmp/newentry file exists and has the following contents:

```
dn: cn=Joe Smith, o=My Company, c=US
objectClass: person
cn: Joseph Smith
cn: Joe Smith
sn: Smith
title: Manager
mail: jsmith@jsmith.MyCompany.com
uid: jsmith
```
The following command adds a new entry for Joe Smith by using the values from the /tmp/newentry file.

ldapadd -f /tmp/newentry

4. Assume that the /tmp/newentry file exists and has the following contents:

dn: cn=Joe Smith, o=My Company, c=US changetype: delete

The following command removes Joe Smith's entry.

ldapmodify -f /tmp/newentry

5. Assume that hostA contains the referral object:

dn: o=ABC,c=US ref: ldap://hostB:390/o=ABC,c=US objectclass: referral

and hostB contains the organization object:

```
dn: o=ABC,c=US
o: ABC
objectclass: organization
telephoneNumber: 123-4567
```
and the /tmp/refmods file has the following contents:

```
dn: o=ABC,c=US
changetype: modify
replace: ref
ref: ldap://hostB:391/o=ABC,c=US
-
```
and the /tmp/ABCmods file has the following contents:

```
dn: o=ABC,c=US
changetype: modify
add: telephoneNumber
telephoneNumber: 123-1111
-
```
The following command replaces the ref attribute value of the referral object o=ABC,c=US in hostA, changing the TCP port address in the URL from 390 to 391.

ldapmodify -h hostA -r -M -f /tmp/refmods

The following command adds the telephoneNumber attribute value 123-1111 to o=ABC,c=US in hostB.

ldapmodify -h hostB -p 391 -f /tmp/ABCmods

6. Assume that the /tmp/schemamods file exists and has the following contents: dn: cn=schema

-attributetypes=( 1.2.1 NAME 'attr1' DESC 'attribute type' \ EQUALITY caseIgnoreMatch SYNTAX 1.3.6.1.4.1.1466.115.121.1.15 ) +attributetypes=( 1.2.1 NAME 'attr1' DESC 'attribute type - obsoleted' OBSOLETE \ EQUALITY caseIgnoreMatch SYNTAX 1.3.6.1.4.1.1466.115.121.1.15 ) +attributetypes=( 1.2.2 NAME 'attr2' DESC 'new attribute type' \ EQUALITY caseIgnoreMatch SYNTAX 1.3.6.1.4.1.1466.115.121.1.15 ) +ibmattributetypes=( 1.2.2 ACCESS-CLASS normal ) -objectclasses=( 4.5.6 NAME 'oc1' DESC 'sample object class' STRUCTURAL MUST ( cn ) ) +objectclasses=( 4.5.6 NAME 'oc1' DESC 'sample object class' STRUCTURAL MUST ( cn ) MAY ( attr2 ) )

The following command obsoletes the attr1 attribute type definition by specifying the OBSOLETE keyword in the definition, adds the attr2 attribute type definition and the associated IBM attribute type information, and modifies the oc1 object class definition by adding the attr2 attribute type as a MAY attribute.

ldapmodify -f /tmp/schemamods

7. Assume that the /tmp/newentry file exists and has the following contents:

dn: racfid=u1,profiletype=user,sysplex=sysplexa objectclass: racfuser objectclass: racfbasecommon racfid: u1 racfdefaultgroup: racfid=g1,profiletype=group,sysplex=sysplexa racfconnectgroupUACC: read racfconnectgroupauthority: join

The following command creates a RACF user named u1, with join authority and update UACC in the group g1. It is assumed that the z/OS LDAP support for RACF access suffix is sysplex=sysplexa and that admin1 has the RACF authority to make this update to RACF.

ldapadd -D racfid=admin1,profiletype=user,sysplex=sysplexa -w passwd -f /tmp/newentry

8. Assume that the /tmp/modentry file contains the following attributes.

**Note:** In the following LDIF, the x on the replace: x line is a placeholder for the attribute name and allows multiple attribute names and values to be replaced in a single operation.

```
dn: racfid=u1,profiletype=user,sysplex=sysplexa
changetype: modify
replace: x
racfattributes: OPERATIONS
racfconnectgroupUACC: update
```
The following command adds OPERATIONS to racfattributes and changes the racfconnectgroupUACC value to update.

ldapmodify -D racfid=admin1,profiletype=user,sysplex=sysplexa -w passwd -f /tmp/modentry

### **Notes**

The LDAP DEBUG environment variable can be used to set the debug level. For more information about specifying the debug level by using keywords, decimal, hexadecimal, and plus and minus syntax, see ["Enabling tracing" on page 242.](#page-253-0)

You can specify an LDAP URL for *ldapHost* on the **-h** parameter. See "Idap\_init()" [on page 107](#page-118-0) for more information.

For information about SSL/TLS, see ["SSL/TLS information for LDAP client](#page-270-0) [utilities" on page 259.](#page-270-0)

# **Diagnostics**

Exit status is 0 if no errors occur. Errors result in a nonzero exit status and a diagnostic message being written to standard error.

# <span id="page-302-0"></span>**ldapmodrdn utility**

### **Purpose**

The **ldapmodrdn** utility provides an interface to the **ldap\_rename()** API.

The **ldapmodrdn** utility opens a connection to an LDAP server, binds, and modifies the DN of entries. The input consists of a distinguished name (DN) and a new relative distinguished name (RDN). The new RDN replaces the existing RDN in the entry that is specified by the DN. If no *dn* and *newRDN* arguments are provided, the input is read from standard input or from *file* if the **-f** option is used, and two lines are read for each rename. The first line contains the DN and the second line contains the new RDN. One or more blank lines must separate each DN and RDN pair.

The entries being renamed can be either leaf entries or non-leaf entries, and entire subtrees can be relocated in the directory with the **-s** option.

The **ldapmodrdn** utility is not supported by z/OS LDAP support for RACF access.

### **Format**

ldapmodrdn [*options*] [dn newRDN]

### **Parameters**

*options*

Table 12 shows the *options* you can use for the **ldapmodrdn** utility:

### *Table 12. ldapmodrdn options*

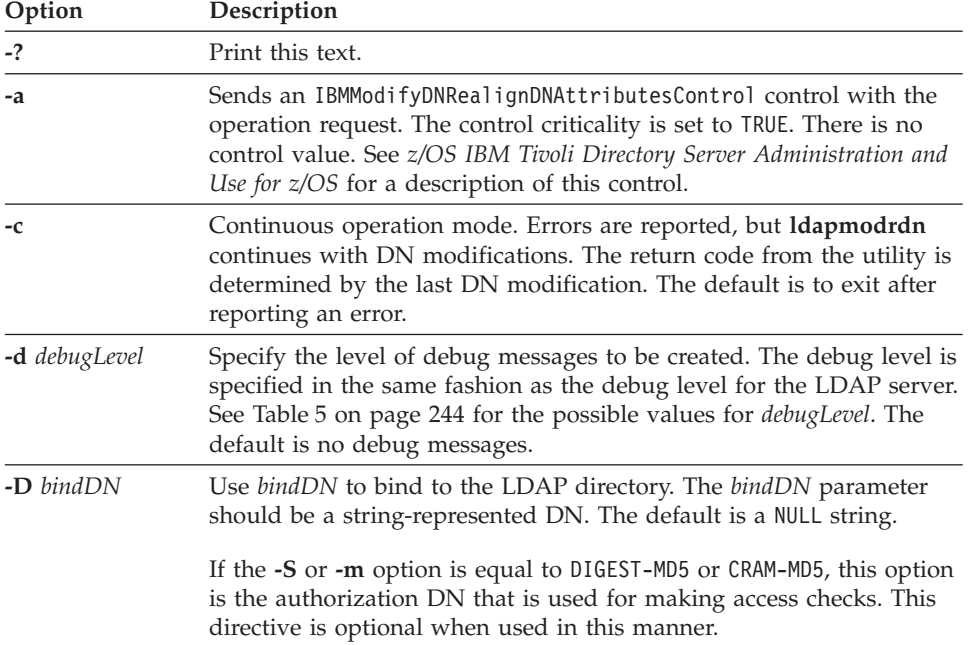

*Table 12. ldapmodrdn options (continued)*

| Option       | Description                                                                                                    |
|--------------|----------------------------------------------------------------------------------------------------|
| $-f$ file    | Read the entry rename information from <i>file</i> instead of from standard<br>input or the command-line (by specifying dn and newRDN). Multiple<br>pairs of <i>dn</i> and <i>newRDN</i> can be specified in the input file or<br>standard input. The pairs must be separated by one or more blank<br>lines. Do not put quotation marks around the dn or newRDN values<br>in the file. The <i>newSup</i> option cannot be included in <i>file</i> ; this option<br>is only accepted as a command-line option. If the $newSup$ option $(-s)$<br>is specified, each entry specified in the file has its RDN updated and<br>be moved under the new superior entry's DN. If the<br>IBMModifyDNRealignDNAttributesControl option (-a) is specified, it is<br>sent on each rename operation that is specified in the file. |
|              | You can specify a partitioned or sequential data set for <i>file</i> on the -f<br>parameter. See "Specifying a value for a file name" on page 258 for<br>more information.                                                                                                    |
| -g realmName | Specify the realm name to use when doing a DIGEST-MD5 bind.<br>This option is required when multiple realms are passed from an<br>LDAP server to a client as part of a DIGEST-MD5 challenge;<br>otherwise, it is optional.                                                                                                    |
| -h ldapHost  | Specify the host name or IP address on which the LDAP server is<br>running. The default is the local host.                                                                                                    |
| -k           | Send the Server Administration control with the operation request.<br>The control requires a protocol level of 3 and its criticality is set to<br>TRUE. There is no control value. This control enables a server that<br>would normally refuse updates, such as a quiesced or replica server,<br>to allow updates. See z/OS IBM Tivoli Directory Server Administration<br>and Use for z/OS for additional information about this control.                                                                                                    |
| $-K$ keyFile | Specify the name of the System SSL key database file, RACF key<br>ring, or PKCS #11 token. If this option is not specified, this utility<br>looks for the presence of the SSL_KEYRING environment variable with<br>an associated name.                                                                                                    |
|              | If keyFile is specified as *T0KEN*/NAME, then System SSL uses the<br>specified PKCS #11 token. Otherwise, System SSL uses a key<br>database file or a RACF key ring. In this case, System SSL first<br>assumes that keyFile is a key database file name and tries to locate<br>the file. If keyFile is not a fully-qualified z/OS UNIX System Services<br>file name, the current directory is assumed to contain the key<br>database file. The name cannot be a partitioned or sequential data<br>set. If System SSL cannot locate the file, it then assumes that keyFile<br>is a RACF key ring name.                                                                                                    |
|              | See "SSL/TLS information for LDAP client utilities" on page 259 for<br>information about System SSL key databases, RACF key rings, and<br>PKCS #11 tokens.                                                                                                    |
|              | This parameter is ignored if -Z is not specified.                                                                                                    |
| -1 timeLimit | Send an IBMModifyDNTimelimitControl control with the operation<br>request, substituting <i>timeLimit</i> as the control value. The control<br>criticality is set to TRUE. See z/OS IBM Tivoli Directory Server<br>Administration and Use for z/OS for a description of this control.                                                                                                    |

| Option       | Description                                                                                                    |
|--------------|----------------------------------------------------------------------------------------------------|
| -L           | Send the Do Not Replicate control with the operation request. The<br>control requires a protocol level of 3 and its criticality is set to TRUE.<br>There is no control value. This control prevents the targeted server<br>from sending replicated entries to the next tier of advanced<br>replication servers. See z/OS IBM Tivoli Directory Server Administration<br>and Use for z/OS for additional information about this control. |
| -m mechanism | See the description of the -S option.                                                                                                    |
| -M           | Manage referral objects as normal entries. This requires a protocol<br>level of 3.                                                                                                    |
| -n           | Show what would be done, but do not actually change entries.<br>Useful for debugging with -v.                                                                                                    |
| -N keyFileDN | Specify the label associated with the certificate in the System SSL key<br>database, RACF key ring, or PKCS #11 token.                                                                                                    |
|              | This parameter is ignored if -Z is not specified.                                                                                                    |
| -p ldapPort  | Specify the TCP port where the LDAP server is listening. The default<br>LDAP non-secure port is 389 and the default LDAP secure port is<br>636.                                                                                                    |
| -P keyFilePW | Specify either the key database file password or the file specification<br>for a System SSL password stash file. When the stash file is used, it<br>must be in the form <b>file://</b> followed immediately (no blanks) by<br>the file system file specification (for example, file:///etc/ldap/<br>ss1stashfile). The stash file must be a z/OS UNIX System Services<br>file and cannot be a partitioned or sequential data set.      |
|              | This parameter is ignored if -Z is not specified.                                                                                                    |
| -r           | Remove old RDN values from the entry. Default is to keep old<br>values.                                                                                                    |
| -R           | Do not automatically follow referrals.                                                                                                    |
| -s newSup    | Specify the DN of the new superior entry under which the renamed<br>entry is relocated. The newSup argument can be the zero-length<br>string (-s ""), if the destination server accepts zero-length string<br>newSup arguments on an LDAP Modify DN operation.                                                                                                    |

*Table 12. ldapmodrdn options (continued)*

| Option                                    | Description                                                                                                    |
|-------------------------------------------|----------------------------------------------------------------------------------------------------|
| -S mechanism<br>or<br><b>-m</b> mechanism | Specify the bind method to use. You can use either -m or -S to<br>indicate the bind method.                                                                                                    |
|                                           | Specify GSSAPI to indicate that a Kerberos Version 5 bind is<br>requested, EXTERNAL to indicate that a certificate (SASL external) bind<br>is requested, CRAM-MD5 to indicate that a SASL Challenge Response<br>Authentication Mechanism bind is requested, or DIGEST-MD5 to<br>indicate that a SASL digest hash bind is requested.                                                                                        |
|                                           | The GSSAPI method requires a protocol level of 3 and the user must<br>have a valid Kerberos Ticket Granting Ticket in their credentials<br>cache by using the Kerberos kinit command-line utility.                                                                                                    |
|                                           | The EXTERNAL method requires a protocol level of 3. You must also<br>specify -Z, -K, and -P to use certificate bind. If there is no default<br>certificate in the key database file, RACF key ring, or PKCS #11<br>token or a certificate other than the default must be used, use the -N<br>option to specify the label of the certificate.                                                                               |
|                                           | The CRAM-MD5 method requires a protocol level of 3. The -D or -U<br>option must be specified.                                                                                                    |
|                                           | The DIGEST-MD5 method requires a protocol level of 3. The -U option<br>must be specified. Optionally, the -D option can be used to specify<br>the authorization DN.                                                                                                    |
|                                           | If -m or -S is not specified, a simple bind is performed.                                                                                                    |
| -U userName                               | Specify the user name for CRAM-MD5 or DIGEST-MD5 binds. The<br>userName is a short name (for example, the uid attribute value) that is<br>used to perform bind authentication.                                                                                                    |
|                                           | This option is required if the -S or -m option is set to DIGEST-MD5.                                                                                                    |
| -v                                        | Use verbose mode, with many diagnostics written to standard<br>output.                                                                                                    |
| -V version                                | Specify the LDAP protocol level the client should use. The value for<br>version can be 2 or 3. The default is 3.                                                                                                    |
| <b>-w</b> passwd                          | Use passwd as the password for simple, CRAM-MD5, and DIGEST-MD5<br>authentication. The default is a NULL string.                                                                                                    |
| -Z                                        | Use a secure connection to communicate with the LDAP server.<br>Secure connections expect the communication to begin with the<br>SSL/TLS handshake.                                                                                                    |
|                                           | The -K keyFile option or equivalent environment variable is required<br>when the -Z option is specified. The -P keyFilePW option is required<br>when the -Z option is specified and the key file specifies a file<br>system key database file. Unless you want to use the default<br>certificate in the key database file, RACF key ring, or PKCS #11<br>token, use the -N option to specify the label of the certificate. |

*Table 12. ldapmodrdn options (continued)*

*dn* Specify the DN of the entry to change.

*newRDN*

Specify the new RDN for the entry.

All other command-line inputs result in a syntax error message, after which the correct syntax is displayed. If the same option is specified multiple times or if both **-m** and **-S** are specified, the last value specified is used.

## **Examples**

The following are **ldapmodrdn** examples.

1. Assume that the /tmp/entrymods file exists and has the following contents:

```
cn=Modify Me, o=My Company, c=US
cn=The New Me
```
The following command changes the RDN from cn=Modify Me to cn=The New Me and removes the old RDN cn=Modify Me from the entry. The DN of the entry is cn=The New Me, o=My Company, c=US.

ldapmodrdn -r -f /tmp/entrymods

2. The following command is another way to accomplish the same change as Example 1. An IBMModifyDNTimelimitControl control accompanies the operation request, specifying a time limit of 30 seconds.

ldapmodrdn -r -l 30 "cn=Modify Me, o=My Company, c=US" "cn=The New Me"

3. The following command changes the RDN from cn=Modify Me to cn=The New Me and removes the old RDN cn=Modify Me from the entry. The renamed entry is relocated beneath the new superior entry o=Some Other Company, c=US. The DN of the entry is changed to cn=The New Me, o=Some Other Company, c=US. If the renamed entry is a non-leaf node, its subordinate entries are also moved and renamed to reflect their new locations in the directory hierarchy. An IBMModifyDNTimelimitControl control accompanies the operation request, specifying a time limit of 30 seconds, and an IBMModifyDNRealignDNAttributesControl control accompanies the operation

request.

ldapmodrdn -l 30 -a -s "o=Some Other Company, c=US" "cn=Modify Me, o=My Company, c=US" "cn=The New Me"

### **Notes**

The LDAP DEBUG environment variable can be used to set the debug level. For more information about specifying the debug level by using keywords, decimal, hexadecimal, and plus and minus syntax, see ["Enabling tracing" on page 242.](#page-253-0)

You can specify an LDAP URL for *ldapHost* on the **-h** parameter. See ["ldap\\_init\(\)"](#page-118-0) [on page 107](#page-118-0) for more information.

For clients using authenticated binds, the DNs in their identity mappings might change as a result of a Modify DN operation which is performed concurrently with their session to the server, and this might affect ACL processing which results in permission to access, or denial of access to, directory entries for which they previously were permitted or denied access. The resolution for this situation is to unbind and rebind, so that identity processing uses the latest DNs.

For information about SSL/TLS, see ["SSL/TLS information for LDAP client](#page-270-0) [utilities" on page 259.](#page-270-0)

### **Diagnostics**

Exit status is 0 if no errors occur. Errors result in a nonzero exit status and a diagnostic message being written to standard error.

# **ldapsearch utility**

### **Purpose**

The **ldapsearch** utility provides an interface to the **ldap\_search()** API.

The **ldapsearch** utility opens a connection to an LDAP server, binds, and performs a search by using the specified filter. If **ldapsearch** finds one or more entries, the specified attributes are retrieved and the entries and values are printed to standard output.

**Restriction:** Use of the approximate filter ( $\degree$ =) is not supported on a z/OS LDAP Server. This filter is processed like an equality (=) filter.

### **Format**

ldapsearch [*options*] *filter* [*attributes*]

### **Parameters**

### *options*

Table 13 shows the *options* you can use for the **ldapsearch** utility:

*Table 13. ldapsearch options*

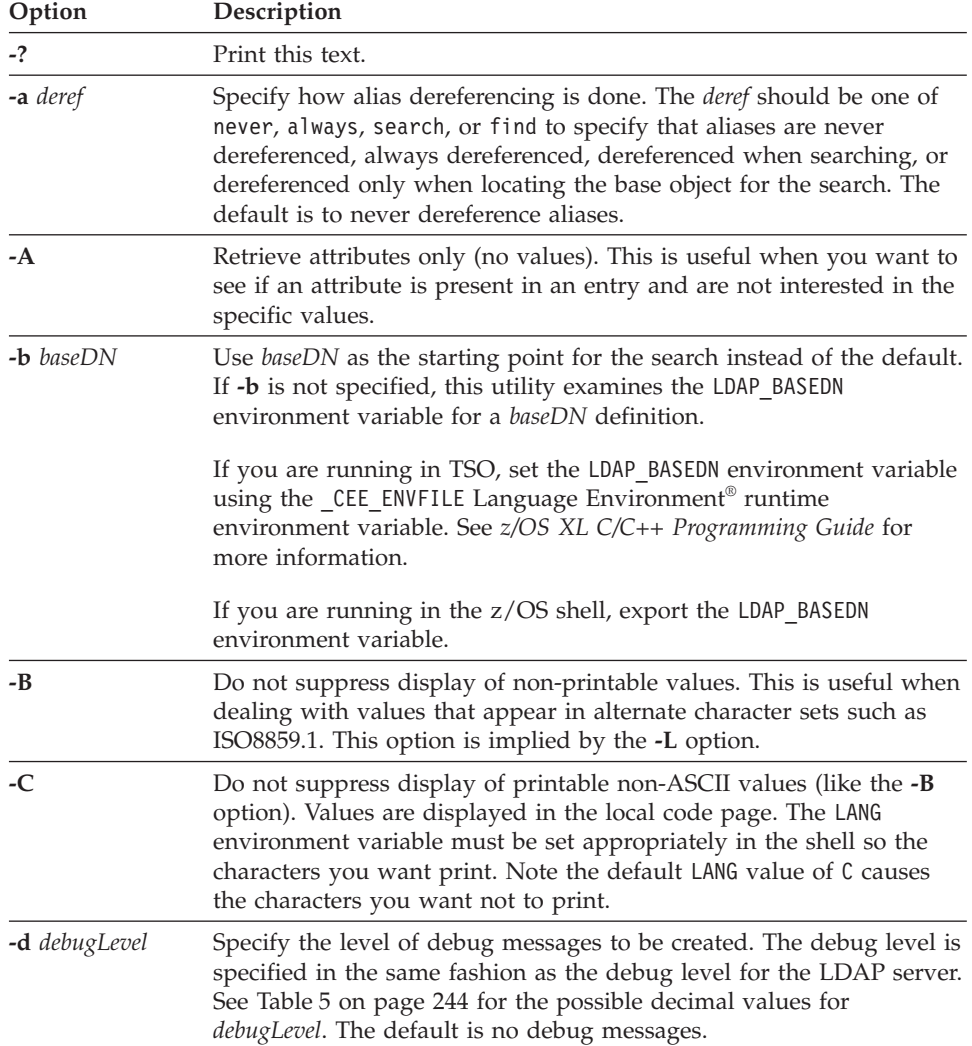

| Option               | Description                                                                                                    |
|----------------------|----------------------------------------------------------------------------------------------------|
| - <b>D</b> bindDN    | Use bindDN to bind to the LDAP directory. The bindDN parameter<br>should be a string-represented DN. The default is a NULL string.                                                                                                    |
|                      | If the -S or -m option is equal to DIGEST-MD5 or CRAM-MD5, this option<br>is the authorization DN that is used for making access checks. This<br>directive is optional when used in this manner.                                                                                                    |
| $-f$ file            | Read a series of lines from <i>file</i> , performing one LDAP search for each<br>line. In this case, the <i>filter</i> given on the command line is treated as a<br>pattern where the first occurrence of %s is replaced with a line from<br>file. Do not put quotation marks around the values in the file. If file is<br>a single hyphen (-) character, then the lines are read from standard<br>input.                                                                                                    |
|                      | You can specify a partitioned or sequential data set for <i>file</i> on the -f<br>parameter. See "Specifying a value for a file name" on page 258 for<br>more information.                                                                                                    |
| $-F$ sep             | Use sep as the field separator between attribute names and values.<br>The default separator is an equal sign $(=)$ , unless the -L flag has been<br>specified, in which case this option is ignored.                                                                                                    |
| <b>-g</b> realmName  | Specify the realm name to use when doing a DIGEST-MD5 bind.<br>This option is required when multiple realms are passed from an<br>LDAP server to a client as part of a DIGEST-MD5 challenge;<br>otherwise, it is optional.                                                                                                    |
| $-h$ <i>ldapHost</i> | Specify the host name or IP address on which the LDAP server is<br>running. The default is the local host.                                                                                                    |
| $-K$ keyFile         | Specify the name of the System SSL key database file, RACF key<br>ring, or PKCS #11 token. If this option is not specified, this utility<br>looks for the presence of the SSL_KEYRING environment variable with<br>an associated name.                                                                                                    |
|                      | If keyFile is specified as *T0KEN*/NAME, then System SSL uses the<br>specified PKCS #11 token. Otherwise, System SSL uses a key<br>database file or a RACF key ring. In this case, System SSL first<br>assumes that keyFile is a key database file name and tries to locate<br>the file. If keyFile is not a fully-qualified z/OS UNIX System Services<br>file name, the current directory is assumed to contain the key<br>database file. The name cannot be a partitioned or sequential data<br>set. If System SSL cannot locate the file, it then assumes that keyFile<br>is a RACF key ring name. |
|                      | See "SSL/TLS information for LDAP client utilities" on page 259 for<br>information about System SSL key databases, RACF key rings, and<br>PKCS #11 tokens.                                                                                                    |
|                      | This parameter is ignored if -Z is not specified.                                                                                                    |

*Table 13. ldapsearch options (continued)*

| | | | | | | | | | | | | | |

**Option Description -l** *timeLimit* Limit the maximum wait time for the search request, overriding the value of LDAP\_OPT\_TIMELIMIT in the LDAP handle. Specify NULL for this parameter if there is no time limit for the request, or else, set the *timeLimit* value to the maximum time in seconds. The LDAP server can also provide a limit on the search time. For information about the server's search time limit and how it interacts with the client time limit, see the documentation for your LDAP server. For the z/OS LDAP servers, see the description of the **timeLimit** configuration file option (Customizing the LDAP server configuration) in *z/OS IBM Tivoli Directory Server Administration and Use for z/OS*. The default time limit for the client, which is specified by a value of 0, indicates that there is no client time limit and that the maximum number of seconds is limited only by the LDAP server limit. **-L** Display search results in LDIF format. All characters in the LDIF format output are portable characters that are represented in the local code page. Binary attribute values are displayed in base64 encoded format. This option also turns on the **-B** option, and causes the **-F** option to be ignored. See ["ldapmodify and ldapadd utilities"](#page-287-0) [on page 276](#page-287-0) for more information about the LDIF format. **Note:** LDIF output from the **ldapsearch** utility does not necessarily produce suitable data for backup and restore purposes. The **ds2ldif** utility should be considered as an alternative. The **ldapsearch** and **ds2ldif** utilities have several differences, including options to control the order of entries in the file (**ldapsearch** might not produce entries in correct hierarchical order), options to control entry contents (including operational attributes), and code pages used for portable characters in the output file. See ds2ldif utility in *z/OS IBM Tivoli Directory Server Administration and Use for z/OS* for more information. **-m** *mechanism* See the description of the **-S** option. **-M** Manage referral objects as normal entries. This requires a protocol level of 3. **-n** Show what would be done, but do not actually perform the search. Useful for debugging with **-v**. **-N** *keyfileDN* Specify the label associated with the certificate in the System SSL key database, RACF key ring, or PKCS #11 token. This parameter is ignored if **-Z** is not specified

*Table 13. ldapsearch options (continued)*

| Option                        | Description                                                                                                    |
|-------------------------------|----------------------------------------------------------------------------------------------------|
| <b>-o</b> sortKey             | Specifies a sort key that the client requests the server to order the<br>results by. Multiple -o options can be specified to further define the<br>sort order.                                                                                                    |
|                               | The syntax of the <i>sortKey</i> parameter is as follows:                                                                                                    |
|                               | [-]attribute_name[:matching_rule_name]                                                                                                    |
|                               | where:                                                                                                    |
|                               | • The optional minus sign (-) indicates to sort the results in reverse<br>order.                                                                                                    |
|                               | • <i>attribute_name</i> is the name of the attribute to sort by.                                                                                                    |
|                               | • <i>matching_rule_name</i> is the optional name of a matching rule to use<br>for sorting.                                                                                                    |
|                               | The <b>ibm-slapdDN</b> attribute can be specified in a sort key to sort<br>search results by entry DN.                                                                                                    |
|                               | Matching rules are not supported by the z/OS LDAP server for a<br>sorted search request. If specified, valid ordering rules are ignored by<br>the z/OS LDAP server and the ordering rule associated with the<br>attribute in the schema is used instead.                                                                                                    |
|                               | This option directs the utility to send and receive the sorted search<br>request and response controls. The criticality of the request control is<br>always critical.                                                                                                    |
| -p ldapPort                   | Specify the TCP port where the LDAP server is listening. The default<br>LDAP non-secure port is 389 and the default LDAP secure port is<br>636.                                                                                                    |
| $-P$ keyFilePW<br>-q pageSize | Specify either the key database file password or the file specification<br>for a System SSL password stash file. When the stash file is used, it<br>must be in the form <b>file://</b> followed immediately (no blanks) by<br>the file system file specification (for example, file:///etc/ldap/<br>ss1stashfile). The stash file must be a z/OS UNIX System Services<br>file and cannot be a partitioned or sequential data set.                                                                                                    |
|                               | This parameter is ignored if -Z is not specified.                                                                                                    |
|                               | Specify a page size and request that the server return search results<br>in pages with the number of entries matching the page size. Multiple<br>-q values can be specified to request pages of different sizes. In this<br>case, the first -q value is used on the first page request, the second -q<br>value is used on the second page request, and so on. If there are<br>more pages than -q values, the last -q value is used for all remaining<br>pages. The last page returned may contain fewer entries than the<br>requested -q value. |
|                               | This option directs the utility to send and receive the paged search<br>result control. The criticality is always critical.                                                                                                    |
|                               | This option also turns on the $-R$ option, which means referrals are<br>not automatically followed.                                                                                                    |
| -R                            | Do not automatically follow referrals.                                                                                                    |
| -s scope                      | Specify the scope of the search. The <i>scope</i> should be one of base, one,<br>or sub to specify a base object, one-level, or subtree search. The<br>default is sub.                                                                                                    |

*Table 13. ldapsearch options (continued)*

| Option                                    | Description                                                                                                    |
|-------------------------------------------|----------------------------------------------------------------------------------------------------|
| -S mechanism<br>or<br><b>-m</b> mechanism | Specify the bind method to use. You can use either -m or -S to<br>indicate the bind method.                                                                                                    |
|                                           | Specify GSSAPI to indicate that a Kerberos Version 5 bind is<br>requested, EXTERNAL to indicate that a certificate (SASL external) bind<br>is requested, CRAM-MD5 to indicate that a SASL Challenge Response<br>Authentication Mechanism bind is requested, or DIGEST-MD5 to<br>indicate that a SASL digest hash bind is requested.                     |
|                                           | The GSSAPI method requires a protocol level of 3 and the user must<br>have a valid Kerberos Ticket Granting Ticket in their credentials<br>cache by using the Kerberos kinit command line utility.                                                                                                    |
|                                           | The EXTERNAL method requires a protocol level of 3. You must also<br>specify $-Z$ , $-K$ , and $-P$ to use certificate bind. If there is no default<br>certificate in the key database file, RACF key ring, or PKCS #11<br>token or a certificate other than the default must be used, use the -N<br>option to specify the label of the certificate.    |
|                                           | The CRAM-MD5 method requires a protocol level of 3. The -D or -U<br>option must be specified.                                                                                                    |
|                                           | The DIGEST-MD5 method requires a protocol level of 3. The -U option<br>must be specified. Optionally, the -D option can be used to specify<br>the authorization DN.                                                                                                    |
|                                           | If -m or -S is not specified, a simple bind is performed.                                                                                                    |
| -t                                        | Write retrieved values to a set of files in the /tmp directory, using file<br>names like /tmp/ldapsearch-objectclass-bbeFxQ. This option<br>assumes that values are non-textual (binary), such as jpegPhoto or<br>audio. There is no character set translation performed on the values.                                                                 |
| -T pageTime                               | Specify the number of seconds between paged search requests. This<br>option requires the -q option. An alternative to the -T option for<br>requesting a subsequent page is to press the Enter key after paged<br>results are returned. If the utility is being executed from a batch job<br>and the -q option is specified, the -T option must be used. |
| -U userName                               | Specify the user name for CRAM-MD5 or DIGEST-MD5 binds. The<br>userName is a short name (for example, the uid attribute value) that is<br>used to perform bind authentication.                                                                                                    |
|                                           | This option is required if the $-S$ or $-m$ option is set to DIGEST-MD5.                                                                                                    |
| -v                                        | Run in verbose mode, with many diagnostics written to standard<br>output.                                                                                                    |
| -V version                                | Specify the LDAP protocol level the client should use. The value for<br><i>version</i> can be 2 or 3. The default is 3.                                                                                                    |
| $-w$ passwd                               | Use passwd as the password for simple, CRAM-MD5, and<br>DIGEST-MD5 authentication. The default is a NULL string.                                                                                                    |

*Table 13. ldapsearch options (continued)*

*Table 13. ldapsearch options (continued)*

| Option        | Description                                                                                                    |
|---------------|----------------------------------------------------------------------------------------------------|
| -z sizel imit | Limit the number of entries that can be returned, overriding the<br>value of LDAP OPT SIZELIMIT in the LDAP handle. A value of 0<br>indicates that there is no limit.                                                                                                    |
|               | The LDAP server can also provide a size limit on the number of<br>entries returned. For information about the server's size limit and<br>how it interacts with the client size limit, see the documentation for<br>your LDAP server. For the z/OS LDAP servers, see the description<br>of the sizeLimit configuration file option (Customizing the LDAP<br>server configuration) in z/OS IBM Tivoli Directory Server<br>Administration and Use for z/OS. The default size limit for the client,<br>specified by a value of 0, indicates that the maximum number of<br>entries is limited only by the LDAP server limit. |
| -Z            | Use a secure connection to communicate with the LDAP server.<br>Secure connections expect the communication to begin with the<br>SSL/TLS handshake.                                                                                                    |
|               | The -K keyFile option or equivalent environment variable is required<br>when the -Z option is specified. The -P keyFilePW option is required<br>when the -Z option is specified and the key file specifies a file<br>system key database file. Unless you want to use the default<br>certificate in the key database file, RACF key ring, or PKCS #11<br>token, use the -N option to specify the label of the certificate.                                                                                                    |
| ter           |                                                                                                    |

Specify an IETF [RFC 1558-](http://www.rfc-editor.org/rfc/pdfrfc/rfc1558.txt.pdf)compliant LDAP search filter. (See ["ldap\\_search\(\),](#page-175-0) [ldap\\_search\\_s\(\), ldap\\_search\\_st\(\), ldap\\_search\\_ext\(\), ldap\\_search\\_ext\\_s\(\)" on](#page-175-0) [page 164](#page-175-0) for more information about filters.)

#### *attributes*

*filter*

Specify a space-separated list of attributes to retrieve. If no *attributes* list is given, all are retrieved.

All other command line inputs result in a syntax error message, after which the correct syntax is displayed. If the same option is specified multiple times or if both **-m** and **-S** are specified, the last value specified is used.

### **Output format**

If one or more entries are found, each entry is written to standard output in the form:

```
Distinguished Name (DN)
attributename=value
attributename=value
attributename=value
...
```
Multiple entries are separated with a single blank line. If the **-F** option is used to specify a separator character, it is used instead of the equal sign (=). If the **-t** option is used, the name of a temporary file is used in place of the actual value. If the **-A** option is given, only the attributename part is written.

#### **Examples**

### **ldapsearch utility**

Following are some **ldapsearch** examples. Each example makes the assumption that the LDAP server is running on the local host and listening on the default LDAP port (389).

• The command:

ldapsearch -b "o=IBM University,c=US" "cn=karen smith" cn telephoneNumber performs a subtree search using the search base "o=IBM University,c=US" for entries with a commonName of karen smith. The commonName and telephoneNumber values are retrieved and printed to standard output. The output might look something like this if two entries are found:

cn=Karen G Smith, ou=College of Engineering, o=IBM University, c=US cn=Karen Smith cn=Karen Grace Smith cn=Karen G Smith telephoneNumber=+1 313 555-9489

cn=Karen D Smith, ou=Information Technology Division, o=IBM University, c=US cn=Karen Smith cn=Karen Diane Smith cn=Karen D Smith telephoneNumber=+1 313 555-2277

• The command:

ldapsearch -b "o=IBM University,c=US" -t "uid=kds" jpegPhoto audio

Performs a subtree search using the search base "o=IBM University, c=US" for entries with user ID of kds. The jpegPhoto and audio values are retrieved and written to temporary files. The output might look like this if one entry with one value for each of the requested attributes is found:

cn=Karen D Smith, ou=Information Technology Division, o=IBM University, c=US audio=/tmp/ldapsearch-audio-a19924 jpegPhoto=/tmp/ldapsearch-jpegPhoto-a19924

• The command:

ldapsearch -L -b "c=US" "(&(usercertificate=\*)(objectclass=inetOrgPerson))" usercertificate cn

Performs a subtree-level search at the c=US level for all users that have an objectclass value of inetOrgPerson and a userCertificate value. Search results are displayed in the LDIF format. The userCertificate attribute value is displayed in base64-encoded format because it is a binary value. The userCertificate and cn attribute values are retrieved and printed to standard output, resulting in output like the following:

dn: cn=John Doe, ou=Your Department, o=Your Company, c=US cn: John Doe

usercertificate:: MIICNjCCAZ+gAwIBAgIBADANBgkqhkiG9w0BAQUFADAvMQswCQYDVQQGEwJ 1czEMMAoGA1UEChMDaWJtMRIwEAYDVQQDEwlyMTNzZXJ2ZXIwHhcNMTAwNjE1MDQwMDAwWhcNMjE wMTAxMDM1OTU5WjAvMQswCQYDVQQGEwJ1czEMMAoGA1UEChMDaWJtMRIwEAYDVQQDEwlyMTNzZXJ 2ZXIwgZ8wDQYJKoZIhvcNAQEBBQADgY0AMIGJAoGBAMVgV8f3IAZEZ5/h3R2Iy7h4LSHbhsj4diH iHPIpTRtqJD5d42z2Z4gG9oUzqfYLyZSPoAVlDwVbufZVVvBeiDo7Bgm+1nj4/YYWCpnCkETmriB bVDJBoaF8W9xxHs38F6LVuJniDMp0VT9lDcqH3RNWgIcDqKurQm2uTHNDs6OtAgMBAAGjYjBgMD8 GCWCGSAGG+EIBDQQyFjBHZW5lcmF0ZWQgYnkgdGhlIFNlY3VyaXR5IFNlcnZlciBmb3Igei9PUyA oUkFDRikwHQYDVR0OBBYEFLSjexfulLGxaf4xDvXV4Qhocv/JMA0GCSqGSIb3DQEBBQUAA4GBAIz fNvc3kWSINsVNexPANbUG9i7SR/79B++pBszHwlKsDqCcB/Sa45yIIxni6cCnLFAoKQO76wFXAnC Y4QDAxxukBdkiBjus0dQ4vfUDU2b5w+7F8mnvzNuHqvqBhk5DaMPbctcBl2E8lJkn3OwAk6VU+b5 F6YJ3NT6y6SNDVk2q

• The command:

ldapsearch -L -s one -b "c=US" "o=university\*" o description

Performs a one-level search at the c=US level for all organizations whose organizationName begins with university. Search results are displayed in the LDIF format. The organizationName and description attribute values are retrieved and printed to standard output, resulting in output like the following:

```
dn: o=University of Alaska Fairbanks, c=US
  o: University of Alaska Fairbanks
  description: Preparing Alaska for a brave new tomorrow
  description: leaf node only
  dn: o=University of Colorado at Boulder, c=US
  o: University of Colorado at Boulder
  description: No personnel information
  description: Institution of education and research
  dn: o=University of Colorado at Denver, c=US
  o: University of Colorado at Denver
  o: UCD
  o: CU/Denver
  o: CU-Denver
  description: Institute for Higher Learning and Research
  dn: o=University of Florida, c=US
  o: University of Florida
  o: UFl
  description: Shaper of young minds
  ...
• The command:
```
ldapsearch -h ushost -M -b "c=US" "objectclass=referral"

Performs a subtree search for the c=US subtree within the server at host ushost (TCP port 389) and returns all referral objects. Note that the search is limited to the single server. No referrals are followed to other servers to find additional referral objects. The output might look something like this if two referral objects are found:

```
o=IBM,c=US
objectclass=referral
ref=ldap://ibmhost:389/o=IBM,c=US
```

```
o=XYZ Company,c=US
objectclass=referral
ref=ldap://XYZhost:390/o=XYZ%20Company,c=US
```
• The command:

```
ldapsearch -b "o=Deltawing, c=AU" -o sn -o -ibm-slapdDN -q 3 -q 2 -T 10
-v "(|(sn=Harris)(sn=Stephens))" sn
```
Performs a verbose sorted and paged search sorting first by surname, then by distinguished name, with the distinguished name being sorted in reverse (descending) order as specified by the prefixed minus sign. The first page contains 3 entries. The second page contains 2 entries. The last page contains the final entry, where six entries were found. Each subsequent page is requested 10 seconds after the preceding page is returned. The output might look something like this:

**Note:** In the following example output, text in this **format** is the returned search entries, while text in this format is the verbose **ldapsearch** utility output.

```
-q option implies -R option. Referrals will not be followed.
ldap_init(MYHOST, 389)
filter pattern: (|(sn=Harris)(sn=Stephens))
returning: sn
sorted search keys: sn -ibm-slapdDN
paged search sizes: 3 2
paged search time: 10
filter is: ((|(sn=Harris)(sn=Stephens)))
cn=Virginia Harris, o=Deltawing, c=AU
sn=Harris
```
### **ldapsearch utility**

**cn=Michael Harris, o=Deltawing, c=AU sn=Harris**

**cn=Martin Harris, o=Deltawing, c=AU sn=Harris** 3 matches 3 total paged entries have been returned 6 entries in entire paged results set The next page will be retrieved in 10 seconds...

**cn=Paul Stephens, o=Deltawing, c=AU sn=Stephens**

**cn=David Stephens, o=Deltawing, c=AU sn=Stephens** 2 matches 5 total paged entries have been returned 6 entries in entire paged results set The next page will be retrieved in 10 seconds...

**cn=Brian Stephens, o=Deltawing, c=AU sn=Stephens** 1 matches 6 total paged entries have been returned

6 entries in entire paged results set

• The command:

ldapsearch -D racfid=admin1,profiletype=user,sysplex=sysplexa -w passwd -b "profiletype=user,sysplex=sysplexa" "racfid=G\*"

performs a search in the user subtree of the z/OS LDAP support for RACF access for the RACF users whose names begin with G. Only the DN of each matching entry is displayed. The z/OS LDAP support for RACF access suffix is assumed to be sysplex=sysplexa. The output might look like:

```
racfid=G\#126,profiletype=USER,sysplex=sysplexa
racfid=GDCEBLD,profiletype=USER,sysplex=sysplexa
racfid=GKUPERM,profiletype=USER,sysplex=sysplexa
racfid=GLDSRV,profiletype=USER,sysplex=sysplexa
...
```
To then retrieve the entire entry for one of the matching users, use the command:

ldapsearch -D racfid=admin1,profiletype=user,sysplex=sysplexa -w passwd -b "racfid=gldsrv,profiletype=user,sysplex=sysplexa" "objectclass=\*"

The results might look like:

```
racfid=GLDSRV,profiletype=USER,sysplex=sysplexa
racfid=GLDSRV
racfauthorizationdate=05/15/07
racfowner=RACFID=SUIMGVD,PROFILETYPE=USER,SYSPLEX=SYSPLEXA
racfpasswordinterval=186
racfdefaultgroup=RACFID=AUDIT,PROFILETYPE=GROUP,SYSPLEX=SYSPLEXA
racflogondays=SUNDAY
racflogondays=MONDAY
racflogondays=TUESDAY
racflogondays=WEDNESDAY
racflogondays=THURSDAY
racflogondays=FRIDAY
racflogondays=SATURDAY
racflogontime=ANYTIME
racfconnectgroupname=RACFID=AUDIT,PROFILETYPE=GROUP,SYSPLEX=SYSPLEXA
racfhavepasswordenvelope=NO
racfhavepassphraseenvelope=NO
```
racfattributes=PASSWORD objectclass=TOP objectclass=RACFBASECOMMON objectclass=RACFUSER

The following examples use file input to perform multiple searches with the same search base and scope, but with different filters. Each line in the file is used to replace the first occurrence of %s in the filter. The %s can be anywhere in the filter, and can be the entire filter.

• Assume file /tmp/searchFile has the following contents:

Smith Jones Doe

The command:

```
ldapsearch -f /tmp/searchFile -L -s sub -b "o=My Company" "(&(cn=John)(sn=%s*))"
```
replaces the %s in the filter value with each line of the input file. This is equivalent to issuing these search commands:

ldapsearch -L -s sub -b "o=My Company" "(&(cn=John)(sn=Smith\*))" ldapsearch -L -s sub -b "o=My Company" "(&(cn=John)(sn=Jones\*))" ldapsearch -L -s sub -b "o=My Company" "(&(cn=John)(sn=Doe\*))"

• Assume file /tmp/searchFile has the following contents:

```
o=university*
cn=Karen Smith
```
The command:

ldapsearch -f /tmp/searchFile -s one -b "c=US" "%s" description

replaces the entire filter with each line of the input file. This is equivalent to issuing these search commands:

ldapsearch -s one -b "c=US" "o=university\*" description ldapsearch -s one -b "c=US" "cn=Karen Smith" description

### **Searching a server's root DSE**

The command:

ldapsearch -h ushost -s base -b "" "objectclass=\*"

provides the root DSE (DSA-specific entry, where a DSA is a directory server) information for a server. This request can be directed to servers supporting LDAP Version 3 protocol to obtain information about support available in the server. See IETF RFC 2251: *[Lightweight Directory Access Protocol \(v3\)](http://www.rfc-editor.org/rfc/pdfrfc/rfc2251.txt.pdf)* for a description of the information provided by the server. See *z/OS IBM Tivoli Directory Server Administration and Use for z/OS* for more information about the root DSE and what the IBM Tivoli Directory Server for z/OS returns.

The command: ldapsearch -h ushost -s sub -b "" *filter*

searches the directories within the LDAP server for entries that match the filter. This type of search is commonly referred to as a null-based subtree search. See *z/OS IBM Tivoli Directory Server Administration and Use for z/OS* for more information about the z/OS LDAP server support for null-based subtree searches. **Note:** The scope option **(-s)** must be specified when specifying -b "" to search a server's root DSE.

### **Notes**

The LDAP\_DEBUG environment variable can be used to set the debug level. For more information about specifying the debug level using keywords, decimal, hexadecimal, and plus and minus syntax, see ["Enabling tracing" on page 242.](#page-253-0)

You can specify an LDAP URL for *ldapHost* on the **-h** parameter. See ["ldap\\_init\(\)"](#page-118-0) [on page 107](#page-118-0) for more information.

For information about SSL/TLS, see ["SSL/TLS information for LDAP client](#page-270-0) [utilities" on page 259.](#page-270-0)

### **Diagnostics**

Exit status is 0 if no errors occur. Errors result in a nonzero exit status and a diagnostic message being written to standard error.

# **Appendix. Accessibility**

Accessible publications for this product are offered through [IBM Knowledge](http://www.ibm.com/support/knowledgecenter/SSLTBW/welcome) [Center \(http://www.ibm.com/support/knowledgecenter/SSLTBW/welcome\).](http://www.ibm.com/support/knowledgecenter/SSLTBW/welcome)

If you experience difficulty with the accessibility of any z/OS information, send a detailed message to the ["Contact us" web page for z/OS \(http://www.ibm.com/](http://www.ibm.com/systems/z/os/zos/webqs.html) [systems/z/os/zos/webqs.html\)](http://www.ibm.com/systems/z/os/zos/webqs.html) or use the following mailing address.

IBM Corporation Attention: MHVRCFS Reader Comments Department H6MA, Building 707 2455 South Road Poughkeepsie, NY 12601-5400 United States

### **Accessibility features**

Accessibility features help users who have physical disabilities such as restricted mobility or limited vision use software products successfully. The accessibility features in z/OS can help users do the following tasks:

- v Run assistive technology such as screen readers and screen magnifier software.
- Operate specific or equivalent features by using the keyboard.
- v Customize display attributes such as color, contrast, and font size.

### **Consult assistive technologies**

Assistive technology products such as screen readers function with the user interfaces found in z/OS. Consult the product information for the specific assistive technology product that is used to access z/OS interfaces.

### **Keyboard navigation of the user interface**

You can access z/OS user interfaces with TSO/E or ISPF. The following information describes how to use TSO/E and ISPF, including the use of keyboard shortcuts and function keys (PF keys). Each guide includes the default settings for the PF keys.

- v *z/OS TSO/E Primer*
- v *z/OS TSO/E User's Guide*
- v *z/OS V2R2 ISPF User's Guide Vol I*

# **Dotted decimal syntax diagrams**

Syntax diagrams are provided in dotted decimal format for users who access IBM Knowledge Center with a screen reader. In dotted decimal format, each syntax element is written on a separate line. If two or more syntax elements are always present together (or always absent together), they can appear on the same line because they are considered a single compound syntax element.

Each line starts with a dotted decimal number; for example, 3 or 3.1 or 3.1.1. To hear these numbers correctly, make sure that the screen reader is set to read out

punctuation. All the syntax elements that have the same dotted decimal number (for example, all the syntax elements that have the number 3.1) are mutually exclusive alternatives. If you hear the lines 3.1 USERID and 3.1 SYSTEMID, your syntax can include either USERID or SYSTEMID, but not both.

The dotted decimal numbering level denotes the level of nesting. For example, if a syntax element with dotted decimal number 3 is followed by a series of syntax elements with dotted decimal number 3.1, all the syntax elements numbered 3.1 are subordinate to the syntax element numbered 3.

Certain words and symbols are used next to the dotted decimal numbers to add information about the syntax elements. Occasionally, these words and symbols might occur at the beginning of the element itself. For ease of identification, if the word or symbol is a part of the syntax element, it is preceded by the backslash  $(\lambda)$ character. The  $*$  symbol is placed next to a dotted decimal number to indicate that the syntax element repeats. For example, syntax element \*FILE with dotted decimal number 3 is given the format  $3 \times$  FILE. Format  $3 \times$  FILE indicates that syntax element FILE repeats. Format  $3* \$  FILE indicates that syntax element  $*$  FILE repeats.

Characters such as commas, which are used to separate a string of syntax elements, are shown in the syntax just before the items they separate. These characters can appear on the same line as each item, or on a separate line with the same dotted decimal number as the relevant items. The line can also show another symbol to provide information about the syntax elements. For example, the lines 5.1\*, 5.1 LASTRUN, and 5.1 DELETE mean that if you use more than one of the LASTRUN and DELETE syntax elements, the elements must be separated by a comma. If no separator is given, assume that you use a blank to separate each syntax element.

If a syntax element is preceded by the % symbol, it indicates a reference that is defined elsewhere. The string that follows the % symbol is the name of a syntax fragment rather than a literal. For example, the line 2.1 %OP1 means that you must refer to separate syntax fragment OP1.

The following symbols are used next to the dotted decimal numbers.

#### **? indicates an optional syntax element**

The question mark (?) symbol indicates an optional syntax element. A dotted decimal number followed by the question mark symbol (?) indicates that all the syntax elements with a corresponding dotted decimal number, and any subordinate syntax elements, are optional. If there is only one syntax element with a dotted decimal number, the ? symbol is displayed on the same line as the syntax element, (for example 5? NOTIFY). If there is more than one syntax element with a dotted decimal number, the ? symbol is displayed on a line by itself, followed by the syntax elements that are optional. For example, if you hear the lines 5 ?, 5 NOTIFY, and 5 UPDATE, you know that the syntax elements NOTIFY and UPDATE are optional. That is, you can choose one or none of them. The ? symbol is equivalent to a bypass line in a railroad diagram.

#### **! indicates a default syntax element**

The exclamation mark (!) symbol indicates a default syntax element. A dotted decimal number followed by the ! symbol and a syntax element indicate that the syntax element is the default option for all syntax elements that share the same dotted decimal number. Only one of the syntax elements that share the dotted decimal number can specify the ! symbol. For example, if you hear the lines 2? FILE, 2.1! (KEEP), and 2.1 (DELETE), you know that (KEEP) is the

default option for the FILE keyword. In the example, if you include the FILE keyword, but do not specify an option, the default option KEEP is applied. A default option also applies to the next higher dotted decimal number. In this example, if the FILE keyword is omitted, the default FILE(KEEP) is used. However, if you hear the lines 2? FILE, 2.1, 2.1.1! (KEEP), and 2.1.1 (DELETE), the default option KEEP applies only to the next higher dotted decimal number, 2.1 (which does not have an associated keyword), and does not apply to 2? FILE. Nothing is used if the keyword FILE is omitted.

### **\* indicates an optional syntax element that is repeatable**

The asterisk or glyph (\*) symbol indicates a syntax element that can be repeated zero or more times. A dotted decimal number followed by the \* symbol indicates that this syntax element can be used zero or more times; that is, it is optional and can be repeated. For example, if you hear the line  $5.1*$ data area, you know that you can include one data area, more than one data area, or no data area. If you hear the lines 3\* , 3 HOST, 3 STATE, you know that you can include HOST, STATE, both together, or nothing.

### **Notes:**

- 1. If a dotted decimal number has an asterisk (\*) next to it and there is only one item with that dotted decimal number, you can repeat that same item more than once.
- 2. If a dotted decimal number has an asterisk next to it and several items have that dotted decimal number, you can use more than one item from the list, but you cannot use the items more than once each. In the previous example, you can write HOST STATE, but you cannot write HOST HOST.
- 3. The  $*$  symbol is equivalent to a loopback line in a railroad syntax diagram.

### **+ indicates a syntax element that must be included**

The plus (+) symbol indicates a syntax element that must be included at least once. A dotted decimal number followed by the + symbol indicates that the syntax element must be included one or more times. That is, it must be included at least once and can be repeated. For example, if you hear the line 6.1+ data area, you must include at least one data area. If you hear the lines 2+, 2 HOST, and 2 STATE, you know that you must include HOST, STATE, or both. Similar to the  $*$  symbol, the  $+$  symbol can repeat a particular item if it is the only item with that dotted decimal number. The + symbol, like the \* symbol, is equivalent to a loopback line in a railroad syntax diagram.

# **Notices**

This information was developed for products and services offered in the U.S.A. or elsewhere.

IBM may not offer the products, services, or features discussed in this document in other countries. Consult your local IBM representative for information on the products and services currently available in your area. Any reference to an IBM product, program, or service is not intended to state or imply that only that IBM product, program, or service may be used. Any functionally equivalent product, program, or service that does not infringe any IBM intellectual property right may be used instead. However, it is the user's responsibility to evaluate and verify the operation of any non-IBM product, program, or service.

IBM may have patents or pending patent applications covering subject matter described in this document. The furnishing of this document does not give you any license to these patents. You can send license inquiries, in writing, to:

IBM Director of Licensing IBM Corporation North Castle Drive Armonk, NY 10504-1785 U.S.A

For license inquiries regarding double-byte character set (DBCS) information, contact the IBM Intellectual Property Department in your country or send inquiries, in writing, to:

Intellectual Property Licensing Legal and Intellectual Property Law IBM Japan, Ltd. 19-21, Nihonbashi-Hakozakicho, Chuo-ku Tokyo 103-8510, Japan

The following paragraph does not apply to the United Kingdom or any other country where such provisions are inconsistent with local law: INTERNATIONAL BUSINESS MACHINES CORPORATION PROVIDES THIS PUBLICATION "AS IS" WITHOUT WARRANTY OF ANY KIND, EITHER EXPRESS OR IMPLIED, INCLUDING, BUT NOT LIMITED TO, THE IMPLIED WARRANTIES OF NON-INFRINGEMENT, MERCHANTABILITY OR FITNESS FOR A PARTICULAR PURPOSE. Some states do not allow disclaimer of express or implied warranties in certain transactions, therefore, this statement may not apply to you.

This information could include technical inaccuracies or typographical errors. Changes are periodically made to the information herein; these changes will be incorporated in new editions of the publication. IBM may make improvements and/or changes in the product(s) and/or the program(s) described in this publication at any time without notice.

Any references in this information to non-IBM Web sites are provided for convenience only and do not in any manner serve as an endorsement of those Web sites. The materials at those Web sites are not part of the materials for this IBM product and use of those Web sites is at your own risk.

IBM may use or distribute any of the information you supply in any way it believes appropriate without incurring any obligation to you.

Licensees of this program who wish to have information about it for the purpose of enabling: (i) the exchange of information between independently created programs and other programs (including this one) and (ii) the mutual use of the information which has been exchanged, should contact:

Site Counsel IBM Corporation 2455 South Road Poughkeepsie, NY 12601-5400 USA

Such information may be available, subject to appropriate terms and conditions, including in some cases, payment of a fee.

The licensed program described in this information and all licensed material available for it are provided by IBM under terms of the IBM Customer Agreement, IBM International Program License Agreement, or any equivalent agreement between us.

Information concerning non-IBM products was obtained from the suppliers of those products, their published announcements or other publicly available sources. IBM has not tested those products and cannot confirm the accuracy of performance, compatibility or any other claims related to non-IBM products. Questions on the capabilities of non-IBM products should be addressed to the suppliers of those products.

All statements regarding IBM's future direction or intent are subject to change or withdrawal without notice, and represent goals and objectives only.

If you are viewing this information softcopy, the photographs and color illustrations may not appear.

### COPYRIGHT LICENSE:

This information might contain sample application programs in source language, which illustrate programming techniques on various operating platforms. You may copy, modify, and distribute these sample programs in any form without payment to IBM, for the purposes of developing, using, marketing or distributing application programs conforming to the application programming interface for the operating platform for which the sample programs are written. These examples have not been thoroughly tested under all conditions. IBM, therefore, cannot guarantee or imply reliability, serviceability, or function of these programs. The sample programs are provided "AS IS", without warranty of any kind. IBM shall not be liable for any damages arising out of your use of the sample programs.

## **Policy for unsupported hardware**

Various z/OS elements, such as DFSMS, HCD, JES2, JES3, and MVS, contain code that supports specific hardware servers or devices. In some cases, this device-related element support remains in the product even after the hardware devices pass their announced End of Service date. z/OS may continue to service element code; however, it will not provide service related to unsupported hardware devices. Software problems related to these devices will not be accepted
for service, and current service activity will cease if a problem is determined to be associated with out-of-support devices. In such cases, fixes will not be issued.

#### <span id="page-324-0"></span>**Minimum supported hardware**

The minimum supported hardware for z/OS releases identified in z/OS announcements can subsequently change when service for particular servers or devices is withdrawn. Likewise, the levels of other software products supported on a particular release of z/OS are subject to the service support lifecycle of those products. Therefore, z/OS and its product publications (for example, panels, samples, messages, and product documentation) can include references to hardware and software that is no longer supported.

- v For information about software support lifecycle, see: [IBM Lifecycle Support for](http://www.ibm.com/software/support/systemsz/lifecycle/) [z/OS \(http://www.ibm.com/software/support/systemsz/lifecycle/\)](http://www.ibm.com/software/support/systemsz/lifecycle/)
- For information about currently-supported IBM hardware, contact your IBM representative.

#### **Programming interface information**

*z/OS IBM Tivoli Directory Server Client Programming for z/OS* primarily documents intended Programming Interfaces that allow the customer to write programs to obtain services of z/OS LDAP.

*z/OS IBM Tivoli Directory Server Plug-in Reference for z/OS* also documents information that is not intended to be used as Programming Interfaces of z/OS LDAP. This information is identified where it occurs with an introductory statement to a chapter.

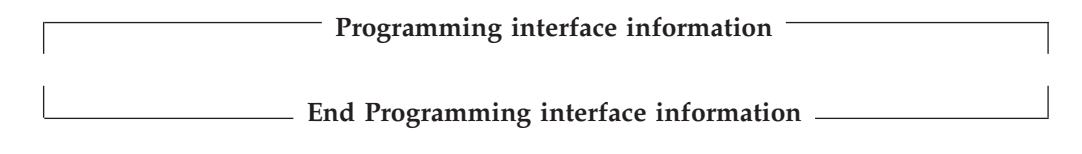

#### **Trademarks**

IBM, the IBM logo, and ibm.com are trademarks or registered trademarks of International Business Machines Corp., registered in many jurisdictions worldwide. Other product and service names might be trademarks of IBM or other companies. A current list of IBM trademarks is available at [Copyright and Trademark](http://www.ibm.com/legal/copytrade.shtml) [information \(http://www.ibm.com/legal/copytrade.shtml\).](http://www.ibm.com/legal/copytrade.shtml)

### **Index**

## **Special characters**

 $\sim$ = filter 296

## **A**

[abandoning LDAP operation 30](#page-41-0) abend dump [environment variable 236](#page-247-0) [accessibility 307](#page-318-0) [contact IBM 307](#page-318-0) [features 307](#page-318-0) adding entry [example 6](#page-17-0) alias [retrieving how handled during search request 96](#page-107-0) [specifying how to handle during search 186](#page-197-0) [approximate filter 296](#page-307-0) array [binary, counting number of elements 51](#page-62-0) [character string, counting number of elements 50](#page-61-0) array of attribute modifications [releasing storage for 126](#page-137-0) [ASCII support 3](#page-14-0) [assistive technologies 307](#page-318-0) [asynchronous LDAP operation 20](#page-31-0) attribute [counting in LDAP search entry 46](#page-57-0) [modifying for LDAP directory entry 122](#page-133-0) [releasing storage allocated for array of modifications 126](#page-137-0) attribute type [returning attribute values for 105](#page-116-0)[, 106](#page-117-0) attribute value [returning for an attribute type 106](#page-117-0) attribute values comparing [example 8](#page-19-0) reading [example 9](#page-20-0) [returning for an attribute type 105](#page-116-0) [returning format of 104](#page-115-0) [specifying format of 193](#page-204-0) attributes [LDAP 2](#page-13-0) [type 2](#page-13-0) authentication on SASL bind [CRAM-MD5 161](#page-172-0) [DIGEST-MD5 161](#page-172-0) [external using TCP/IP connection 158](#page-169-0)[, 159](#page-170-0) [GSSAPI 160](#page-171-0) authentication, overview of methods [certificate 6](#page-17-0) [CRAM-MD5 6](#page-17-0) [DIGEST-MD5 6](#page-17-0) [Kerberos 6](#page-17-0) [methods 5](#page-16-0) [simple 6](#page-17-0)

#### **B**

binary value [releasing storage for 37](#page-48-0) [releasing storage for array 217](#page-228-0) bind result message, SASL [parsing 146](#page-157-0) bind, SASL [authentication mechanisms 158](#page-169-0) [binding to Directory Service 5](#page-16-0) [binding to LDAP server 196](#page-207-0) [binding with SASL GSSAPI 6](#page-17-0) [binding, static and runtime 90](#page-101-0)

## **C**

C programming language [utility routines 2](#page-13-0) cache, global search result [maximum size, environment variable 235](#page-246-0) [maximum time to retain entry, environment variable 236](#page-247-0) cache, search result [creating 117](#page-128-0) [destroying 113](#page-124-0) [removing entries from 114](#page-125-0) [removing expired entries 120](#page-131-0) [returning 116](#page-127-0) [setting 119](#page-130-0) caching [client-side search results 20](#page-31-0) caching global search result [environment variable 235](#page-246-0) callback routine [retrieving 98](#page-109-0) [cancelling LDAP operation 30](#page-41-0) [certificate authentication 6](#page-17-0) [changing RDN of entry 8](#page-19-0) character string [releasing storage for array of 216](#page-227-0) cipher suite, SSL [retrieving 101](#page-112-0) [specifying 191](#page-202-0)[, 192](#page-203-0) [client API, LDAP 3](#page-14-0) client control [LDAP\\_OPT\\_CLIENT\\_CONTROLS option 94](#page-105-0) [overview 16](#page-27-0) client utilities [utility 255](#page-266-0) [client-side caching 20](#page-31-0) [CNAME record 252](#page-263-0) [COBOL application, calling the C LDAP client APIs 21](#page-32-0) command-line utilities [ldapadd 276](#page-287-0) [ldapchangepwd 264](#page-275-0) [ldapcompare 268](#page-279-0) [ldapdelete 272](#page-283-0) [ldapmodify 276](#page-287-0) [ldapmodrdn 291](#page-302-0) [ldapsearch 296](#page-307-0) [compiling a program that uses LDAP API 4](#page-15-0)

confidentiality level [retrieving 99](#page-110-0) configuration [LDAP server, saving 172](#page-183-0) configuration file, local [example of 248](#page-259-0) [format of 246](#page-257-0) connection with LDAP server [LDAP\\_OPT\\_CONNECT option 94](#page-105-0) connection, SSL [retrieving cipher specification or cipher suite 101](#page-112-0) [retrieving session timeout value 103](#page-114-0) [retrieving whether used to bind 101](#page-112-0) contact [z/OS 307](#page-318-0) [control 15](#page-26-0) [client 16](#page-27-0) [releasing storage for 42](#page-53-0) [releasing storage for array of 43](#page-54-0) [session 16](#page-27-0) control, client [LDAP\\_OPT\\_CLIENT\\_CONTROLS option 94](#page-105-0) control, server [returning from search entry message 88](#page-99-0) [specifying default list of 190](#page-201-0) controls [inserting a control 110](#page-121-0) [removing a control 150](#page-161-0) conversion [text string, EBCDIC to UTF-8 44](#page-55-0) [text string, UTF-8 to EBCDIC 45](#page-56-0) [CRAM-MD5 authentication 6](#page-17-0) [CRAM-MD5 authentication on SASL bind 161](#page-172-0) create [page\\_control 52](#page-63-0) [persistentsearch\\_control 55](#page-66-0) [sort\\_control\(\) 57](#page-68-0) [sort\\_keylistl 59](#page-70-0) credentials [allowing LDAP server to use client's 186](#page-197-0) credentials, Kerberos [authentication 6](#page-17-0)

## **D**

data model LDAP<sub>2</sub> data sets  $z/OS$  2 data, text [retrieving format of 103](#page-114-0) debug file name [retrieving 96](#page-107-0) [levels 244](#page-255-0) options [retrieving 94](#page-105-0) trace level [retrieving 94](#page-105-0) trace options [retrieving 96](#page-107-0) [deleting LDAP entries 61](#page-72-0) deleting LDAP entry [example 8](#page-19-0) deprecated APIs [listing of 23](#page-34-0) [DIGEST-MD5 authentication 6](#page-17-0)

**316** z/OS V2R2 IBM Tivoli Directory Server Client Programming for z/OS

[DIGEST-MD5 authentication on SASL bind 161](#page-172-0) directory [access protocol \(LDAP\) 1](#page-12-0) entry [naming 2](#page-13-0) Directory Service [extracting information from using LDAP 1](#page-12-0) directory, LDAP [adding entry 32](#page-43-0) [comparing attribute values for entries 38](#page-49-0) [deleting entries 61](#page-72-0) [modifying existing entry 122](#page-133-0) [renaming an entry 151](#page-162-0) [searching 164](#page-175-0) distinguished name relative [parsing into array of attributes 75](#page-86-0) [distinguished name \(DN\) 2](#page-13-0) [parsing into array of relative distinguished names 71](#page-82-0) [parsing into RDNs 73](#page-84-0) [parsing with ldap\\_dn2ufn\\_np\(\) 65](#page-76-0) [parsing with ldap\\_dn2ufn\(\) 64](#page-75-0) [returning from a search entry 87](#page-98-0) [DLL \(dynamic link library\) 3](#page-14-0) [DN \(distinguished name\) 2](#page-13-0) [parsing into array of relative distinguished names 71](#page-82-0) [parsing into RDNs 73](#page-84-0) [parsing with ldap\\_dn2ufn\\_np\(\) 65](#page-76-0) [parsing with ldap\\_dn2ufn\(\) 64](#page-75-0) [returning from a search entry 87](#page-98-0) **DNS** [using to publish LDAP server information 248](#page-259-0) DNS domain name [environment variable 237](#page-248-0) DNS name resolver configuration file [description of contents 244](#page-255-0) [environment variable 237](#page-248-0) domain, eNetwork [returning for current user 66](#page-77-0) [setting for current user 68](#page-79-0) dump for abend [environment variable 236](#page-247-0) [dynamic link library \(DLL\) 3](#page-14-0)

## **E**

**EBCDIC** [converting text string from UTF-8 to 45](#page-56-0) [converting text string to UTF-8 44](#page-55-0) [mode 3](#page-14-0) eNetwork domain [returning for current user 66](#page-77-0) [setting for current user 68](#page-79-0) entries [LDAP 2](#page-13-0) entry [adding to LDAP directory 32](#page-43-0) changing RDN [example 8](#page-19-0) deleting [example 8](#page-19-0) listing all subentries [example 9](#page-20-0) reading contents [example 9](#page-20-0) entry in LDAP directory [renaming 151](#page-162-0)

entry, adding [example 6](#page-17-0) entry, modifying [example 7](#page-18-0) entry, search [counting number in LDAP result 47](#page-58-0) [retrieving attribute type for first attribute 79](#page-90-0) [retrieving first 81](#page-92-0) environment variable [abend dump 236](#page-247-0) [DNS name resolver configuration file 237](#page-248-0) [error message logging 236](#page-247-0) [global search result caching 235](#page-246-0) [LDAP server information file 237](#page-248-0) [LDAP\\_CLIENT\\_CACHE 235](#page-246-0) [LDAP\\_CLIENT\\_CACHE\\_ MAX\\_SIZE 235](#page-246-0) [LDAP\\_CLIENT\\_CACHE\\_TTL 236](#page-247-0) [LDAP\\_DEBUG 236](#page-247-0) [LDAP\\_DEBUG\\_FILENAME 236](#page-247-0) [LDAP\\_ERROR\\_LOGGING 236](#page-247-0) [LDAP\\_EXC\\_ABEND\\_DUMP 236](#page-247-0) [LDAP\\_SERVER\\_INFO\\_CONF 237](#page-248-0) [LDAP\\_SSL\\_CIPHER\\_FORMAT 237](#page-248-0) [LDAP\\_STDOUT\\_FILENAME 237](#page-248-0) [LDAP\\_V2\\_WIRE\\_FORMAT 237](#page-248-0) [LDAP\\_VERSION 237](#page-248-0) [local DNS domain name 237](#page-248-0) [LOCALDOMAIN 237](#page-248-0) [maximum size of global search result cache 235](#page-246-0) [maximum time to retain entry in global search result](#page-247-0) [cache 236](#page-247-0) [output message file 237](#page-248-0) [PATH, setting 255](#page-266-0) [protocol version 237](#page-248-0) [RESOLVER\\_CONFIG 237](#page-248-0)[, 244](#page-255-0) [SOCKS configuration file 238](#page-249-0) [SOCKS password 238](#page-249-0) [SOCKS protocol version 238](#page-249-0) [SOCKS server 238](#page-249-0) [SOCKS user name 238](#page-249-0) [SOCKS\\_CONF 238](#page-249-0) [SOCKS\\_PASSWORD 238](#page-249-0) [SOCKS\\_SERVER 238](#page-249-0) [SOCKS\\_USERNAME 238](#page-249-0) [SOCKS\\_VERSION 238](#page-249-0) [standard error message file 237](#page-248-0) [standard output message file 237](#page-248-0) [trace options 236](#page-247-0) [trace output file name 236](#page-247-0) [when changes take effect 235](#page-246-0) error last extended [retrieving 97](#page-108-0) last, descriptive text for [retrieving 97](#page-108-0) last, number of [retrieving 97](#page-108-0) error code [retrieving description of 70](#page-81-0) [retrieving for LDAP result message 230](#page-241-0) [retrieving last for LDAP handle 89](#page-100-0) [error handling 13](#page-24-0) error message [printing on stderr 229](#page-240-0) error message logging [environment variable 236](#page-247-0) [extended operation, performing 76](#page-87-0)

extended result message, LDAP [retrieving extended response information from 136](#page-147-0)

## **F**

filter [approximate 296](#page-307-0) [syntax 168](#page-179-0) [using for search 296](#page-307-0) free [sort\\_keylist 85](#page-96-0) function vector [obtaining address of 90](#page-101-0)

# **G**

global search result cache [maximum size, environment variable 235](#page-246-0) [maximum time to retain entry, environment variable 236](#page-247-0) global search result caching [environment variable 235](#page-246-0) [GSSAPI authentication on SASL bind 160](#page-171-0)

# **H**

handle, LDAP [creating and initializing 107](#page-118-0)[, 200](#page-211-0)[, 226](#page-237-0) host name list [retrieving 97](#page-108-0)

## **I**

[ibm-saslBindCramUserName 18](#page-29-0) [ibm-saslBindDigestRealmName 19](#page-30-0) [ibm-saslBindDigestUserName 17](#page-28-0) [ibm-serverHandledSearchRequest 16](#page-27-0) information file, LDAP server [environment variable 237](#page-248-0) integrity level [retrieving 99](#page-110-0) interface [programming interface information 313](#page-324-0) [programming, LDAP 1](#page-12-0)

### **J**

[Java Naming and Directory Interface \(JNDI\) 21](#page-32-0) [JNDI \(Java Naming and Directory Interface\) 21](#page-32-0)

#### **K**

Kerberos [authentication 6](#page-17-0) Kerberos delegated credentials [passing to server 96](#page-107-0) [specifying whether LDAP client passes to LDAP](#page-197-0) [server 186](#page-197-0) keyboard [navigation 307](#page-318-0) [PF keys 307](#page-318-0) [shortcut keys 307](#page-318-0)

#### **L**

LDAP [defining 1](#page-12-0) [programming 1](#page-12-0) LDAP client utilities [using 256](#page-267-0) LDAP directory [modifying existing entry 122](#page-133-0) LDAP handle [creating and initializing 107](#page-118-0)[, 200](#page-211-0)[, 226](#page-237-0) LDAP option [retrieving value of 93](#page-104-0) [LDAP SPI \(service provider interface\) 21](#page-32-0) LDAP URL [determining if a URL is 111](#page-122-0)[, 112](#page-123-0) [parsing 207](#page-218-0)[, 210](#page-221-0) [ldap\\_abandon\\_ext\(\) routine 30](#page-41-0) [ldap\\_abandon\(\) routine 30](#page-41-0) [ldap\\_add\\_control routine 36](#page-47-0) [ldap\\_add\\_ext\\_s\(\) routine 32](#page-43-0) [ldap\\_add\\_ext\(\) routine 32](#page-43-0) [ldap\\_add\\_s 7](#page-18-0) [ldap\\_add\\_s\(\) routine 32](#page-43-0) [ldap\\_add\(\) routine 32](#page-43-0) [ldap\\_berfree\\_np\(\) routine 37](#page-48-0) [ldap\\_bind\\_\(\) routine 222](#page-233-0) [ldap\\_bind\(\) routine 222](#page-233-0) [LDAP\\_CLIENT\\_CACHE environment variable 235](#page-246-0) [LDAP\\_CLIENT\\_CACHE\\_MAX\\_SIZE environment](#page-246-0) [variable 235](#page-246-0) [LDAP\\_CLIENT\\_CACHE\\_TTL environment variable 236](#page-247-0) [ldap\\_compare\\_ext\\_s\(\) routine 38](#page-49-0) [ldap\\_compare\\_ext\(\) routine 38](#page-49-0) [ldap\\_compare\\_s\(\) routine 38](#page-49-0) [ldap\\_compare\(\) routine 38](#page-49-0) [ldap\\_control\\_free\(\) routine 42](#page-53-0) [ldap\\_controls\\_free\(\) routine 43](#page-54-0) [ldap\\_convert\\_local\\_np\(\) routine 44](#page-55-0) [ldap\\_convert\\_utf8\\_np\(\) routine 45](#page-56-0) [ldap\\_count\\_attributes\(\) routine 46](#page-57-0) [ldap\\_count\\_entries\(\) routine 47](#page-58-0) [ldap\\_count\\_messages\(\) routine 48](#page-59-0) [ldap\\_count\\_references\(\) 49](#page-60-0) [ldap\\_count\\_values\\_len\(\) routine 51](#page-62-0) [ldap\\_count\\_values\(\) routine 50](#page-61-0) [ldap\\_create\\_page\\_control\(\) 52](#page-63-0) [ldap\\_create\\_persistentsearch\\_control\(\) 55](#page-66-0) [ldap\\_create\\_sort\\_control\(\) 57](#page-68-0) [ldap\\_create\\_sort\\_keylist\(\) 59](#page-70-0) [LDAP\\_DEBUG environment variable 236](#page-247-0) [LDAP\\_DEBUG\\_FILENAME environment variable 236](#page-247-0) [ldap\\_delete\(\) routine ldap\\_delete\\_s\(\) routine ldap\\_delete\\_ext\(\)](#page-72-0) [routine ldap\\_delete\\_ext\\_s\(\) routine 61](#page-72-0) [ldap\\_dn2ufn\\_np\(\) routine 65](#page-76-0) [ldap\\_dn2ufn\(\) routine 64](#page-75-0) [ldap\\_enetwork\\_domain\\_get\(\) routine 66](#page-77-0) [ldap\\_enetwork\\_domain\\_set\(\) routine 68](#page-79-0) [ldap\\_err2string\(\) routine 70](#page-81-0) [LDAP\\_ERROR\\_LOGGING environment variable 236](#page-247-0) [LDAP\\_EXC\\_ABEND\\_DUMP environment variable 236](#page-247-0) [ldap\\_explode\\_dn\\_np\(\) routine 73](#page-84-0) [ldap\\_explode\\_dn\(\) routine 71](#page-82-0) [ldap\\_explode\\_rdn\(\) routine 75](#page-86-0) [ldap\\_extended\\_operation\\_s\(\) routine 76](#page-87-0) [ldap\\_extended\\_operation\(\) routine 76](#page-87-0) [ldap\\_first\\_attribute\(\) routine 79](#page-90-0) [ldap\\_first\\_entry\(\) routine 81](#page-92-0)

[ldap\\_first\\_message\(\) routine 82](#page-93-0) [ldap\\_first\\_reference\(\) routine 83](#page-94-0) [ldap\\_free\\_dndesc\\_np\(\) routine 84](#page-95-0) [ldap\\_free\\_sort\\_keylist\(\) 85](#page-96-0) [ldap\\_free\\_urldesc\(\) routine 86](#page-97-0) [ldap\\_get\\_dn\(\) routine 87](#page-98-0) [ldap\\_get\\_entry\\_controls\\_np\(\) routine 88](#page-99-0) [ldap\\_get\\_errno\(\) routine 89](#page-100-0) [ldap\\_get\\_function\\_vector\(\) routine 90](#page-101-0) [ldap\\_get\\_lderrno routine 92](#page-103-0) [ldap\\_get\\_option\(\) routine 93](#page-104-0) [ldap\\_get\\_values\\_len\(\) routine 106](#page-117-0) [ldap\\_get\\_values\(\) routine 105](#page-116-0) [ldap\\_init routine 107](#page-118-0) [ldap\\_insert\\_control\(\) 110](#page-121-0) [ldap\\_is\\_ldap\\_url\\_np\(\) routine 112](#page-123-0) [ldap\\_is\\_ldap\\_url\(\) routine 111](#page-122-0) [ldap\\_memcache\\_destroy\(\) routine 113](#page-124-0) [ldap\\_memcache\\_flush\(\) routine 114](#page-125-0) [ldap\\_memcache\\_get\(\) routine 116](#page-127-0) [ldap\\_memcache\\_init\(\) routine 117](#page-128-0) [ldap\\_memcache\\_set\(\) routine 119](#page-130-0) [ldap\\_memcache\\_update\(\) routine 120](#page-131-0) [ldap\\_memfree\(\) routine 121](#page-132-0) [ldap\\_modify\\_ext\\_s\(\) routine 122](#page-133-0) [ldap\\_modify\\_ext\(\) routine 122](#page-133-0) [ldap\\_modify\\_s\(\) routine 122](#page-133-0) [ldap\\_modify\(\) routine 122](#page-133-0) [ldap\\_modrdn\\_s\(\) routine 224](#page-235-0) [ldap\\_modrdn\(\) routine 224](#page-235-0) [ldap\\_mods\\_free\(\) routine 126](#page-137-0) [ldap\\_msgfree\(\) routine 127](#page-138-0) [ldap\\_msgid\(\) routine 128](#page-139-0) [ldap\\_msgtype\(\) routine 129](#page-140-0) [ldap\\_next\\_attribute\(\) routine 130](#page-141-0) [ldap\\_next\\_entry\(\) routine 131](#page-142-0) [ldap\\_next\\_message\(\) routine 132](#page-143-0) [ldap\\_next\\_reference\(\) routine 133](#page-144-0) [ldap\\_open\(\) routine 226](#page-237-0) LDAP\_OPT\_CLIENT\_CONTROLS option [retrieving 94](#page-105-0) [setting 183](#page-194-0) LDAP\_OPT\_CONNECT option [retrieving 94](#page-105-0) LDAP\_OPT\_DEBUG option [retrieving 94](#page-105-0) [setting 184](#page-195-0) LDAP\_OPT\_DEBUG\_FILENAME option [retrieving 96](#page-107-0) [setting 185](#page-196-0) LDAP\_OPT\_DEBUG\_STRING option [retrieving 96](#page-107-0) [setting 186](#page-197-0) LDAP\_OPT\_DELEGATION option [retrieving 96](#page-107-0) [setting 186](#page-197-0) LDAP\_OPT\_DEREF option [retrieving 96](#page-107-0) [setting 186](#page-197-0) LDAP\_OPT\_ERROR\_NUMBER option [retrieving 97](#page-108-0) LDAP\_OPT\_ERROR\_STRING option [retrieving 97](#page-108-0) LDAP\_OPT\_EXT\_ERROR option [retrieving 97](#page-108-0) LDAP\_OPT\_EXT\_REBIND\_FN [setting 187](#page-198-0)

LDAP\_OPT\_EXT\_REBIND\_FN option [retrieving 97](#page-108-0) LDAP\_OPT\_HOST\_NAME option [retrieving 97](#page-108-0) LDAP\_OPT\_IO\_CALLBACK option [retrieving 98](#page-109-0) [setting 187](#page-198-0) LDAP\_OPT\_MATCHED\_DN option [retrieving 98](#page-109-0) LDAP\_OPT\_MAX\_SASL\_LEVEL option [retrieving 98](#page-109-0) [setting 188](#page-199-0) LDAP\_OPT\_MIN\_SASL\_LEVEL option [retrieving 98](#page-109-0) [setting 189](#page-200-0) LDAP\_OPT\_PROTOCOL\_VERSION option [retrieving 98](#page-109-0) [setting 189](#page-200-0) LDAP\_OPT\_REBIND\_FN option [retrieving 99](#page-110-0) [setting 189](#page-200-0) LDAP\_OPT\_REFERRALS option [retrieving 99](#page-110-0) [setting 190](#page-201-0) LDAP\_OPT\_REFHOPLIMIT option [retrieving 99](#page-110-0) [setting 190](#page-201-0) LDAP\_OPT\_RESTART option [retrieving 99](#page-110-0) [setting 190](#page-201-0) LDAP\_OPT\_SASL\_QOP option [retrieving 99](#page-110-0) LDAP\_OPT\_SERVER\_CONTROLS option [retrieving 100](#page-111-0) [setting 190](#page-201-0) LDAP\_OPT\_SIZELIMIT option [retrieving 100](#page-111-0) [setting 190](#page-201-0) LDAP\_OPT\_SOCKS\_CONF option [retrieving 100](#page-111-0) [setting 190](#page-201-0) LDAP\_OPT\_SOCKS\_PASSWORD option [retrieving 100](#page-111-0) [setting 190](#page-201-0) LDAP\_OPT\_SOCKS\_SERVER option [retrieving 100](#page-111-0) [setting 191](#page-202-0) LDAP\_OPT\_SOCKS\_USERNAME option [retrieving 100](#page-111-0) [setting 191](#page-202-0) LDAP\_OPT\_SOCKS\_VERSION option [retrieving 101](#page-112-0) [setting 191](#page-202-0) LDAP\_OPT\_SSL option [retrieving 101](#page-112-0) LDAP\_OPT\_SSL\_CIPHER option [retrieving 101](#page-112-0) [setting 191](#page-202-0) [LDAP\\_OPT\\_SSL\\_CIPHER\\_EXPANDED option 103](#page-114-0) [setting 192](#page-203-0) [LDAP\\_OPT\\_SSL\\_CIPHER\\_FORMAT option 103](#page-114-0) [setting 192](#page-203-0) LDAP\_OPT\_SSL\_TIMEOUT option [retrieving 103](#page-114-0) [setting 193](#page-204-0) LDAP\_OPT\_TIMELIMIT option [retrieving 103](#page-114-0)

LDAP\_OPT\_TIMELIMIT option *(continued)* [setting 193](#page-204-0) LDAP\_OPT\_UTF8\_IO option [retrieving 103](#page-114-0) [setting 193](#page-204-0) LDAP\_OPT\_V2\_WIRE\_FORMAT option [retrieving 104](#page-115-0) [setting 193](#page-204-0) [ldap\\_parse\\_extended\\_result\(\) routine 136](#page-147-0) [ldap\\_parse\\_page\\_control\(\) 138](#page-149-0) [ldap\\_parse\\_reference\\_np\(\) routine 142](#page-153-0) [ldap\\_parse\\_result\(\) routine 144](#page-155-0) [ldap\\_parse\\_sasl\\_bind\\_result\(\) routine 146](#page-157-0) [ldap\\_parse\\_sort\\_control\(\) 147](#page-158-0) [ldap\\_perror\(\) routine 229](#page-240-0) [ldap\\_pwdpolicy\\_err2string\(\) routine 149](#page-160-0) [ldap\\_remove\\_control\(\) 150](#page-161-0) [ldap\\_rename\\_s\(\) routine 151](#page-162-0) [ldap\\_rename\(\) routine 151](#page-162-0) [ldap\\_result\(\) routine 154](#page-165-0) [ldap\\_result2error\(\) routine 230](#page-241-0) [ldap\\_sasl\\_bind\\_s\(\) routine 157](#page-168-0) [ldap\\_sasl\\_bind\(\) routine 157](#page-168-0) [ldap\\_search\\_ext\\_s\(\) routine 164](#page-175-0) [ldap\\_search\\_ext\(\) routine 164](#page-175-0) [ldap\\_search\\_s\(\) routine 164](#page-175-0) [ldap\\_search\\_st\(\) routine 164](#page-175-0) [ldap\\_search\(\) routine 164](#page-175-0) [ldap\\_server\\_conf\\_sav\(\)e routine 172](#page-183-0) [ldap\\_server\\_free\\_list\(\) routine 174](#page-185-0) [LDAP\\_SERVER\\_INFO\\_CONF environment variable 237](#page-248-0) [ldap\\_server\\_locate\(\) routine 175](#page-186-0) [ldap\\_set\\_option\(\) routine 182](#page-193-0) [ldap\\_set\\_rebind\\_proc\(\) routine 195](#page-206-0) [ldap\\_simple\\_bind\\_s\(\) routine 196](#page-207-0) [ldap\\_simple\\_bind\(\) routine 196](#page-207-0) [LDAP\\_SSL\\_CIPHER\\_FORMAT environment variable 237](#page-248-0) [ldap\\_ssl\\_client\\_init\(\) routine 198](#page-209-0) [ldap\\_ssl\\_init\(\) routine 200](#page-211-0) [ldap\\_ssl\\_start\(\) routine 231](#page-242-0) [ldap\\_start\\_tls\\_s\\_np\(\) routine 203](#page-214-0) [LDAP\\_STDOUT\\_FILENAME environment variable 237](#page-248-0) [ldap\\_stop\\_tls\\_s\\_np\(\) routine 205](#page-216-0) [ldap\\_unbind\\_s\(\) routine 206](#page-217-0) [ldap\\_unbind\(\) routine 206](#page-217-0) [ldap\\_url\\_parse\\_np\(\) routine 210](#page-221-0) [ldap\\_url\\_parse\(\) routine 207](#page-218-0) [ldap\\_url\\_search\\_s\(\) routine 212](#page-223-0) ldap url search st() routine 212 [ldap\\_url\\_search\(\) routine 212](#page-223-0) [LDAP\\_V2\\_WIRE\\_FORMAT environment variable 237](#page-248-0) [ldap\\_value\\_free\\_len\(\) routine 217](#page-228-0) [ldap\\_value\\_free\(\) routine 216](#page-227-0) [LDAP\\_VERSION environment variable 237](#page-248-0) [ldap\\_version\(\) routine 218](#page-229-0) ldapadd utility [description 276](#page-287-0) [modify mode of input 285](#page-296-0) [RFC 2849 280](#page-291-0) [running 255](#page-266-0) ldapchangepwd utility [description 264](#page-275-0) ldapcompare utility [description 268](#page-279-0) ldapdelete utility [description 272](#page-283-0) [running 255](#page-266-0)

LDAPMod address array and structures [releasing storage for 126](#page-137-0) [ldapmodify utility 280](#page-291-0) [description 276](#page-287-0) [modify mode of input 285](#page-296-0) [running 255](#page-266-0) ldapmodrdn utility [description 291](#page-302-0) [running 255](#page-266-0) ldapsearch utility [description 296](#page-307-0) [running 255](#page-266-0) [linking a program that uses LDAP API 4](#page-15-0) listing all subentries [example 9](#page-20-0) local configuration file [example of 248](#page-259-0) [format of 246](#page-257-0) [LOCALDOMAIN environment variable 237](#page-248-0)

### **M**

matched DN routine [retrieving 98](#page-109-0) message [counting number in LDAP result 48](#page-59-0) [result for LDAP request, returning 154](#page-165-0) message file standard output [environment variable 237](#page-248-0) message, error [printing on stderr 229](#page-240-0) message, LDAP [releasing storage for 127](#page-138-0) [retrieving identifier 128](#page-139-0) [retrieving message type 129](#page-140-0) [retrieving next 132](#page-143-0) message, LDAP extended result [retrieving extended response information from 136](#page-147-0) message, LDAP result [parsing 144](#page-155-0) message, SASL bind result [parsing 146](#page-157-0) message, search continuation reference [parsing 142](#page-153-0) mode for ldapmodify and ldapadd utilities [LDIF 280](#page-291-0) [modify 285](#page-296-0) model data [LDAP 2](#page-13-0) [modify mode 285](#page-296-0) [modify style examples 286](#page-297-0) [adding a new attribute type 286](#page-297-0) [adding a new entry 286](#page-297-0) [adding an attribute 286](#page-297-0)[, 287](#page-298-0) [deleting an attribute type 286](#page-297-0) [replacing attribute values 286](#page-297-0) modifying [schema 289](#page-300-0) modifying LDAP entry [example 7](#page-18-0) [multiple operations 20](#page-31-0)

### **N**

name [typed 2](#page-13-0) name resolver configuration file [description of contents 244](#page-255-0) [environment variable 237](#page-248-0) [sample 246](#page-257-0) navigation [keyboard 307](#page-318-0) [non-secure LDAP URL 10](#page-21-0) [Notices 311](#page-322-0) [NULL security mechanism for SASL bind 158](#page-169-0) [numeric object identifier, example of changing 287](#page-298-0)

# **O**

[object class 2](#page-13-0) [object identifier \(OID\), example of changing 287](#page-298-0) [operation, extended, performing 76](#page-87-0) option, LDAP LDAP\_OPT\_CLIENT\_CONTROLS [retrieving 94](#page-105-0) [setting 183](#page-194-0) LDAP\_OPT\_CONNECT [retrieving 94](#page-105-0) LDAP\_OPT\_DEBUG [retrieving 94](#page-105-0) [setting 184](#page-195-0) LDAP\_OPT\_DEBUG\_FILENAME [retrieving 96](#page-107-0) [setting 185](#page-196-0) LDAP\_OPT\_DEBUG\_STRING [retrieving 96](#page-107-0) [setting 186](#page-197-0) LDAP\_OPT\_DELEGATION [retrieving 96](#page-107-0) [setting 186](#page-197-0) LDAP\_OPT\_DEREF [retrieving 96](#page-107-0) [setting 186](#page-197-0) LDAP\_OPT\_ERROR\_NUMBER [retrieving 97](#page-108-0) LDAP\_OPT\_ERROR\_STRING [retrieving 97](#page-108-0) LDAP\_OPT\_EXT\_ERROR [retrieving 97](#page-108-0) LDAP\_OPT\_EXT\_REBIND\_FN [retrieving 97](#page-108-0) [setting 187](#page-198-0) LDAP\_OPT\_HOST\_NAME [retrieving 97](#page-108-0) LDAP\_OPT\_IO\_CALLBACK [retrieving 98](#page-109-0) [setting 187](#page-198-0) LDAP\_OPT\_MATCHED\_DN [retrieving 98](#page-109-0) LDAP\_OPT\_MAX\_SASL\_LEVEL [retrieving 98](#page-109-0) [setting 188](#page-199-0) LDAP\_OPT\_MIN\_SASL\_LEVEL [retrieving 98](#page-109-0) [setting 189](#page-200-0) LDAP\_OPT\_PROTOCOL\_VERSION [retrieving 98](#page-109-0) [setting 189](#page-200-0)

option, LDAP *(continued)* LDAP\_OPT\_REBIND\_FN [retrieving 99](#page-110-0) [setting 189](#page-200-0) LDAP\_OPT\_REFERRALS [retrieving 99](#page-110-0) [setting 190](#page-201-0) LDAP\_OPT\_REFHOPLIMIT [retrieving 99](#page-110-0) [setting 190](#page-201-0) LDAP\_OPT\_RESTART [retrieving 99](#page-110-0) [setting 190](#page-201-0) LDAP\_OPT\_SASL\_QOP [retrieving 99](#page-110-0) LDAP\_OPT\_SERVER\_CONTROLS [retrieving 100](#page-111-0) [setting 190](#page-201-0) LDAP\_OPT\_SIZELIMIT [retrieving 100](#page-111-0) [setting 190](#page-201-0) LDAP\_OPT\_SOCKS\_CONF [retrieving 100](#page-111-0) [setting 190](#page-201-0) LDAP\_OPT\_SOCKS\_PASSWORD [retrieving 100](#page-111-0) [setting 190](#page-201-0) LDAP\_OPT\_SOCKS\_SERVER [retrieving 100](#page-111-0) [setting 191](#page-202-0) LDAP\_OPT\_SOCKS\_USERNAME [retrieving 100](#page-111-0) [setting 191](#page-202-0) LDAP\_OPT\_SOCKS\_VERSION [retrieving 101](#page-112-0) [setting 191](#page-202-0) LDAP\_OPT\_SSL [retrieving 101](#page-112-0) LDAP\_OPT\_SSL\_CIPHER [retrieving 101](#page-112-0) [setting 191](#page-202-0) [LDAP\\_OPT\\_SSL\\_CIPHER\\_EXPANDED 103](#page-114-0) [setting 192](#page-203-0) LDAP\_OPT\_SSL\_CIPHER\_FORMAT [setting 192](#page-203-0) LDAP\_OPT\_SSL\_TIMEOUT [retrieving 103](#page-114-0) [setting 193](#page-204-0) LDAP\_OPT\_TIMELIMIT [retrieving 103](#page-114-0) [setting 193](#page-204-0) LDAP\_OPT\_UTF8\_IO [retrieving 103](#page-114-0) [setting 193](#page-204-0) LDAP\_OPT\_V2\_WIRE\_FORMAT [retrieving 104](#page-115-0) [setting 193](#page-204-0) [retrieving value of 93](#page-104-0) [setting 182](#page-193-0) output message file, standard [environment variable 237](#page-248-0)

## **P**

parse [page\\_control 138](#page-149-0) [sort\\_control 147](#page-158-0)

[program structure 5](#page-16-0) programming interface [LDAP 1](#page-12-0) [programming interface information 313](#page-324-0) protocol [LDAP 1](#page-12-0) protocol version [environment variable 237](#page-248-0) protocol version used by LDAP client [retrieving 98](#page-109-0)

## **Q**

QOP (quality-of-protection) [retrieving 99](#page-110-0) quality-of-protection (QOP) [retrieving 99](#page-110-0)

## **R**

[RACF \(Resource Access Control Facility\) 19](#page-30-0) [RDN \(relative distinguished name\) 2](#page-13-0) changing [example 8](#page-19-0) [modifying 291](#page-302-0) [parsing DN into 73](#page-84-0) [parsing into array of attributes 75](#page-86-0) reading entry contents [example 9](#page-20-0) rebind routine [specifying 195](#page-206-0) [rebind routine, specifying 187](#page-198-0) rebinding [while following referral 12](#page-23-0) referral [description 10](#page-21-0) [for LDAP Version 2 11](#page-22-0) [for LDAP Version 3 11](#page-22-0) [rebinding while following 12](#page-23-0) [retrieving maximum number of servers to contact when](#page-110-0) [following 99](#page-110-0) [retrieving whether client follows 99](#page-110-0) [relative distinguished name \(RDN\) 2](#page-13-0) changing [example 8](#page-19-0) [parsing DN into 73](#page-84-0) [parsing into array of attributes 75](#page-86-0) releasing storage [for an LDAP DN description 84](#page-95-0) [for an LDAP URL description 86](#page-97-0) [removing LDAP entries 61](#page-72-0) renaming [entry in LDAP directory 151](#page-162-0) request, LDAP [returning result message 154](#page-165-0) resolver configuration file [description of contents 244](#page-255-0) [environment variable 237](#page-248-0) [sample 246](#page-257-0) [RESOLVER\\_CONFIG environment variable 237](#page-248-0)[, 244](#page-255-0) [Resource Access Control Facility \(RACF\) 19](#page-30-0) [restart of select\(\) system call, retrieving option for 99](#page-110-0) result message [for LDAP request, returning 154](#page-165-0) [parsing 144](#page-155-0)

result, LDAP [retrieving first message in 82](#page-93-0) [retrieving first search entry in 81](#page-92-0) [retrieving first search reference in 83](#page-94-0) [retrieving next search reference in 133](#page-144-0) [RFC 2849 LDIF input 280](#page-291-0) separator [single colon/double colon 280](#page-291-0) single colon (:) [double colon \(::\) 280](#page-291-0) [RFC 2849 LDIF style examples 282](#page-293-0) [Adding a new entry 282](#page-293-0) [Adding attribute types 283](#page-294-0) [Changing the entry name 283](#page-294-0) [Deleting an entry 285](#page-296-0) [Deleting and adding attributes 284](#page-295-0) [Modifying multiple entries 284](#page-295-0) [Replacing attribute values 284](#page-295-0) [root DSE 305](#page-316-0) routines [control 15](#page-26-0) [ldap\\_abandon\\_ext\(\) 30](#page-41-0) [ldap\\_abandon\(\) 30](#page-41-0) [ldap\\_add\\_control\(\) 36](#page-47-0) [ldap\\_add\\_ext\\_s\(\) 32](#page-43-0) [ldap\\_add\\_ext\(\) 32](#page-43-0) [ldap\\_add\\_s\(\) 32](#page-43-0) [ldap\\_add\(\) 32](#page-43-0) [ldap\\_berfree\\_np\(\) 37](#page-48-0) [ldap\\_bind\\_s\(\) 222](#page-233-0) [ldap\\_bind\(\) 222](#page-233-0) [ldap\\_compare\\_ext\\_s\(\) 38](#page-49-0) [ldap\\_compare\\_ext\(\) 38](#page-49-0) [ldap\\_compare\\_s\(\) 38](#page-49-0) [ldap\\_compare\(\) 38](#page-49-0) [ldap\\_control\\_free\(\) 42](#page-53-0) [ldap\\_controls\\_free\(\) 43](#page-54-0) [ldap\\_convert\\_local\\_np\(\) 44](#page-55-0) [ldap\\_convert\\_utf8\\_np\(\) 45](#page-56-0) [ldap\\_count\\_attributes\(\) 46](#page-57-0) [ldap\\_count\\_entries\(\) 47](#page-58-0) [ldap\\_count\\_messages\(\) 48](#page-59-0) [ldap\\_count\\_references\(\) 49](#page-60-0) [ldap\\_count\\_values\\_len\(\) 51](#page-62-0) [ldap\\_count\\_values\(\) 50](#page-61-0) [ldap\\_create\\_page\\_control\(\) 52](#page-63-0) [ldap\\_create\\_persistentsearch\\_control\(\) 55](#page-66-0) [ldap\\_create\\_sort\\_control\(\) 57](#page-68-0) [ldap\\_create\\_sort\\_keylist\(\) 59](#page-70-0) [ldap\\_delete\\_ext\\_s\(\) 61](#page-72-0) [ldap\\_delete\\_ext\(\) 61](#page-72-0) [ldap\\_delete\\_s\(\) 61](#page-72-0) [ldap\\_delete\(\) 61](#page-72-0) [ldap\\_dn2ufn\\_np\(\) 65](#page-76-0) [ldap\\_dn2ufn\(\) 64](#page-75-0) [ldap\\_enetwork\\_domain\\_get\(\) 66](#page-77-0) [ldap\\_enetwork\\_domain\\_set\(\) 68](#page-79-0) [ldap\\_err2string\(\) 70](#page-81-0) [ldap\\_explode\\_dn\\_np\(\) 73](#page-84-0) [ldap\\_explode\\_dn\(\) 71](#page-82-0) [ldap\\_explode\\_rdn\(\) 75](#page-86-0) [ldap\\_extended\\_operation\\_s\(\) 76](#page-87-0) [ldap\\_extended\\_operation\(\) 76](#page-87-0) [ldap\\_first\\_attribute\(\) 79](#page-90-0) [ldap\\_first\\_entry\(\) 81](#page-92-0) [ldap\\_first\\_message\(\) 82](#page-93-0) [ldap\\_first\\_reference\(\) 83](#page-94-0)

routines *(continued)* [ldap\\_free\\_dndesc\\_np\(\) 84](#page-95-0) [ldap\\_free\\_sort\\_keylist\(\) 85](#page-96-0) [ldap\\_free\\_urldesc\(\) 86](#page-97-0) [ldap\\_get\\_dn\(\) 87](#page-98-0) [ldap\\_get\\_entry\\_controls\\_np\(\) 88](#page-99-0) [ldap\\_get\\_errno\(\) 89](#page-100-0) [ldap\\_get\\_function\\_vector\(\) 90](#page-101-0) [ldap\\_get\\_lderrno\(\) 92](#page-103-0) [ldap\\_get\\_option\(\) 93](#page-104-0) [ldap\\_get\\_values\\_len\(\) 106](#page-117-0) [ldap\\_get\\_values\(\) 105](#page-116-0) [ldap\\_init 107](#page-118-0) [ldap\\_insert\\_control\(\) 110](#page-121-0) [ldap\\_is\\_ldap\\_url\\_np\(\) 112](#page-123-0) [ldap\\_is\\_ldap\\_url\(\) 111](#page-122-0) [ldap\\_memcache\\_destroy\(\) 113](#page-124-0) [ldap\\_memcache\\_flush\(\) 114](#page-125-0) [ldap\\_memcache\\_get\(\) 116](#page-127-0) [ldap\\_memcache\\_init\(\) 117](#page-128-0) [ldap\\_memcache\\_set\(\) 119](#page-130-0) [ldap\\_memcache\\_update\(\) 120](#page-131-0) [ldap\\_memfree\(\) 121](#page-132-0) [ldap\\_modify\\_ext\\_s\(\) 122](#page-133-0) [ldap\\_modify\\_ext\(\) 122](#page-133-0) [ldap\\_modify\\_s\(\) 122](#page-133-0) [ldap\\_modify\(\) 122](#page-133-0) [ldap\\_modrdn\\_s\(\) 224](#page-235-0) [ldap\\_modrdn\(\) 224](#page-235-0) [ldap\\_mods\\_free\(\) 126](#page-137-0) [ldap\\_msgfree\(\) 127](#page-138-0) [ldap\\_msgid\(\) 128](#page-139-0) [ldap\\_msgtype\(\) 129](#page-140-0) [ldap\\_next\\_attribute\(\) 130](#page-141-0) [ldap\\_next\\_entry\(\) 131](#page-142-0) [ldap\\_next\\_message\(\) 132](#page-143-0) [ldap\\_next\\_reference\(\) 133](#page-144-0) [ldap\\_open\(\) 226](#page-237-0) [ldap\\_parse\\_extended\\_result\(\) 136](#page-147-0) [ldap\\_parse\\_page\\_control\(\) 138](#page-149-0) [ldap\\_parse\\_pwdpolicy \\_response\(\) 140](#page-151-0) [ldap\\_parse\\_reference\\_np\(\) 142](#page-153-0) [ldap\\_parse\\_result\(\) 144](#page-155-0) [ldap\\_parse\\_sasl\\_bind\\_result\(\) 146](#page-157-0) [ldap\\_parse\\_sort\\_control\(\) 147](#page-158-0) [ldap\\_perror\(\) 229](#page-240-0) [ldap\\_pwdpolicy\\_err2string\(\) 149](#page-160-0) [ldap\\_remove\\_control\(\) 150](#page-161-0) [ldap\\_rename\\_s\(\) 151](#page-162-0) [ldap\\_rename\(\) 151](#page-162-0) [ldap\\_result\(\) 154](#page-165-0) [ldap\\_result2error\(\) 230](#page-241-0) [ldap\\_sasl\\_bind\\_s\(\) 157](#page-168-0) [ldap\\_sasl\\_bind\(\) 157](#page-168-0) [ldap\\_search\\_ext\\_s\(\) 164](#page-175-0) [ldap\\_search\\_ext\(\) 164](#page-175-0) [ldap\\_search\\_s\(\) 164](#page-175-0) [ldap\\_search\\_st\(\) 164](#page-175-0) [ldap\\_search\(\) 164](#page-175-0) [ldap\\_server\\_conf\\_save\(\) 172](#page-183-0) [ldap\\_server\\_free\\_list\(\) 174](#page-185-0) [ldap\\_server\\_locate\(\) 175](#page-186-0) [ldap\\_set\\_option\\_np\(\) 182](#page-193-0) [ldap\\_set\\_option\(\) 182](#page-193-0) [ldap\\_set\\_rebind\\_proc\(\) 195](#page-206-0) [ldap\\_simple\\_bind\\_s\(\) 196](#page-207-0) [ldap\\_simple\\_bind\(\) 196](#page-207-0)

routines *(continued)* [ldap\\_ssl\\_client\\_init\(\) 198](#page-209-0) [ldap\\_ssl\\_init\(\) 200](#page-211-0) [ldap\\_ssl\\_start\(\) 231](#page-242-0) [ldap\\_start\\_tls\\_s\\_np\(\) 203](#page-214-0) [ldap\\_stop\\_tls\\_s\\_np\(\) 205](#page-216-0) [ldap\\_unbind\\_s\(\) 206](#page-217-0) [ldap\\_unbind\(\) 206](#page-217-0) [ldap\\_url\\_parse\\_np\(\) 210](#page-221-0) [ldap\\_url\\_parse\(\) 207](#page-218-0) [ldap\\_url\\_search\\_s\(\) 212](#page-223-0) [ldap\\_url\\_search\\_st\(\) 212](#page-223-0) [ldap\\_url\\_search\(\) 212](#page-223-0) [ldap\\_value\\_free\\_len\(\) 217](#page-228-0) [ldap\\_value\\_free\(\) 216](#page-227-0) [ldap\\_version\(\) 218](#page-229-0) [runtime binding 90](#page-101-0)

## **S**

SASL [authentication mechanisms for bind 158](#page-169-0) SASL (Simple Authentication and Security Layer) bind result message [parsing 146](#page-157-0) [SASL GSSAPI bind 6](#page-17-0) SASL protection level, maximum [retrieving 98](#page-109-0) SASL protection level, minimum [retrieving 98](#page-109-0) schema [modifying 289](#page-300-0) search [control 16](#page-27-0) [specifying time limit for 193](#page-204-0) search continuation reference message [parsing 142](#page-153-0) search entry [counting number in LDAP result 47](#page-58-0) [retrieving attribute type for first attribute 79](#page-90-0) [retrieving attribute type for next attribute 130](#page-141-0) [retrieving first 81](#page-92-0) [retrieving next 131](#page-142-0) [search filter, syntax 168](#page-179-0) search reference [counting number in LDAP result 49](#page-60-0) search request [retrieving maximum number of entries returned 100](#page-111-0) [specifying maximum number entries returned 190](#page-201-0) search result [cache, creating 117](#page-128-0) [cache, destroying 113](#page-124-0) [cache, removing entries from 114](#page-125-0) [cache, removing expired entries 120](#page-131-0) [cache, returning 116](#page-127-0) [cache, setting 119](#page-130-0) [processing 9](#page-20-0) search result cache, global [maximum size, environment variable 235](#page-246-0) [maximum time to retain entry, environment variable 236](#page-247-0) search result caching, global [environment variable 235](#page-246-0) search results [retrieving time to wait for 103](#page-114-0) [search results, caching 20](#page-31-0) [secure LDAP URL 10](#page-21-0)

Secure Sockets Layer (SSL) [initializing client runtime 198](#page-209-0) [using protected communications 238](#page-249-0) security [supported by LDAP 1](#page-12-0) security mechanism for SASL bind [CRAM-MD5 161](#page-172-0) [DIGEST-MD5 161](#page-172-0) [external using TCP/IP connection 159](#page-170-0) [GSSAPI 160](#page-171-0) [NULL 158](#page-169-0) [simple authentication 158](#page-169-0) [select\(\) system call, retrieving option for restart of 99](#page-110-0) [sending comments to IBM ix](#page-8-0) server authenticating connection with [retrieving routine for 97](#page-108-0)[, 99](#page-110-0) [SSL connection, retrieving session timeout value 103](#page-114-0) [SSL connection, retrieving whether used to bind 101](#page-112-0) [using server information file to locate 246](#page-257-0) server control [overview 15](#page-26-0) [returning from search entry message 88](#page-99-0) [sent with each request, retrieving default list of 100](#page-111-0) [specifying default list of 190](#page-201-0) server information file [environment variable 237](#page-248-0) [example of 248](#page-259-0) [format of 246](#page-257-0) server information list [releasing storage for 174](#page-185-0) server, LDAP [configuration, saving 172](#page-183-0) [connecting to 226](#page-237-0) [LDAP\\_OPT\\_CONNECT option 94](#page-105-0) [locating 175](#page-186-0) [name resolver configuration file 244](#page-255-0) [retrieving whether connection established 94](#page-105-0) [service provider interface \(SPI\), LDAP 21](#page-32-0) [session control 16](#page-27-0) shell, z/OS [running client utilities from 255](#page-266-0) [shortcut keys 307](#page-318-0) [SIGPIPE signals 5](#page-16-0) [simple authentication 6](#page-17-0) Simple Authentication and Security Layer (SASL) bind result message [parsing 146](#page-157-0) [simple bind 6](#page-17-0) SOCKS configuration file [environment variable 238](#page-249-0) [keywords valid in 240](#page-251-0) [retrieving name of 100](#page-111-0) [sample 242](#page-253-0) [specifying contents 240](#page-251-0) [specifying name of 190](#page-201-0) password [environment variable 238](#page-249-0) [retrieving 100](#page-111-0) [specifying 190](#page-201-0) protocol version [environment variable 238](#page-249-0) [specifying 191](#page-202-0) server [environment variable 238](#page-249-0) [server list, retrieving 100](#page-111-0)

SOCKS *(continued)* [servers to use, specifying 191](#page-202-0) [socksified LDAP client, using 240](#page-251-0) user name [environment variable 238](#page-249-0) [retrieving 100](#page-111-0) [specifying 191](#page-202-0) [version, retrieving 101](#page-112-0) [SOCKS\\_CONF environment variable 238](#page-249-0) [SOCKS\\_PASSWORD environment variable 238](#page-249-0) [SOCKS\\_SERVER environment variable 238](#page-249-0) [SOCKS\\_USERNAME environment variable 238](#page-249-0) [SOCKS\\_VERSION environment variable 238](#page-249-0) [socksified client 240](#page-251-0) [SPI \(service provider interface\), LDAP 21](#page-32-0) [SRV record 249](#page-260-0) SSL (Secure Sockets Layer) [cipher suite, specifying 191](#page-202-0)[, 192](#page-203-0) [initializing client runtime 198](#page-209-0) [using protected communications 238](#page-249-0) SSL connection [retrieving cipher specification or cipher suite 101](#page-112-0) [retrieving session timeout value 103](#page-114-0) [retrieving whether used to bind 101](#page-112-0) [starting 231](#page-242-0) [SSL session timeout value, setting 193](#page-204-0) [SSL/TLS information for LDAP client utilities 259](#page-270-0) [standard error stream 13](#page-24-0) standard output message file [environment variable 237](#page-248-0) [static binding 90](#page-101-0) stderr [printing error message on 229](#page-240-0) storage [allocated by LDAP run time, releasing 121](#page-132-0) [allocated for array of attribute modifications,](#page-137-0) [releasing 126](#page-137-0) [releasing for an LDAP DN description 84](#page-95-0) [releasing for an LDAP URL description 86](#page-97-0) [releasing for array of binary values 217](#page-228-0) [releasing for array of character strings 216](#page-227-0) [releasing for array of LDAP controls 43](#page-54-0) [releasing for binary value 37](#page-48-0) [releasing for LDAP control 42](#page-53-0) [releasing for LDAP message 127](#page-138-0) [releasing for server information list 174](#page-185-0) string [converting from EBCDIC to UTF-8 44](#page-55-0) [converting from UTF-8 to EBCDIC 45](#page-56-0) structure [LDAP program 5](#page-16-0) subentries, listing [example 9](#page-20-0) [summary of changes xi](#page-10-0) [Summary of changes xi](#page-10-0) [synchronous LDAP operation 20](#page-31-0) System SSL (Secure Sockets Layer) [using a key ring stash file 198](#page-209-0)

### **T**

[TCP/IP \(Transmission Control Protocol/Internet Protocol\) 23](#page-34-0) [TCP/IP connection, external authentication using 159](#page-170-0) text data [retrieving format of 103](#page-114-0) [specifying format of 193](#page-204-0)

text string [converting from EBCDIC to UTF-8 44](#page-55-0) [converting from UTF-8 to EBCDIC 45](#page-56-0) [thread safety 19](#page-30-0) time limit [to wait for search results, retrieving 103](#page-114-0) [TLS \(Transport Layer Security\) 5](#page-16-0) [initiating 203](#page-214-0) [stopping for a connection 205](#page-216-0) [using protected communications 238](#page-249-0) trace [debug levels 244](#page-255-0) [enabling 242](#page-253-0) level [retrieving 94](#page-105-0) options [retrieving 96](#page-107-0) [options, environment variable 236](#page-247-0) output file name [retrieving 96](#page-107-0) [output file name, environment variable 236](#page-247-0) [trademarks 313](#page-324-0) [Transmission Control Protocol/Internet Protocol \(TCP/IP\) 23](#page-34-0) [Transport Layer Security \(TLS\) 5](#page-16-0) [initiating 203](#page-214-0) [stopping for a connection 205](#page-216-0) [using protected communications 238](#page-249-0) TSO (Time Sharing Option) [running client utilities from 255](#page-266-0) [TXT record 249](#page-260-0) typed [name 2](#page-13-0)

#### **U**

[unbinding LDAP API 5](#page-16-0) URL, LDAP [determining if a URL is 111](#page-122-0)[, 112](#page-123-0) [parsing 207](#page-218-0)[, 210](#page-221-0) user interface [ISPF 307](#page-318-0) [TSO/E 307](#page-318-0) [Using ldap\\_err2string\(\) and ldap\\_get\\_option\(\) 14](#page-25-0) [Using ldap\\_get\\_errno\(\) and ldap\\_parse\\_result\(\) 14](#page-25-0) [Using ldap\\_get\\_lderrno\(\) 14](#page-25-0) [Using ldap\\_parse\\_pwdpolicy\\_response\(\) and](#page-26-0) [ldap\\_pwdpolicy\\_err2string\(\) 15](#page-26-0) UTF-8 [converting text string from EBCDIC to 44](#page-55-0) [converting text string to EBCDIC 45](#page-56-0) [I/O mode 3](#page-14-0) [utility 291](#page-302-0) [ldapadd 276](#page-287-0) [ldapchangepwd 264](#page-275-0) [ldapcompare 268](#page-279-0) [ldapdelete 272](#page-283-0) [ldapmodify 276](#page-287-0) [ldapsearch 296](#page-307-0)

#### **V**

version protocol [retrieving 218](#page-229-0) runtime library [retrieving 218](#page-229-0) version, LDAP protocol [environment variable 237](#page-248-0)

## **W**

wire format [environment variable 237](#page-248-0)

# **X**

[X.500, naming concepts 2](#page-13-0) [XDS/XOM 2](#page-13-0)

## **Z**

[z/OS data sets 2](#page-13-0) z/OS shell [running client utilities from 255](#page-266-0)

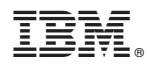

Product Number: 5650-ZOS

Printed in USA

SA23-2295-01

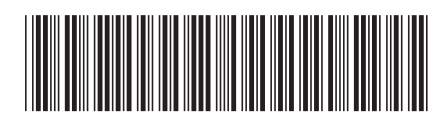